<span id="page-0-0"></span>Politecnico di Milano Facoltà di Ingegneria Industriale e dell'Informazione Corso di laurea in Ingegneria Aeronautica Dipartimento di Scienze e Tecnologie Aerospaziali

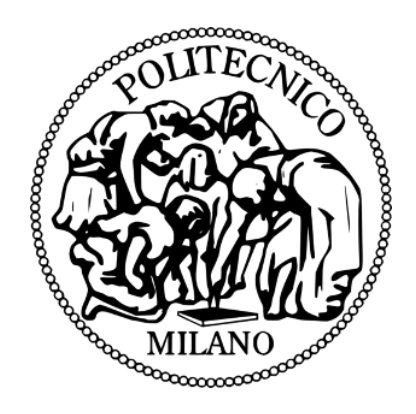

### **Attività di impatto volatile contro struttura sandwich**

**Relatore:** Prof. Marco Anghileri **Co-relatori:** Ing. Sergio Marco Bassi Ing. Davide Benetton Ing. Matteo Bernardini

> Tesi di Laurea di: **Matteo Coda** Matr. 804489

**Anno Accademico** 2014 − 2015

# **Ringraziamenti**

Questo lavoro mi ha insegnato molto a livello di crescita personale e professionale. Per tale ragione vorrei innanzitutto ringraziare le persone del mondo accademico che mi hanno assistito nel realizzarlo.

Primo fra tutti vorrei ringraziare quindi il mio Relatore, il Prof. Marco Anghileri, per la cortesia, la disponibilità ed i consigli con cui ha saputo orientarmi nei momenti di bisogno.

A ruota seguono i miei tutors Davide, Sergio e Matteo, ai quali è toccato il non banale compito di sopportarmi e supportarmi. Essi si sono dimostrati essere, oltre che ragazzi formidabili, anche ingegneri pieni di risorse, sapendo sempre consigliarmi, guidarmi e soprattutto criticarmi quando necessario. Grazie ragazzi.

Uno speciale ringraziamento va anche a Michele ed Alessia, i quali, pur non essendo incaricati di seguirmi, mi hanno sempre fornito i loro preziosissimi pareri e consigli.

Inoltre, vorrei ringraziare l'Ing. Andrea Milanese, Mirko ed Adriano per la disponibilità e la pazienza con cui mi hanno sempre guidato e consigliato durante le attività sperimentali. Ultima, ma non per importanza, Silvia, per avermi fatto sentire sempre come se fossi in una grande famiglia.

Quello che sento essere il ringraziamento più importante è per i miei genitori Laura e Marco, che mi hanno cresciuto e mi hanno spronato a migliorarmi, dovendo sopportare a volte i miei lati peggiori durante tutti questi anni di studi. Grazie papà, per avermi aiutato a vedere sempre il bicchiere mezzo pieno e grazie a te, mamma, per avermi saputo spronare a superare i miei limiti e ad orientarmi più seriamente nella vita. Ringrazio anche mio fratello Gabriele. Un ringraziamento speciale va ai miei nonni Giuseppe, Gina, Fausto e Teresa, la quale è andata via proprio quando il mio percorso universitario era da poco iniziato. Ringrazio i miei compagni di studi e di vita Luca, Marco,Simone,Davide e Federico con i quali ho condiviso bellissimi momenti, così come ansie pre-esame. Uno speciale ringraziamento alla mia ragazza e migliore amica Laura, la quale mi ha sempre dato tutto l'affetto, la serenità e gli incoraggiamenti di cui avevo bisogno.

Ringrazio i miei compagni di tesi Edoardo,Cristina,Chris,Gabriele,Andrea,Matteo, Maria, Benedetta e Giulia, con i quali ho condiviso più o meno ogni giornata negli ultimi sei mesi. Inoltre, desidero ringraziare il Sig. Bruno e il Dott. Gandini di Ycom. Un sentito ringraziamento finale alla Divina Provvidenza. Le mie scuse a chiunque mi sia sfuggito in questo poco spazio a disposizione.

*Alla mia mamma e al mio papà.*

# <span id="page-4-0"></span>**Indice**

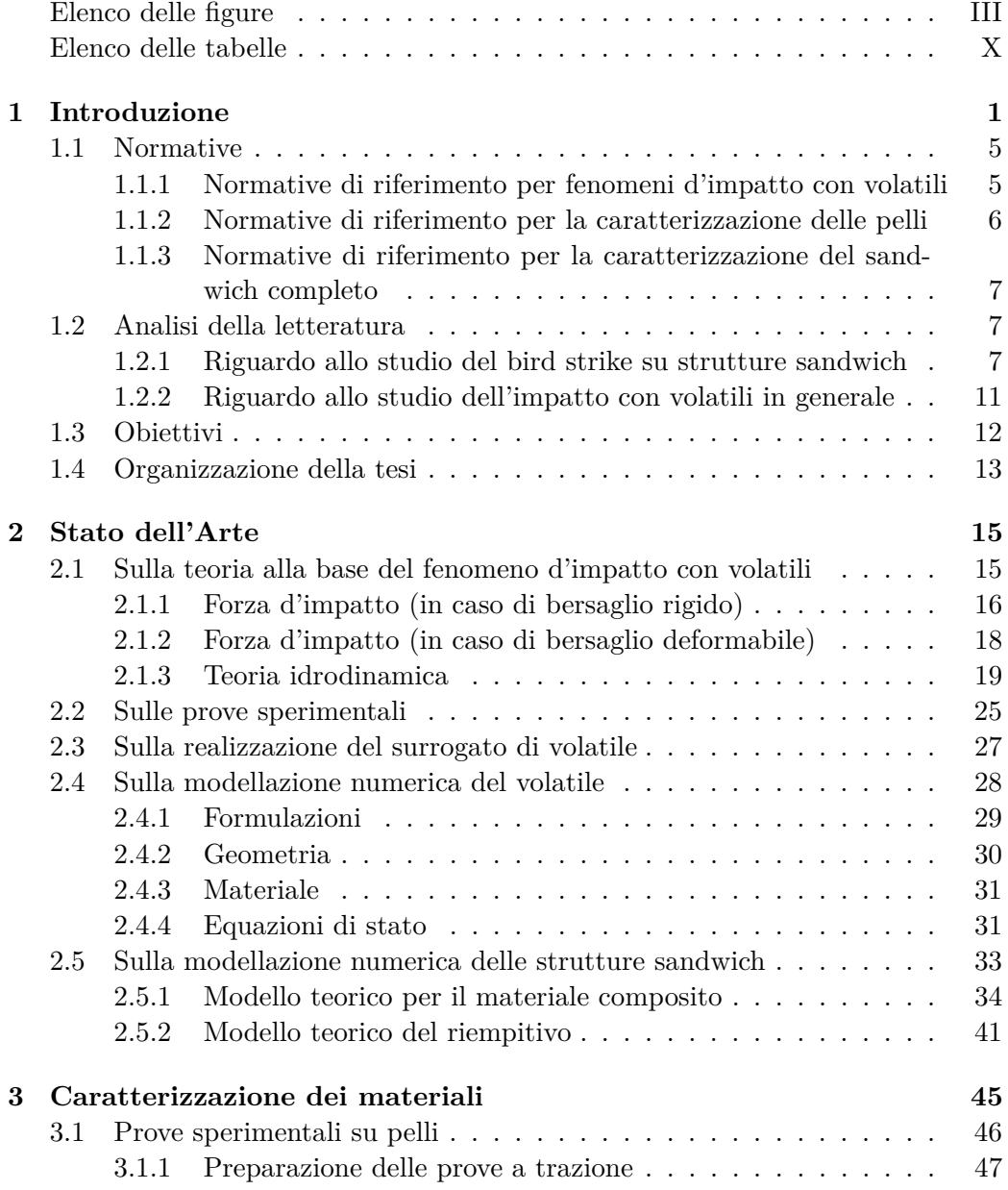

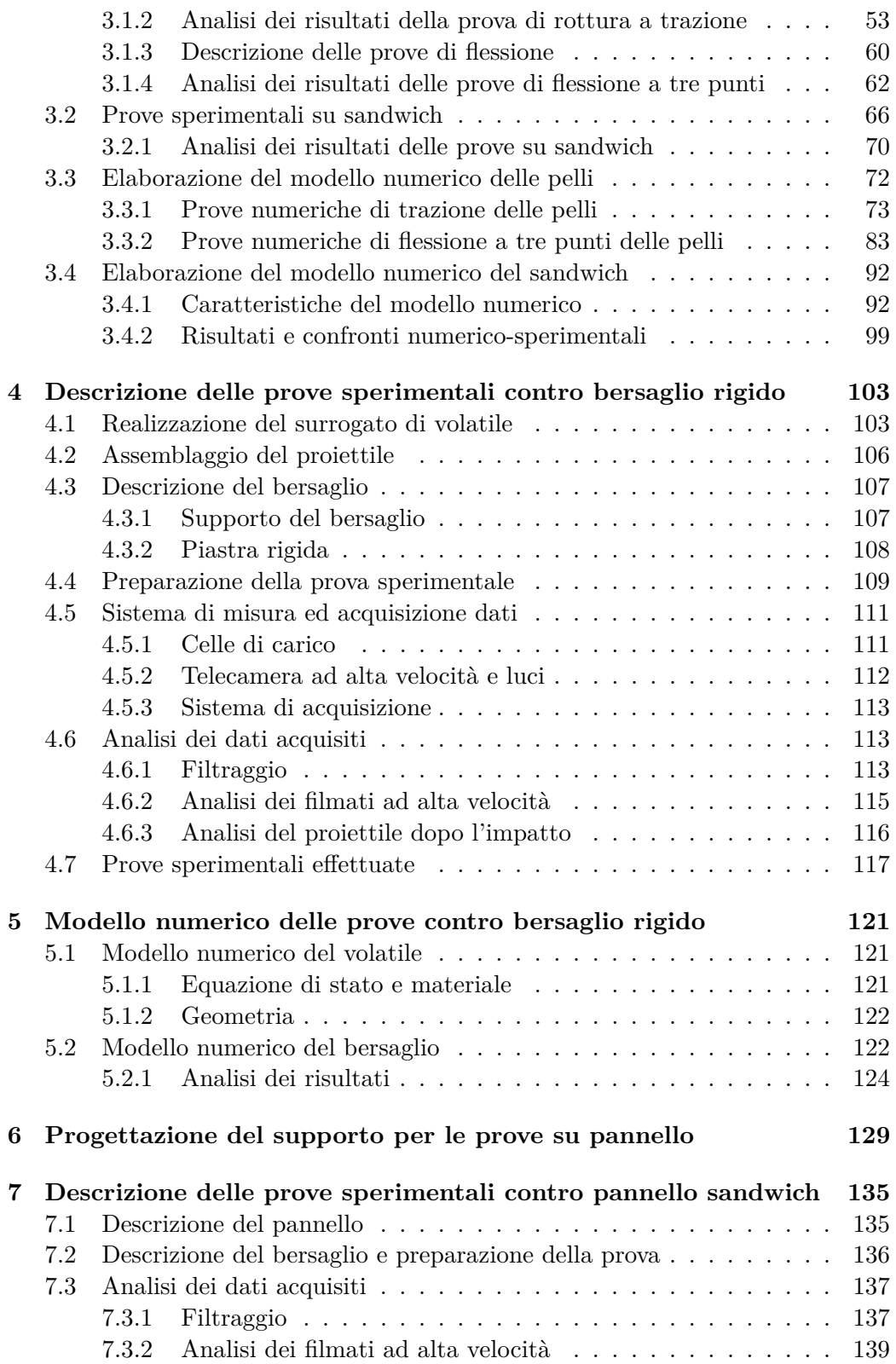

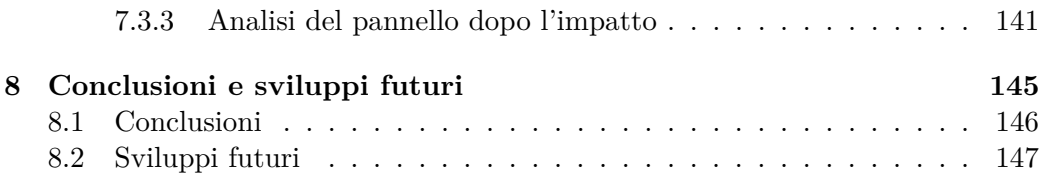

# <span id="page-8-0"></span>**Elenco delle figure**

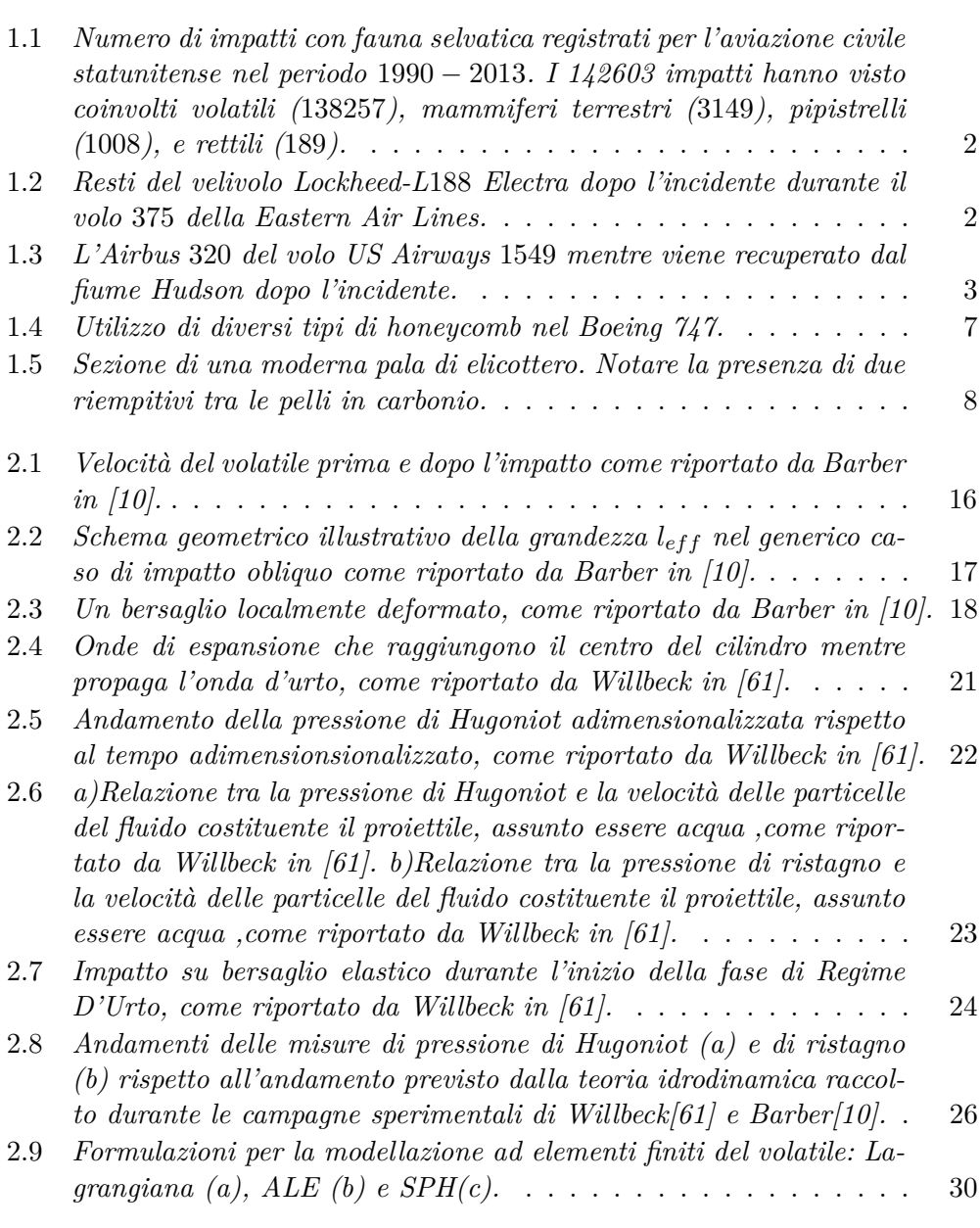

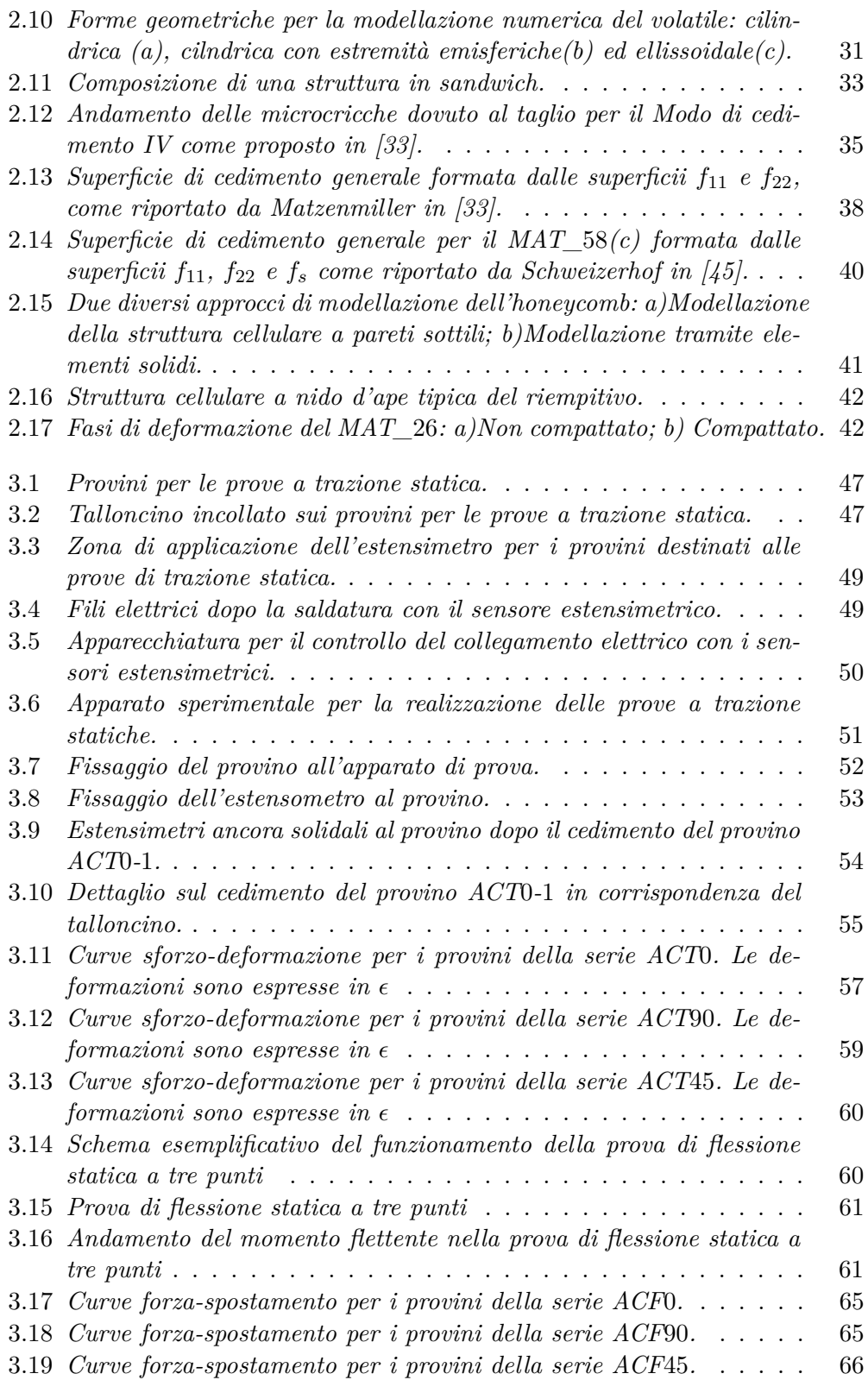

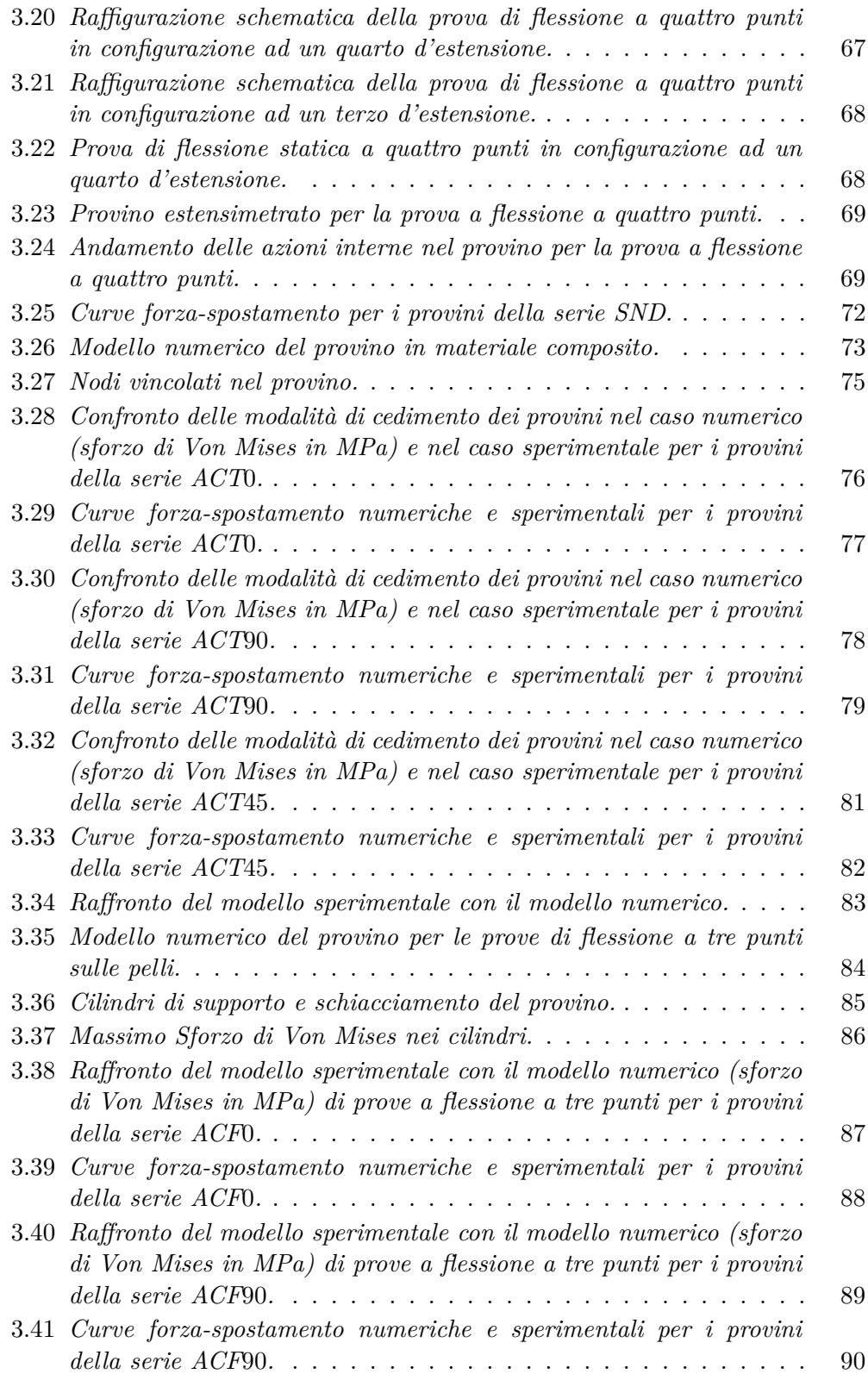

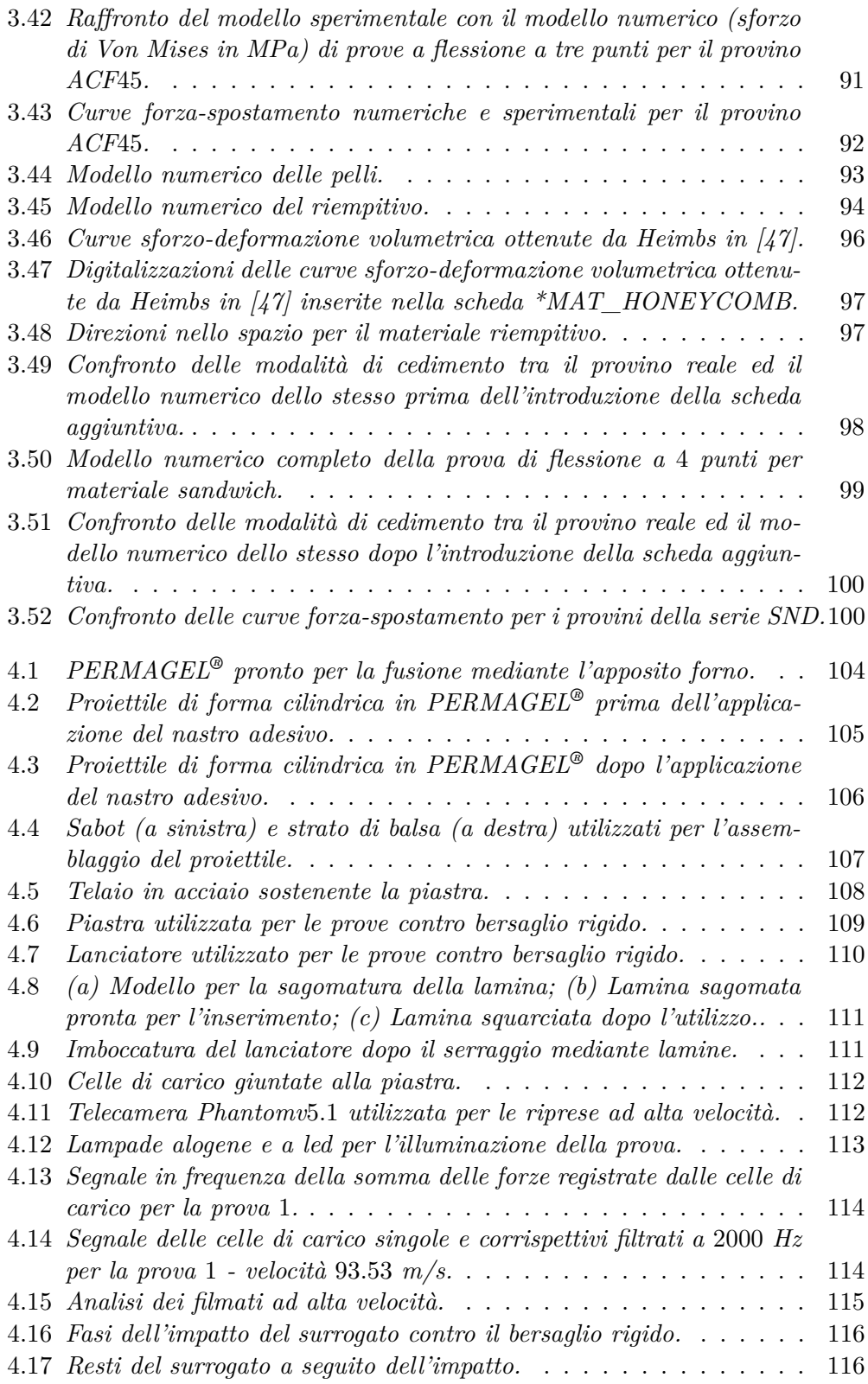

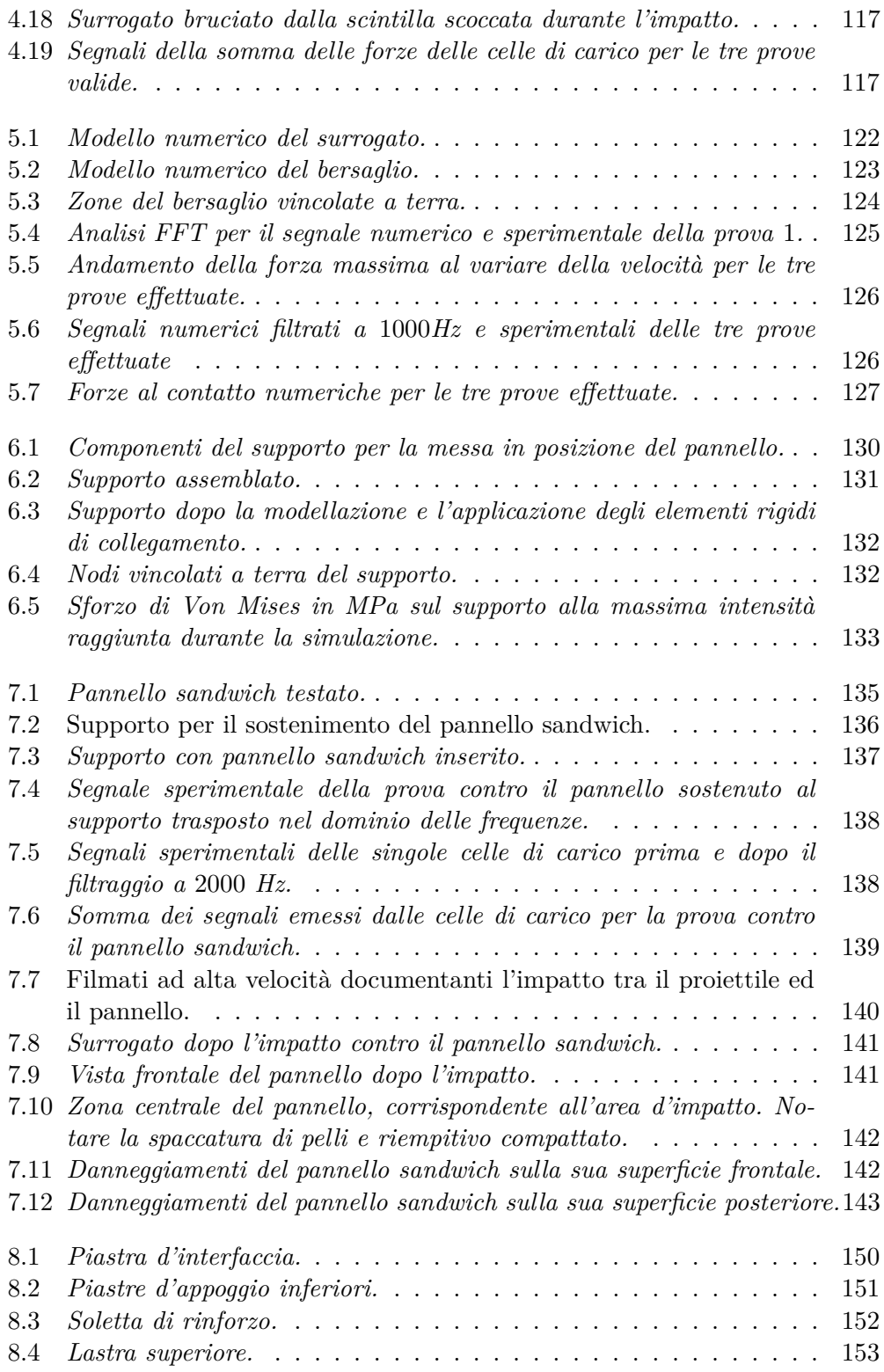

# **Elenco delle tabelle**

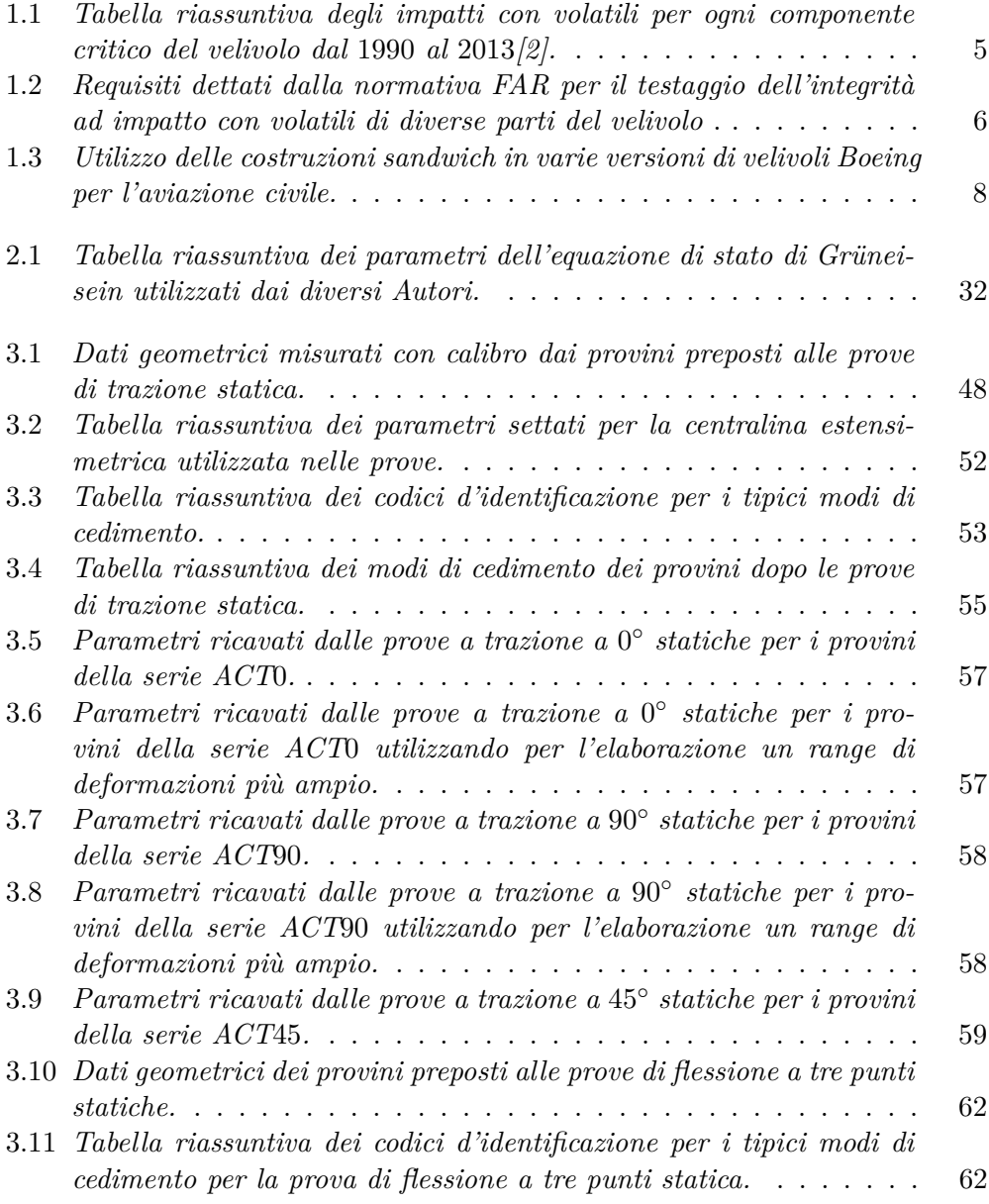

#### **ELENCO DELLE TABELLE**

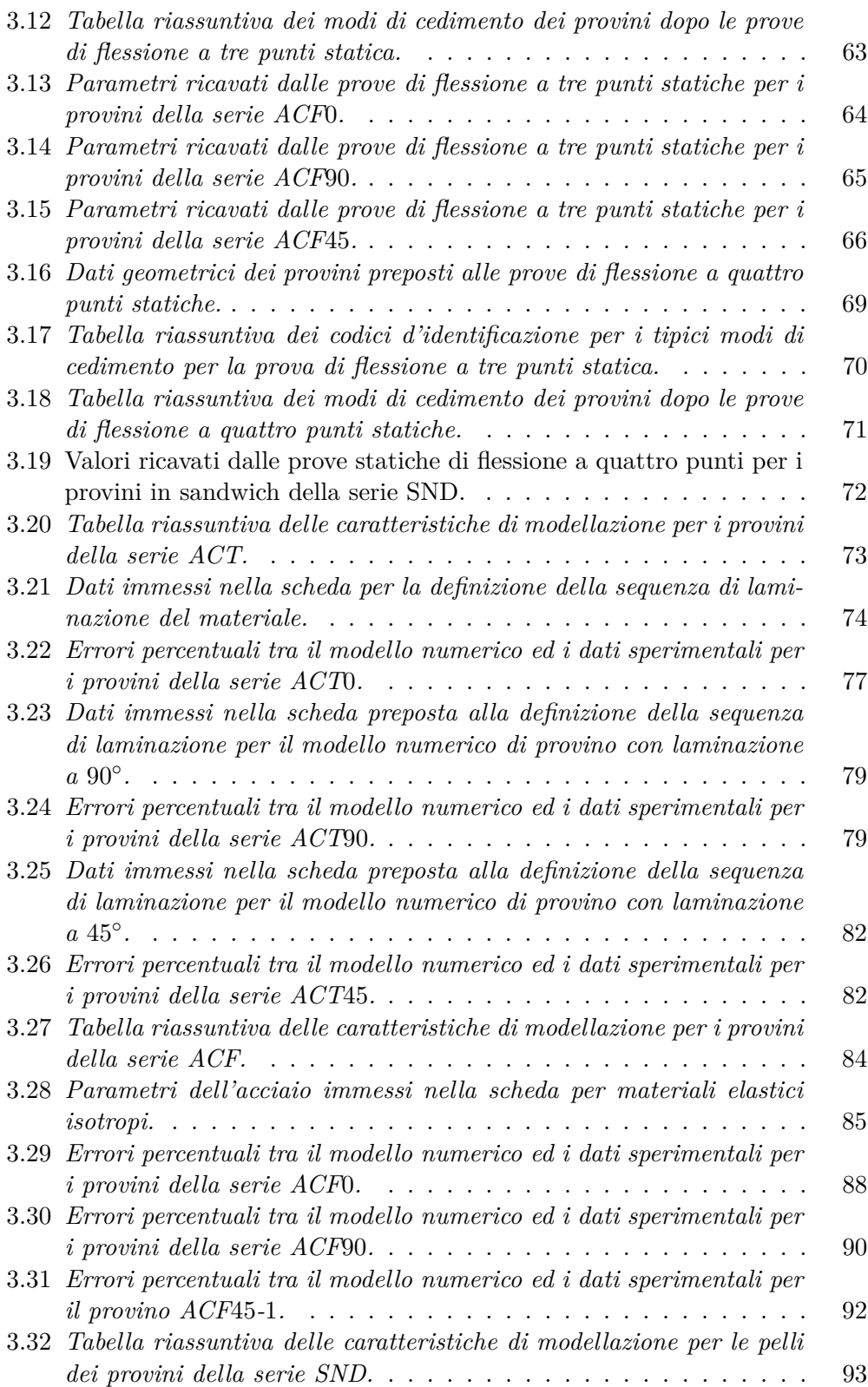

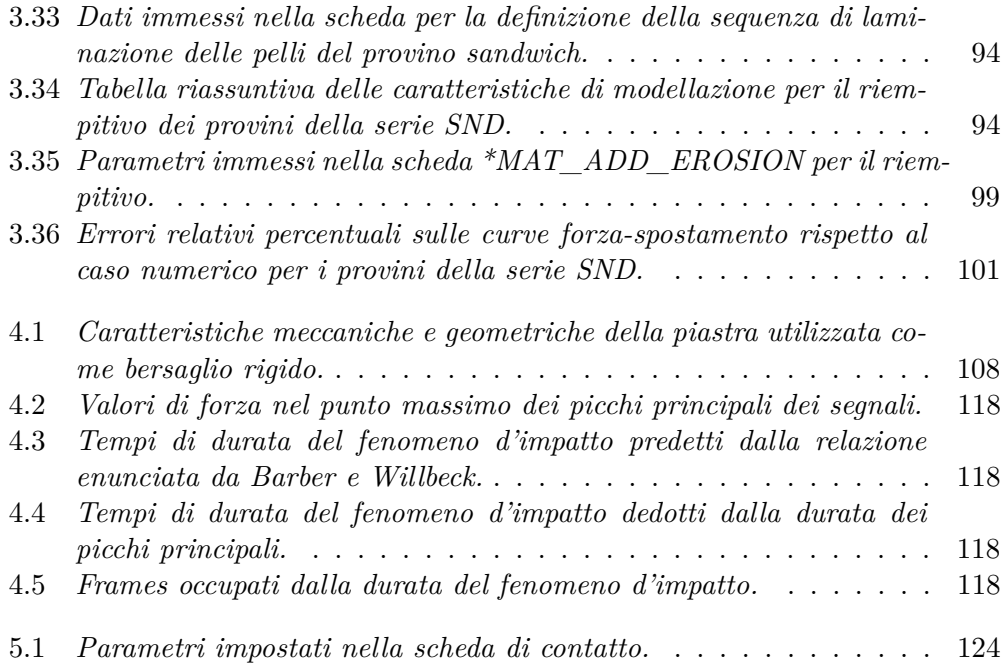

## **Sommario**

Il presente lavoro di tesi affronta le problematiche relative allo studio di fenomeni d'impatto volatile contro strutture sandwich, impiegate ampiamente nel settore aeronautico.

L'attività è stata svolta attraverso un approccio sia sperimentale sia numerico. Si sono caratterizzati i materiali oggetto di indagine e riprodotti, sia al calcolatore sia al vero, gli impatti tra surrogati di volatile e bersaglio rigido. Infine si è effettuata una prova di bird impact sperimentale contro un pannello sandwich.

Il composito caratterizzato nel presente lavoro di tesi è costituito da pelli in fibra di carbonio HEXPLY 8552S 37% AGP280 e riempitivo Nomex HEXWEB A1-32-13. Le analisi sperimentali per la caratterizzazione dei materiali sono state svolte presso i laboratori C1 del Politecnico di Milano.

Per quanto concerne l'analisi della problematica d'impatto contro bersaglio rigido, si è fatto riferimento alle attività svolte da Willbeck e Barber, che hanno portato allo sviluppo di un surrogato del volatile reale e hanno posto le basi della teoria idrodinamica, ancora oggi valido riferimento per questo campo di studi.

Per l'esecuzione delle prove sperimentali menzionate si è fatto quindi uso di un surrogato di PERMAGEL**®**, una gelatina balistica in grado di riprodurre il comportamento di un volatile reale durante l'impatto.

Per l'esecuzione della prova di impatto, sperimentale, sul pannello in materiale composito si è progettata e validata, con l'ausilio di modelli numerici, la struttura di sostegno del pannello stesso. Si è quindi svolta la prova d'impatto contro il pannello sandwich. Tutte le prove d'impatto volatile sono state svolte presso il LaST del Politecnico di Milano.

Per lo sviluppo dei modelli numerici si è utilizzato il solutore ad elementi finiti LS-Dyna. Il lavoro di correlazione numerico-sperimentale si è basato sul confronto delle curve forza-spostamento per quanto concerne l'attività di caratterizzazione dei materiali.

Nel caso delle prove d'impatto, una valutazione qualitativa, un'analisi dell'andamento delle forze e dei tempi d'impatto hanno costituito i principali elementi di confronto.

**Parole chiave:** impatto, strutture sandwich, composito, Nomex, carbonio.

## **Abstract**

This thesis work deals with the study of bird impact against sandwich structures, largely employed in the aerospace industry.

The study has been performed both experimentally and numerically. First of all, characterization of the materials involved has been performed, followed by both numerical and experimental reproductions of bird surrogates against a rigid target. Finally, a bird strike test against a sandwich panel has been carried out.

The composite characterized in this thesis work is composed by CFRP skins HEX-PLY 8552S 37% AGP280 and Nomex HEXWEB A1-32-13 core. Experimental analysis finalized to material characterization have been performed at Politecnico di Milano C1 laboratories.

The principal reference for the study of impacts against rigid targets has been the work previously carried out by Willbeck and Barber. As a matter of fact, their activities proved to be instrumental in defining the basis of the hydrodynamic theory, a valid tool in this field of study still nowadays.

Experimental bird impact tests have been performed using bird surrogates made of PERMAGEL**®**, a special ballistic jelly capable of reproducing real birds' behavior during the impact.

In order to perform the experimental bird impact test involving the sandwich panel, a support structure for the panel itself has been designed and validated numerically. Once built, the impact test against the composite panel has been carried out. All impact tests have been performed at Politecnico di Milano LaST.

The finite element software LS-Dyna has been used in order to develop all numerical models. To perform material characterization, all numerical-experimental correlation activities have been based on load-displacement curves comparison. For the impact tests correlation, a qualitative evaluation, force curves trend and impact time analysis have provided the necessary means for comparison.

**Keywords:** impact, sandwich structure, composite, Nomex, carbon.

### <span id="page-22-0"></span>**Capitolo 1**

## **Introduzione**

La collisione di parti del velivolo con volatili con massa uguale o superiore a 1*kg* (denominata *bird-strike* nelle normative FAR e CS) ha costituito un problema non trascurabile sin dagli albori dell'aviazione: il primo caso documentato risale al 1905, quando i fratelli Wright riportarono nel loro diario dell'avvenuta collisione tra il loro aeromobile e uno stormo di uccelli durante un volo di prova [\[2\]](#page-184-1). L'aumento del traffico aereo, delle prestazioni dei velivoli e la tendenza alla realizzazione di strutture di estrema leggerezza hanno ulteriormente contribuito all'intensificarsi dei fenomeni di impatto tra volatili e aeromobili a causa del massiccio incremento delle velocità di questi ultimi con conseguente intensificazione dei carichi impulsivi al momento dell'urto. Il rischio d'impatto è stato inoltre ulteriormente aggravato dal ripopolamento di molte specie di volatili e il loro adattamento alla vita in ambiente urbano, fenomeno che ha raggiunto dimensioni preoccupanti soprattutto negli U.S.A. e per il quale si stanno studiando tuttora necessarie contromisure [\[2\]](#page-184-1). Secondo quanto riportato dalle stime della FAA, nel periodo compreso tra il 1990 e il 2013 il numero di collisioni è incrementato di circa 6*.*1 volte (da 1851 a 11*.*315 occorenze)[\[2\]](#page-184-1) [1](#page-22-1) , come illustrato nel grafico sottostante:

<span id="page-22-1"></span><sup>1</sup>Sebbene nell'aviazione commerciale il numero di impatti sia diminuito, tale decremento non si è verificato per quella generale (G.A.).

<span id="page-23-0"></span>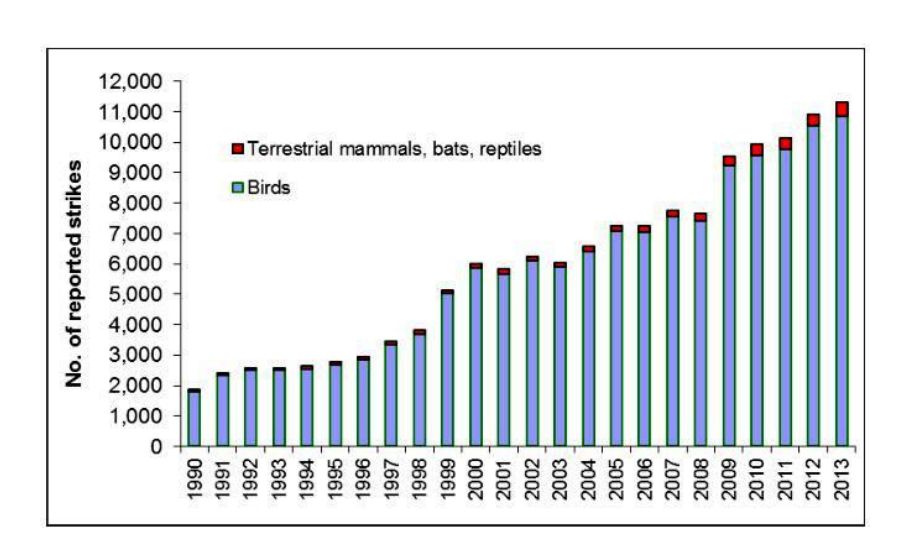

**Figura 1.1:** *Numero di impatti con fauna selvatica registrati per l'aviazione civile statunitense nel periodo* 1990 − 2013*. I 142603 impatti hanno visto coinvolti volatili (*138257*), mammiferi terrestri (*3149*), pipistrelli (*1008*), e rettili (*189*).*

Sempre secondo le stime della FAA, gli impatti con la fauna selvatica costano *annualmente* all'industria aeronautica statunitense da 187 a 937 milioni di dollari in perdite monetarie dirette o di altra natura e comportano fino a 588699 ore di fermo a terra degli aereomobili. Le conseguenze per il velivolo vanno da danni lievi fino alla completa perdita di quest'ultimo, accompagnate da un numero considerevole di morti nei casi più gravi: a tal proposito rimane tristemente noto l'incidente che vide protagonista nell'Ottobre del 1960 un Lockheed-L188 Electra della Eastern Air Lines, il cui impatto con uno stormo di storni subito dopo il decollo e il conseguente danneggiamento di tutti e quattro i motori provocò lo schianto del velivolo stesso nel porto di Boston e la perdità di 6[2](#page-23-2) dei 72 passeggeri a bordo<sup>2</sup>[\[53\]](#page-187-1).

<span id="page-23-1"></span>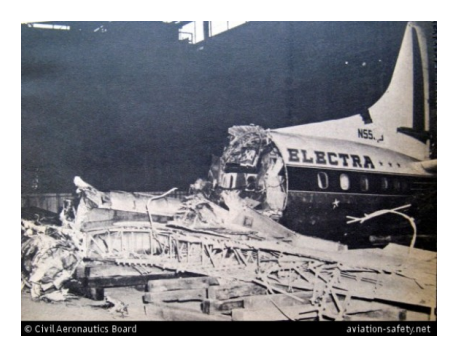

**Figura 1.2:** *Resti del velivolo Lockheed-L*188 *Electra dopo l'incidente durante il volo* 375 *della Eastern Air Lines.*

<span id="page-23-2"></span><sup>2</sup>Si tratta ad oggi del caso di bird strike che ha provocato la maggiore perdita di vite umane.

Un caso più recente dove fortunatamente non ci sono state vittime ma che ha contribuito ad attirare fortemente l'interesse dei media verso il rischio e le possibili conseguenze del bird strike è invece quello dell'atterraggio di emergenza nel fiume Hudson di Manhattan dell'Airbus 320 della US Airways nel 15 Gennaio del 2009 a causa dell'ingestione di uno stormo di anatre nei motori[\[2\]](#page-184-1).

<span id="page-24-0"></span>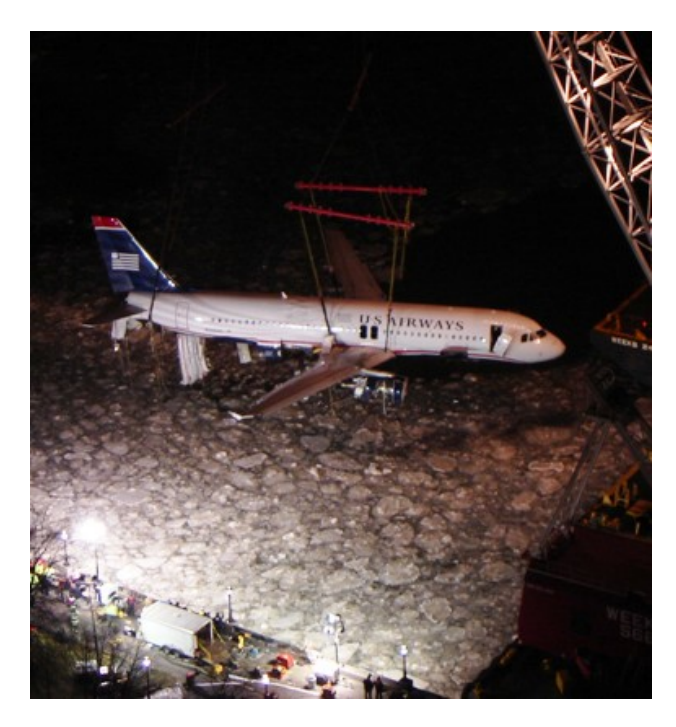

**Figura 1.3:** *L'Airbus* 320 *del volo US Airways* 1549 *mentre viene recuperato dal fiume Hudson dopo l'incidente.*

I primi studi sull'impatto tra aereomobile e volatile risalgono agli anni Quaranta del secolo scorso, incalzati dall'aumento considerevole di incidenti aerei causati dall' impatto contro volatili, in particolare in campo militare. Particolarmente critiche risultano le collisioni contro le pale delle eliche e delle turbine, parabrezza e bordi d'attacco delle ali. Pertanto, le normative valide in ambito civile per i velivoli ad ala fissa e rotante hanno da tempo recepito la necessità di dimensionare tutte le parti esposte dei velivoli per ridurre le conseguenze dovute a tali impatti, come verrà evidenziato in seguito.

Alla necessità di uno studio sempre più approfondito dei fenomeni d'impatto tra velivolo e uccelli si affianca di pari passo lo studio e l'ottimizzazione dei materiali d'interesse costruttivo per le parti dell'aereomobile a maggiore rischio di collisione. Da tale punto di vista, una delle classi di materiali d'interesse è quella costituita dalle *strutture sandwich*. Tali architetture stanno trovando un impiego sempre più crescente nei settori dell'industria aerospaziale, automotive e navale grazie ai relativi vantaggi esibiti a livello di stabilità e rapporto rigidezza-peso rispetto ad altri materiali di più comune impiego, grazie alla loro primigenia peculiarità di

#### **Capitolo 1**

incrementare la rigidezza a flessione in modo efficiente senza un aggravio di peso rilevante. Infine, come confermato da diversi studi ( tra cui [\[25\]](#page-185-0)[\[60\]](#page-187-2)[\[41\]](#page-186-3)solo per citarne alcuni), le strutture sandwich possiedono eccellenti capacità di dissipazione energetica in situazioni estreme di carico, come ad esempio durante gli impatti balistici, grazie alla peculiare struttura a microcelle del materiale riempitivo che permette alla struttura di sopportare grandi deformazioni plastiche a sforzi nominali quasi costanti, riuscendo così ad assorbire una grande quantità di energia cinetica prima di collassare ad una configurazione più stabile [\[31\]](#page-185-1)[\[20\]](#page-185-2).

Nonostante i vantaggi sin qui esposti, dal punto di vista della sicurezza tali strutture potrebbero venire danneggiate per impatto da un rilevante numero di oggetti vaganti, come ad esempio grandine,pietre, detriti presenti sulle piste degli aeroporti, impatti con acqua, collisioni con altri veicoli e, ovviamente, volatili. In virtù di ciò, la resistenza strutturale in diversi scenari di impatto, tra cui quello con volatili, si correla direttamente all'integrità della struttura stessa e alla sicurezza di qualsiasi costruzione aeronautica e non solo. É dunque di fondamentale importanza esplorare il comportamento a impatto delle strutture sandwich, onde potere non solo comprendere la reazione di tali costruzioni a questo genere di eventi ma anche raccogliere dati e analisi che risulteranno essere utili sia in sede di progettazione preliminare di componenti critici, sia in vista di future ottimizzazioni delle configurazioni già esistenti. Tale necessità può venire facilmente compresa se si tiene conto che attualmente le strutture sandwich vengono ampiamente utilizzate nell'industria aeronautica per la realizzazione di parti del velivolo quali:

- Superficii di controllo;
- Aerofreni;
- Radomes;
- Portelli;
- Pale di Rotore;
- Spoilers;
- Pannellature delle gondole motore.

La criticità dell'assicurare a tali strutture un design che garantisca la loro integrità in contesti di impatto con volatili (e non solo) appare evidente se si esaminano i dati sottostanti relativi al numero di impatti su ciascun componente registrati dal 1990 al 2013 dalla FAA:

|                   |       |    | Componente Del Velivolo Numero Di Impatti % Del Totale Numero Di Danneggiamenti % Del Totale |    |
|-------------------|-------|----|----------------------------------------------------------------------------------------------|----|
| Parabrezza        | 20302 | 16 | 926                                                                                          | 6  |
| $\text{Motor}(i)$ | 15814 | 13 | 4321                                                                                         | 29 |
| Prua              | 15814 | 13 | 4321                                                                                         | 29 |
| Ala/Rotore        | 16743 | 14 | 3508                                                                                         | 24 |
| Radome            | 15415 | 13 | 1433                                                                                         | 10 |
| Fusoliera         | 15046 | 12 | 607                                                                                          | 4  |
| Elica             | 2783  |    | 252                                                                                          |    |
| Coda              | 1617  |    | 603                                                                                          |    |

<span id="page-26-2"></span>**Tabella 1.1:** *Tabella riassuntiva degli impatti con volatili per ogni componente critico del velivolo dal* 1990 *al* 2013*[\[2\]](#page-184-1).*

#### <span id="page-26-0"></span>**1.1 Normative**

#### <span id="page-26-1"></span>**1.1.1 Normative di riferimento per fenomeni d'impatto con volatili**

Le normative di riferimento per il dimensionamento del velivolo rispetto al fenomeno di bird strike sono le FAR (sezioni 25 e 33) della FAA e le CS dell' EASA(CS 25*.*631). In esse è esplicitamente riportato che un velivolo da trasporto debba essere progettato in modo da consentire in sicurezza la continuazione del volo e l'atterraggio dopo l'impatto con un volatile da 4 lb (8 lb secondo la FAA) quando la velocità del velivolo stesso (relativa a quella del volatile sul suo percorso) sia uguale alla *V<sup>C</sup>* a livello del mare (o anche 0*.*85·*V<sup>C</sup>* a 2438 m secondo l'EASA, a seconda di quale di esse presenti la maggiore criticità)<sup>[3](#page-26-3)</sup>. Inoltre, nell'emendamento AMC 25*.*631 delle CS stilate dall' EASA (mentre nelle FAR tale specifica è addirittura inclusa nel testo stesso della normativa) si suggerisce di non installare elementi d'importanza primaria per il velivolo (quali componenti di sistemi di controllo) oppure componenti il cui danneggiamento possa minacciare la sicurezza durante il volo (ad esempio impianti elettrici che, danneggiati dall'impatto, possano provocare incendi) [\[3\]](#page-184-2)[\[1\]](#page-184-3).

Oltre ai requisiti, le normative FAR indicano anche le procedure di test per verificare l'integrità strutturale alle condizioni d'impatto considerate per i diversi componenti dell'aereomobile, i cui requisiti vengono elencati in Tab[.1.2.](#page-27-2)

<span id="page-26-3"></span><sup>3</sup> *"The empennage structure must be designed to assure capability of continued safe flight and landing of the airplane after impact with an 8-pound bird when the velocity of the airplane (relative to the bird along the airplane's flight path) is equal to VC at sea level. Compliance with this section by provision of redundant structure and protected location of control system elements or protective devices such as splitter plates or energy absorbing material is acceptable. Where compliance is shown by analysis, tests, or both, use of data on airplanes having similar structural design is acceptable.[\[1\]](#page-184-3)"*

<span id="page-27-2"></span>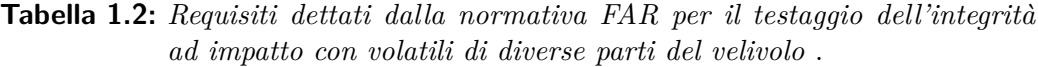

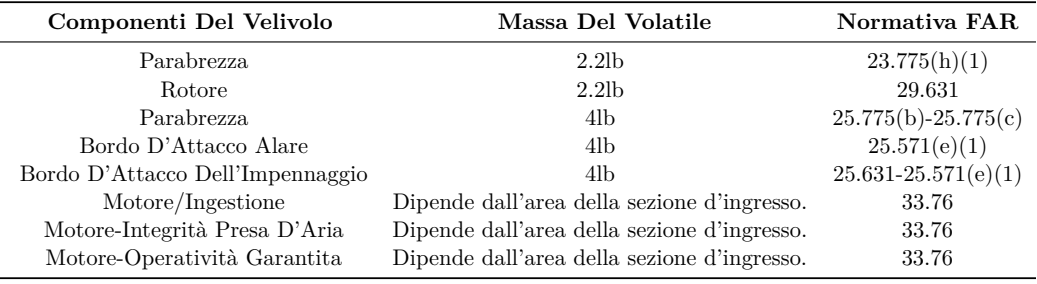

Le prove sperimentali sono caratterizzate dalla bassa ripetibilità (esse sono strettamente dipendenti dalle caratteristiche del volatile utilizzato) e dagli alti costi (il componente testato viene danneggiato permanentemente e quindi diventa irrecuperabile dopo la prova). Esse vengono direttamente commissionate dalle case costruttrici. I difetti precedentemente elencati hanno stimolato lo sviluppo di surrogati artificiali di volatili per risolvere problemi di inconvenienza sanitaria/tecnica/etica, accompagnati dal relativo sviluppo di modelli numerici inerenti sempre alla simulazione del volatile stesso.

Oltre alle normative summenzionate, relative a velivoli da trasporto, si trovano in letteratura norme per il dimensionamento di una struttura tollerante al bird strike riferite a velivoli di dimensioni minori: le normative CS-23*.*775, FAR-23*.*775 e JAR-23*.*775 prescrivono che il parabrezza di un velivolo e le sue strutture debbano resistere all'impatto di un volatile di massa 2 lb alla massima velocità di approccio con ipersostentatori estesi[\[3\]](#page-184-2)[\[1\]](#page-184-3).

Si vogliono infine citare le normative FAR-29*.*631 e JAR-29*.*631 riguardanti gli elicotteri, le quali richiedono che la struttura del velivolo sia in grado di sopportare l'impatto con un volatile di massa 1 kg alla velocità minore tra *V<sup>e</sup>* e *V<sup>h</sup>* alla quota di 8000 m sul livello del mare, garantendo al contempo la continuazione del volo e l'atterraggio[\[9\]](#page-184-4).

#### <span id="page-27-0"></span>**1.1.2 Normative di riferimento per la caratterizzazione delle pelli**

Per la caratterizzazione delle pelli sono state eseguite prove a flessione e a trazione *statiche*, per le quali si è fatto riferimento rispettivamente alle normative *D*3039/*D*3518 e *D*7264 pubblicate dall'A.S.T.M. International.

<span id="page-27-1"></span>Tali normative prescrivono le modalità di prova, le condizioni ambientali e le attrezzature necessarie allo svolgimento della stessa, gli strumenti di misura, le dimensioni e il numero di provini da utilizzare e, infine, le procedure per la validazione e l'estrapolazione statistica dei risultati. Nella sezione dedicata alle prove sperimentali verranno approfonditi gli aspetti tecnici delle prove riportati dalle normative summenzionate.

#### **1.1.3 Normative di riferimento per la caratterizzazione del sandwich completo**

Per la caratterizzazione della struttura in sandwich sono state eseguite prove a flessione *statiche*, per le quali si è fatto riferimento alla normativa *C*393 pubblicata dall'A.S.T.M. International.

Anche in questo caso, le normative prescrivono fattori quali le modalità di prova, le dimensioni e il numero di provini da utilizzare,le condizioni ambientali a cui effettuare il test,gli strumenti di misura e le attrezzature necessarie allo svolgimento della prova stessa e infine i metodi e le procedure per la validazione e l'estrapolazione dei risultati. Come per le normative precedentemente illustrate, se ne indirizzano gli eventuali dettagli tecnici utili in esse raccolte alla sezione dedicata alle prove di flessione del sandwich.

### <span id="page-28-0"></span>**1.2 Analisi della letteratura**

#### <span id="page-28-1"></span>**1.2.1 Riguardo allo studio del bird strike su strutture sandwich**

Sebbene la prima applicazione delle strutture sandwich in campo aeronautico risalga al 1940 sul bombardiere DeHallivand Mosquito (pelli in compensato e riempitivo in balsa)[\[16\]](#page-185-3), il primo estensivo impiego delle strutture sandwich nel campo dell'aviazione commerciale avvenne nel 1969 sul Boeing 747. In tale velivolo si fece per la prima volta uso di diversi tipi di strutture a nido d'ape per la realizzazione dei bordi d'attacco delle ali e dell'impennaggio verticale[\[16\]](#page-185-3):

<span id="page-28-2"></span>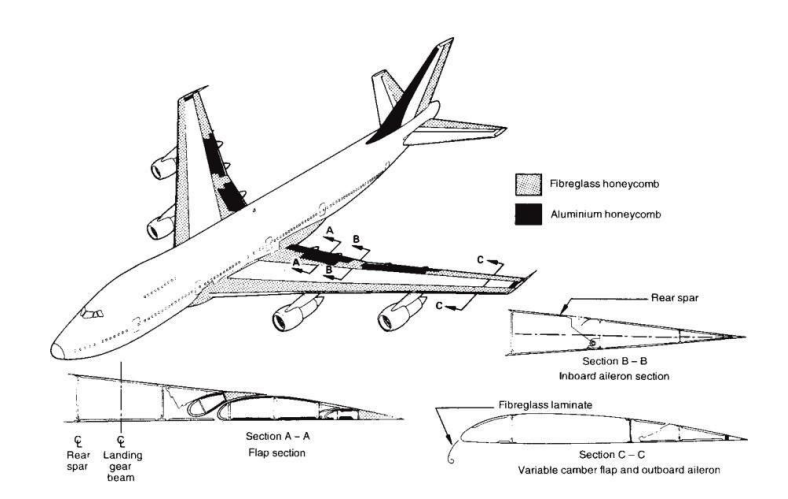

**Figura 1.4:** *Utilizzo di diversi tipi di honeycomb nel Boeing 747.*

Dal 747 in poi, la Boeing ha incrementato l'utilizzo delle strutture sandwich anche su tutti i suoi successivi velivoli di linea, come riportato in Tab[.1.3\[](#page-29-1)[59\]](#page-187-3):

| <b>Velivolo Boeing</b> | Percentuale Di Superficie Bagnata <sup>4</sup> |
|------------------------|------------------------------------------------|
| 707                    | $8\%$                                          |
| 737                    | 18%                                            |
| 747                    | 36%                                            |
| 767                    | 46%                                            |
| 777                    | $46\%$                                         |

<span id="page-29-1"></span>**Tabella 1.3:** *Utilizzo delle costruzioni sandwich in varie versioni di velivoli Boeing per l'aviazione civile.*

Inoltre, diversi utilizzi delle strutture sandwich sono riscontrati nel settore elicotteristico: in particolare, le pale dei moderni elicotteri presentano un design comprendente delle pelli esterne con l'installazione interna di due tipi di riempitivo (Nomex honeycomb e schiuma polimerica)[\[43\]](#page-186-4):

<span id="page-29-0"></span>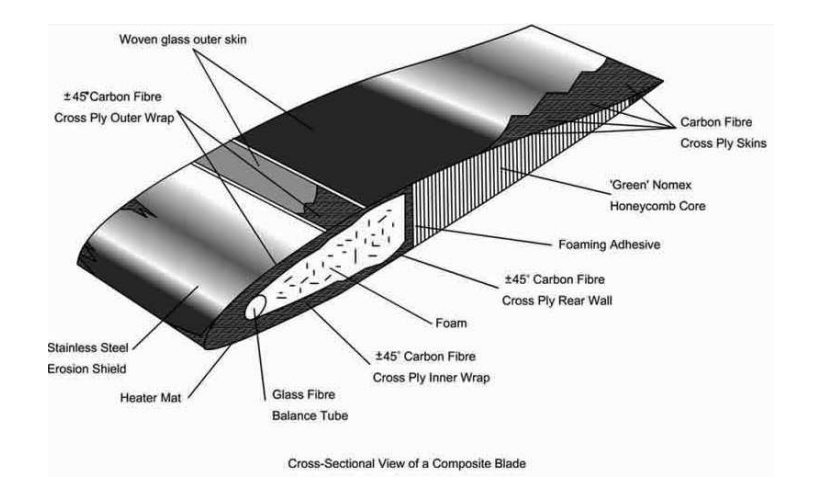

**Figura 1.5:** *Sezione di una moderna pala di elicottero. Notare la presenza di due riempitivi tra le pelli in carbonio.*

Tenendo conto di quanto detto in precedenza è emersa, soprattutto a partire dai primi anni 2000, la necessità di studiare fenomeni di impatto tra strutture sandwich e volatili. Di seguito verranno quindi illustrati tutti gli studi in questo ambito emersi da accurate ricerche bibliografiche.

I primi tentativi di studiare il comportamento di costruzioni sandwich in caso d'impatto con un volatile risalgono al 2000, anno in cui Stresing et al. analizzarono tramite prove sperimentali e la loro riproduzione attraverso l'utilizzo del solutore ad elementi finiti LS-Dyna, l'impatto di un volatile del peso di 4 lb contro il radome di un aereomobile da trasporto civile composto da pelli in fibra di vetro annegate in resina epossidica e riempitivo in carta aramidica a nido d'ape[\[52\]](#page-187-4).Un aspetto degno di nota di questo primo, pionieristico lavoro fu l'utilizzo di un modello di volatile basato su un materiale elasto-plastico con un limite di snervamento di 1 psi e un incrudimento trascurabile.Il principale obiettivo dell'attività di Stresing fu quello di ottenere una correlazione tra l'energia d'impatto assorbita nel modello numerico e quella effettivamente assorbita nel caso sperimentale. Tale obiettivo venne tuttavia solo in parte raggiunto, con una sovrastima dell'energia assorbita nel modello ad elementi finiti (circa il 60%) rispetto al caso reale (solo il 48%) . Le problematiche e le giustificazioni addotte a tale discrepanza di risultati vennero imputate alla diversità del danno riprodotto nel modello numerico (si ottenne un cratere trapassante la struttura invece di riprodurre il collasso di quest'ultima nell'area di impatto), alle difficoltà da parte dei codici ad elementi finiti di tenere in conto e simulare effetti di delaminazione e peeling della struttura sandwich e all'ondeggiamento della parte inferiore del componente testato tra i punti di aggancio, che potrebbe avere assorbito una certa quantità di energia. Qualche anno dopo, nel 2004, Hanssen et al. pubblicarono un influente articolo [\[21\]](#page-185-4)(tuttora di riferimento per tutti gli studi a seguire non solo nell'ambito del bird strike contro pannelli sandwich ma negli studi di fenomeni di impatto del sandwich in generale), nel quale furono riprodotti due casi di bird strike contro pannelli sandwich completamente in alluminio (sia per quanto riguarda le pelli sia per il riempitivo in schiuma metallica) utilizzando sempre il solutore LS-Dyna. A differenza di quanto svolto dal gruppo di Stresing, Hanssen modellizzò il volatile con un approccio Lagrangiano-Euleriano Arbitrario (ALE), studiando il grado di affidabilità delle stime fornite dal modello numerico con quanto ottenuto da prove sperimentali, ottenendo risultati ragionevoli.

Nel 2008, Guida et al. dell'Università "Federico II " di Napoli pubblicarono uno studio in congiunzione con Alenia Aermacchi [\[37\]](#page-186-5) sull'efficacia dell'uso di un approccio puramente Lagrangiano per la modellizzazione del volatile rispetto a quello Lagrangiano-Euleriano Arbitrario. L'analisi contemplava il testaggio dei vari modelli numerici di volatile contro il bordo d'attacco di un C27J realizzato con sandwich completamente in lega d'alluminio. Dall'analisi è emerso come l'approccio Lagrangiano per la modellazione del volatile sia superiore in termini di costo computazionale, tempi di esecuzione dell'analisi e stima dei picchi di carico rispetto alla sua controparte ALE.

L'approccio Lagrangiano nella modellizzazione del volatile viene ulteriormente indagato l'anno seguente da Smojver e Ivancevic in un lavoro di natura puramente numerica eseguito utilizzando il software per analisi ad elementi finiti Abaqus[\[49\]](#page-187-5). La struttura contro cui viene simulato l'impatto è il flap di un grosso aeromobile da trasporto passeggeri (con pelli in CFRP e riempitivo a struttura a nido d'ape in Nomex) e gli scenari di impatto analizzati sono molteplici e variano sia per angolo d'impatto (dai 20◦ ai 60◦ per simulare le condizioni di decollo e atterraggio, entrambe critiche a livello di probabilità d'impatto) che per massa del volatile (si passa da 1*.*8 a 2*.*7 kg ). Il confronto avviene con dati sperimentali pubblicati da altri Autori ed evidenzia un buon grado di correlazione.

Nel 2011 si videro ben due studi relativi all'analisi di bird strike contro strutture

#### **Capitolo 1**

in sandwich. Il primo di questi fu condotto da Hedayati et al.[\[22\]](#page-185-5), i quali si occuparono sia dello sviluppo del modello numerico di un pannello sandwich con pelli e riempitivo in alluminio<sup>[5](#page-31-0)</sup>, sia della sua validazione tramite il software LS-Dyna, correlandosi con i risultati sperimentali ottenuti in precedenza da Hanssen et al.[\[21\]](#page-185-4). Come secondo obiettivo, il gruppo guidato da Hedayati propose uno studio del fenomeno di bird strike contro due configurazioni di bordi d'attacco per un velivolo, rispettivamente con e senza schiuma metallica, per trovare la soluzione migliore in termini di resistenza ad impatto ed ottimizzazione del peso. Fu riscontrato che la soluzione prevedente il riempitivo in schiuma non solo impediva la penetrazione del bordo d'attacco da parte del volatile, ma ,rispetto alla soluzione senza schiuma e sole pelli (le quali dovevano necessariamente avere però uno spessore maggiore per assicurare una minima resistenza strutturale), garantiva un risparmio in peso del 32%.

Il secondo studio che vide la luce sempre nel 2011 e fu curato da C.H. Tho e M.R. Smith della Bell Helicopter Textron Inc. In questo caso l'obiettivo era la correlazione numerico-sperimentale di un fenomeno di bird strike con il tiltrotor del convertiplano BA609[\[58\]](#page-187-6) (ora AW609 di Agusta Westland) in diverse configurazioni tramite l'uso del software LS-Dyna. Il volatile fu modellato utilizzando sia un approccio SPH (Smooth Particle Hydrodynamics) che ALE. Sempre all'interno di questo studio furono testati e simulati gli impatti con volatile di altre parti del BA609, quali il nose cone della cabina, il bordo d'attacco dell'ala e il bordo d'attacco dell'impennaggio verticale, realizzati con strutture sandwich aventi pelli in alluminio e riempitivo a nido d'ape in fibra di vetro. Le correlazioni raggiunte in termini di deformazione strutturale e dei modi di cedimento dei vari materiali compositi/metallici si sono rivelate convincenti, validando ulteriormente la buona capacità di simulare tramite l'uso di codici ad elementi finiti il fenomeno di bird strike.

Lo studio più recente riguardante la problematica del bird strike contro strutture sandwich è stato compiuto in Cina nel 2014 da Liu et al.[\[29\]](#page-185-6). In questo studio viene effettuata una correlazione numerico-sperimentale delle attività di bird impact svolte contro due pannelli sandwich ad architettura doppia e singola, costituiti en-trambi da pelli e riempitivo a nido d'ape entrambi in alluminio<sup>[6](#page-31-1)</sup>. Per ognuna delle due tipologie di pannello sono eseguite due prove su due pannelli identici: esse vengono poi simulate numericamente tramite il software PAM-CRASH e correlate. Il volatile viene modellato tramite l'approccio SPH e la correlazione evidenzia anche in questo caso una buona stima dei risultati sperimentali, confermando la bontà del modello numerico sviluppato.

Come è possibile notare dalle attività di ricerca summenzionate, l'obiettivo principale che guida la ricerca numerico-sperimentale nel campo del bird strike contro le strutture sandwich (e non solo) è quello di riuscire a dimostrare la capacità delle simulazioni numeriche FEM di predire con un limitato margine di errore

<span id="page-31-0"></span><sup>5</sup>Per il riempitivo si è utlizzata della schiuma metallica di alluminio.

<span id="page-31-1"></span><sup>6</sup>Tra una configurazione e l'altra dei pannelli varia spessore del riempitivo

la dinamica del fenomeno. Infatti, l'obiettivo ultimo è quello di utilizzare l'approccio numerico in luogo di quello sperimentale in misura sempre maggiore per ridurre drasticamente sia i tempi che i costi dei lunghi,costosi e complessi test in laboratorio.

#### <span id="page-32-0"></span>**1.2.2 Riguardo allo studio dell'impatto con volatili in generale**

Benchè il problema del bird strike sia noto fin dai primi decenni del Novecento, i primi studi del fenomeno sono stati intrapresi sui trasparenti di aereomobili nei primi anni Quaranta[\[10\]](#page-184-0) negli Stati Uniti. Durante tali studi divenne evidente, col passare del tempo (fino agli anni <sup>0</sup>60 circa) che la tecnologia a disposizione per garantire un'adeguata resistenza strutturale non era adeguata e uno studio più approfondito si rese dunque necessario.

I metodi utilizzati dai vari ricercatori per approcciarsi allo studio dell'impatto con volatili furono esclusivamente empirici fino agli anni '70.Una sostanziale modifica nel metodo di studio del fenomeno di bird strike fu attuata solo a metà della stessa decade da Barber et al.[\[5\]](#page-184-5), i quali decisero di assimilare il volatile ad un "soft body", ovvero un corpo che assume il comportamento tipico di un fluido ad alte velocità. Tenendo a mente tale approccio durante lo studio, furono dunque realizzate diverse prove di impatto tra volatili rinchiusi in sacche di nylon contro una piastra rigida di forma circolare. Tra i principali sviluppi futuri indicati da Barber alla fine di questo suo primo studio spiccarono soprattutto la necessità di sviluppare una formulazione analitica per poter ricondurre ad un modello relativamente semplice la dinamica del fenomeno d'impatto tra struttura e volatile e l'individuazione di un surrogato dello stesso composto da materiale inorganico , onde evitare problemi di natura sanitaria/morale e di ripetibilità degli esperimenti irrimediabilmente legati all'uso di volatili reali durante le prove.

Entrambi gli aspetti sopra citati vennero ben presto approfonditi, rispettivamente da Willbeck nel 1977 e da Challita con lo stesso Barber con due seminali report nel 1978 e 1979. Più approfonditamente, Willbeck [\[61\]](#page-187-0) dimostrò come, in caso di urto ad alta velocità, la risposta del volatile fosse simile a quella dell'acqua, arrivando a concepire ed a proporre l'utilizzo di gelatine con porosità del 10% per la realizzazione di un surrogato di volatile. Barber e Challita [\[10\]](#page-184-0)[\[13\]](#page-184-6), invece, formularono un modello analitico della dinamica del bird strike semplice e comprensivo di tutte le casistiche allora prese in esame - e.g. bersaglio rigido/localmente rigido e deformabile, impatto con angoli d'inclinazione di 90°,45° e 25° - misurando ed osservando l'andamento dei profili di pressione generati dall'impatto di volatili contro piastre rigide, deformabili e turbomacchine[7](#page-32-1) .

A partire dagli anni Ottanta del secolo scorso, sulla base di questi primi, pionieristici lavori, si assistette ad un forte incremento delle attività di studio del bird strike in ambito sperimentale/numerico. Tale incremento fu propulso soprattutto dalla crescita esponenziale delle capacità dei calcolatori, grazie ai quali fu possibi-

<span id="page-32-1"></span><sup>&</sup>lt;sup>7</sup>Nello sviluppo della trattazione di Barber in particolare, il lavoro Willbeck del '77 è estensivamente menzionato.

#### **Capitolo 1**

le formulare modelli numerici sempre più complessi ed accurati. Nel campo della simulazione tramite il metodo degli elementi finiti del fenomeno di bird strike si assistette dunque allo sviluppo di un approccio di tipo Lagrangiano alla modellazione del volatile basato su un'implementazione di un codice ad elementi finiti esplicito. Il merito di tali innovazioni è principalmente individuabile nei lavori dei primi anni Novanta di Niering[\[40\]](#page-186-6), Brockman[\[11\]](#page-184-7) e nel successivo lavoro di Airoldi e Cacchione del 2006[\[4\]](#page-184-8).

La modellazione del volatile in codici ad elementi finiti è stata tuttavia oggetto di studio di altri Autori, i quali hanno proposto approcci alternativi a quello Lagrangiano. In particolare esistono due tecniche utilizzabili per simulare il comportamento del volatile durante le simulazioni numeriche: l'approccio Lagrangiano-Euleriano Arbitrario (ALE) e quello denominato Smooth Particle Hydrodynamics (SPH). Il primo fu introdotto da Stoker nel 1999[\[51\]](#page-187-7) e viene ancora largamente utilizzato (sia nei lavori citati nella sezione precedente che in altri studi, in particolare quelli di Linder del 2003[\[28\]](#page-185-7) e di Olovsoon et al. del 2004[\[42\]](#page-186-7)), mentre il secondo fu utilizzato sempre tra la fine degli anni Novanta e l'inizio degli anni 2000 per studiare il fenomeno di impatto di volatile con diverse parti di velivoli. Particolarmente interessanti a questo proposito risultano gli studi svolti da Alastair e Holzapfel nel 2003[\[6\]](#page-184-9) e da McCarthy et al. nel 2004[\[35\]](#page-186-8), i quali studiarono l'impatto tra un volatile e il bordo d'attacco di un velivolo utilizzando il software PAM-CRASH e dimostrarono la validità della metodologia SPH.

Un interessante studio comparativo tra le varie tecniche di modellazione di volatile in cui si discussero i risultati da esse ottenute fu condotto da Anghileri et al. nel 2005[\[7\]](#page-184-10) con un'attività di analisi del fenomeno di bird strike contro un motore turbofan.

### <span id="page-33-0"></span>**1.3 Obiettivi**

L'obiettivo del presente lavoro di tesi è quello di studiare il fenomeno di bird impact contro strutture in materiale composito. Il sandwich utilizzato in questa attività reca pelli in composito a fibra di carbonio (HEXPLY 8552S 37% AGP280) e riempitivo a base di una struttura a nido d'ape in Nomex (HEXWEB A1-32-13 ).

In particolare, le attività documentate in questa tesi si articolano in:

- Effettuazione di prove sperimentali a trazione e flessione a 3 punti su provini in pelle di carbonio e loro correlazione con modelli ad elementi finiti tramite il solutore esplicito per simulazioni dinamiche non lineari LS-Dyna;
- Effettuazione di prove sperimentali a flessione a 4 punti su provini sandwich aventi composizione e struttura analoghe a quelle del pannello che verrà testato tramite l'attività sperimentale di bird strike;
- Esecuzione di prove d'impatto tra surrogati di volatile e un bersaglio rigido già disponibile e correlazione di tale attività sperimentale con un modello numerico sviluppato ad hoc;
- Progettazione di un supporto per l'esecuzione delle prove d'impatto su pannelli in materiale composito;
- Prove d'impatto volatile effettuate contro pannello sandwich avente caratteristiche analoghe a quello analizzato nelle fasi precedenti.

Le prove sperimentali sui materiali sono state effettuate presso i laboratori *C*1 del Politecnico di Milano, mentre le attività di prova d'impatto con surrogati di volatile e di progettazione del supporto sono state eseguite presso il La.S.T.<sup>[8](#page-34-1)</sup>, sempre presso il Politecnico di Milano.

### <span id="page-34-0"></span>**1.4 Organizzazione della tesi**

La struttura del presente lavoro di tesi è riportata di seguito:

- **Introduzione:**questa sezione include la descrizione del fenomeno di bird strike e la sua contestualizzazione nell'ambito di impatti contro le strutture sandwich;
- **Stato dell'arte:** viene inizialmente presentata la teoria analitica alla base della comprensione del fenomeno d'impatto tra volatile e bersaglio sia rigido che deformabile. Successivamente sono illustrate le metodologie alla base sia delle prove sperimentali che dello sviluppo del surrogato di volatile utilizzato in tali prove. Infine, dopo una diesamina delle principali tecniche di modellazione ad elementi finiti disponibili per riprodurre il volatile, ovvero il corpo impattante, si focalizzerà l'attenzione sulla struttura impattata, ovvero il pannello in sandwich, presentando le formulazioni analitiche utilizzate dal solutore LS-Dyna per la simulazione del comportamento di tale materiale;
- **Caratterizzazione del materiale:** in questa sezione sono descritte le attività di prova sul pannello sandwich e sulle pelli che lo compongono. Alla diesamina delle prove sperimentali e dei risultati ottenuti segue quella dei modelli numerici implementati nel software LS-Dyna per riprodurre in modo accettabile il comportamento del materiale in vista di future simulazioni numeriche d'impatti con volatili;
- **Descrizione delle prove sperimentali contro bersaglio rigido:** sono descritte la preparazione, lo svolgimento e l'analisi dei risultati delle prove sperimentali d'impatto di surrogati di volatile contro bersaglio rigido svolte presso il LaST del Politecnico di Milano;

<span id="page-34-1"></span><sup>8</sup>Laboratorio per la Sicurezza dei Trasporti

- **Modello numerico delle prove contro bersaglio rigido:** in questa sezione viene descritto il modello numerico atto alla riproduzione delle prove d'impatto di surrogati di volatile contro bersaglio rigido e al confronto dei risultati ottenuti con quelli emersi dalle prove sperimentali;
- **Progettazione e validazione del supporto per il pannello:** viene illustrata l'attività di progettazione e validazione del supporto da utilizzare per il fissaggio del pannello sandwich durante le prove d'impatto contro i surrogati di volatile;
- **Descrizione delle prove sperimentali contro pannello sandwich:**in questa sezione vengono descritte la preparazione, lo svolgimento e l'analisi dei risultati delle prove sperimentali d'impatto del surrogato di volatile contro un pannello sandwich avente le caratteristiche del materiale caratterizzato nella sezione precedente.
## **Capitolo 2**

# **Stato dell'Arte**

Nelle attività di studio preliminare delle prove di bird strike su pannelli sandwich in generale, gli aspetti da tenere in considerazione sono molteplici:

- 1. **Il modello teorico del fenomeno di bird strike**, per la comprensione delle dinamiche di base di quest'ultimo e la derivazione degli strumenti analitici utili all'interpretazione dei risultati derivanti dalla prova sperimentale.
- 2. **Le modalità di prova sperimentali**, per analizzare e comprendere gli studi e le tecniche delle campagne di prove effettuate in laboratorio per riprodurre il fenomeno di bird strike;
- 3. **La realizzazione di un surrogato di volatile**, per illustrare come siano stati affrontati e risolti i problemi derivanti dalla necessità di realizzare un surrogato in luogo dei volatili veri inizialmente utilizzati nelle prime campagne di prova;
- 4. **La modellizzazione del volatile** (in questo caso del surrogato di volatile realizzato con gelatina balistica PERMAGEL**®**) nei solutori ad elementi finiti;
- 5. **La modellizzazione analitica dei materiali che compongono una struttura sandwich:** tali modelli matematici sono infatti implementati nei solutori ad elementi finiti (tra cui quello utilizzato nel presente lavoro), permettendo di simulare con un buon grado di accuratezza il comportamento del materiale durante le diverse prove sperimentali effettuate.

Vengono quindi analizzati in questa sezione gli approcci più validi e attualmente di riferimento per trattare i punti summenzionati.

## **2.1 Sulla teoria alla base del fenomeno d'impatto con volatili**

Vengono qui riportati due modelli: uno basato sulla forza d'impatto che sfrutta la conservazione della quantità di moto[\[10\]](#page-184-0), mirato a fornire una base per l'elabo-

razione di eventuali dati sperimentali<sup>[1](#page-37-0)</sup> e un altro basato sulla pressione, descritto dalla teoria idrodinamica proposta da Willbeck nel '77[\[61\]](#page-187-0).

#### **2.1.1 Forza d'impatto (in caso di bersaglio rigido)**

In base a quanto riportato da Barber[\[10\]](#page-184-0), il volatile viene assunto essere un corpo fluido e il bersaglio viene assunto come un corpo rigido non soggetto ad alcuno spostamento/deformazione a seguito dell'impatto. Nella seguente figura è possibile visualizzare la velocità V di quest'ultimo prima e dopo l'impatto:

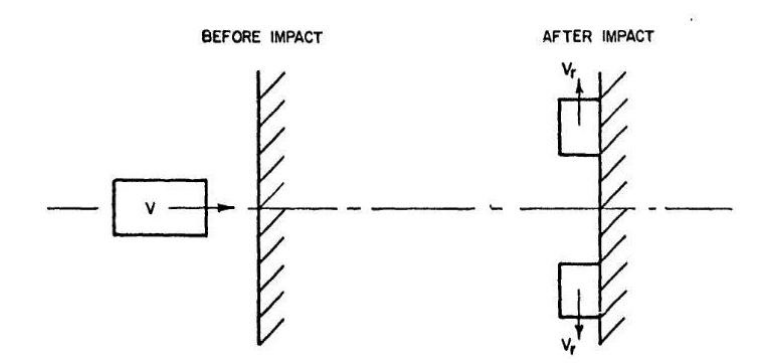

**Figura 2.1:** *Velocità del volatile prima e dopo l'impatto come riportato da Barber in [\[10\]](#page-184-0).*

Considerando l'istante prima dell'impatto, la quantità di moto *Q* del proiettile, data la sua velocità *v* è semplicemente:

<span id="page-37-1"></span>
$$
Q = m \cdot v \tag{2.1}
$$

La quantità di moto del proiettile in direzione normale al bersaglio è nulla dopo l'impatto, dal momento che il volatile in questa fase possiede solo velocità radiale. Pertanto, la quantità di moto trasferita al bersaglio da parte del proiettile è quella riportata nella [2.1.](#page-37-1) Quanto espresso sinora può essere agevolmente adattato anche in caso di impatto obliquo, se si considera solo la componente perpendivolare alla superficie impattata, ovvero:

$$
Q = m \cdot v \cdot \sin \theta \tag{2.2}
$$

Dove *θ* è l'angolo tra la traiettoria del volatile e la superficie del bersaglio. Giacchè i preparativi qui documentati riguardano la progettazione di una prova di bird impact in cui  $\theta = 90^{\circ}$ , si considererà per tutta la trattazione il caso di traiettoria del proiettile perpendicolare alla superficie impattata. L'impatto è considerato

<span id="page-37-0"></span> $1$ Come già precisato, Barber condusse anche prove sperimentali nel '78 onde validare tale modello

avere inizio nell'istante in cui la faccia anteriore del proiettile tocca il bersaglio, per durare fino a quando l'estremo superiore del proiettile entra anch'esso in contatto con il bersaglio stesso, arrestando così il flusso di materiale sul corpo impattato. La durata dell'impatto appena definito è denominata "squash-up time" *T<sup>S</sup>* e viene espressa come:

$$
T_S = \frac{l}{v} \tag{2.3}
$$

Dove *l* è la lunghezza del proiettile prima dell'impatto. Si noti come se il tempo di durata totale dell'impatto sopra definito è sufficientemente maggiore del periodo naturale della struttura impattata, allora il fenomeno di impatto con volatile può essere assunto avere natura impulsiva.

Dopo avere definito sia la quantità di moto trasferita che la durata tipiche dell'impatto è possibile adesso calcolare la forza media dovuta all'impatto, la quale, nel caso più generale, è espressa come:

<span id="page-38-0"></span>
$$
F_{avg} = \frac{m \cdot v^2 \sin \theta}{l_{eff}} \tag{2.4}
$$

Dove  $l_{eff}$  è la lunghezza effettiva del proiettile, definita come:

$$
l_{eff} = l + d \cot \theta \tag{2.5}
$$

Dove *d* è il raggio del proiettile nell'ipotesi che quest'ultimo abbia forma cilindrica, come mostrato nella seguente figura:

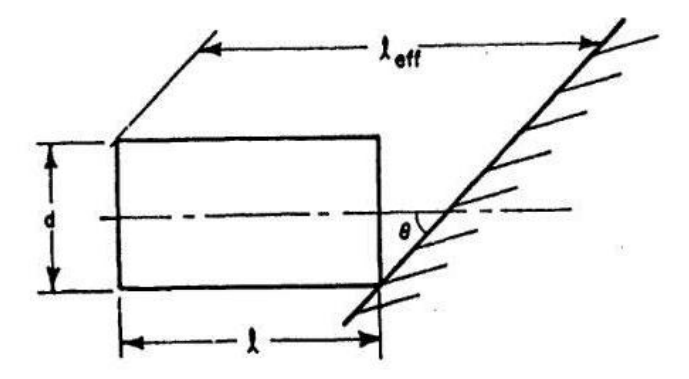

**Figura 2.2:** *Schema geometrico illustrativo della grandezza l<sub>eff</sub> nel generico caso di impatto obliquo come riportato da Barber in [\[10\]](#page-184-0).*

Nel caso di traiettoria normale alla superficie impattata, l'equazione [2.4](#page-38-0) si semplifica nella [2.6:](#page-38-1)

<span id="page-38-1"></span>
$$
F_{avg90^{\circ}} = \frac{m \cdot v^2}{l} \tag{2.6}
$$

#### **2.1.2 Forza d'impatto (in caso di bersaglio deformabile)**

Qualora il bersaglio contro cui il proiettile - sempre assunto come un corpo fluido - collide si deformasse significativamente sotto l'azione dei carichi d'impatto, la risposta strutturale del bersaglio stesso deve essere tenuta in considerazione in quanto avente effetti determinanti sul processo di trasmissione delle forze durante il fenomeno. Secondo quanto riportato da Barber[\[10\]](#page-184-0), se il bersaglio presenta deformazioni locali non trascurabili, accompagnate da cambiamenti nell'angolo di inclinazione e nella forma in seguito all'impatto, si dice che la sua risposta strutturale è di tipo localmente deformato. Una caratteristica tipica di questa risposta strutturale osservata da Barber è il cosiddetto "*pocketing*" della struttura attorno al proiettile, ovvero la tendenza del bersaglio a formare un "tasca" (in inglese "pocket") attorno al volatile durante l'impatto. Questo fenomeno comporta un incremento altamente localizzato sia a livello di carichi che di deformazioni nella struttura impattata. In particolare, la grande deformazione localizzata che si accumula durante l'impatto contribuisce in maniera sostanziale ad un rilevante incremento delle forze scambiate durante il fenomeno.

L'impatto in caso di risposta localmente deformata è un fenomeno molto più complesso di quello di risposta localmente rigida e presenta maggiori difficoltà dal punto di vista della sua analisi.

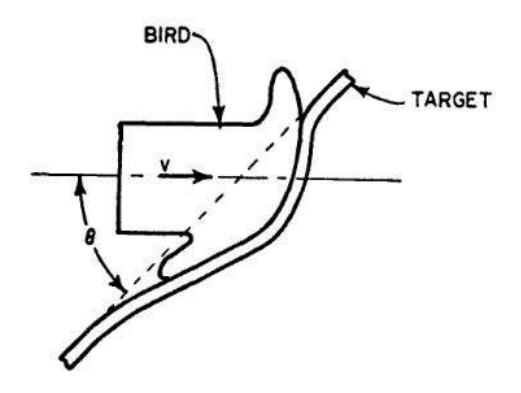

**Figura 2.3:** *Un bersaglio localmente deformato, come riportato da Barber in [\[10\]](#page-184-0).*

Il più grande ostacolo all'analisi dettagliata di questo tipo di risposta strutturale, sia dal punto di vista teorico che sperimentale, risiede nel forte accoppiamento tra carico e risposta della struttura, che rese impossibile a Barber specificare il carico e calcolare la conseguente risposta. Più precisamente, l'accoppiamento sussiste tra parametri tipici della forza d'impatto (come l'angolo d'inclinazione e la velocità relativa del bersaglio rispetto al proiettile) e la posizione del centro dell'impatto sulla superficie bersaglio. Ulteriore fonte di accoppiamento tra carico e risposta è costituita dalle proprietà del flusso del corpo fluido rappresentantivo del volatile, le quali presentano una forte dipendenza dalla deformazione esatta del bersaglio.

Nonostante le difficoltà appena citate, Barber studiò gli effetti delle deformazioni locali nei bersagli in termini di impulso trasmesso, durata e tempo d'innalzamento del picco di forza.

In particolare, l'impulso trasmesso risulta sostanzialmente incrementato rispetto al caso di bersaglio rigido, poichè l'angolo *θ*, ottenuto qualora il bersaglio sia localmente deformabile, è maggiore. Anche le forze scambiate durante l'impatto, definite in funzione dell'angolo di inclinazione, aumentano, raggiungendo il loro picco in un intervallo di tempo maggiore in quanto tale angolo tende ad aumentare nel tempo dopo l'inizio dell'impatto. Conseguentemente, la durata dell'impatto stesso aumenta.

#### **2.1.3 Teoria idrodinamica**

La teoria idrodinamica venne proposta da Willbeck nel '77 [\[61\]](#page-187-0) nell'ambito dello studio dell'impatto di volatili contro strutture aeronautiche. Essa modella il volatile come un "soft body" per le velocità di interesse ed assume le seguenti ipotesi:

- 1. Bersaglio rigido e normale alla traiettoria del proiettile;
- 2. Forma cilindrica del proiettile;
- 3. Omogeneità del materiale del proiettile, anche in presenza della porosità;
- 4. Resistenza a rottura del materiale trascurabile nelle condizioni d'impatto.

Il fenomeno dell'impatto viene articolato in quattro fasi:

#### 1. **Regime d'urto**

Quando il proiettile impatta la superficie rigida del bersaglio, le sue particelle assumono istantaneamente velocità nulla relativamente a quest'ultimo, con conseguente formazione di un'onda d'urto al fine di azzerare la velocità relativa dei successivi strati di particelle[\[61\]](#page-187-0). Inizialmente, la pressione nella regione compressa dall'urto è molto alta e ha una distribuzione spazialmente costante. In questa fase il flusso attraverso l'onda d'urto può essere considerato come un fenomeno adiabatico, monodimensionale ed irreversibile. Tutte le particelle che attraversano l'onda d'urto riducono la loro velocità da quella originaria del proiettile prima dell'impatto  $(u_0)$  a zero. Utilizzando le equazioni di conservazione della massa e della quantità di moto delle particelle attraverso l'onda d'urto, è possibile risalire alla pressione di queste una volta che sono a riposo. Tale pressione è detta *pressione di Hugoniot P<sup>H</sup>* e ha espressione:

<span id="page-40-0"></span>
$$
P_H = \rho u_s u_p \sin \theta \tag{2.7}
$$

Dove:

- *u<sup>s</sup>* è la velocità dell'onda d'urto che percorre il proiettile per tutta la sua lunghezza. Essa è molto maggiore della velocità del proiettile prima dell'impatto *u*0;
- $\bullet$   $u_p$  è la velocità iniziale del proiettile. In caso di proiettile cilindrico impattante su bersaglio rigido si ha che  $u_p = u_0[61]$  $u_p = u_0[61]$ ;
- *ρ* è la densità del proiettile;
- *θ* è l'angolo d'inclinazione del proiettile.

*P<sup>H</sup>* è il valore del picco di pressione iniziale del proiettile nel punto di contatto. La  $(2.7)$  ha andamento sinusoidale in  $\theta$  poichè solo la componente normale al bersaglio contribuisce al picco di pressione stesso.

La velocità dell'onda d'urto nel proiettile *u<sup>s</sup>* può essere calcolata tramite la relazione:

$$
u_s = c_0 + ku_0 \tag{2.8}
$$

Dove *c*<sup>0</sup> è la velocità del suono nel materiale componente il proiettile e *k* una costante del materiale.

#### 2. **Regime di rilascio**

Non appena insorge l'onda d'urto, questa comincia a propagarsi lungo il proiettile. Mano a mano che l'onda d'urto si propaga lungo il proiettile, le particelle sul contorno di quest'ultimo sono soggette ad un alto gradiente di pressione a causa del carico derivante dall'urto da un lato e dall'assenza di forze dall'altro. Questo gradiente di pressione causa un moto radiale verso l'esterno delle particelle e l'insorgere di un'onda di espansione atta ad alleviare il gradiente di pressione stesso. Tali onde di espansione procurano uno stato di sforzo a taglio nel proiettile. L'accelerazione radiale delle particelle inoltre causa l'instaurarsi di un ulteriore stato di sforzo a trazione che si compone agli sforzi di taglio summenzionati. Poichè lo stato di sforzo creatosi è molto maggiore dello sforzo limite nel materiale, esso fluisce come se fosse un fluido e contemporaneamente si formano delle onde di espansione che propagano verso l'asse centrale del proiettile. Ciò implica che il fenomeno non ha più natura esclusivamente monodimensionale. Nel caso di impatto *normale* al bersaglio di un proiettile cilindrico, l'urto evolve in un fenomeno bidimensionale ed assialsimmetrico. Lo sviluppo delle onde di espansione e la loro convergenza verso il centro del cilindro sono rappresentate in Fig[.2.4:](#page-42-0)

<span id="page-42-0"></span>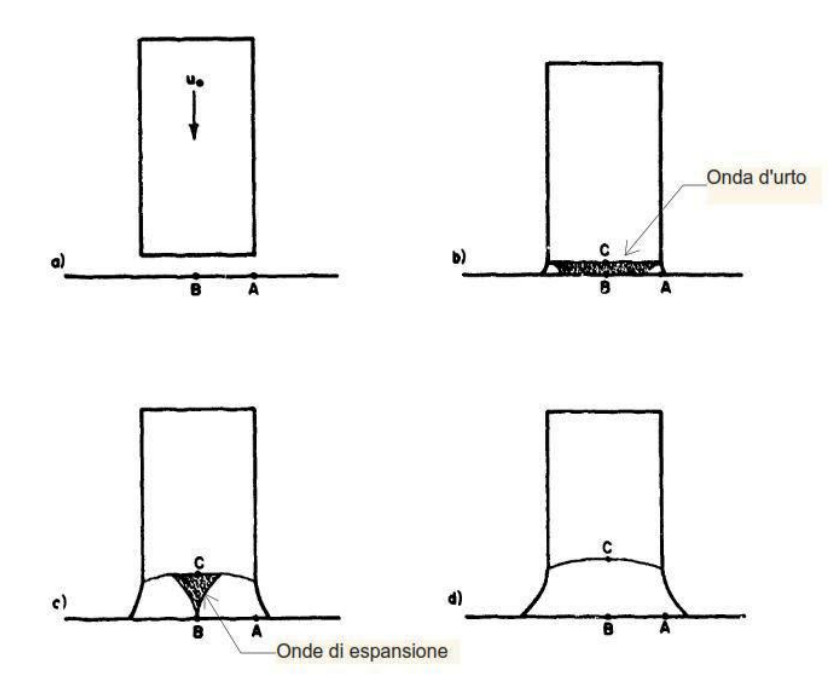

**Figura 2.4:** *Onde di espansione che raggiungono il centro del cilindro mentre propaga l'onda d'urto, come riportato da Willbeck in [\[61\]](#page-187-0).*

#### 3. **Regime a flusso stazionario**

Durante la fase di rilascio, le onde di espansione indeboliscono progressivamente l'onda d'urto, facendo contemporaneamente decrescere la velocità di propagazione di quest'ultima. Se l'impatto è avvenuto a velocità subsonica - come nel caso del presente lavoro - l'onda d'urto verrà indebolita fino a scomparire del tutto. A questo punto, nel flusso stazionario si saranno formate delle linee di flusso. Nel caso di impatto di un proiettile cilindrico contro bersaglio rigido, il punto di ristagno del flusso instauratosi è situato al centro dell'area d'impatto[\[61\]](#page-187-0). Utilizzando il teorema di Bernoulli, Willbeck esprime quindi la pressione nel punto di ristagno *P<sup>S</sup>* come:

$$
P_S = \frac{1}{2}\rho u_0^2\tag{2.9}
$$

#### 4. **Termine dell'impatto**

Mano a mano che il materiale flusice verso la superficie bersaglio, la sua velocità diminuisce leggermente e conseguentemente il campo di pressione locale in prossimità della zona d'impatto aumenta. Il campo di pressione formatosi ha un massimo nel punto di ristagno (dove assume valore pari a *PS*), per poi decrescere con l'aumentare della distanza da quest'ultimo lungo l'asse del proiettile, fino a raggiungere il valore della pressione atmosferica circostante *P*0. All'avvicinarsi dell'estremo posteriore del proiettile alla superficie impattata, il campo di pressione precedentemente menzionato viene interrotto subito dopo l'estremità posteriore, a causa dell'improvviso calo di pressione dietro di essa. In concomitanza, cominciano a formarsi delle onde di espansione sull'estremità posteriore del proiettile. Tali onde si propagano verso la superficie impattata portando contemporaneamente ad una diminuzione della pressione in corrispondenza di quest'ultima. Questo processo continua sino a quando l'estremo posteriore del proiettile non impatta anch'esso contro il bersaglio, segnando la fine della fase terminale del fenomeno d'impatto[\[61\]](#page-187-0).

In base alle fasi riportate sopra, il tipico andamento della pressione registrato durante un test d'impatto è esemplificabile in Fig[.2.5:](#page-43-0)

<span id="page-43-0"></span>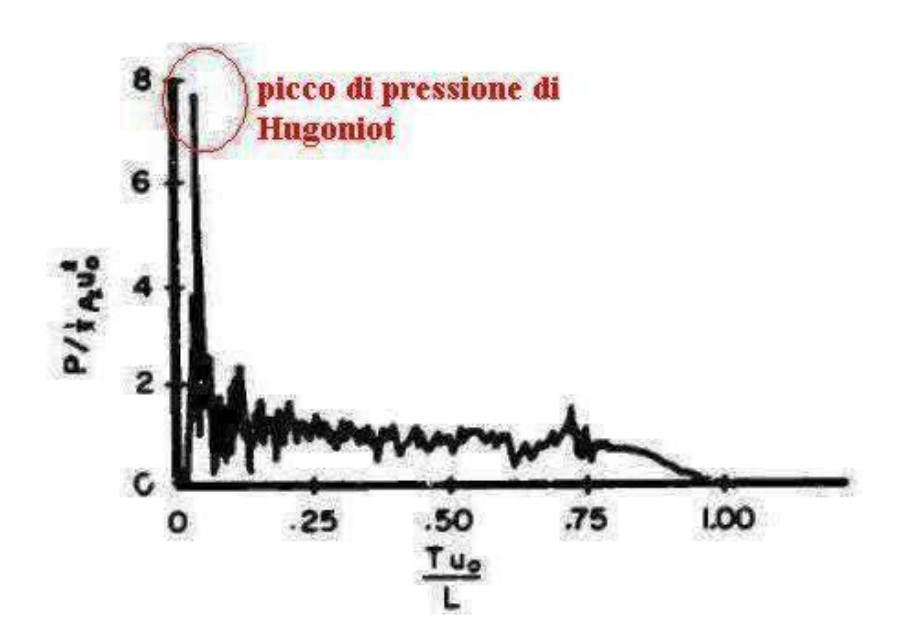

**Figura 2.5:** *Andamento della pressione di Hugoniot adimensionalizzata rispetto al tempo adimensionsionalizzato, come riportato da Willbeck in [\[61\]](#page-187-0)*.

#### • **Effetto della porosità**

Nella teoria idrodinamica precedentemente menzionata, il fluido a cui il proiettile veniva assimilato durante l'impatto è considerato essere privo di porosità. Tuttavia Willbeck nota che la presenza di porosità nel materiale costituente il proiettile ha effetti non trascurabili sulla comprimibilità e sulla velocità dell'onda d'urto durante la prima fase dell'impatto. In particolare, si individuano[\[61\]](#page-187-0):

- 1. Una diminuzione della velocità dell'onda d'urto, con conseguente decremento della pressione di Hugoniot, come mostrato in Fig[.2.6a](#page-44-0)), dove *z* è la direzione parallela all'asse del proiettile cilindrico. Oltre alla diminuzione della pressione di Hugoniot, si registra inoltre un ulteriore abbassamento della pressione di ristagno durante la fase di flusso stazionario;
- 2. Un incremento degli effetti di comprimibilità, che tende a compensare la diminuzione di pressione nel punto di ristagno, minimizzando il decremento menzionato al punto precedente, come mostrato in Fig[.2.6b](#page-44-0)).

<span id="page-44-0"></span>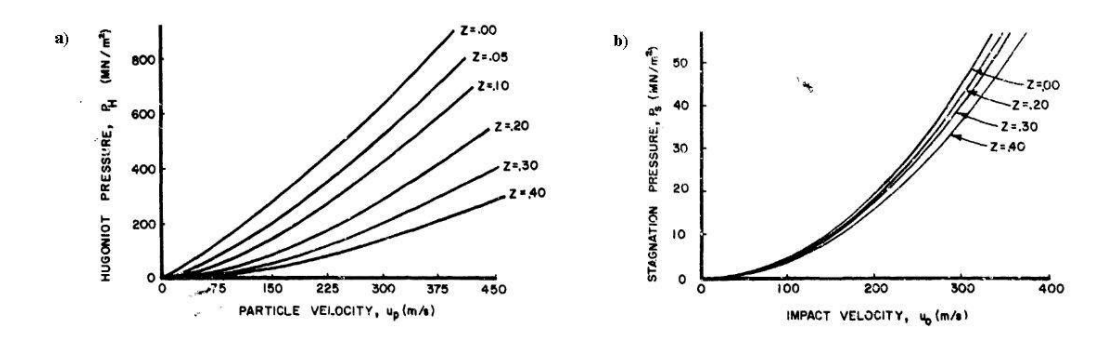

**Figura 2.6:** *a)Relazione tra la pressione di Hugoniot e la velocità delle particelle del fluido costituente il proiettile, assunto essere acqua ,come riportato da Willbeck in [\[61\]](#page-187-0). b)Relazione tra la pressione di ristagno e la velocità delle particelle del fluido costituente il proiettile, assunto essere acqua ,come riportato da Willbeck in [\[61\]](#page-187-0).*

#### • **Bersagli non rigidi**

La teoria idrodinamica presentata sino ad ora ipotizza un impatto contro un bersaglio rigido. Tuttavia, tutti i materiali reali sono deformabili e quindi la loro risposta al momento dell'impatto non può essere trascurata nel caso in cui si voglia fornire una descrizione più realistica. Se il materiale costituente il bersaglio presenta comportamento elastico, solo l'area di quest'ultimo a contatto con il proiettile impattante è influenzata dall'impatto. Dalla Fig[.2.7](#page-45-0) è evidente che l'onda d'urto che si viene a generare nel proiettile possa essere considerata inizialmente planare.

<span id="page-45-0"></span>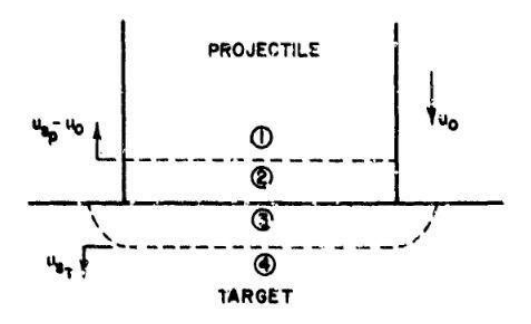

**Figura 2.7:** *Impatto su bersaglio elastico durante l'inizio della fase di Regime D'Urto, come riportato da Willbeck in [\[61\]](#page-187-0).*

Nella Fig[.2.7](#page-45-0) le regioni 2 e 3 sono rispettivamente le regioni coinvolte nell'urto del proiettile e del bersaglio elastico.

Nel caso d'impatto contro un bersaglio elastico, la pressione di Hugoniot descritta nella [\(2.7\)](#page-40-0) diventa:

<span id="page-45-1"></span>
$$
P_H = \rho u_s u_p \sin \theta \tag{2.10}
$$

Dove la velocità *u<sup>p</sup>* delle particelle costituenti il proiettile non è più assumibile uguale a quella d'impatto come per il caso rigido.

Facendo riferimento alla Fig[.2.7,](#page-45-0) nelle regioni 2 e 3 la [\(2.10\)](#page-45-1) può essere scritta come:

$$
P_2 = \rho_p u_{s_p} u_{p_p} \tag{2.11}
$$

<span id="page-45-3"></span>
$$
P_3 = \rho_t u_{s_t} u_{p_t} \tag{2.12}
$$

All'interfaccia proiettile-bersaglio, l'equilibrio delle forze impone che:

$$
P_2 = P_3 \tag{2.13}
$$

$$
u_2 = u_3 \tag{2.14}
$$

Le velocità di bersaglio e proiettile possono essere messe in relazione attraverso:

$$
u_{p_p} = u_0 - u_2 \tag{2.15}
$$

$$
u_{pt} = u_3 - u_4 = u_3 \tag{2.16}
$$

E quindi le velocità delle particelle sono legate dalla [\(2.17\)](#page-45-2):

<span id="page-45-2"></span>
$$
u_{p_t} = u_0 - u_{p_p} \tag{2.17}
$$

Sostituendo ora la  $(2.17)$  nella  $(2.12)$  ed uguagliando la  $P_2$  alla  $P_3$  si ottiene:

<span id="page-45-4"></span>
$$
\rho_p u_{s_p} u_{p_p} = \rho_t u_{s_t} \left( u_0 - u_{p_p} \right) \tag{2.18}
$$

Riarrangiando la [\(2.18\)](#page-45-4) può essere visto che:

$$
u_{p_p} = u_0 \left( \frac{\rho_t u_{s_t}}{\rho_p u_{s_p} + \rho_t u_{s_t}} \right) \tag{2.19}
$$

Quindi, la pressione generata all'interfaccia tra proiettile e bersaglio di materiale elastico è esprimibile come:

$$
P = \rho_p u_{s_p} u_0 \left( \frac{\rho_t u_{s_t}}{\rho_p u_{s_p} + \rho_t u_{s_t}} \right) \tag{2.20}
$$

Nel caso di bersagli sottili, l'onda d'urto iniziale che si genera nel bersaglio si propaga come un'onda di trazione di forza simile. Quest'onda ritorna al punto d'impatto causando una diminuzione nelle pressioni d'urto sulla superficie d'impatto stessa. Continue riflessioni delle onde d'urto causano un incremento locale della velocità delle particelle del bersaglio nella zona d'impatto e una diminuzione della pressione. Mano a mano che l'impatto prosegue, il bersaglio si deforma localmente nella zona di collisione, sviluppando in essa una velocità lungo l'asse iniziale dell'impatto con conseguente decremento della velocità relativa tra bersaglio e proiettile. Tale diminuzione porta all'abbassamento del valore di pressione durante la fase di flusso stazionario. Questo aspetto della teoria idrodinamica è puramente qualitativo, poichè la Teoria stessa non contempla l'insorgere di grandi distorsioni superficiali, in quanto i percorsi delle linee di corrente verrebbero da queste alterati con conseguente modifica della pressione del flusso. Le formule teoriche proposte perdono quindi validità in questo frangente. É tuttavia possibile fare riferimento alle considerazioni effettuate da Barber[\[10\]](#page-184-0) sulle forze d'impatto contro bersaglio deformabile illustrate precedentemente.

## **2.2 Sulle prove sperimentali**

I primi test in laboratorio su attività di bird strike sono stati eseguiti da Will-beck[\[61\]](#page-187-0)e Barber[\[10\]](#page-184-0) a cavallo tra gli anni '70 e '80 del secolo scorso. In queste prime campagne di attività, le acquisizioni effettuate riguardavano principalmente le pressioni e le forze sviluppate durante l'impatto.

L'impianto sperimentale constava di un lanciatore ad aria compressa a canna convergente per decelerare lentamente il proiettile, il quale era dotato all'estremità di un dispositivo atto a fermare il sabot in balsa contenente il volatile, il quale poteva essere in carne ed ossa (un comune pollo da macelleria), gelatina o gomma  $RTV^2$  $RTV^2$ . Le misurazioni di pressione invece vennero eseguite facendo impattare il volatile contro una piastra circolare in acciaio avente 152*.*5 mm di diametro e 50*.*8 mm di spessore. Tale piastra era equipaggiata con un set di trasduttori di pressione

<span id="page-46-0"></span><sup>2</sup>RTV: Room Temperature Vulcanized.

#### **Capitolo 2**

piezoelettrici in quarzo aventi frequenza di risonanza a 300 KHz, range di misurazione delle pressioni di  $0 - 700$  MN/m<sup>2</sup> una banda passante di  $0 - 100$  KHz.[\[10\]](#page-184-0). Le configurazioni di impatto indagate da Willbeck[\[61\]](#page-187-0) comprendono velocità di circa 200 m/s, masse dei proiettili da 60 g fino a 4 kg con angoli d'inclinazione di 90◦ (impatto normale),45◦ e 25◦ . I picchi di pressione più alti sono stati riscontrati con i proiettili in gelatina non porosa, grazie anche all'alta velocità di propagazione dell'onda d'urto in questo materiale. Un buon accordo con le previsioni della teoria idrodinamica è stato raggiunto dai valori misurati di pressione di ristagno nella fase di flusso stazionario per tutti i materiali costituenti il proiettile, tranne per i volatili reali, i quali sono costituiti, oltre che da carne, anche da ossa e contengono diverse cavità con aria intrappolata. In tal caso la pressione di ristagno misurata è risultata essere inferiore a quella predetta dalla teoria idrodinamica. Al contrario, la pressione di Hugoniot misurata nei test è risultata essere inferiore a quella predetta dalla teoria. Willbeck motiva tale discrepanza adducendo al fatto che la durata dell'impatto si è ridotta a tal punto da risultare troppo veloce per la banda passante dei trasduttori utilizzati, poichè la durata dell'urto è maggiore se l'estremità impattante del proiettile è arrotondata rispetto al caso piatto dei proiettili cilindrici dei test. Tale osservazione è validata dal fatto che per proiettili più grandi, con curvatura maggiore dell'estremità impattante, i picchi di pressione registrati presentano un errore meno marcato rispetto ai risultati teorici.

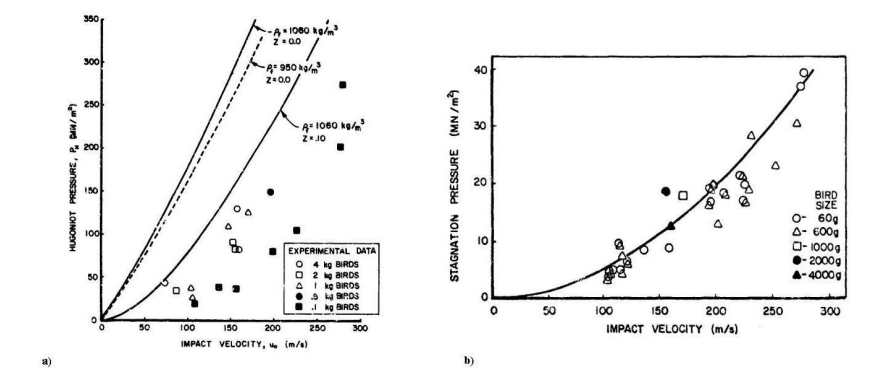

**Figura 2.8:** *Andamenti delle misure di pressione di Hugoniot (a) e di ristagno (b) rispetto all'andamento previsto dalla teoria idrodinamica raccolto durante le campagne sperimentali di Willbeck[\[61\]](#page-187-0) e Barber[\[10\]](#page-184-0).*

Le misurazioni di forza invece sono state condotte attraverso una barra di Hopkinson estensimetrata. Tale dispositivo basa il suo principio di funzionamento sulla generazione di onde di sforzo provocate dalla distribuzione delle pressioni in seguito all'impatto dell'estremità della barra con il proiettile. Quando l'onda di sforzo raggiunge le regioni della barra estensimetrate, essa è planare e permette una misura dello sforzo medio nella barra stessa. Poichè la distribuzione dello stato

di sforzo non è misurabile, si ricava solo la forza totale dalla barra come:

$$
F = EA_{hop}\epsilon_{hop} \tag{2.21}
$$

Dove:

- $\bullet$  E = modulo di Young del materiale della barra;
- $A_{hop}$  = area sezionale della barra;
- $\epsilon_{hop}$  = deformazione misurata dall'estensimetro.

## **2.3 Sulla realizzazione del surrogato di volatile**

Fin dai primi esperimenti eseguiti con volatili reali[\[5\]](#page-184-1) si sono messi in luce diversi problemi legati alla mancanza di un surrogato standard per le prove d'impatto contro volatili. Le prove eseguite con volatili in carne ed ossa infatti risultarono sin da subito essere caratterizzate da una scarsa ripetibilità (e quindi da un alto scatter dei dati raccolti[\[5\]](#page-184-1)) a causa dell'intrinseca diversità della composizione della carcassa di ogni volatile.Oltre a questa motivazione, di carattere prettamente scientifico, altre ragioni, di carattere morale e sanitario, sono state addotte da Barber[\[5\]](#page-184-1) quali principali impulsi alla ricerca di un surrogato di volatile per l'effettuazione dei test.

Nel 1977 Willbeck[\[61\]](#page-187-0) realizzò due diversi tipi di surrogato di volatile che soddisfasse i seguenti requisiti:

- Generare carichi paragonabili a quelli ottenuti da volatili reali durante l'impatto;
- Facilità realizzativa, basso costo e buona reperibilità;

Le strategie ipotizzate da Willbeck per far fronte al problema furono principalmente due:

- La realizzazione di un surrogato che avesse proprietà fisiche simili a quelle dei volatili reali: questo comprendeva un materiale costituito all'85 − 90% d'acqua e al 15−10% d'aria ed avesse densità media di circa 1060 kg/m<sup>3</sup> . Fu infatti ipotizzato che una replica della costituzione del volatile reale portasse a risultati altrettanto simili in termini della storia di carico generata da quest'ultimo durante l'impatto;
- La realizzazione di un surrogato in grado di riprodurre unicamente la storia di carico generata dal volatile reale durante l'impatto, ignorando le proprietà fisiche del volatile in sè.

Il perseguimento di queste due strade in concomitanza con la necessità di soddisfare i requisiti iniziali portò a considerare diversi materiali dai quali furono infine selezionati:

- **Gelatina**, materiale a basso costo e di facile lavorazione. In particolare, la gelatina utilizzata da Willbeck era un candidato ideale per costituire un surrogato che riproducesse le caratteristiche fisiche del volatile reale, poichè aveva una densità di 1060 kg/m<sup>3</sup> in assenza di porosità. Per controllarne la porosità, al fine di riprodurre l'aria intrappolata nelle eventuali cavità del volatile reale, venivano miscelate alla gelatina stessa delle microsfere fenoliche[\[62\]](#page-187-1). Da test sperimentali si trovò un buon accordo con i valori di pressione di ristagno e di Hugoniot predetti dalla teoria idrodinamica;
- **Gomma RTV** 560 (cioè gomma vulcanizzata a temperatura ambiente). Essa è un elastomero in silicone la cui porosità veniva controllata per mezzo dell'aggiunta di opportuni agenti. In particolare il materiale originalmente utilizzato da Willbeck aveva densità pari a 1330 kg/m<sup>3</sup>, il che la rendeva inadeguata a replicare le caratteristiche fisiche dei volatili reali. Venne tuttavia validato tramite test sperimentali che la storia di carico dell'impatto generata da proiettili cilindrici costituiti da questo materiale fosse in buon accordo con i risultati predetti dalla Teoria Idrodinamica, permettendone la selezione come materiale candidato per la realizzazione di un surrogato volto unicamente alla riproduzione fedele dei carichi d'impatto.

Nonostante entrambi i materiali fossero di facile reperibilità, a basso costo e la durabilità della gomma RTV 560 fosse di molto maggiore di quella della gelatina (la quale se non refrigerata era incapace di mantenere la propria forma per più di qualche ora), fu proprio quest'ultima ad essere selezionata come migliore materiale per la realizzazione del surrogato. Il motivo principale di tale scelta fu la più fedele riproduzione sia delle caratteristiche fisiche, sia dei carichi generati rispetto ai volatili reali.

Il meticoloso processo di selezione e testaggio dei materiali svolto da Willbeck risultò nella realizzazione di un tipo di surrogato che tutt'oggi rappresenta *lo standard* per le prove di impatto con volatile al di fuori della normativa.

## **2.4 Sulla modellazione numerica del volatile**

La modellazione del volatile a livello numerico è dipendente da un insieme di fattori, quali geometria del modello, formulazioni per la sua rappresentazione e tipologia dei materiali utilizzati per caratterizzarne il comportamento. Si procederà pertanto ad una breve diesamina delle formulazioni disponibili per l'implementazione del modello di volatile, seguita da un analisi delle geometrie disponibili, dei materiali utilizzati per l'implementazione nel solutore LS-Dyna e infine delle equazioni di stato trovate in letteratura che regolano il comportamento del modello.

### **2.4.1 Formulazioni**

Dall'analisi della letteratura svolta emergono tre formulazioni attualmente in uso per la modellazione ad elementi finiti del volatile:

#### • **Formulazione Lagrangiana**

è quella di più semplice implementazione sui più comuni solutori ad elementi finiti espliciti attualmente disponibili. Essa permette di modellare il volume del volatile tramite elementi individuati da nodi. Ogni nodo della mesh è associato ad una particella in movimento e pertanto tutti gli elementi della mesh si muovono nello spazio. Il maggiore difetto di tale formulazione è la presenza di inaccuratezze ed errori dovute alle grandi deformazioni degli elementi della mesh durante la fase d'impatto, i quali possono venire addirittura cancellati a causa delle deformazioni volumetriche eccessive raggiunte. Oltre a ciò, la deformazione ingente degli elementi porta ad un decremento inaccettabile del passo temporale durante la simulazione[\[37\]](#page-186-0)[\[50\]](#page-187-2).

#### • **Formulazione Arbitraria Lagrangiana-Euleriana (ALE)**

Questa formulazione è una delle più utilizzate e si fonda sia sull'approccio Lagrangiano sia su quello Euleriano. A differenza della formulazione Euleriana, dove il materiale costituente il proiettile si muove all'interno di una mesh fissa nello spazio, nella formulazione ALE la mesh può muoversi liberamente e indipendentemente dal materiale. A differenza della formulazione Lagrangiana vengono meno i problemi legati ad una eccessiva distorsione degli elementi e rispetto alla formulazione Euleriana, in questo caso il materiale può coprire un'ampia regione di spazio durante il proprio movimento[\[7\]](#page-184-2).

#### • **Formulazione Smooth Particle Hydrodynamics (SPH).**

Il metodo SPH si differenzia dai precedenti principalmente per l'approccio con cui il continuo viene discretizzato, in quanto tale metodo non contempla l'uso di elementi finiti ma solo di particelle(viene infatti detto "*meshless*"), ciascuna dotata di una massa. Non viene stabilita alcuna connettività diretta tra le particelle, le quali fungono da base per uno schema interpolatore basato sulla funzione di kernel[\[7\]](#page-184-2), le quali sono attive solo in un dato intorno di spazio attorno alle particelle stesse. In pratica il metodo SPH utilizza un numero inferiore di elementi, evitando al contempo problemi legati all'eccessiva distorsione ed ottimizzando i tempi di simulazione[\[27\]](#page-185-0).

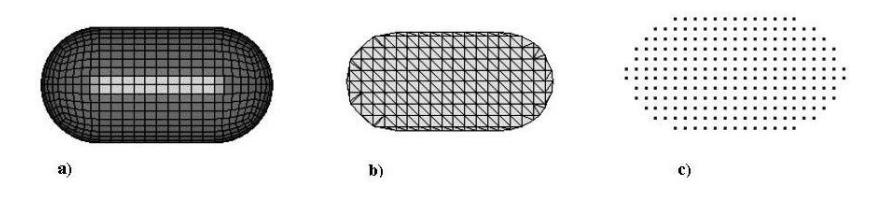

**Figura 2.9:** *Formulazioni per la modellazione ad elementi finiti del volatile: Lagrangiana (a), ALE (b) e SPH(c).*

#### **2.4.2 Geometria**

La geometria del volatile risulta di fondamentale importanza per la corretta riproduzione degli andamenti di pressione e forza. In particolare, dall'analisi della letteratura, sono emersi due fattori importanti per la caratterizzazione della geometria del volatile: la forma geometrica ed il rapporto lunghezza-diametro. Le forme più comunemente utilizzate per la rappresentazione del volatile sono:

#### • **Cilindrica**

Questo tipo di geometria è stato largamente impiegato per lo più nella realizzazione dei surrogati di volatile durante i test sperimentali da parte di Willbeck e Barber[\[61\]](#page-187-0)[\[62\]](#page-187-1)[\[10\]](#page-184-0). Lavori precedenti [\[39\]](#page-186-1) hanno dimostrato che l'uso di questa geometria per la modellazione numerica del volatile porta all'ottenimento di valori di forza massima di circa 3 volte superiori a quelli registrati con geometrie diverse.

#### • **Cilindrica con estremità emisferiche**

Questo tipo di geometria è ampiamente utilizzato nelle simulazioni numeriche, anche se dall'analisi della letteratura è emerso anche qualche riscontro sull'uso di questa forma per surrogati di volatile sperimentali[\[26\]](#page-185-1). Le forze massime ottenute utilizzando questa forma presentano una migliore correlazione con i risultati sperimentali rispetto a quella cilindrica e sono state impiegate con successo in molti casi di simulazione di impatti contro pale di turbine [\[8\]](#page-184-3)[\[23\]](#page-185-2)[\[46\]](#page-186-2)[\[12\]](#page-184-4)[\[32\]](#page-186-3).

#### • **Ellissoidale**

Questo tipo di geometria è utilizzato unicamente nelle simulazioni numeriche ed è stato riconosciuto in diversi lavori precedenti[\[7\]](#page-184-2)[\[36\]](#page-186-4) come esso offra una migliore correlazione delle forze massime ottenute durante l'impatto contro strutture deformabili, garantendo un andamento delle forze stesse più regolare.

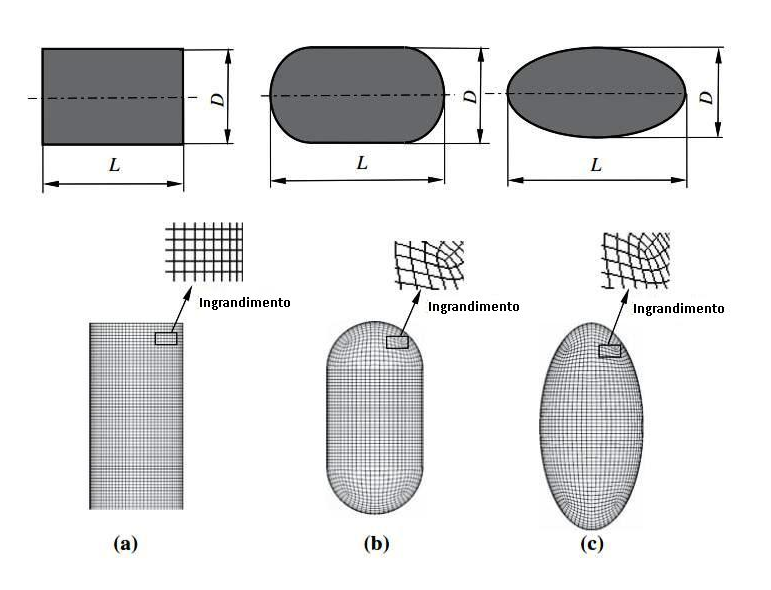

**Figura 2.10:** *Forme geometriche per la modellazione numerica del volatile: cilindrica (a), cilndrica con estremità emisferiche(b) ed ellissoidale(c).*

#### **2.4.3 Materiale**

Il modello di materiale utilizzato per lo studio del volatile è quello di fluido newtoniano non viscoso. Il solutore LS-Dyna permette la modellazione di tale fluido attraverso due distinti tipi di materiale:

- **MAT\_ELASTIC\_PLASTIC\_HYDRO:** questo tipo di materiale tiene in considerazione la parte deviatorica del tensore degli sforzi;
- **MAT** NULL: questo tipo di materiale, al contrario del precedente, non tiene conto della parte deviatorica del tensore degli sforzi.

Le densità utilizzate sono quelle identificate da Willbeck [\[62\]](#page-187-1), pari circa a 0*.*9−0*.*95 g/cm<sup>3</sup> per un materiale gelatinoso con porosità compresa tra il 10−15%. Tuttavia, Anghileri et al[\[7\]](#page-184-2) hanno dimostrato che, mediante l'utilizzo del modello SPH a geometria ellissoidale, una densità del materiale di circa 1201*.*5 kg/m<sup>3</sup> permetteva una correlazione ottimale dei risultati numerici con quelli sperimentali.

#### **2.4.4 Equazioni di stato**

Delle numerose equazioni di stato (EOS) presenti in letteratura che permettono la modellazione del campo di pressioni del volatile durante l'impatto, ne vengono qui riproposte due tipologie:

• **Equazione polinomiale**

Questo fu storicamente il primo modello adottato[\[10\]](#page-184-0)[\[7\]](#page-184-2) ed utilizza i para-

metri dell'acqua a temperatura ambiente, seguendo l'assunzione di comportamento del pollo assimilabile a quello dell'acqua durante l'impatto, modificando opportunamente il modello al fine di riprodurre l'effetto di porosità presente nella gelatina balistica.

L'equazione polinomiale corrisponde ad una legge costitutiva idrodinamica e isotropa e fornisce un legame tra la pressione e la variazione di volume:

$$
P = C_0 + C_1 \mu + C_2 \mu^2 + C_3 \mu^3 \tag{2.22}
$$

$$
\mu = \frac{\rho}{\rho_0} - 1\tag{2.23}
$$

Dove:

- **–** P è la pressione;
- **–** C*<sup>i</sup>* sono i coefficienti polinomiali;
- **–** *µ* è il fattore di compressione.

#### • **Equazione di Grüneisein**

L'equazione di Mie-Grüneisein, a differenza di quella polinomiale, tiene conto degli effetti di comprimibilità e, come specificato in lavori precedenti[\[8\]](#page-184-3) è più adatta per l'implementazione del modello di volatile con formulazione SPH. Essa viene spesso utilizzata per determinare la pressione durante la propagazione dell'onda d'urto all'interno di un corpo compresso. I parametri illustrati in Tab[.2.1](#page-53-0) e in seguito utilizzati nell'analisi numerica sono stati recuperati in letteratura [\[7\]](#page-184-2)[\[34\]](#page-186-5).

$$
P = \frac{\left(\rho_0 c_0^2 \mu \left[1 + \left(1 - \frac{\gamma_0}{2}\right) \mu - \frac{a}{2} \mu^2\right]\right)}{\left[1 - \left(S_1 - 1\right) \mu - S_2 \frac{\mu^2}{(\mu + 1)} - S^3 \frac{\mu^3}{(\mu + 1)^2}\right]} + \left(\gamma_0 + \alpha \mu\right) E_i \tag{2.24}
$$

Dove:

- **–** E*<sup>i</sup>* è l'energia interna iniziale;
- **–** *γ*<sup>0</sup> è il parametro di Grüneisein;
- **–** S*<sup>i</sup>* sono i parametri della curva urto-velocità della particella;
- **–** c<sup>0</sup> è la velocità del suono;
- **–** a è il fattore di correzione per *γ*0;
- $− μ = 1 ∫ − 1 è il fattore di compressione.$

<span id="page-53-0"></span>**Tabella 2.1:** *Tabella riassuntiva dei parametri dell'equazione di stato di Grüneisein utilizzati dai diversi Autori.*

| Autori          | $\rho_0$ $[kg/m^3]$ c <sub>0</sub> $[m/s]$ |        | $S_1$  | $\gamma_0$ |
|-----------------|--------------------------------------------|--------|--------|------------|
| Anghileri [7]   | 1201.5                                     | 1820.5 | $\sim$ | 0.8875     |
| $McCallum$ [34] | 920                                        | 1482.9 | 2.0367 |            |

## **2.5 Sulla modellazione numerica delle strutture sandwich**

Una struttura sandwich è costituita da pannelli composti da pelli (skins), le quali delimitano un materiale riempitivo interno (core) a più bassa densità, a cui sono giuntate tramite incollaggio. Essa è considerabile come un caso particolare di materiale composito, dove le lamine interne sono quindi sostituite da un materiale a bassa densità (quale schiume polimeriche/metalliche, struttura a nido d'ape o anche legname leggero) con lo scopo di distanziare le lamine esterne rimanenti, aumentando così il momento d'inerzia del pannello con il minimo aggravio ponderale. Da tale soluzione traggono vantaggio la resistenza flessionale e il carico ultimo di instabilità dei pannelli, entrambi incrementati rispetto a una struttura metallica o in composito tradizionale.

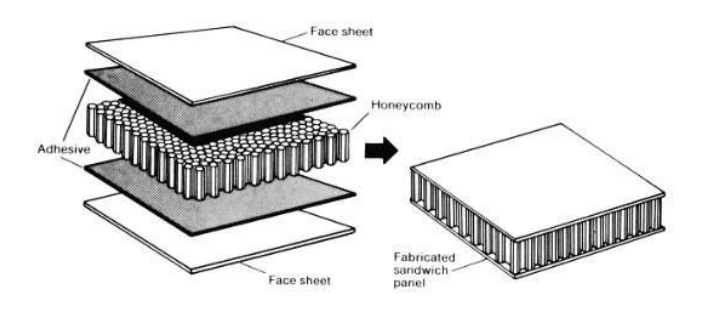

**Figura 2.11:** *Composizione di una struttura in sandwich.*

L'architettura di una struttura sandwich prevede che le pelli sopportino tutte le sollecitazioni agenti nel piano ed applicate lungo i bordi, nonchè ai momenti flettenti fuori dal piano. Inoltre, la distanziazione delle pelli ad opera del riempitivo permette un incremento sostanziale del momento d'inerzia della sezione, permettendo così alle pelli stesse di garantire quasi tutta la rigidezza flessionale della struttura. Il riempitivo separa le pelli e trasmette il taglio tra di esse, in modo da renderle collaboranti rispetto ad un comune piano neutro e fornisce la maggior parte della rigidezza a taglio della struttura. Di fatto, il comportamento di una struttura sandwich è dunque assimilabile ad una trave ad "I" in cui le pelli assolvono la funzione delle solette mentre il riempitivo funge da anima.

Appare chiaro come la natura e le funzioni dei due materiali che compongono tali strutture (pelli e riempitivo) siano ben diverse, tanto strutturalmente quanto a livello di materiale costituente: la riproduzione di una qualsivoglia struttura sandwich tramite un solutore ad elementi finiti non può pertanto prescindere dalla conoscenza a priori delle proprietà dei singoli materiali caratterizzanti della struttura stessa. Questa necessità di caratterizzare e simulare adeguatamente il comportamento delle pelli e del riempitivo impone la comprensione e la modellazione analitica del comportamento dei rispettivi materiali costituenti, rendendoli

di fatto riproducibili dal punto di vista numerico. Saranno quindi dedicati due sottosezioni all'illustrazione dei modelli teorici utilizzati nel solutore ad elementi finiti LS-Dyna per il tessuto in composito -utilizzato nelle pelli della struttura sandwich in esame- e per la struttura in nido d'ape a pareti sottili fungente da riempitivo.

#### **2.5.1 Modello teorico per il materiale composito**

Il solutore esplicito LS-Dyna utilizzato in questo lavoro dispone di diversi tipi di modelli per simulare numericamente il comportamento di un materiale composito, a seconda della natura delle lamine che lo compongono, siano esse monodirezionali o tessuti. Le pelli prese in esame in questa sede sono tessuti composti da fibre in carbonio annegate in resina epossidica (ogni pelle è composta da 5 strati di 8552S 37% AGP280): è stato pertanto scelto un modello di materiale che permettesse di simulare il comportamento di un tessuto in composito. Tale modello di materiale è descritto dal manuale di LS-Dyna[\[15\]](#page-185-3) come *\*MAT\_*58*\_LAMINATED\_COMPOSITE\_FABRIC*, il quale permette di simulare le modalità di cedimento di un tessuto in composito attraverso il cosiddetto "*modello di danneggiamento elastico*", originariamente proposto da A.Matzenmiller et al.[\[33\]](#page-186-6) nel suo influente articolo del 1994 per laminati unidirezionali.

Partendo dall'ipotesi di stato di sforzo piano in ogni lamina costituente il laminato UD (rendendo di fatto applicabile la sua teoria solo a modelli di materiale composito costituiti da elementi shell), Matzenmiller assume che le deformazioni introducano cricche e microcavità nel materiale e osserva come l'insorgere di tali difetti provochi un degrado delle capacità di sopportazione del carico e della rigidezza del materiale stesso senza che permangano deformazioni residue significative. I danneggiamenti che insorgono sono di diversa natura (rottura delle fibre per trazione, microinstabilità delle stesse per compressione, cricche e rotture nella matrice a causa di carichi a taglio e/o a compressione trasversale ad esempio) e sono singolarmente associati a quattro *modi di cedimento*[\[33\]](#page-186-6):

- **Modo I: Rottura delle fibre:** causato principalmente dallo sforzo in direzione parallela a quella delle fibre, il cedimento localizzato di gruppi vicini di fibre innesca questo modo di cedimento. La rottura delle fibre permette la formazione di cavità alle estremità di queste ultime oramai staccate dalla matrice. La caratteristica del materiale che determina l'innescarsi di questo modo di cedimento è lo sforzo limite a trazione *X<sup>t</sup>* , governato dalla resistenza delle fibre e dal rapporto volumetrico delle fasi fibra e matrice;
- **Modo II: Buckling e kinking delle fibre:** quando la lamina è soggetta a compressione monoassiale nella direzione delle fibre, queste ultime possono instabilizzarsi (buckling) o attorcigliarsi (kinking). L'innesco avviene con l'instabilizzazione di una singola fibra e progressivamente si assiste al coinvolgimento di altre fibre, con conseguente riduzione della porzione di sezione della lamina capace di sopportare carico. La caratteristica del materiale che

determina l'innescarsi di questo modo di cedimento è lo sforzo limite a compressione *Xc*, governato non solo dalla resistenza a compressione delle fibre e della matrice, ma anche dalla reistenza a taglio e dal modulo elastico di quest'ultima;

- **Modo III: Rottura della matrice per trazione trasversale e taglio:** l'innesco di questo modo di cedimento è causato in modo improvviso da poche microcricche lungo l'interfaccia fibra-matrice in caso di carico a trazione trasversale della lamina. La crescita di tali microcricche è instabile. Le caratteristiche del materiale che determinano l'innescarsi di questo modo di cedimento sono lo sforzo limite a trazione *Y<sup>t</sup>* in direzione trasversale alle fibre e lo sforzo limite a taglio *Sc*, entrambe approssimativamente proporzionali alle loro corrispettive della fase matrice o del legame fibra-matrice;
- **Modo IV: Schiacciamento della matrice per carico a compressione trasversale e taglio:** quando la lamina è soggetta a taglio nel suo piano e/o a compressione trasversalmente a quest'ultimo, si osservano delle microcricche nella resina epossidica che compone la matrice. Si vengono a creare stati di sforzo di tensione in quest'ultima dovuti sia alla differenza dei coefficienti di Poisson tra la fase matrice e quella delle fibre, sia all'effetto di separazione provocato da qualsiasi fibra isolata che prema contro gruppi di fibre vicine situate in prossimità della superficie della lamina. Con l'aumento delle deformazioni a taglio, la direzione di crescita della cricca in prossimità dell'interfaccia fibre-matrice è resa parallela a quella delle fibre stesse, come mostrato in Fig[.2.12](#page-56-0)

<span id="page-56-0"></span>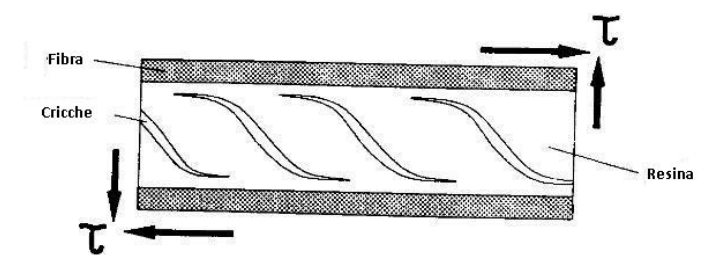

**Figura 2.12:** *Andamento delle microcricche dovuto al taglio per il Modo di cedimento IV come proposto in [\[33\]](#page-186-6).*

Sebbene le fibre non vengano danneggiate durante questo processo, la resina che costituisce la matrice viene a frammentarsi, riducendo la propria rigidezza e favorendo l'ulteriore propagazione delle cricche in direzione parallela a quella delle fibre. Le caratteristiche del materiale che determinano l'innescarsi di questo modo di cedimento sono lo sforzo limite a compressione *Y<sup>c</sup>* in direzione trasversale alle fibre e la rigidezza a taglio *Sc*.

Per modellare i quattro modi di cedimento summenzionati, vengono introdotti altrettanti criteri di cedimento, proposti di Hashin. Essi sono considerati validi per ogni lamina della struttura composita e vengono citati come appaiono in [\[33\]](#page-186-6) qui di seguito:

• **Modo I: Rottura delle fibre:**

$$
e_f^2 = \left(\frac{\sigma_{11}}{X_t}\right)^2 - 1 \begin{cases} \ge 0 \; failed \\ < 0 \; elastic \end{cases}
$$
 (2.25)

• **Modo II: Buckling e kinking delle fibre:**

$$
e_c^2 = \left(\frac{\sigma_{11}}{X_c}\right)^2 - 1 \begin{cases} \geq 0 \; failed \\ < 0 \; elastic \end{cases}
$$
 (2.26)

• **Modo III: Rottura della matrice per trazione trasversale e taglio:**

$$
e_m^2 = \left(\frac{\sigma_{22}}{Y_t}\right)^2 + \left(\frac{\tau}{S_c}\right)^2 - 1 \begin{cases} \geq 0 \; failed\\ < 0 \; elastic \end{cases} \tag{2.27}
$$

• **Modo IV: Schiacciamento della matrice per carico a compressione trasversale e taglio:**

$$
e_d^2 = \left(\frac{\sigma_{22}}{Y_c}\right)^2 + \left(\frac{\tau}{S_c}\right)^2 - 1 \begin{cases} \geq 0 \; failed\\ < 0 \; elastic \end{cases}
$$
 (2.28)

$$
\sigma_{\text{eff}} = \mathbf{M} \cdot \sigma \tag{2.29}
$$

Dove **M** è esprimibile come:

<span id="page-57-1"></span>
$$
\mathbf{M} = \begin{bmatrix} \frac{1}{1 - \omega_{11}} & 0 & 0\\ 0 & \frac{1}{1 - \omega_{22}} & 0\\ 0 & 0 & \frac{1}{1 - \omega_{12}} \end{bmatrix}
$$
(2.30)

Dove  $\omega_{11}$  e  $\omega_{22}$  possono assumere valori diversi a seconda che lo stato di sforzo sia di trazione  $(\omega_{11t} \in \omega_{22t})$  o di compressione  $(\omega_{11c} \in \omega_{22c})$  per tenere conto del fenomeno di *one-sidedness*[3](#page-57-0) tipico di molti materiali. Al contrario, il parametro di danneggiamento relativo alle sollecitazioni a taglio *ω*<sup>12</sup> non è influenzato dal segno della sollecitazione *τ* . Dopo queste definizioni, Matzenmiller procede quindi

<span id="page-57-0"></span><sup>3</sup>Si definisce fenomeno di *one-sidedness* la differenza nell'evoluzione del danno in un materiale a seconda della natura di trazione o compressione del carico applicato.

a definire il tensore costitutivo per la singola lamina danneggiata partendo dalla relazione di congruenza per un materiale ortotropo non danneggiato, sempre sotto ipotesi di stato di sforzo piano:

$$
\epsilon_{\text{eff}} = H_0 \cdot \sigma_{\text{eff}} \tag{2.31}
$$

Dove:

$$
\mathbf{H_0} = \begin{bmatrix} \frac{1}{E_{11}} & \frac{-\nu_{21}}{E_{11}} & 0\\ \frac{-\nu_{12}}{E_{22}} & \frac{1}{E_{22}} & 0\\ 0 & 0 & \frac{1}{G} \end{bmatrix}
$$
(2.32)

$$
\epsilon = \begin{bmatrix} \epsilon_{11} \\ \epsilon_{22} \\ 2\epsilon_{12} \end{bmatrix}
$$

Ricordando la [\(2.30\)](#page-57-1) viene quindi ricavato il tensore di cedevolezza per un materiale elastico ortotropo danneggiato. Tale tensore viene quindi invertito ottenendo il tensore di rigidezza corrispettivo  $C(\omega)$ :

$$
\mathbf{C}(\omega) = \frac{1}{D} \begin{bmatrix} (1 - \omega_{11})E_{11} & (1 - \omega_{11})(1 - \omega_{22})\nu_{21}E_{22} & 0\\ (1 - \omega_{11})(1 - \omega_{22})\nu_{12}E_{11} & (1 - \omega_{22})E_{22} & 0\\ 0 & 0 & D(1 - \omega_{12})G \end{bmatrix}
$$

$$
D = 1 - (1 - \omega_{11})(1 - \omega_{22})\nu_{12}\nu_{21} > 0 \tag{2.33}
$$

Lo stato di danneggiamento, la cui evoluzione è segnalata dal variare dei parametri di danneggiamento  $\omega_{ii}$  evolve unicamente qualora i criteri di Hashin precedentemente menzionati indichino il cedimento. Tali criteri debbono essere tuttavia utilizzati tenendo conto degli sforzi *effettivi* presenti nella lamina: sostituendo pertanto tali sforzi nelle espressioni dei criteri si ottengono delle nuove espressioni per questi ultimi:

<span id="page-58-0"></span>
$$
f_{11} = \frac{\sigma_{11}^2}{(1 - \omega_{11c,t})^2 X_{c,t}^2} - r_{11c,t} = 0
$$
\n(2.34)

<span id="page-58-1"></span>
$$
f_{22} = \frac{\sigma_{22}^2}{(1 - \omega_{22c,t})^2 Y_{c,t}^2} + \frac{\tau^2}{(1 - \omega_{12})^2 S_c^2} - r_{22c,t} = 0
$$
 (2.35)

Dove le quantità  $X_{t,c}$  ed  $Y_{t,c}$ , così come i parametri di danneggiamento  $\omega_{11c,t}$  e  $\omega_{22c,t}$  sono utilizzati in base alle seguenti convenzioni:

$$
X_{c,t} \begin{cases} X_t \text{ se } \sigma_{11} \ge 0\\ X_c \text{ se } \sigma_{11} < 0 \end{cases} \tag{2.36}
$$

$$
Y_{c,t} \begin{cases} Y_t & \text{se } \sigma_{22} \ge 0 \\ Y_c & \text{se } \sigma_{22} < 0 \end{cases} \tag{2.37}
$$

Mentre per lo sforzo limite di taglio *S<sup>c</sup>* e il corrispettivo parametro di danneggiamento  $\omega_{12}$  il segno è del tutto ininfluente.

I parametri *r*11*c,t* e *r*22*c,t* sono denominati *soglie di danneggiamento* e forniscono informazione sull'estensione della regione elastica di ciascuna superficie individuata nelle [\(2.34\)](#page-58-0) e [\(2.35\)](#page-58-1). La loro evoluzione è relazionata a quella dei parametri di danneggiamento *ωii* tramite una relazione espressa nello spazio delle deformazioni[\[33\]](#page-186-6).

<span id="page-59-0"></span>Le [\(2.34\)](#page-58-0) e [\(2.35\)](#page-58-1) descrivono superfici di cedimento nello spazio degli sforzi *ω*11,*ω*<sup>22</sup> e *τ* . Tali superficii concorrono quindi a costituire un'unica superficie di cedimento generale, anch'essa ovviamente definita nello spazio degli sforzi summenzionati, rappresentata in Fig[.2.13:](#page-59-0)

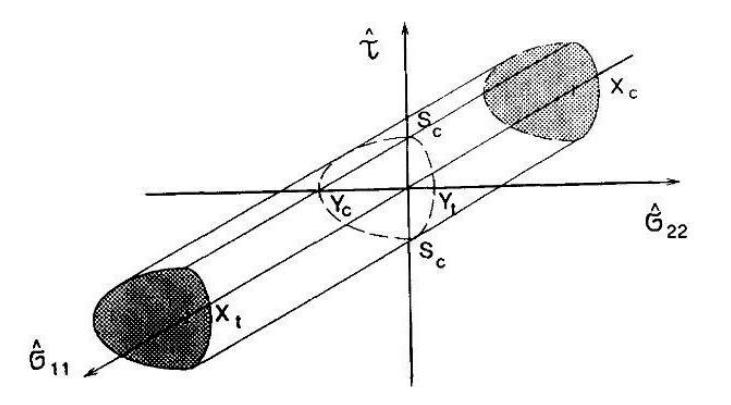

**Figura 2.13:** *Superficie di cedimento generale formata dalle superficii*  $f_{11}$  *e*  $f_{22}$ *, come riportato da Matzenmiller in [\[33\]](#page-186-6).*

Per la definizione di una legge descrittiva dell'evoluzione dei parametri di danneggiamento  $\omega_{ii}$ , Matzenmiller esprime diverse soluzioni. In base a quanto riportato da Schweizerhof et al. in occasione della Conferenza Mondiale di LS-Dyna a Detroit del 1998 [\[45\]](#page-186-7), la scheda dedicata alla modellazione dei tessuti in composito e dei materiali UD (MAT\_58) implementato nel solutore si serve della seguente legge di evoluzione del danneggiamento:

<span id="page-59-1"></span>
$$
\omega_{ii} = 1 - e^{-\frac{1}{m_i e} \left(\frac{\epsilon_i}{\epsilon_f}\right)^{m_i}} \tag{2.38}
$$

Dove  $\epsilon_f$  è la deformazione limite *nominale*, definita come:

$$
\epsilon_{f11} = \frac{X_{t,c}}{E_{11}}\tag{2.39}
$$

$$
\epsilon_{f22} = \frac{Y_{t,c}}{E_{22}}\tag{2.40}
$$

Dove i parametri *m<sup>i</sup>* descrivono lo sviluppo dei differenti modi di cedimento nelle varie direzioni a seconda della deformazione[\[45\]](#page-186-7). Il cedimento dell'elemento intercorre quindi quando il parametro di danneggiamento *ωii* assume valore unitario. Come già detto, il modello di materiale appena descritto è stato sviluppato da Matzenmiller ed implementato nel solutore LS-Dyna per trattare il cedimento ed l'evoluzione dei danneggiamenti nelle lamine monodirezionali. In particolare, le superficii di cedimento presentate in tale modello differiscono drasticamente in base alla direzione degli sforzi applicati. Questo aspetto cambia nel caso dei tessuti, i quali tendono a cedere nello stesso modo in tutte le direzioni. A tal proposito è stata quindi implementata nel solutore una variante della scheda del materiale (denominata MAT\_58(c) ), la quale adotta la teoria del danneggiamento elastico proposta in [\[33\]](#page-186-6) per permettere un cedimento del materiale quasi del tutto disaccoppiato in ogni direzione. A tale scopo tutti i criteri di cedimento vengono considerati indipendenti l'uno dall'altro.

$$
f_{11} = \frac{\sigma_{11}^2}{(1 - \omega_{11c,t})^2 X_{c,t}^2} - r_{11c,t} = 0
$$
\n(2.41)

$$
f_{22} = \frac{\sigma_{22}^2}{(1 - \omega_{22c,t})^2 Y_{c,t}^2} - r_{22c,t} = 0
$$
\n(2.42)

$$
f_s = \frac{\tau^2}{(1 - \omega_{12c,t})^2 S_{c,t}^2} - r_s = 0
$$
\n(2.43)

Nello spazio degli sforzi la superficie di cedimento generale viene quindi rappresentata come:

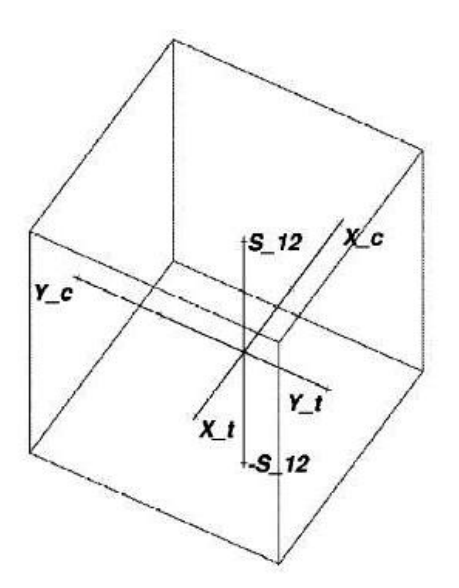

**Figura 2.14:** *Superficie di cedimento generale per il MAT\_*58*(c) formata dalle* superficii  $f_{11}$ ,  $f_{22}$  *e*  $f_s$  *come riportato da Schweizerhof in [\[45\]](#page-186-7).* 

#### **Il problema della localizzazione**

Sempre durante la sua diesamina delle diverse tipologie di materiali atti a simulare in modo realistico il cedimento ed il danneggiamento di una struttura in composito, Schweizerhof illustra il problema della *localizzazione*. Esso consiste nell'inaccurata modellazione della distribuzione degli sforzi in alcuni elementi durante la fase di softening del materiale dovuta all'insorgere di ridotti errori numerici nel solutore. Più precisamente, dopo che ciascun elemento raggiunge il proprio valore di sforzo massimo, inizia la fase di softening e si assiste, a causa degli errori numerici summenzionati, alla deformazione ulteriore solo di alcuni elementi, mentre altri vengono scaricati[\[45\]](#page-186-7). Si viene così a creare il cosiddetto effetto di localizzazione, il quale instaura una forte dipendenza tra i risultati della simulazione e il grado di raffinamento della mesh del modello.

Per potere risolvere questo problema, il solutore LS-Dyna introduce una modifica nella legge di evoluzione del danno in modo tale da impedire la diminuzione dello sforzo al di sotto di un certo sforzo di soglia negli elementi che vengono a scaricarsi a causa dell'effetto di localizzazione. Dopo avere raggiunto lo sforzo soglia durante la fase di softening quindi, la legge di evoluzione del danno viene modificata e invece della [\(2.38\)](#page-59-1) viene utilizzata:

$$
\omega_{ii} = 1 - \frac{\alpha \cdot X_{c,t}}{E_{ii} \cdot \epsilon \cdot}
$$
\n(2.44)

Dove il parametro *α* è introdotto per ottenere lo sforzo di soglia *α* · *Xc,t* a partire dallo sforzo limite *Xc,t*.

### **2.5.2 Modello teorico del riempitivo**

Il riempitivo a nido d'ape è una struttura cellulare composta da celle esagonali a pareti sottili [\[48\]](#page-186-8) avente comportamento ortotropo. Esso può essere costituito da diversi materiali e come tale è modellabile seguendo due approcci:

- 1. Modellando ad elementi shell l'intera struttura cellulare del materiale, come evidenziato in Fig[.2.15\(](#page-62-0)a);
- 2. Rinunciando a modellare la struttura cellulare, utilizzando elementi solidi di diverse forme (cubi,prismi e tetraedri) per la rappresentazione del riempitivo avendo al contempo cura di modellarne le proprietà trattando quest'ultimo come se fosse un materiale ortotropo, come evidenziato in Fig[.2.15\(](#page-62-0)b).

<span id="page-62-0"></span>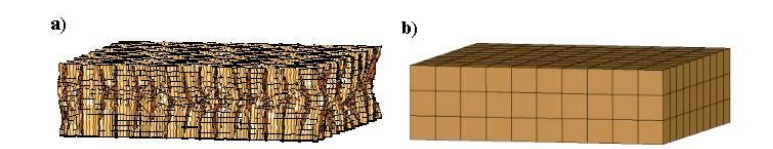

**Figura 2.15:** *Due diversi approcci di modellazione dell'honeycomb: a)Modellazione della struttura cellulare a pareti sottili; b)Modellazione tramite elementi solidi.*

Sebbene entrambi gli approcci siano possibili in LS-Dyna, in questo lavoro si farà uso della seconda filosofia di rappresentazione del riempitivo. Tale scelta è motivata dal bisogno di ottenere un modello numerico non inutilmente complicato delle strutture sandwich da analizzare, date le dimensioni, talvolta ragguardevoli, raggiunte da queste ultime. Si procederà quindi all'illustrazione del modello di materiale utilizzato dal solutore per la rappresentazione del riempitivo a nido d'ape (*MAT\_*26*\_HONEYCOMB*).

Prima di proseguire nella trattazione è opportuno specificare che il riempitivo non è un materiale in sè ma una struttura cellulare a pareti sottili, come evidenziato in Fig[.2.16:](#page-63-0)

<span id="page-63-0"></span>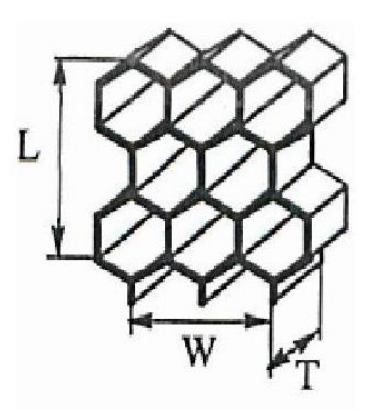

**Figura 2.16:** *Struttura cellulare a nido d'ape tipica del riempitivo.*

Nonostante quanto detto sopra, i principali produttori di questo tipo di riempitivo indicano generalmente le proprietà meccaniche della struttura cellulare come se si trattasse di un materiale vero e proprio. Seguendo questa tendenza, gli sviluppatori de solutori ad elementi finiti commerciali (tra i quali LS-Dyna) hanno implementato un modello di materiale che riproducesse le caratteristiche del riempitivo a nido d'ape. Come riportato da Shkolnikov[\[48\]](#page-186-8) e sul Manuale Teorico di LS-Dyna [\[30\]](#page-185-4), il modello matematico di tale materiale comprende due fasi di deformazione praticamente indipendenti tra loro, *compattata e non compattata*, mostrate nella seguente figura:

<span id="page-63-1"></span>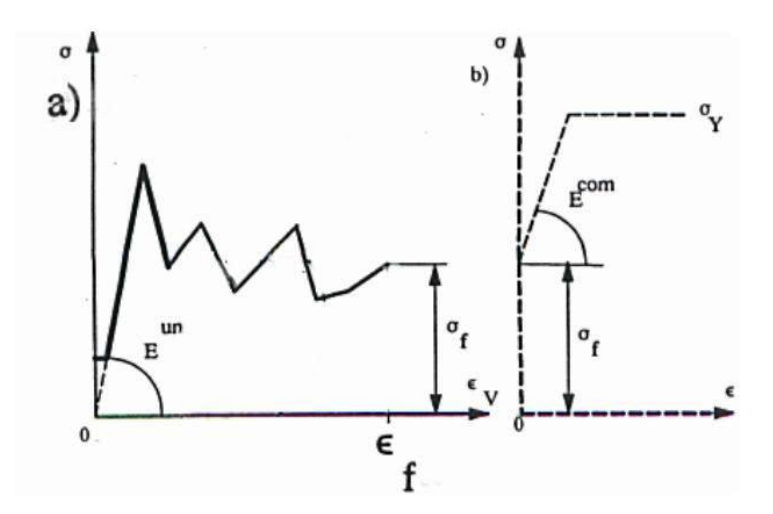

**Figura 2.17:** *Fasi di deformazione del MAT\_*26*: a)Non compattato; b) Compattato.*

In Fig[.2.17a](#page-63-1)) è evidenziata la fase di deformazione non compattata. In questa fase gli sforzi e le deformazioni sono disaccoppiati in tutte le tre direzioni dello spazio e ogni elemento solido è trattato come se fosse composto da sei elementi monodimensionali indipendenti, (soggetti ognuno ad una diversa sollecitazione tra le sei possibili a compressione e a taglio in tre direzioni). Nella Fig[.2.17b](#page-63-1)) invece è illustrata la fase in cui è avvenuta la compattazione: essa rappresenta essenzialmente un espediente computazionale per impedire che l'elemento solido a cui è associato il materiale del riempitivo raggiunga dimensioni nulle.

Gli sforzi nella fase non compattata sono funzioni del volume relativo V dell'elemento solido o della sua deformazione volumetrica  $\epsilon_v$ , definiti come:

$$
\epsilon_v = 1 - V \tag{2.45}
$$

$$
V = \frac{v}{v_f}
$$

Dove *v<sup>f</sup>* è il volume dell'elemento completamente compattato. I moduli di rigidezza a compressione e a taglio nella fase non compattata variano dai loro valori iniziali ai valori nella fase pienamente compattata secondo le seguenti relazioni:

<span id="page-64-0"></span>
$$
E_{ii} = E_{ii}^{un} + \beta \left( E^{com} - E_{ii}^{un} \right) \tag{2.46}
$$

<span id="page-64-1"></span>
$$
G_{ij} = G_{ij}^{un} + \beta \left(\frac{E^{com}}{2(1+\nu)} - G_{ij}^{un}\right)
$$
 (2.47)

Dove  $E^{com}$  è il modulo di compressione nella fase completamente compattata, calcolato a partire dalle curve sperimentali sforzo-deformazione volumetrica/volume relativo immesse dall'utente. Esso viene utilizzato non solo nelle espres-sioni summenzionate ma anche per il calcolo di un passo temporale stabile<sup>[\[48\]](#page-186-8)</sup>.  $E_{ii}^{un}$ e  $G_{ij}^{un}$  sono rispettivamente i moduli a compressione e taglio nella fase non compattata, *ν* è il coefficiente di Poisson e *β* è un parametro calcolato dalla seguente espressione:

$$
\beta = \max\left[\min\left(\frac{1-V}{1-V_f}, 1\right), 0\right] \tag{2.48}
$$

Gli sforzi nella fase non compattata sono trasposti nel sistema di riferimento locale di ogni elemento ad essi associato. Essi sono quindi aggiornati secondo le seguenti espressioni, utilizzando i valori determinati nelle [\(2.46\)](#page-64-0) e [\(2.47\)](#page-64-1):

$$
\sigma_{ii}^{n+1^{trial}} = \sigma_{ii}^{n} + E_{ii} \Delta \epsilon_{ii}
$$
\n
$$
\sigma_{ij}^{n^{trial}} = \sigma_{ij}^{n} + 2G_{ij} \Delta \epsilon_{ij}
$$
\n(2.49)

Dove  $\Delta \epsilon_{ij}$  è l'incremento di deformazione ed *n* è il passo temporale. I valori di sforzo definiti come "trial" nelle relazioni summenzionate recano tale denominazione perchè, non appena calcolati, vengono confrontati con i valori delle

curve sperimentali di sforzo-deformazione volumetrica/volume relativo immesse dall'utente nella scheda del materiale, al fine di assicurare che i primi non eccedano i secondi, presi come soglie di riferimento:

$$
\left|\sigma_{ij}^{n+1^{trial}}\right| > \lambda \sigma_{ij} \left(V_{min}\right) \tag{2.50}
$$

E successivamente:

$$
\sigma_{ij}^{n+1} = \sigma_{ij} \left( V \right) \frac{\lambda \sigma_{ij}^{n+1^{trial}}}{\left| \lambda \sigma_{ij}^{n+1^{trial}} \right|} \tag{2.51}
$$

Dove *λ* è un parametro che può assumere o valore unitario oppure un valore preso da una curva opzionale inseribile dall'utente, la quale definisce i valori di *λ* in funzione del rateo di deformazione, inteso come la norma Euclidea del tensore di deformazione deviatorico.

Nella fase completamente compattata, il riempitivo è modellato come un materiale elastico perfettamente plastico e le componenti dello stato di sforzo *sij* agenti su quest'ultimo sono quindi aggiornate come:

$$
s_{ij}^{trial} = s_{ij}^n + 2G\Delta\epsilon_{ij}^{dev^{n+0.5}}
$$
\n(2.52)

Dove *n* è il passo temporale e  $\Delta \epsilon_{ij}^{dev}$  è l'incremento di deformazione deviatorica, definita come:

$$
\Delta \epsilon_{ij}^{dev} = \Delta \epsilon_{ij} - \frac{1}{3} \Delta \epsilon_{kk} \delta_{ij}
$$
\n(2.53)

Lo sforzo  $s_{ij}^{trial}$  viene quindi confrontato con lo sforzo di snervamento  $\sigma_y$  immesso dall'utente. Per procedere al confronto viene calcolato lo sforzo effettivo:

$$
s_{eff}^{trial} = \left(\frac{3}{2} s_{ij}^{trial} s_{ij}^{trial}\right)^{0.5} \tag{2.54}
$$

Se  $s_{eff}^{trial} > \sigma_y$ , le componenti dello stato di sforzo  $s_{ij}^{trial}$  vengono semplicemente scalate come:

$$
s_{ij}^{n+1} = \frac{\sigma_y}{s_{eff}^{trial}} s_{ij}^{trial} \tag{2.55}
$$

La fase finale per l'ottenimento dello sforzo di Cauchy sul singolo elemento prevede infine il calcolo della parte volumetrica dello stato di sforzo. Tale parte viene calcolata a partire dalla pressione:

$$
p^{n+1} = p^n - K \Delta \epsilon_{kk}^{n+0.5}
$$
 (2.56)

Dove:

$$
K = \frac{E}{3\left(1 - 2\nu\right)}
$$

Si ottiene infine il valore dello sforzo di Cauchy:

$$
\sigma_{ij}^{n+1} = s_{ij}^{n+1} - p^{n+1} \delta_{ij} \tag{2.57}
$$

Tale valore viene quindi riespresso nel sistema di riferimento globale.

## **Capitolo 3**

# **Caratterizzazione dei materiali**

Verranno ora trattate tutte le procedure, sperimentali e numeriche, intraprese per la raccolta dei dati e per la caratterizzazione dei materiali costituenti i pannelli sandwich preposti all'attività di bird strike. In particolare, l'attività di caratterizzazione dei materiali consta delle seguenti fasi:

- **Prove sperimentali su pelli:** vengono effettuate prove di trazione e flessione a tre punti statiche su provini in tessuto composito di fibra in carbonio con diverse sequenze di laminazione;
- **Prove sperimentali su sandwich:** vengono svolte prove di flessione a quattro punti statiche su provini in sandwich con caratteristiche analoghe a quelle dei pannelli utilizzati per le prove di bird strike;
- **Elaborazione del modello numerico delle pelli:** viene riprodotto numericamente tutto il set di prove effettuato per le pelli in modo da potere ottenere una correlazione dei risultati soddisfacente in vista dell'attività di bird strike;
- **Elaborazione del modello numerico del sandwich:** viene riprodotta numericamente la prova a flessione effettuata su provini in sandwich tenendo conto del modello di pelli elaborato nella precedente attività, al fine di ottenere una soddisfacente correlazione numerico-sperimentale con i dati raccolti in laboratorio.

Verranno ora trattate tutte le procedure, sperimentali e numeriche, intraprese per la raccolta dei dati e per la caratterizzazione dei materiali costituenti i pannelli sandwich preposti all'attività di bird strike. In particolare, l'attività di caratterizzazione dei materiali consta delle seguenti fasi:

• **Prove sperimentali su pelli:** vengono effettuate prove di trazione e flessione a tre punti statiche su provini in tessuto composito di fibra in carbonio con diverse sequenze di laminazione;

- **Prove sperimentali su sandwich:** vengono svolte prove di flessione a quattro punti statiche su provini in sandwich con caratteristiche analoghe a quelle dei pannelli utilizzati per le prove di bird strike;
- **Elaborazione del modello numerico delle pelli:** viene riprodotto numericamente tutto il set di prove effettuato per le pelli in modo da potere ottenere una correlazione dei risultati soddisfacente in vista dell'attività di bird strike;
- **Elaborazione del modello numerico del sandwich:** viene riprodotta numericamente la prova a flessione effettuata su provini in sandwich tenendo conto del modello di pelli elaborato nella precedente attività, al fine di ottenere una soddisfacente correlazione numerico-sperimentale con i dati raccolti in laboratorio.

## **3.1 Prove sperimentali su pelli**

Le prove sperimentali sulle pelli in composito effettuate si articolano in due tipologie:

- Prove di trazione statica;
- Prove di flessione statica a tre punti.

Tali prove sono state effettuate attenendosi a norme specifiche internazionali<sup>[1](#page-67-0)</sup> e sono state realizzate su provini ricavati in una precedente attività da una lastra di materiale composito in fibra di carbonio di tipo standard.

La prova di trazione è regolata dalla normativa ASTM-D3039 che definisce le procedure per la determinazione delle caratteristiche elastiche del materiale costituito da una matrice polimerica arricchita da fibra di carbonio.

La prova prevede che un provino con sezione rettangolare costante sia fissato alle ganasce della macchina per prove sperimentali e monotonicamente sia applicato uno spostamento. La conseguente forza di trazione viene quindi registrata tramite una cella di carico. Tale cella di carico permette quindi di misurare il carico a rottura a trazione del provino. Grazie alla contemporanea lettura della deformazione dai sensori estensimetrici posti sul provino è quindi possibile risalire alla curva sforzo-deformazione dello stesso. Sempre tramite le relazioni indicate in normativa vengono ricavati infine altri parametri d'interesse per il provino quali modulo di elasticità e coefficiente di Poisson.

Le prove di trazione volte a determinare le caratteristiche nel piano a taglio vengono invece regolate dalla norma ASTM-D3518.

<span id="page-67-0"></span><sup>1</sup>Le norme che regolano il tipo di prove sperimentali eseguite sono le ASTM (American Section Of The International Association for Testing Materials), organismo di normalizzazione statunitense, maggiore contribuente nella ricerca dei materiali e dei test ad essi collegati.

La norma ASTM-D7264 regola invece la prova a flessione. Si richiede che il provino da testare, sempre di forma rettangolare a sezione costante, sia testato secondo configurazioni ben precise (a tre o a quattro punti) per ricavare il comportamento a flessione del materiale. Da questa prova vengono ricavati il carico a flessione massimo, deformazione massima e modulo di elasticità.

Ciascuna normativa prevede che il provino rispetti delle caratteristiche ben precise e che i preparativi per lo svolgimento delle prove siano accurati. Le caratteristiche del laminato sono fissate ed in genere quest'ultimo deve essere costituito da 4 lamine ad orientazione  $0^{\circ} - 90^{\circ}$ .

Purtroppo il laminato a disposizione per l'analisi sperimentale non è risultato essere del tutto conforme alle richieste specifiche delle norme, dal momento che le lamine orientate erano cinque.

Si è comunque ritenuto accettabile condurre i test sul materiale a disposizione.

#### **3.1.1 Preparazione delle prove a trazione**

#### **Descrizione dei provini utilizzati**

I provini utilizzati nell'ambito delle prove di trazione e a flessione sono stati ricavati da pannelli in composito in fibra di carbonio standard durante un precedente lavoro di tesi. Essi sono di forma rettangolare (Fig[.3.1\)](#page-68-0) e sono dotati di talloncini realizzati con tessuto in fibra di vetro di tipo E preimpregnato di resina epossidica, incollati tramite adesivo epossidico sostenuto AF 163 della 3M (Fig[.3.2\)](#page-68-1).

<span id="page-68-0"></span>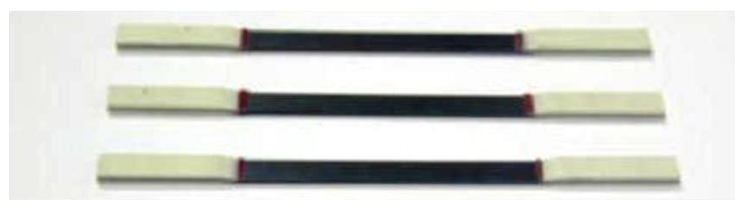

**Figura 3.1:** *Provini per le prove a trazione statica.*

<span id="page-68-1"></span>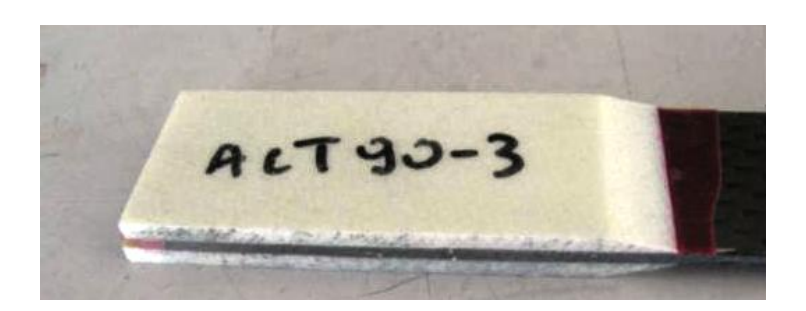

**Figura 3.2:** *Talloncino incollato sui provini per le prove a trazione statica.*

I provini sono stati quindi misurati con il calibro, in tre diverse sezioni, registrando le seguenti misure:

|                   | Larghezza $[mm]$ |       |       | <b>Spessore</b> $ mm $ |      |      |      | Sezione $\lceil mm^2 \rceil$ | <b>Lunghezza</b> $[mm]$ |               |               |
|-------------------|------------------|-------|-------|------------------------|------|------|------|------------------------------|-------------------------|---------------|---------------|
|                   | A                | B     | C     | <b>MEDIA</b>           | А    | B    | C    | <b>MEDIA</b>                 | <b>MEDIA</b>            | <b>TOTALE</b> | Tra i talloni |
| ACT45.3           | 24.73            | 24.77 | 24.88 | 24.79                  | 1.61 | 1.64 | 1.60 | 1.62                         | 40.08                   | 281.00        | 150.00        |
| ACT452            | 24.67            | 24.67 | 24.67 | 24.67                  | 1.58 | 1.60 | 1.58 | 1.59                         | 39.14                   | 281.00        | 151.00        |
| ACT451            | 24.83            | 24.87 | 24.87 | 24.86                  | 1.56 | 1.58 | 1.63 | 1.59                         | 39.52                   | 281.00        | 151.50        |
| ACT903            | 24.81            | 24.79 | 24.78 | 24.79                  | 1.53 | 1.54 | 1.56 | 1.54                         | 38.26                   | 281.00        | 151.50        |
| ACT902            | 24.78            | 24.76 | 24.65 | 24.73                  | 1.61 | 1.61 | 1.61 | 1.61                         | 39.82                   | 280.00        | 152.00        |
| ACT901            | 24.83            | 24.85 | 24.86 | 24.85                  | 1.61 | 1.62 | 1.61 | 1.61                         | 40.09                   | 280.00        | 151.50        |
| ACTO3             | 24.98            | 24.85 | 24.84 | 24.89                  | 1.58 | 1.57 | 1.56 | 1.57                         | 39.08                   | 280.00        | 152.00        |
| ACTO <sub>2</sub> | 24.90            | 24.88 | 24.80 | 24.86                  | 1.66 | 1.67 | 1.66 | 1.66                         | 41.35                   | 280.00        | 151.00        |
| ACT01             | 24.67            | 24.72 | 24.71 | 24.70                  | 1.63 | 1.62 | 1.65 | 1.63                         | 40.34                   | 279.00        | 151.50        |

**Tabella 3.1:** *Dati geometrici misurati con calibro dai provini preposti alle prove di trazione statica.*

#### **Preparazione dei provini**

La procedura per la preparazione dei provini è molto rigorosa e deve essere eseguita con la massima cura. Si tratta di eseguire la pulizia del pezzo, a cui segue l'incollaggio dei sensori. Tali fasi devono essere effettuate con la massima cautela: in caso contrario qualsiasi inesattezza (compreso l'ambiente in cui le prove sono effettuate) può essere fonte di alterazione dei risultati, con conseguente perdita del provino ai fini della prova.

La procedura per l'applicazione dei sensori sul provino si articola in fasi ben precise. Innanzitutto si pulisce una piastrella ceramica con un fluido neutralizzatore, in modo tale da potervici appoggiare l'estensimetro (il quale deve essere maneggiato con pinze al fine di proteggere e non corrompere il circuito posto in superficie) che vi viene fissato per mezzo di nastro adesivo. Si affianca al corpo del sensore anche una piastrina elettrica che serve a fornire anche il collegamento tra il sensore ed i fili esterni. Vengono quindi tracciate sul nastro adesivo di protezione delle linee guida per il posizionamento ed il centraggio del sensore sul provino, seguendo le tacche di riferimento presenti sulla superficie dell'estensimetro stesso.

Il provino viene quindi pulito con un solvente (alcohol) per rimuovere eventuale particolato o impurità residue sulla sua superficie, procedendo successivamente al carteggiamento tramite l'ausilio di carta vetrata nella zona dove dovrà essere applicato il sensore, in questo in mezzeria(Fig[.3.3\)](#page-70-0).

<span id="page-70-0"></span>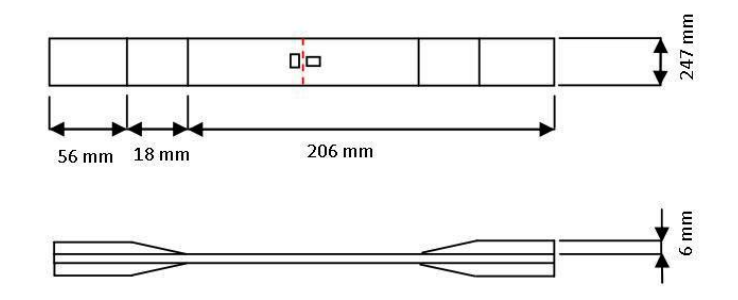

**Figura 3.3:** *Zona di applicazione dell'estensimetro per i provini destinati alle prove di trazione statica.*

Sulla superficie dell'insieme estensimetro-piastrina, prima dell'applicazione della colla vera e propria, viene applicato un catalizzatore per favorire la reazione adesiva dell'incollaggio.

Una volta che l'estensimetro e la piastrina risultano incollati (l'incollaggio diviene stabile dopo circa 15 minuti), è possibile preparare il collegamento elettrico, saldando i due cavi all'estremità dei sensori a due fili elettrici.

I fili dell'estensimetro vengono recisi di una lunghezza sufficiente, viene applicato lo stagno alla piastrina e vengono saldati ad essa i fili del sensore.

Vengono quindi saldati con l'aggiunta di altro stagno i fili elettrici preposti al collegamento del sensore con il sistema di acquisizione (Fig[.3.4\)](#page-70-1). Anche l'altra estremità dei fili elettrici di collegamento è preparata e stagnata.

<span id="page-70-1"></span>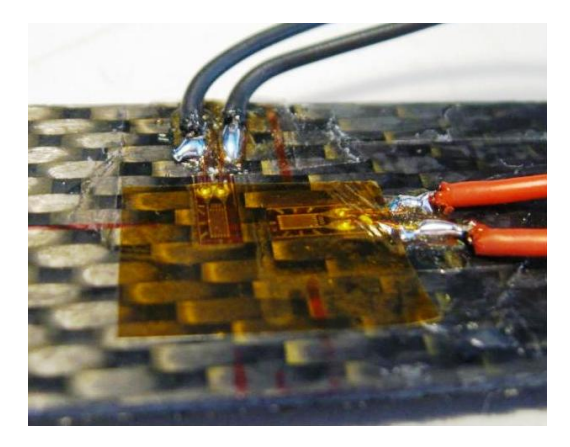

**Figura 3.4:** *Fili elettrici dopo la saldatura con il sensore estensimetrico.*

Il collegamento elettrico effettuato è controllato per verificarne l'operatività ad un ponte di Wheatstone. Viene utilizzato uno strumento che testa l'installazione, indicando il valore nominale della resistenza, il raggiungimento del fondoscala e la presenza di errori percentuali (Fig[.3.5.](#page-71-0)

<span id="page-71-0"></span>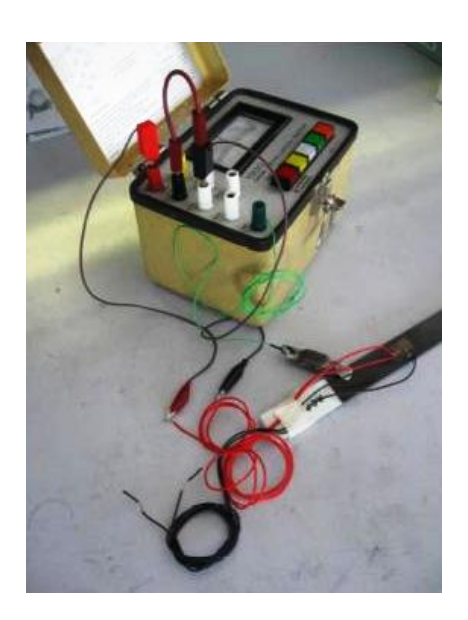

**Figura 3.5:** *Apparecchiatura per il controllo del collegamento elettrico con i sensori estensimetrici.*

Nessuno degli errori misurati ha superato in percentuale lo 0*.*4% sul valore nominale.

#### **Preparazione Delle Prove Sperimentali**

La prova di trazione dei provini si è tenuta presso i laboratori sperimentali del Dipartimento di Scienze e Tecnologie Aerospaziali del Politecnico di Milano.

L'apparato sperimentale è costituito da una macchina servoidraulica MTS[2](#page-71-1) per prove di trazione, su cui vengono installati i provini in analisi, una centralina estensimetrica, necessaria al condizionamento del segnale, e da un computer per il controllo e la gestione dei segnali (Fig[.3.6\)](#page-72-0).

<span id="page-71-1"></span><sup>2</sup>Material Testing System, ovvero sistema per prove sui materiali.
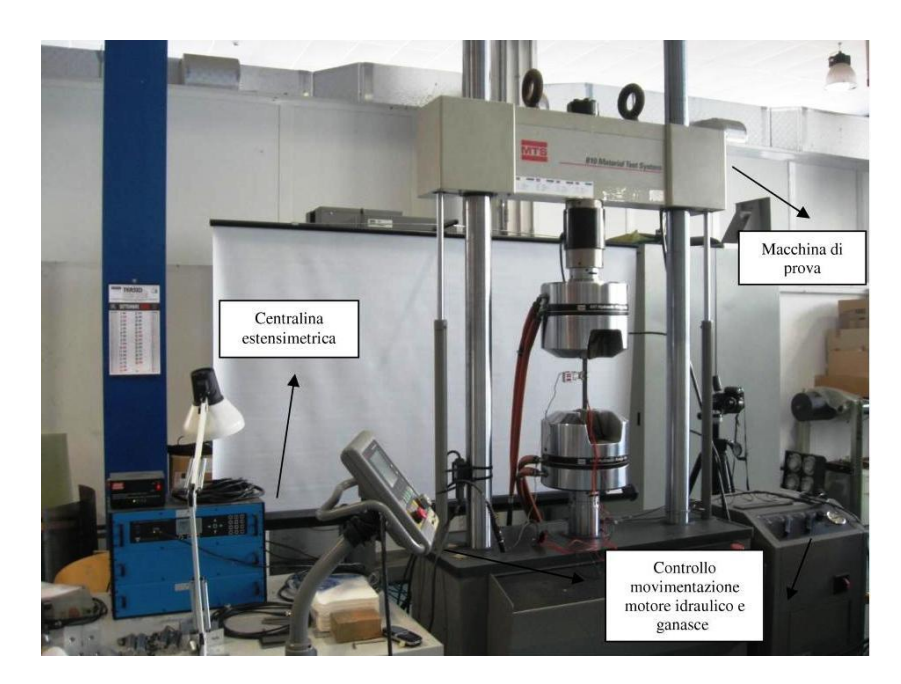

**Figura 3.6:** *Apparato sperimentale per la realizzazione delle prove a trazione statiche.*

La macchina MTS possiede delle ganasce che trattengono i talloncini dei provini. Durante il funzionamento dell'apparato di prova, la ganascia superiore è mossa tramite un motore idraulico. La forza esercitata è misurata tramite una cella di carico e lo spostamento imposto da un potenziometro lineare (LVDT[3](#page-72-0) ) . Per un'ulteriore lettura della deformazione, si applica inoltre un estensometro al provino in esame.

Le normative precedentemente menzionate descrivono ampliamente i requisiti necessari per l'apparato sperimentale delle prove di trazione:

- Il meccanismo di movimentazione della parte superiore della macchina deve imporre una velocità di spostamento, parametro che deve essere costante e che deve essere possibile sottoporre a controllo;
- Deve essere presente un sensore per registrare la forza di trazione, libero da eventuali inerzie ed in grado di indicare il valore di forza con un errore massimo dell'1%;
- Il sistema di serraggio del materiale in prova deve garantire che la direzione del carico rimanga allineata con l'asse del provino.

Gli estensimetri sono collegati tramite fili ad una centralina estensimetrica, per il condizionamento del segnale. La configurazione del ponte di Wheatstone impostata per questa prova è di un quarto di ponte. La centralina è infine collegata al

<span id="page-72-0"></span><sup>3</sup>Linear Variable Displacement Transducer, trasduttore di spostamento variabile linearmente.

computer a cui invia il segnale ricevuto.

Per il settaggio dei parametri della centralina si utilizza un programma appositamente concepito su cui vengono impostati i canali (canale 1 per l'estensimetro longitudinale e canale 2 per l'estensimetro trasversale), l'alimentazione ed il guadagno, che vengono riportati in Tab[.3.2.](#page-73-0)

<span id="page-73-0"></span>**Tabella 3.2:** *Tabella riassuntiva dei parametri settati per la centralina estensimetrica utilizzata nelle prove.*

| 2     |
|-------|
| 10    |
| 190   |
| 49188 |
|       |

Il sistema di controllo ha diversi canali di acquisizione relativi ai vari sensori impiegati, ovvero LVDT, estensometro e cella di carico. Il controllo dell'apparecchiatura avviene in anello chiuso ed è possibile solo su un canale. Viene quindi fornita la legge di moto alla parte superiore del sistema, la quale, nel caso delle prove in esame, è imposta è pari a 1mm/minuto. Il massimo spostamento impostato invece è pari a 10 mm, mentre l'acquisizione avviene ogni 0*.*1 s. I segnali acquisiti sono lo spostamento della ganascia superiore registrato dal LVDT, la forza registrata dalla cella di carico, la deformazioni longitudinale e trasversale registrate dagli estensimetri e dall'estensometro. Le letture vengono salvate su files di formato .dat.

Dopo il settaggio dei parametri, il provino viene fissato in posizione tramite le ganasce della macchina di prova, che vengono serrate in corrispondenza dei talloncini. Prima di procedere nell'operazione di fissaggio questi ultimi sono ripuliti e vengono fissate delle barrette metalliche per assicurare un corretto allineamento del provino in base a quanto riportato precedentemente dalla normativa.

<span id="page-73-1"></span>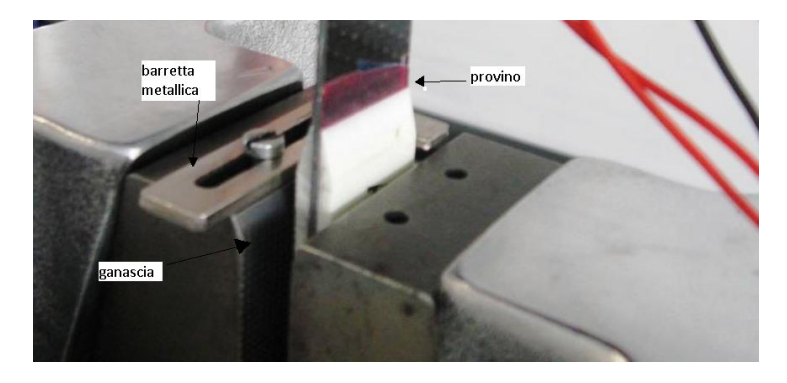

**Figura 3.7:** *Fissaggio del provino all'apparato di prova.*

Dopo il serraggio delle ganasce idrauliche sul provino in posizione (Fig[.3.7\)](#page-73-1), avvengono gli ultimi settaggi (di tipo elettrico) e viene fissato l'estensometro al provino stesso(Fig[.3.8\)](#page-74-0).

<span id="page-74-0"></span>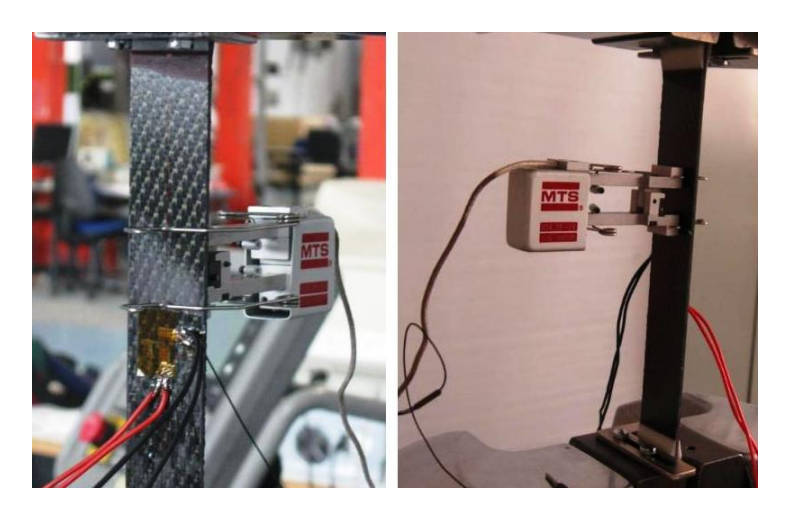

**Figura 3.8:** *Fissaggio dell'estensometro al provino.*

Vengono quindi sottoposti a trazione i vari provini fino a rottura. Dopodichè si procede con cautela alla rimozione del materiale ancora ancorato alla macchina. Le rotture subite dai provini sono state documentate fotograficamente e i dati sono stati rielaborati per ottenere informazioni circa le caratteristiche meccaniche del provino stesso.

### **3.1.2 Analisi dei risultati della prova di rottura a trazione**

Le normative seguite per l'esecuzione della prova di trazione impongono che la modalità e l'area di rottura dei provini vengano registrate sistematicamente. Si è pertanto proceduto alla diesamina fotografica dei provini dopo l'avvenuta rottura.

In base a quanto riportato dalla normativa, la rottura del provino deve essere identificata mediante un codice a tre lettere: la prima lettera è preposta all'indicazione del tipo di frattura avvenuta, la seconda identifica l'area di cedimento e la terza la localizzazione del cedimento stesso in tale area (Tab[.3.3\)](#page-74-1).

| Prima Lettera         | Seconda Lettera |                   | Terza Lettera |                                     |        |
|-----------------------|-----------------|-------------------|---------------|-------------------------------------|--------|
| Modalità di cedimento | Codice          | Area di cedimento |               | Codice Localizzazione del cedimento | Codice |
| Angolata              | A               | Interno Tallone   |               | Inferiore                           |        |
| Delaminazione Bordo   | D               | Al Tallone        | A             | Superiore                           | ᠇᠇     |
| Rottura Tallone       | G               | Vicinanza Tallone | W             | Sinistra.                           |        |
| Laterale              | L               | Zona Sensori      | G             | Destra.                             | R      |
| Multipla              | M(xyz)          | Aree Multiple     | М             | Centrale                            | М      |
| Spaccatura Long.      | S               | Varie             | V             | Varie                               |        |
| Esplosiva             | Х               | Sconosciuta       | U             | Sconosciuta                         |        |
| Altre                 |                 |                   |               |                                     |        |

<span id="page-74-1"></span>**Tabella 3.3:** *Tabella riassuntiva dei codici d'identificazione per i tipici modi di cedimento.*

### **Capitolo 3**

Dalle analisi dei cedimenti emergono fratture di tipo trasversale esibite da tutti i provini. In particolare per sette di essi le fratture sono situate in diverse aree. I provini con orientazione a 0° e 90° hanno subito la rottura in prossimità della zona dei talloncini, mentre per quelli a 45<sup>°</sup> la zona di cedimento sembra spostarsi più verso la mezzeria, dove sono stati posizionati gli estensimetri.

In tutte le prove i sensori estensimetrici restano solidali con la superficie del provino, malgrado le basette a cui questi siano collegati elettricamente vengano strappate(Fig[.3.9\)](#page-75-0).

<span id="page-75-0"></span>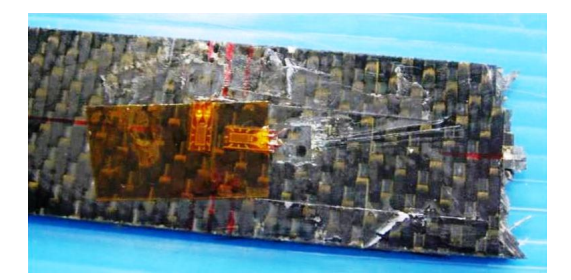

**Figura 3.9:** *Estensimetri ancora solidali al provino dopo il cedimento del provino ACT*0*-*1*.*

Si riportano nella seguente tabella le immagini dei cedimenti per tutti i provini soggetti ai test di trazione statica accompagnati dai codici di cedimento:

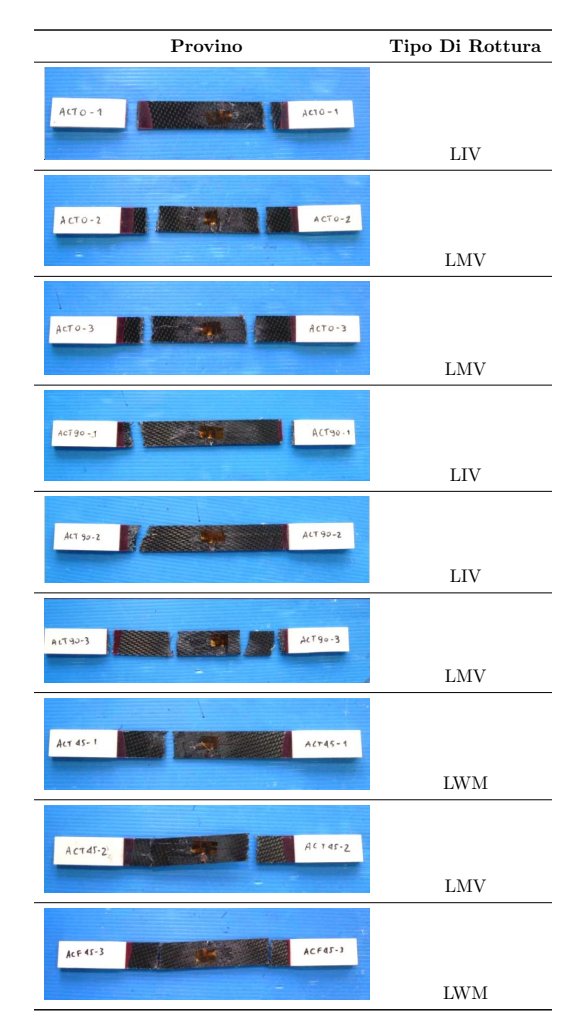

**Tabella 3.4:** *Tabella riassuntiva dei modi di cedimento dei provini dopo le prove di trazione statica.*

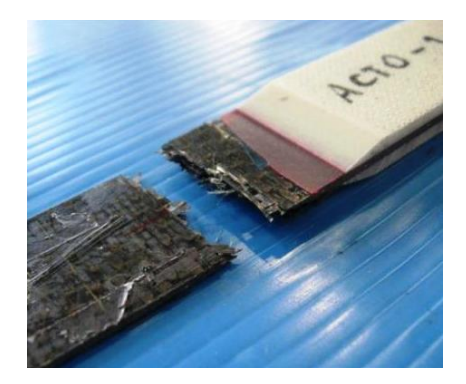

**Figura 3.10:** *Dettaglio sul cedimento del provino ACT*0*-*1 *in corrispondenza del talloncino.*

### **Risultati Della Prova A Trazione.**

I risultati delle prove sperimentali sono analizzati facendo sempre riferimento a quanto riportato nella normativa ASTM-D3039.

Tramite le procedure di rielaborazione dei dati ivi elencate verranno quindi determinate le caratteristiche del materiale analizzato: modulo di elasticità longitudinale, coefficiente di Poisson, curva di deformazione-sforzo, sforzo di rottura a trazione, deformazione di rottura associata a quest'ultimo e sforzo di rottura a taglio.

Il composito analizzato presenta comportamento ortotropo, con piani di simmetria perpendicolari tra loro. Le variabili indipendenti sono dunque quattro ed il legame fisico è definito come:

$$
\epsilon = \mathbf{C} \cdot \sigma \tag{3.1}
$$

Dove:

$$
\mathbf{C} = \begin{bmatrix} \frac{1}{E_{11}} & \frac{\nu_{12}}{E_{11}} & 0\\ \frac{\nu_{21}}{E_{22}} & \frac{1}{E_{22}} & 0\\ 0 & 0 & \frac{1}{G} \end{bmatrix}
$$
(3.2)

$$
\epsilon = \begin{bmatrix} \epsilon_{11} \\ \epsilon_{22} \\ \gamma_{12} \end{bmatrix} \tag{3.3}
$$

$$
\sigma = \begin{bmatrix} \sigma_{11} \\ \sigma_{22} \\ \tau_{12} \end{bmatrix} \tag{3.4}
$$

I valori ricavati analizzando i risultati sperimentali tramite le procedure indicate dalla normativa, permettono quindi di ottenere i parametri che verranno successivamente immessi nel software LS-Dyna.

• *Prove di trazione a* 0 ◦

Da queste prove vengono determinati lo sforzo massimo a rottura  $\sigma_{11}$ , il modulo elastico  $E_{11}$  ed il coefficiente di Poisson  $\nu_{12}$ . Le relazioni da cui tali valori vengono ricavati sono quelle indicate in normativa:

$$
\sigma_{11} = F_{max}/A \tag{3.5}
$$

$$
E_{11} = \Delta \sigma_l / \Delta \epsilon_l \tag{3.6}
$$

$$
\nu_{12} = -\Delta \epsilon_t / \Delta \epsilon_l \tag{3.7}
$$

Tali relazioni sono calcolate facendo riferimento all'intervallo individuato dai valori di deformazione longitudinale che vanno da 1000  $\mu\epsilon$  a 3000  $\mu\epsilon$  e quindi di circa 2000  $\mu\epsilon$  consigliato dalla normativa.

**Tabella 3.5:** *Parametri ricavati dalle prove a trazione a* 0 ◦ *statiche per i provini della serie ACT*0*.*

| Parametro                                      | Simbolo       | $ACT0-1$  | $ACT0-2$  | $ACT0-3$  |
|------------------------------------------------|---------------|-----------|-----------|-----------|
| Forza Massima A Trazione [N]                   | $F_{max}$     | 20517.727 | 21867.249 | 22211.636 |
| Sforzo Massimo A Trazione [MPa]                | $\sigma_{11}$ | 509.618   | 529.889   | 568.403   |
| Modulo Di Elasticità Longitudinale Medio [MPa] | $E_{11}$      | 44861.515 | 44895     | 46871.527 |
| Coefficiente Di Poisson                        | $\nu_{12}$    | 0.236     | 0.198     | 0.268     |

Per un maggiore rigore, si è deciso di procedere anche al calcolo dei valori anche per un range di circa 5000  $\mu\epsilon$ , cioè da 1000  $\mu\epsilon$  a 6000  $\mu\epsilon$ , in modo tale da verificare che non sussitano non linearità nel rapporto deformazione-sforzi che potrebbero essere state trascurate considerando un intervallo minore.

**Tabella 3.6:** *Parametri ricavati dalle prove a trazione a* 0 ◦ *statiche per i provini della serie ACT*0 *utilizzando per l'elaborazione un range di deformazioni più ampio.*

| Parametro                                      | Simbolo    | ACT0-1 | $ACT0-2$                      | $ACT0-3$ |
|------------------------------------------------|------------|--------|-------------------------------|----------|
| Modulo Di Elasticità Longitudinale Medio [MPa] | $E_{11}$   |        | 45351.931 45613.544 47179.593 |          |
| Coefficiente Di Poisson                        | $\nu_{12}$ | 0.244  | 0.208                         | 0.272    |

L'errore medio riscontrato sui moduli di elasticità è dell' 1*.*1%, mentre per i coefficienti di Poisson si ha il 3*.*2% d'errore rispetto ai valori ottenuti utilizzando il range prescritto dalla normativa, quindi si è deciso di considerare il materiale libero dalle non linearità.

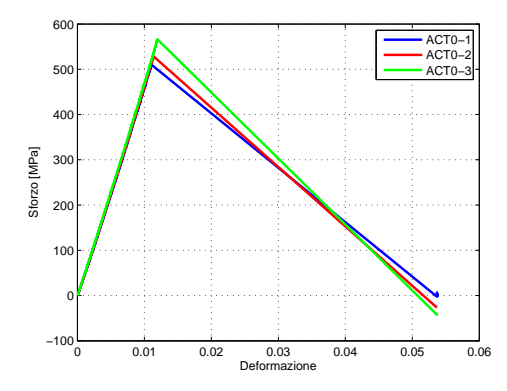

**Figura 3.11:** *Curve sforzo-deformazione per i provini della serie ACT*0*. Le deformazioni sono espresse in*

• *Prove di trazione a* 90◦

In queste prove vengono determinati lo sforzo di rottura trasversale  $\sigma_{22}$ , il modulo di elasticità E<sub>22</sub> ed il coefficiente di Poisson  $ν_{21}$ . Le relazioni da cui tali valori vengono ricavati sono anche in questo caso indicate in normativa.

$$
\sigma_{22} = F_{max}/A \tag{3.8}
$$

$$
E_{22} = \Delta \sigma_l \; \Delta \epsilon_l \tag{3.9}
$$

$$
\nu_{21} = -\Delta \epsilon_t / \Delta \epsilon_l \tag{3.10}
$$

Poichè la normativa di riferimento è la stessa che è stata seguita per le prove a trazione sui provini ACT0, si prevede ancora la considerazione di un intervallo di dati definito dai valori di deformazione longitudinale che vanno da 1000  $\mu\epsilon$  a 3000  $\mu\epsilon$  e quindi di circa 2000  $\mu\epsilon$ .

**Tabella 3.7:** *Parametri ricavati dalle prove a trazione a* 90◦ *statiche per i provini della serie ACT*90*.*

| Parametro                                      |               | Simbolo ACT90-1 ACT90-2 ACT90-3 |                               |           |
|------------------------------------------------|---------------|---------------------------------|-------------------------------|-----------|
| Forza Massima A Trazione [N]                   | $F_{max}$     |                                 | 21186.655 47048.931 23749.098 |           |
| Sforzo Massimo A Trazione [MPa]                | $\sigma_{11}$ | 529.554                         | 1181.681                      | 621.985   |
| Modulo Di Elasticità Longitudinale Medio [MPa] | $E_{11}$      | 44984.471                       | 87041.649                     | 46257.793 |
| Coefficiente Di Poisson                        | $\nu_{12}$    | 0.312                           | 0.005                         | 0.253     |

Per un maggiore rigore, si è deciso di procedere anche al calcolo dei valori anche per un range di circa 5000  $\mu\epsilon$ , cioè da 1000  $\mu\epsilon$  a 6000  $\mu\epsilon$ , in modo tale da verificare che non sussitano non linearità nel rapporto deformazione-sforzi che potrebbero essere state trascurate considerando un intervallo minore.

**Tabella 3.8:** *Parametri ricavati dalle prove a trazione a* 90◦ *statiche per i provini della serie ACT*90 *utilizzando per l'elaborazione un range di deformazioni più ampio.*

| Parametro                                      |            | Simbolo ACT90-1 | ACT90-2   | ACT90-3   |
|------------------------------------------------|------------|-----------------|-----------|-----------|
| Modulo Di Elasticità Longitudinale Medio [MPa] | $E_{11}$   | 46953.464       | 88906.841 | 46804.687 |
| Coefficiente Di Poisson                        | $\nu_{12}$ | 0.325           | 0.052     | 0.256     |

L'errore medio riscontrato sui moduli di elasticità è dell' 2*.*5%, mentre per i coefficienti di Poisson si ha un errore medio superiore al 100%. Questo risultato è dovuto all'irregolarità nel comportamento del provino ACT90-2, il quale presenta un modulo elastico ed un coefficiente di Poisson rispettivamente molto maggiore e minore rispetto a quanto calcolato per gli altri due provini. Tale considerevole discrepanza può essere dovuta ad un errore nella manifattura del provino, a imprecisioni non rilevate durante la sua preparazione per la prova oppure alla sua erronea manipolazione durante la prova.

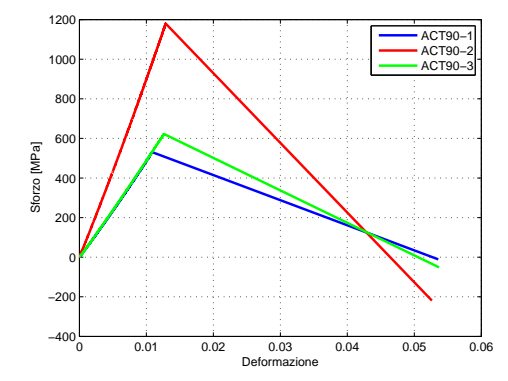

É stato deciso pertanto di non includere i dati ricavati dal provino ACT90-2 ai fini della modellazione numerica.

**Figura 3.12:** *Curve sforzo-deformazione per i provini della serie ACT*90*. Le deformazioni sono espresse in*

• *Prove di trazione a* 45◦

In questa prova sono determinati lo sforzo massimo a rottura a taglio  $\tau_{12}$ ed il modulo di elasticità a taglio G. Le relazioni da cui tali valori vengono ricavati sono quelle indicate in normativa ed i dati impiegati per i calcoli, a differenza delle due prove precedenti, sono riferiti ai valori di deformazione longitudinale che vanno da 1500  $\mu\epsilon$  a 5500  $\mu\epsilon$  e quindi di circa 4000  $\mu\epsilon$ . Tale range è infatti quello consigliato dalla normativa di riferimento per le prove di trazione di un laminato orientato a 45◦

$$
\tau_{12} = F_{max}/2A \tag{3.11}
$$

$$
G = \Delta \tau_{12} / \Delta \gamma_{12} \tag{3.12}
$$

**Tabella 3.9:** *Parametri ricavati dalle prove a trazione a* 45◦ *statiche per i provini della serie ACT*45*.*

| Parametro                           | Simbolo   | ACT45-1 ACT45-2 |                               | ACT45-3   |
|-------------------------------------|-----------|-----------------|-------------------------------|-----------|
| Forza Massima A Trazione [N]        | $F_{max}$ |                 | 16642.515 18734.324 17792.549 |           |
| Sforzo Massimo A Taglio [MPa]       | $T_{12}$  | 190.485         | 238.804                       | 203.023   |
| Modulo Di Elasticità A Taglio [MPa] | $E_{11}$  | 14008.207       | 13319.669                     | 12058.683 |

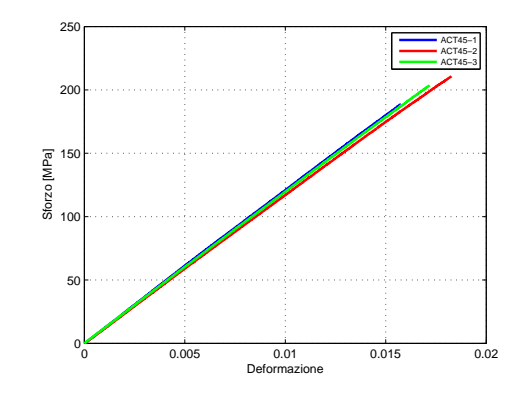

**Figura 3.13:** *Curve sforzo-deformazione per i provini della serie ACT*45*. Le deformazioni sono espresse in*

### **3.1.3 Descrizione delle prove di flessione**

Per ricavare il comportamento a flessione del materiale, nonchè per determinarne le caratteristiche elastiche (tra cui rigidezza e carico a spostamento), vengono realizzate delle prove statiche di flessione a tre punti.

Le modalità operative per la prova sono regolamentate dalla normativa ASTM-D7264. Per la configurazione di prova di flessione a tre punti si prevede che il provino poggi su due cilindri (uno a destra e un'altro a sinistra) e sia premuto da un terzo cilindro in mezzeria(Fig[.3.14\)](#page-81-0).

<span id="page-81-0"></span>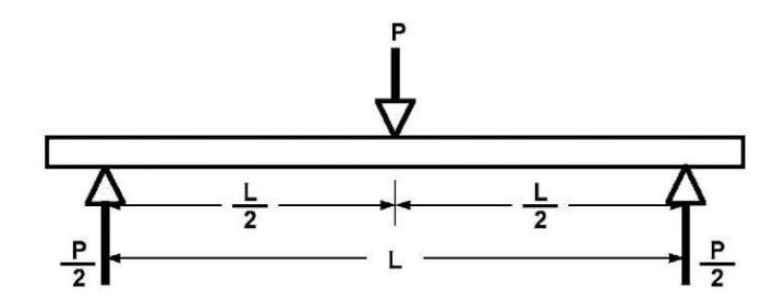

**Figura 3.14:** *Schema esemplificativo del funzionamento della prova di flessione statica a tre punti*

La distanza tra i punti di appoggio deve essere, per normativa, almeno in rapporto 32:1 con lo spessore del provino.

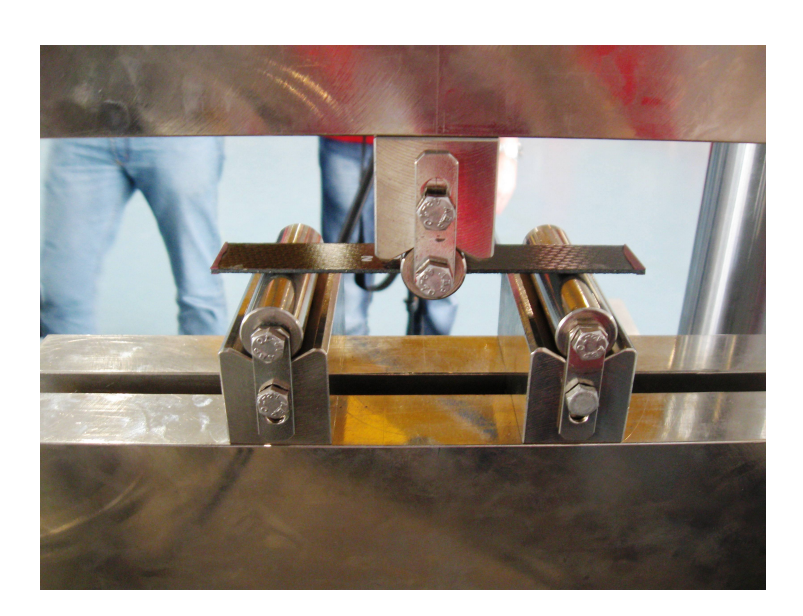

**Figura 3.15:** *Prova di flessione statica a tre punti*

I provini non sono stati strumentati, dal momento che è molto difficile che i sensori stiano sempre sulla mezzeria, dove si trova il picco di momento flettente massimo (Fig[.3.16\)](#page-82-0), tenendo conto dell'inevitabile incertezza del posizionamento dei cilindri.

<span id="page-82-0"></span>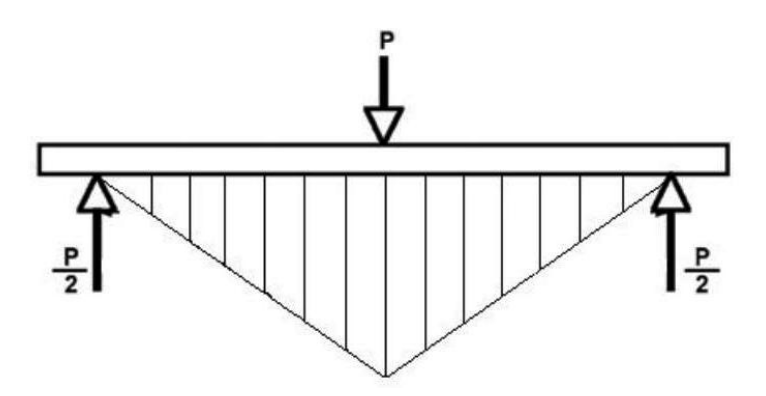

**Figura 3.16:** *Andamento del momento flettente nella prova di flessione statica a tre punti*

Le dimensioni geometriche di ogni elemento sono state misurate in tre sezioni differenti Tab[.3.10:](#page-83-0)

|         | Larghezza $[mm]$ |       |       |              | <b>Spessore</b> $\lceil mm \rceil$ |      |      |              | Sezione $\lceil mm^2 \rceil$ | Lunghezza $[mm]$ |
|---------|------------------|-------|-------|--------------|------------------------------------|------|------|--------------|------------------------------|------------------|
|         |                  | B     | C     | <i>MEDIA</i> | A                                  | B    | C    | <i>MEDIA</i> | <i>MEDIA</i>                 | <b>TOTALE</b>    |
| ACF02   | 24.78            | 24.67 | 24.70 | 24.72        | 1.50                               | 1.51 | 1.53 | 1.51         | 37.40                        | 148.60           |
| ACF0.3  | 24.78            | 24.79 | 24.79 | 24.79        | 1.57                               | 1.54 | 1.54 | 1.55         | 38.42                        | 147.95           |
| ACF902  | 24.70            | 24.80 | 24.75 | 24.75        | 1.59                               | 1.57 | 1.56 | 1.57         | 38.94                        | 148.80           |
| ACF90.3 | 24.81            | 24.79 | 24.73 | 24.78        | 1.55                               | 1.58 | 1.58 | 1.57         | 38.90                        | 148.92           |
| ACF451  | 24.86            | 24.70 | 24.78 | 24.78        | 1.58                               | 1.55 | 1.56 | 1.56         | 38.74                        | 148.75           |
| ACF45 2 | 24.95            | 24.82 | 24.82 | 24.86        | 1.57                               | 1.62 | 1.52 | 1.57         | 39.04                        | 147.70           |

<span id="page-83-0"></span>**Tabella 3.10:** *Dati geometrici dei provini preposti alle prove di flessione a tre punti statiche.*

Anche in questo caso la macchina di prova, la medesima utilizzata nelle prove di trazione, è comandata esattamente come nel caso della prova di trazione e misura lo spostamento e la forza sempre tramite un sensore LVDT ed una cella di carico. Lo spostamento imposto è di  $3\text{mm/min}^4$  $3\text{mm/min}^4$  e le impostazioni dei circuiti elettrici sono uguali al set up delle prove di trazione o ulteriormente semplificate, dal momento che mancano i sensori estensimetrici e l'estensometro.

#### **3.1.4 Analisi dei risultati delle prove di flessione a tre punti**

Per ogni provino testato vengono registrati lo spostamento e la forza agente e alla rottura il provino viene rimosso per essere esaminato e per raccogliere la testimonianza fotografica dei danni subiti dai singoli pezzi. In seguito i dati raccolti sono rielaborati per ottenere le grandezze d'interesse.

Per identificare la modalità di rottura, anche per la prova a flessione la normativa indica un codice di tre lettere: la prima lettera indica il modo di cedimento, la seconda indica l'area del cedimento e la terza la localizzazione di quest'ultimo(Tab[.3.11\)](#page-83-2).

<span id="page-83-2"></span>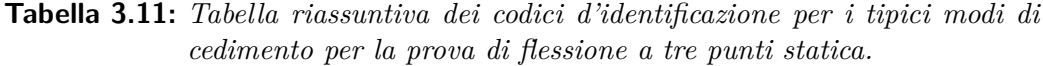

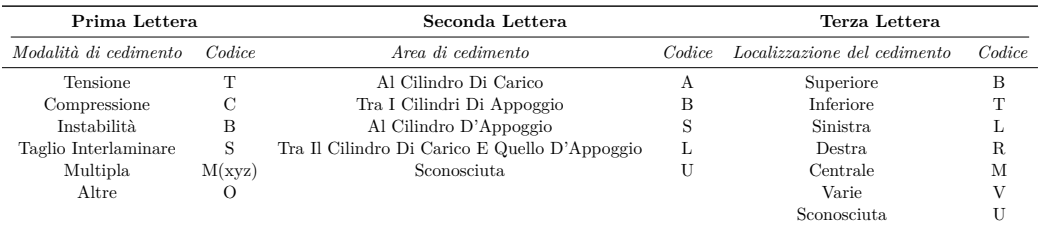

In Tab[.3.12](#page-84-0) sono riportate le rotture osservate per tutti i provini testati:

<span id="page-83-1"></span><sup>4</sup>Lo spostamento imposto per la prova a flessione è maggiore di quello prescritto dalla normativa. Tuttavia, rimanendo in campo statico. si è proceduto con tale valore.

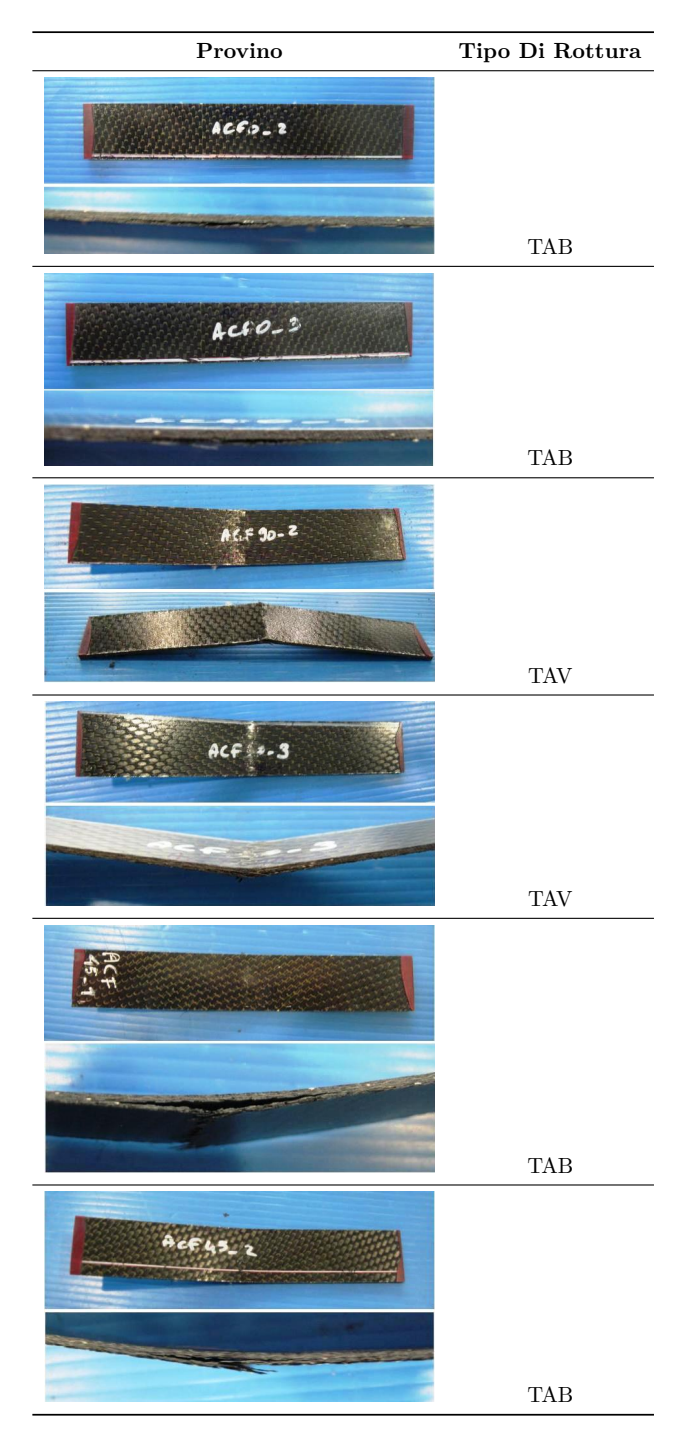

<span id="page-84-0"></span>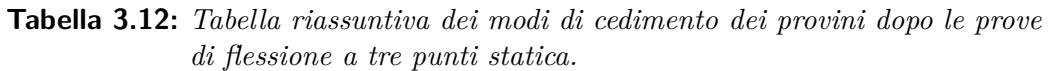

Come è possibile notare dai risultati illustrati, i risultati variano a seconda del tipo di laminazione del provino. Per i laminati a 0° si ha avuto un cedimento per

trazione delle fibre inferiori, comportando il ritorno in una configurazione apparentemente non danneggiata (il danneggiamento viene rilevato solo tramite un'accurata ispezione) una volta che il carico viene rimosso. Per i provini a 90◦ le fibre superiori hanno invece subito un cedimento a compressione, ma non c'è stato troncamento netto della struttura. Infine, per i provini a 45◦ molte fibre inferiori hanno ceduto a trazione ed il provino risulta incurvato, anche se ad una prima analisi le fibre superiori risultano intatte.

### **Risultati delle prove di flessione**

Nel caso delle prove a flessione a tre punti statiche, le informazioni ricavabili dai sensori sono solo la forza agente sul provino e lo spostamento di quest'ultimo. Si riportano quindi i grafici forza-spostamento dei diversi provini testati.

• *Prova di flessione a* 0 ◦

Vengono qui determinati lo sforzo massimo a rottura per flessione *σ* e il modulo di elasticità a flessione E.

Le relazioni da cui tali valori vengono ricavati sono quelle indicate in normativa.

$$
\sigma = 3PL/2bh^2\tag{3.13}
$$

$$
E = \Delta \sigma / \Delta \epsilon \tag{3.14}
$$

I valori di deformazione utilizzati per il calcolo del modulo di elasticità a flessione sono situati in un range che va da 1000  $\mu\epsilon$  a 3000  $\mu\epsilon$  (cioè pari a  $2000 \mu\epsilon$ ).

**Tabella 3.13:** *Parametri ricavati dalle prove di flessione a tre punti statiche per i provini della serie ACF*0*.*

| Parametro                              | Simbolo   | ACF0-2    | ACF0-3    |
|----------------------------------------|-----------|-----------|-----------|
| Forza Massima A Trazione [N]           | $F_{max}$ | 289.931   | 270.353   |
| Sforzo Massimo A Flessione [MPa]       | $\sigma$  | 1146.600  | 1007.430  |
| Modulo Di Elasticità A Flessione [MPa] | E.        | 17950.200 | 15480.332 |

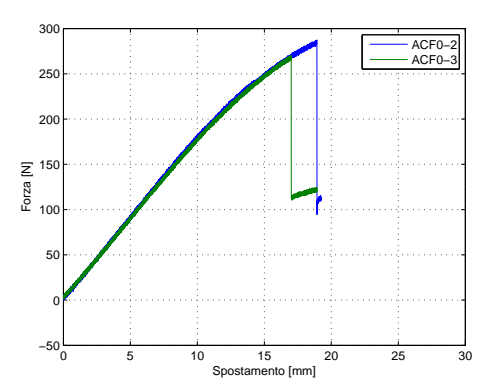

**Figura 3.17:** *Curve forza-spostamento per i provini della serie ACF*0*.*

• *Prove di flessione a* 90◦

Vengono qui determinati lo sforzo massimo a rottura per flessione *σ* e il modulo di elasticità a flessione E.

Le relazioni da cui tali valori vengono ricavati sono sempre quelle indicate da normativa. Pertanto, i valori di deformazione utilizzati per il calcolo del modulo di elasticità a flessione sono situati in un range che va da 1000  $\mu\epsilon$  a 3000  $\mu\epsilon$  (cioè pari a 2000  $\mu\epsilon$ ).

**Tabella 3.14:** *Parametri ricavati dalle prove di flessione a tre punti statiche per i provini della serie ACF*90*.*

| Parametro                              |           | Simbolo ACF90-2 ACF90-3 |          |
|----------------------------------------|-----------|-------------------------|----------|
| Forza Massima A Trazione [N]           | $F_{max}$ | 300.808                 | -302.489 |
| Sforzo Massimo A Flessione [MPa]       | $\sigma$  | 1100.500                | 1106.200 |
| Modulo Di Elasticità A Flessione [MPa] | E.        | 15400                   | 16100    |

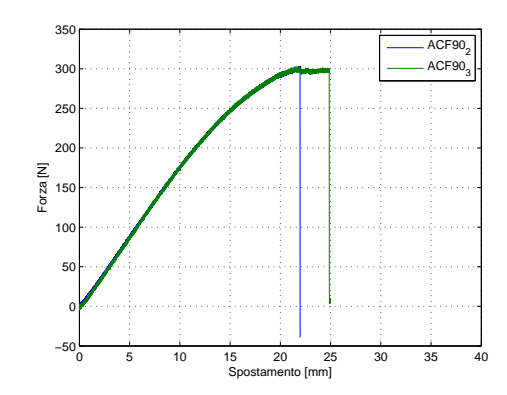

**Figura 3.18:** *Curve forza-spostamento per i provini della serie ACF*90*.*

• *Prove Di Flessione A* 45◦

Vengono qui determinati lo sforzo massimo a rottura per flessione *σ* e il modulo di elasticità a flessione E.

Analogamente a quanto già specificato nel caso delle altre sequenze di laminazione, le relazioni e l'intervallo di selezione per il calcolo dei dati sono state tratte dalla normativa. A fini di chiarezza si specifica ulteriormente che il range considerato per i calcoli indicato dalla normativa comprende i dati associati all'intervallo definito a partire da una deformazione longitudinale di 1000  $\mu\epsilon$  fino a 3000  $\mu\epsilon$  (cioè pari a 2000  $\mu\epsilon$ ).

**Tabella 3.15:** *Parametri ricavati dalle prove di flessione a tre punti statiche per i provini della serie ACF*45*.*

| Parametro                              |           | $Simbolo$ $ACF45-1$ $ACF45-2$ |           |
|----------------------------------------|-----------|-------------------------------|-----------|
| Forza Massima A Trazione [N]           | $F_{max}$ | 188.492                       | 257.200   |
| Sforzo Massimo A Flessione [MPa]       | $\sigma$  | 702.900                       | 698.700   |
| Modulo Di Elasticità A Flessione [MPa] | E.        | 95300.00                      | 13378.245 |

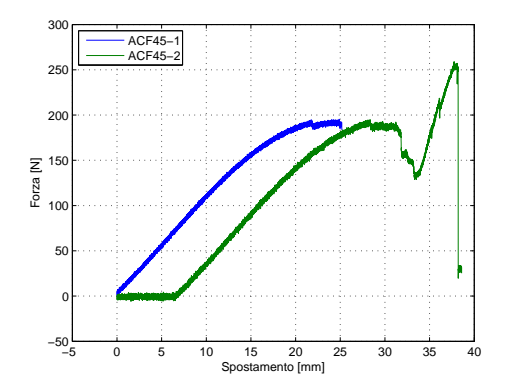

**Figura 3.19:** *Curve forza-spostamento per i provini della serie ACF*45*.*

Per completezza si è deciso di illustrare i dati anche per il provino ACF45-2, la cui prova è stata erroneamente fermata e reiniziata, alterando significativamente il risultato del test stesso. Si sono pertanto trascurati i dati ricavati dal provino ACF45-2 ai fini della correlazione numerica.

# **3.2 Prove sperimentali su sandwich**

Le prove sperimentali eseguite sul materiale in sandwich fornito sono prove di flessione a quattro punti.

Tali prove sono state svolte secondo normative specifiche internazionali (sempre

rilasciate dall'ASTM). I provini utilizzati sono stati ricavati precedentemente da pannelli sandwich di dimensioni maggiori aventi pelli in tessuto di fibra di carbonio e riempitivo a base di una struttura a nido d'ape in Nomex<sup>[5](#page-88-0)</sup>.

La prova a flessione a quattro punti è regolata dalla normativa ASTM-C393 che definisce le procedure di determinazione delle proprietà a taglio del riempitivo in Nomex.

Per la configurazione di prova a flessione a quattro punti si prevede che il provino poggi su due cilindri (uno a destra e l'altro a sinistra) e sia schiacciato da altri due cilindri, in due precisi punti. A tal proposito la normativa identifica due configurazioni di prova di flessione a quattro punti:

<span id="page-88-1"></span>• *Configurazione ad un quarto d'estensione:* i due cilindri preposti all'applicazione del carico sono posti ciascuno ad un quarto della distanza tra i due cilindri d'appoggio rispetto a questi ultimi(Fig[.3.20\)](#page-88-1);

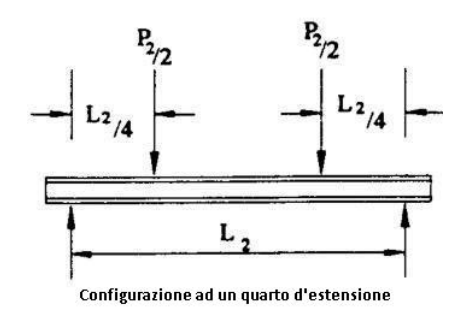

**Figura 3.20:** *Raffigurazione schematica della prova di flessione a quattro punti in configurazione ad un quarto d'estensione.*

• *Configurazione ad un terzo d'estensione:* i due cilindri preposti all'applicazione del carico sono posti ciascuno ad un terzo della distanza tra i due cilindri d'appoggio rispetto a questi ultimi(Fig[.3.21\)](#page-89-0).

<span id="page-88-0"></span><sup>5</sup>Nome commerciale per indicare un materiale completamente sintetico a base di carta aramidica estramemente tenace e resistente al danno brevettato dalla DuPont[\[44\]](#page-186-0).

<span id="page-89-0"></span>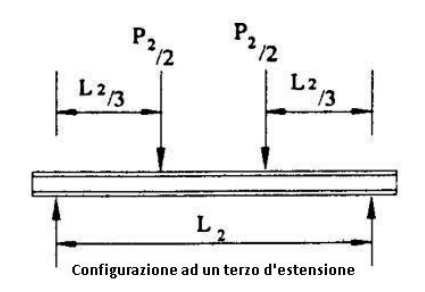

**Figura 3.21:** *Raffigurazione schematica della prova di flessione a quattro punti in configurazione ad un terzo d'estensione.*

Per le prove in esame si è scelta la configurazione ad un quarto d'estensione. La distanza tra i due appoggi è stata fissata a 200 mm poichè in base a quanto riportato in normativa. essa deve essere di circa 80 mm inferiore alla lunghezza totale del provino. Ciò implica dunque una distanza di 50 mm tra l'asse degli appoggi e quello dei cilindri.

<span id="page-89-1"></span>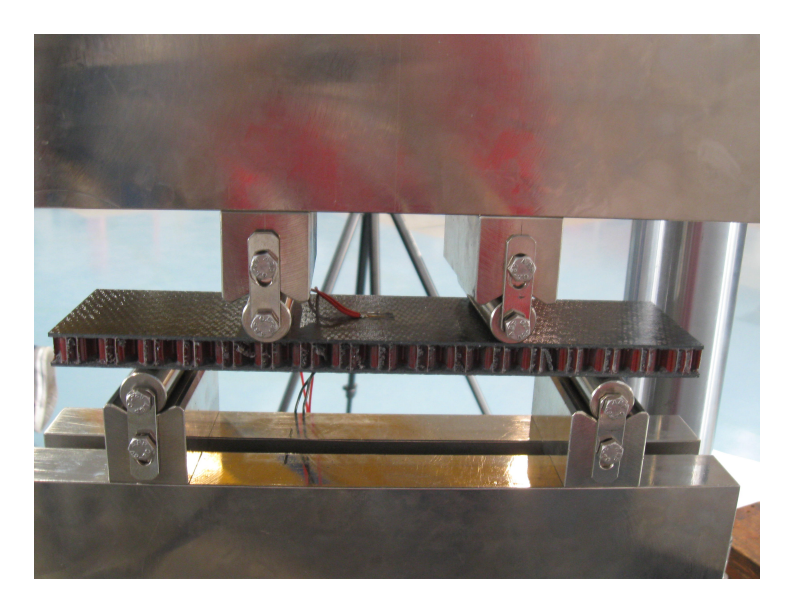

**Figura 3.22:** *Prova di flessione statica a quattro punti in configurazione ad un quarto d'estensione.*

Per potere misurare la deformazione longitudinale di ciascun provino su entrambe le facce vengono applicati su queste ultime due estensimetri( Fig[.3.22\)](#page-89-1).

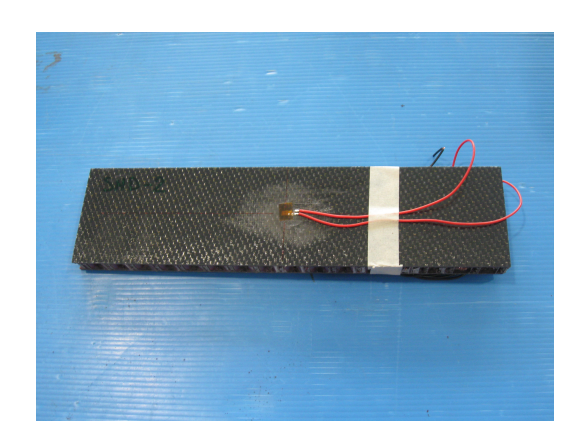

**Figura 3.23:** *Provino estensimetrato per la prova a flessione a quattro punti.*

<span id="page-90-0"></span>Tale disposizione degli estensimetri è stata concepita in modo tale da potere misurare la deformazione nel punto in cui l'azione di momento flettente è  $massima(Fig.3.24):$  $massima(Fig.3.24):$  $massima(Fig.3.24):$ 

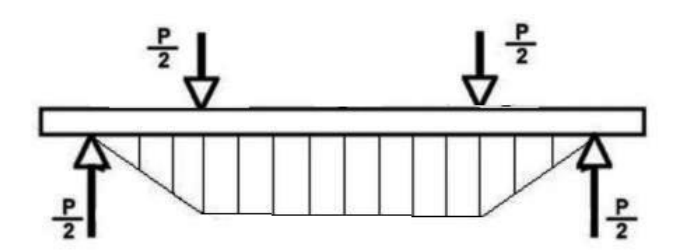

**Figura 3.24:** *Andamento delle azioni interne nel provino per la prova a flessione a quattro punti.*

I dati geometrici sui provini utilizzati sono stati raccolti su tre sezioni differenti in Tab[.3.16:](#page-90-1)

<span id="page-90-1"></span>**Tabella 3.16:** *Dati geometrici dei provini preposti alle prove di flessione a quattro punti statiche.*

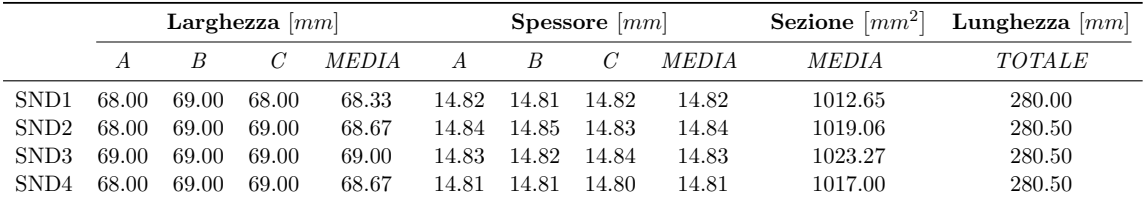

Tutti i provini disponibili per questa prova avevano la seguente composizione:

• pelli in tessuto in fibra di carbonio orientato a  $0^\circ$ ;

• riempitivo a struttura a nido d'ape in Nomex.

L'apparato di prova utilizzato in questi test è il medesimo che è stato utilizzato per le prove di flessione delle pelli, con la sola differenza che il supporto che sostiene i cilindri atti a trasmettere il carico è stato opportunamente sostituito in modo tale che i cilindri fossero due e si trovassero posizionati alla corretta distanza. Lo spostamento è misurato sempre tramite un sensore LVDT e la forza tramite una cella di carico.

Lo spostamento imposto è di 5 mm/min  $^6$  $^6$  ed il set up dei circuiti elettrici, anche per quanto riguarda la configurazione del ponte di Wheatstone, è analogo a quello utilizzato per le prove di trazione delle pelli, ovvero un quarto di ponte.

### **3.2.1 Analisi dei risultati delle prove su sandwich**

Per ogni provino testato vengono registrati lo spostamento e la forza agente. Alla rottura il provino viene rimosso per essere esaminato e per raccogliere la testimonianza fotografica dei danni subiti. In seguito i dati raccolti sono rielaborati per ottenere le grandezze d'interesse.

Per identificare la modalità di rottura, anche per la prova a fessione a quattro punti si deve fare uso di un codice di tre lettere: la prima lettera indica il modo di cedimento, la seconda indica l'area del cedimento e la terza la localizzazione di quest'ultimo(Tab[.3.17\)](#page-91-1):

| Prima Lettera             |        | Seconda Lettera |          | Terza Lettera                                         |        |  |
|---------------------------|--------|-----------------|----------|-------------------------------------------------------|--------|--|
| Modalità di cedimento     | Codice |                 |          | Area di cedimento Codice Localizzazione del cedimento | Codice |  |
| Core Crushing             |        | At Load Bar     | A        | Core                                                  |        |  |
| Skin To Core Delamination |        | Gage            | G        | Core-Facing Bond                                      | А      |  |
| Facing Failure            | F      | Multiple Areas  | М        | Bottom Facing                                         | В      |  |
| Multi-Mode                | M(xyz) | Outside Gage    | $\Omega$ | Top Facing                                            | т      |  |
| Transverse Shear          |        | Various         | V        | <b>Both Facings</b>                                   | F      |  |
| Explosive                 | X      | Unknow          | U        | Various                                               |        |  |
| Other                     |        |                 |          | Unknown                                               |        |  |
|                           |        |                 |          |                                                       |        |  |

<span id="page-91-1"></span>**Tabella 3.17:** *Tabella riassuntiva dei codici d'identificazione per i tipici modi di cedimento per la prova di flessione a tre punti statica.*

Vengono ora riportate in Tab[.3.18](#page-92-0) le rotture osservate per tutti i provini testati:

<span id="page-91-0"></span><sup>6</sup> valore inferiore di 1 mm/min rispetto a quanto consigliato nella normativa e pertanto garante della staticità della prova

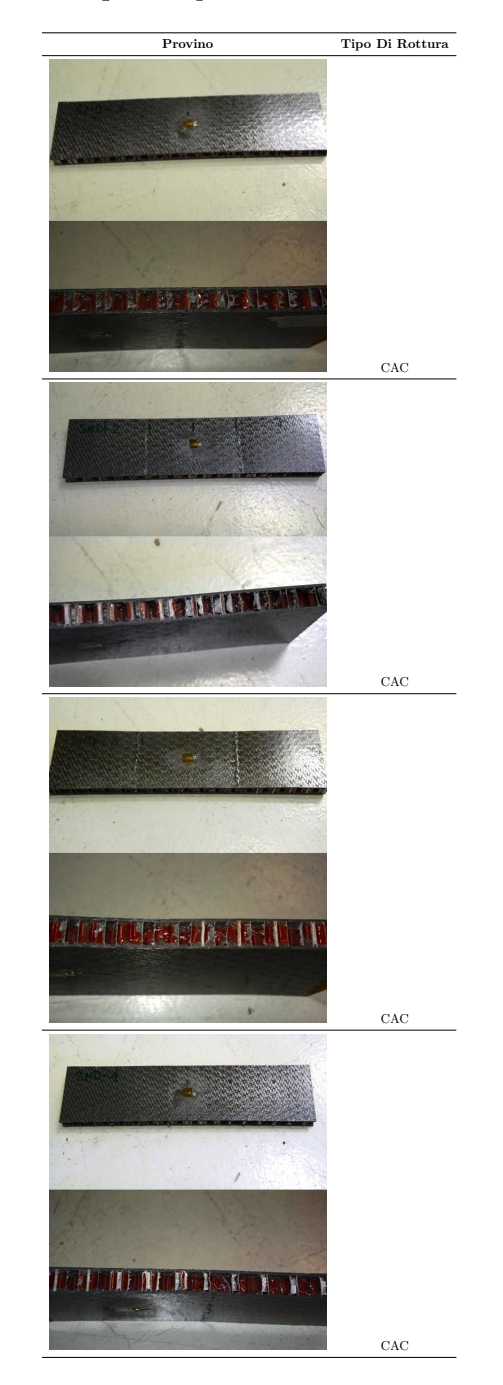

<span id="page-92-0"></span>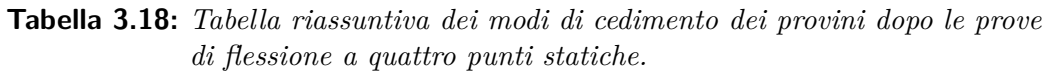

Come è possibile osservare, avendo tutti la stessa laminazione, i provini testati cedono in modo identico, ovvero per cedimento del riempitivo in prossimità dei punti di applicazione del carico.

### **Risultati delle prove di flessione a quattro punti**

Nel caso delle prove di flessione a quattro punti statiche, le proprietà ricavate sono lo sforzo massimo di taglio a rottura del riempitivo  $\mathbf{F}_s^{ult}$  e lo sforzo massimo a flessione delle pelli *σpelli*. I risultati dell'elaborazione dei dati secondo le relazioni indicate dalla normativa sono riportati in Tab[.3.25](#page-93-0)

$$
F_s^{ult} = P_{max}/(d+c)b \tag{3.15}
$$

$$
\sigma_{pelli} = P_{max} S/4t(d+c)b \tag{3.16}
$$

**Tabella 3.19:** Valori ricavati dalle prove statiche di flessione a quattro punti per i provini in sandwich della serie SND.

<span id="page-93-0"></span>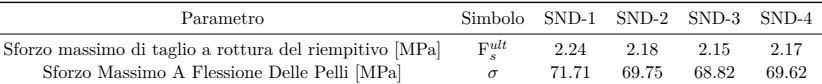

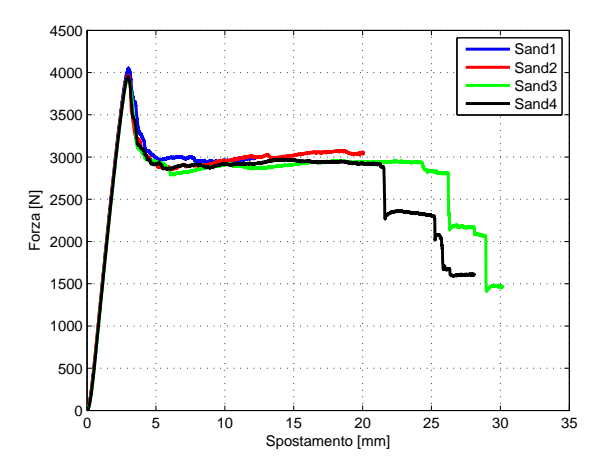

**Figura 3.25:** *Curve forza-spostamento per i provini della serie SND.*

# **3.3 Elaborazione del modello numerico delle pelli**

Per potere disporre di un modello numerico atto a verificare la correttezza del modello di materiale composito e dei dati ricavati dalle prove sperimentali svolte, sono stati preparati dei modelli ad elementi finiti delle prove stesse. Tale modellazione è stata implementata grazie al software di Pre/Post-processing LSprepost (rilasciato LSTC). Le simulazioni invece sono state effettuate attraverso il solutore esplicito LS-Dyna.

## **3.3.1 Prove numeriche di trazione delle pelli**

Per la modellazione delle prove di trazione statica svolte sulle pelli in tessuto di carbonio, si è deciso di riprodurre il provino senza però modellarne i talloncini. Tale scelta deriva dal fatto che l'unica funzione di questi ultimi è quella di prevenire l'instaurarsi di stati di sforzo locali causati dal serraggio del provino alle ganasce della macchina di prova. Siccome nel modello numerico la macchina di prova non è stata riprodotta, le ganasce non sono presenti e quindi la modellazione degli stessi talloncini complicherebbe inutilmente il modello.

#### **Caratteristiche del modello numerico.**

Il modello numerico è costituito da una semplice piastra allungata di dimensioni 280x24*.*7mm (Fig[.3.26\)](#page-94-0). Le caratteristiche di modellazione sono riportate in Tab[.3.20](#page-94-1)

<span id="page-94-1"></span>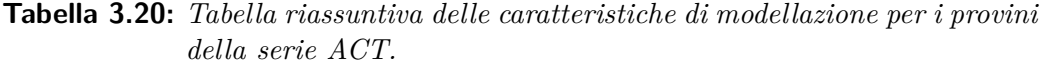

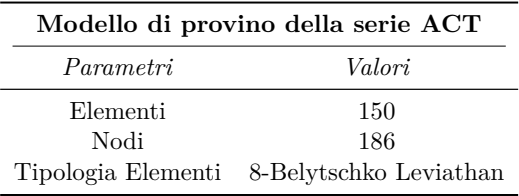

<span id="page-94-0"></span>Come è possibile notare in Tab[.3.20,](#page-94-1) la tipologia degli elementi è la 8, ovvero gli elementi sono piastre a un punto d'integrazione, formulazione di Belytschko-Leviathan . La scelta di tale formulazione deriva dal fatto che essa permette una più corretta riproduzione delle curvature e degli sforzi degli elementi in caso di modellazione di materiale composito[\[14\]](#page-184-0).

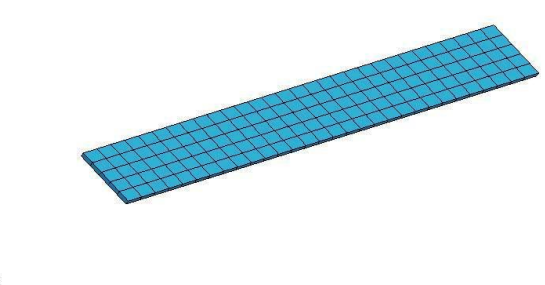

 $\sqrt{\frac{2}{x}}$ 

**Figura 3.26:** *Modello numerico del provino in materiale composito.*

### **Capitolo 3**

A partire dai dati ricavati dalle prove sperimentali si è completato il modello numerico del materiale composito.

La scheda del software preposta alla simulazione del comportamento di un tessuto in composito[7](#page-95-0) , associata con la scheda che permette la definizione della sequenza di laminazione[8](#page-95-1) , permette di definire il comportamento del materiale, il quale può essere costituito da lamine monodirezionali o da un tessuto completo.

I parametri che sono necessari per la completa definizione riguardano il comportamento meccanico del composito, i moduli di elasticità, il coefficiente di Poisson, i valori di sforzo massimo e di deformazione massima, l'orientazione degli elementi e di diversi altri fattori. Oltre a tali parametri, essendo il materiale un tessuto, si è deciso di selezionare la superficie di cedimento non continua, impostando il parametro FS a  $-1$ .

Per l'impostazione delle caratteristiche del materiale composito viene utilizzata l'apposita scheda precedentemente menzionata. Tale scheda è sempre collegata ai nodi e agli elementi del modello e permette di definirne la formulazione degli elementi (8, Belytschko-Leviathan), del fattore di taglio (0*.*83333, in base a quanto raccomandato sul manuale del software), del tipo di materiale utilizzato, dello spessore e dell'angolo di orientazione di ciascuna delle lamine costituenti il composito.

Nel modello di prova in analisi, le lamine sono cinque (Tab[.3.21\)](#page-95-2):

| Lamina   |       | Spessore Angolo Di Orientazione Del Materiale |
|----------|-------|-----------------------------------------------|
| Lamina A | 0.312 | $0^{\circ}$                                   |
| Lamina B | 0.312 | $4.5^\circ$                                   |
| Lamina C | 0.312 | $0^{\circ}$                                   |
| Lamina D | 0.312 | $45^\circ$                                    |
| Lamina E | 0.312 | ∩°                                            |

<span id="page-95-2"></span>**Tabella 3.21:** *Dati immessi nella scheda per la definizione della sequenza di laminazione del materiale.*

Lo spessore, ricavato in sede sperimentale da ogni laminato, è esattamente quanto misurato diviso per cinque.

Per quanto riguarda i vincoli applicati al provino, sono stati vincolati esattamente i nodi corrispondenti alla superficie occupata dai talloncini(Fig[.3.27\)](#page-96-0).

<span id="page-95-0"></span><sup>7</sup> \*MAT\_LAMINATED\_COMPOSITE\_FABRIC

<span id="page-95-1"></span><sup>8</sup> \*PART\_COMPOSITE

<span id="page-96-0"></span>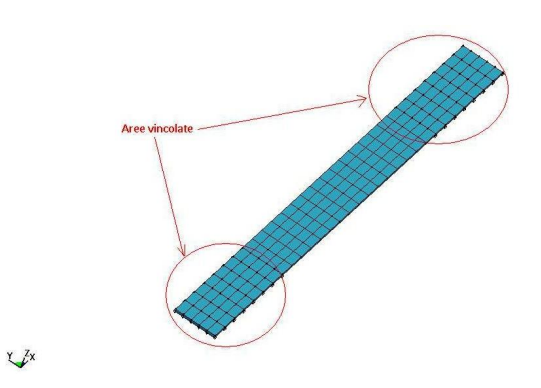

**Figura 3.27:** *Nodi vincolati nel provino.*

Le tipologie di vincoli applicati consistono in un incastro (con blocco di tutti i gradi di libertà dei nodi associati) della parte di provino fissata alla ganascia fissa, mentre alla parte di provino che si muove viene vincolata a spostarsi unicamente in direzione X del sistema di riferimento globale visibile nelle figure precedenti.

# **Risultati e confronti numerico-sperimentali per laminazione a** 0 ◦

Dai risultati dell'elaborazione del modello ad elementi finiti, si può osservare come la rottura del provino sia simile ai cedimenti riscontrati nel caso sperimentale: infatti il cedimento avviene in corrispondenza delle zone vincolate le quali sono coperte dai talloncini nelle prove in laboratorio (Fig[.3.28\)](#page-97-0).

<span id="page-97-0"></span>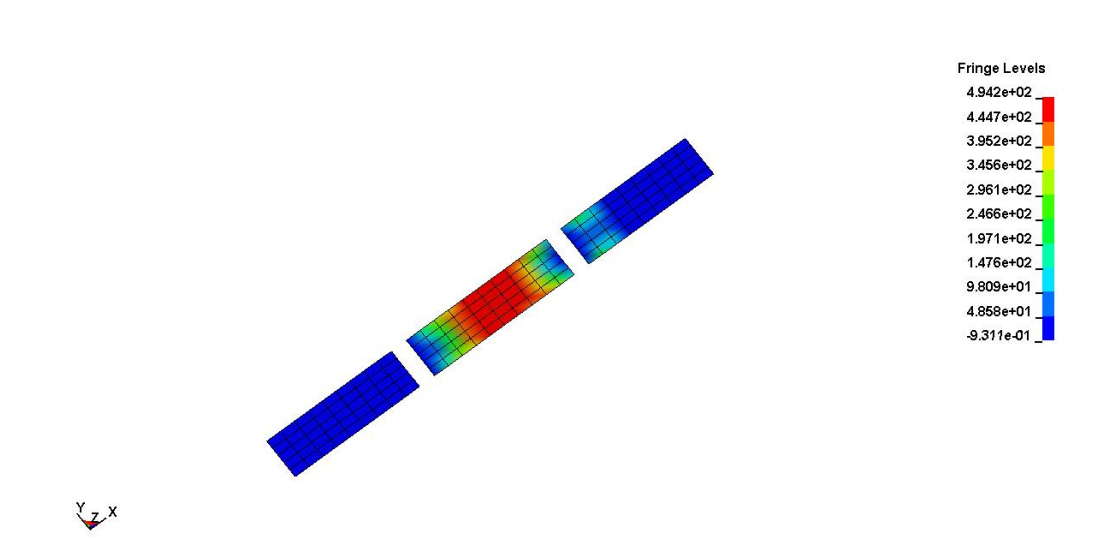

**(a)** *Risultato della simulazione per il provino avente laminazione* 0 ◦ *al momento della rottura (sforzo di Von Mises in MPa).*

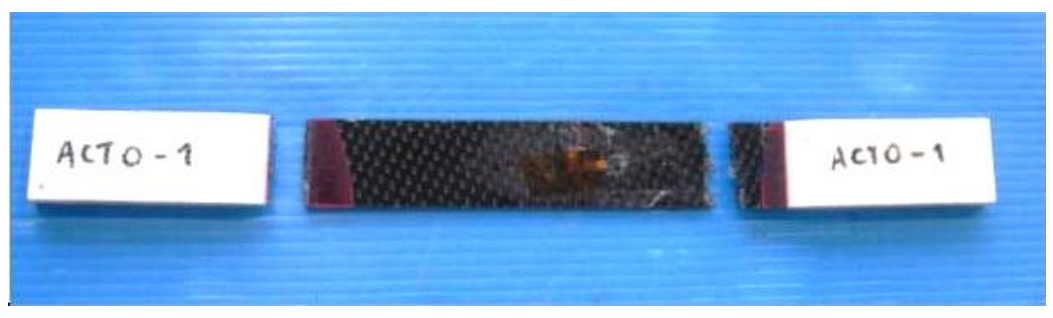

**(b)** *Provino ACT*0*-*1 *dopo la rottura.*

**Figura 3.28:** *Confronto delle modalità di cedimento dei provini nel caso numerico (sforzo di Von Mises in MPa) e nel caso sperimentale per i provini della serie ACT*0*.*

Prima di compiere un confronto numerico-sperimentale è necessario ricordare che il materiale testato non possiede una laminazione come prescritta dalla normativa, (che richiederebbe 0°-90°). Per questo motivo è necessaria una calibrazione delle proprietà del materiale con cui viene definita la scheda di LS-Dyna, variando alcuni parametri opportuni.

Il parametro principale che è stato modificato è definito come "ERODS". Esso è compreso tra 0 e 1 ed indica la deformazione massima effettiva per il cedimento dell'elemento. Esso è stato posto pari a 0.031, in quanto questo valore permetteva il raggiungimento del valore di forza comparabile con i risultati sperimentali.

I valori dei moduli di rigidezza, del coefficiente di Poisson, degli sforzi e deforma-

<span id="page-98-0"></span>zioni limite a trazione e a taglio, sono stati inseriti prendendo i valori medi ricavati dalle prove e facendoli variare entro un range definito dalla deviazione standard, anch'essa calcolata dai dati sperimentali.

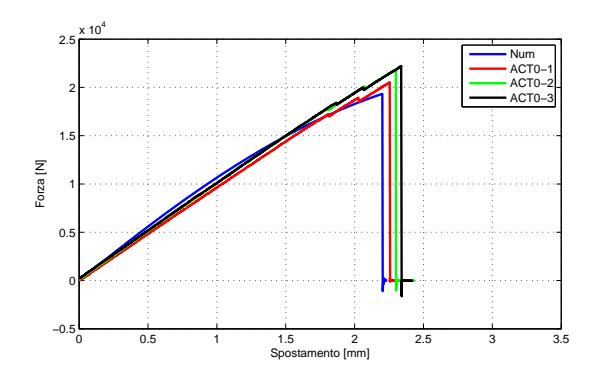

**Figura 3.29:** *Curve forza-spostamento numeriche e sperimentali per i provini della serie ACT*0*.*

Considerando sia lo spostamento che il valore di forza a rottura desumibili dai risultati in Fig[.3.29](#page-98-0) si ottengono gli errori relativi percentuali riportati in Tab[.3.22:](#page-98-1)

<span id="page-98-1"></span>**Tabella 3.22:** *Errori percentuali tra il modello numerico ed i dati sperimentali per i provini della serie ACT*0*.*

|          | Provino Di Confronto Errore% Sullo Spostamento A Rottura Errore% Sulla Forza A Rottura |            |
|----------|----------------------------------------------------------------------------------------|------------|
| $ACTO-1$ | $+2.40\%$                                                                              | $+6.20\%$  |
| $ACT0-2$ | $+4.60\%$                                                                              | $+13.24\%$ |
| $ACT0-3$ | $+6.22\%$                                                                              | $+14.9\%$  |

Dagli errori summenzionati risulta come il modello numerico sottostimi sia lo spostamento che la forza a rottura rispetto al caso sperimentale, talvolta in maniera piuttosto marcata. Tale tendenza è stata ritenuta soddisfacente a fronte della grande escursione di valori che intercorre tra i dati sperimentali (lo scostamento relativo percentuale tra le forze a rottura dei provini ACT0-1 e ACT0-3 è superiore all'8%) che contribuisce significativamente all'aumento degli errori relativi con il risultato numerico. Un altro motivo che ha fatto propendere per l'accettazione del risultato sopra proposto è stato inoltre la sottostima del valore di cedimento sperimentale da parte del modello numerico: poichè infatti l'attività di caratterizzazione del materiale è mirata a fornire i dati necessari allo studio di un fenomeno di birdstrike, un risultato che sottostimi in misura ragionevole il carico di rottura del materiale permette di ottenere un modello conservativo in fase di progettazione preliminare, a vantaggio della sicurezza del componente stesso.

#### **Capitolo 3**

### **Risultati e confronti numerico-sperimentali per la laminazione a** 90◦

Dai risultati dell'elaborazione del modello ad elementi finiti, si può osservare come la rottura del provino sia simile ai cedimenti riscontrati nel caso sperimentale: infatti il cedimento avviene sia in corrispondenza delle zone vincolate le quali sono coperte dai talloncini nelle prove in laboratorio, sia nei pressi della mezzeria del provino stesso(Fig[.3.30\)](#page-99-0).

<span id="page-99-0"></span>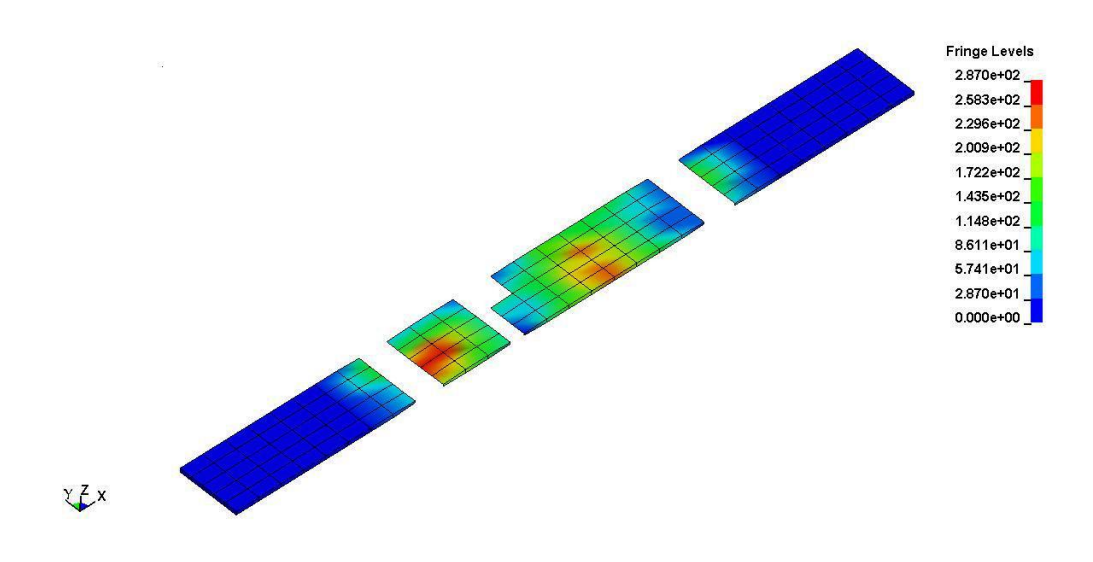

**(a)** *Risultato della simulazione per il provino avente laminazione* 90◦ *al momento della rottura. In figura è rappresentato lo sforzo di Von Mises in MPa*

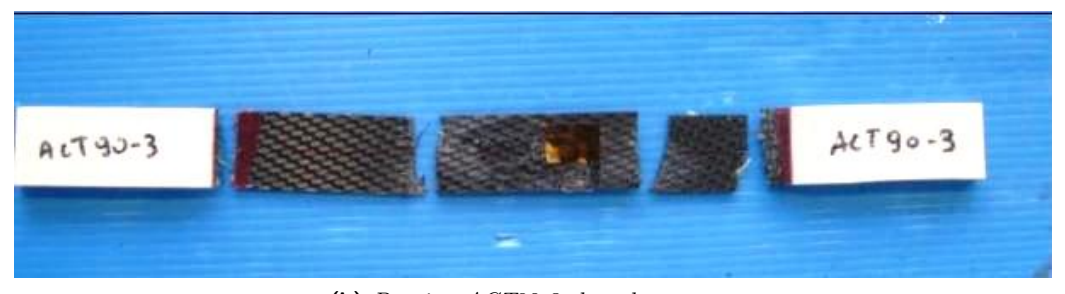

**(b)** *Provino ACT*90*-*3 *dopo la rottura.*

**Figura 3.30:** *Confronto delle modalità di cedimento dei provini nel caso numerico (sforzo di Von Mises in MPa) e nel caso sperimentale per i provini della serie ACT*90*.*

I parametri immessi nel modello sono gli stessi, ad eccezione della sequenza di laminazione nella scheda per la specifica della sequenza di laminazione, che viene modificata per tenere conto della sequenza a 90◦ del tessuto(Tab[.3.23\)](#page-100-0).

<span id="page-100-0"></span>**Tabella 3.23:** *Dati immessi nella scheda preposta alla definizione della sequenza di laminazione per il modello numerico di provino con laminazione a* 90◦ *.*

| Lamina   |       | Spessore Angolo Di Orientazione Del Materiale |
|----------|-------|-----------------------------------------------|
| Lamina A | 0.312 | $90^{\circ}$                                  |
| Lamina B | 0.312 | $45^{\circ}$                                  |
| Lamina C | 0.312 | $90^\circ$                                    |
| Lamina D | 0.312 | $45^{\circ}$                                  |
| Lamina E | 0.312 | $90^{\circ}$                                  |

<span id="page-100-1"></span>Il confronto risultante tra le curve forza-spostamento è mostrato in Fig[.3.31](#page-100-1)

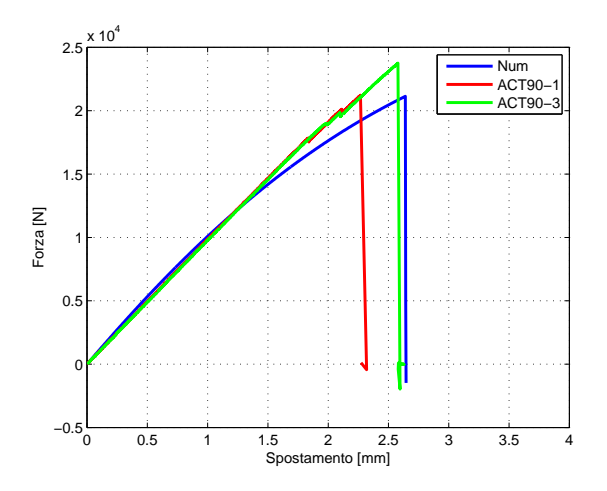

**Figura 3.31:** *Curve forza-spostamento numeriche e sperimentali per i provini della serie ACT*90*.*

Considerando sia lo spostamento che il valore di forza a rottura desumibili dai risultati in Fig[.3.31](#page-100-1) si ottengono gli errori relativi percentuali riportati in Tab[.3.24:](#page-100-2)

<span id="page-100-2"></span>**Tabella 3.24:** *Errori percentuali tra il modello numerico ed i dati sperimentali per i provini della serie ACT*90*.*

|                  | Provino Di Confronto Errore% Sullo Spostamento A Rottura Errore% Sulla Forza A Rottura |            |
|------------------|----------------------------------------------------------------------------------------|------------|
| $\text{ACT}90-1$ | $-16.40\%$                                                                             | $+0.43\%$  |
| ACT90-2          | $-2.41\%$                                                                              | $+12.39\%$ |

Dagli errori summenzionati risulta come il modello numerico sottostimi la forza a rottura rispetto al caso sperimentale. Mentre in un caso (ACT90-1) la forza è stimata quasi con errore nullo, nell'altro l'errore supera il 12%. Tale discrepanza è ancora una volta dovuta alla grande escursione di valori che intercorre tra i dati sperimentali (lo scostamento relativo percentuale tra le forze a rottura dei due provini è quasi del 12%) che contribuisce significativamente all'aumento degli errori relativi con il risultato numerico. Un altro motivo che ha fatto propendere per l'accettazione del risultato sopra proposto è stata ancora la sottostima del valore di cedimento sperimentale da parte del modello numerico per le ragioni di conservatività precedentemente menzionate.

**Risultati e confronti numerico-sperimentali per laminazione a** 45◦

Dai risultati dell'elaborazione del modello ad elementi finiti, si può osservare come la rottura del provino sia simile ai cedimenti riscontrati nel caso sperimentale: infatti il cedimento avviene in corrispondenza delle zone vincolate le quali sono coperte dai talloncini nelle prove in laboratorio (Fig[.3.32\)](#page-102-0).

<span id="page-102-0"></span>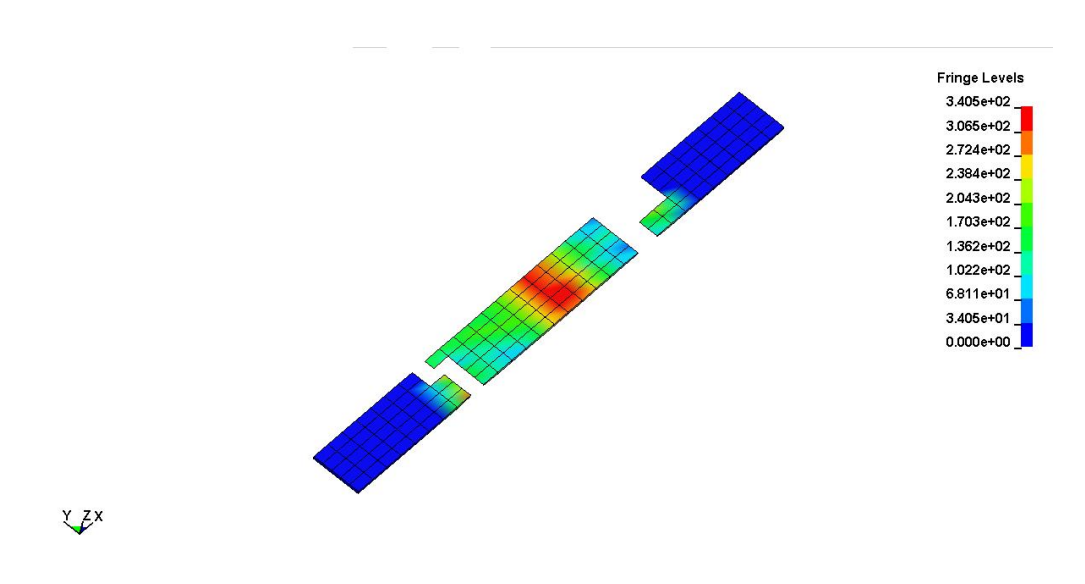

**(a)** *Risultato della simulazione per il provino avente laminazione* 45◦ *al momento della rottura. In figura è rappresentato lo sforzo di Von Mises in MPa.*

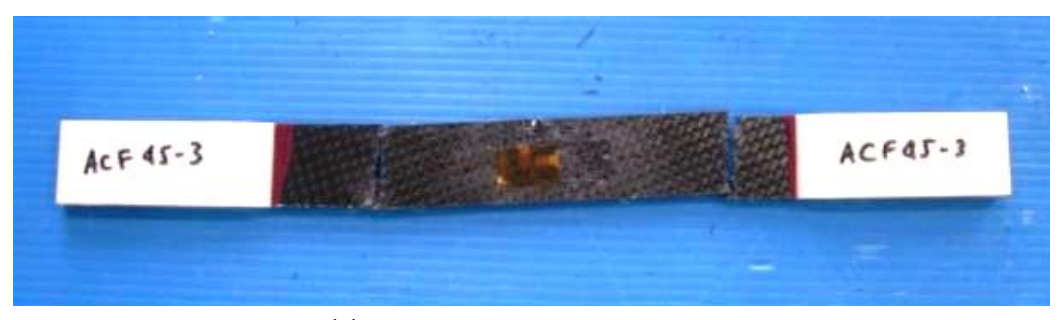

**(b)** *Provino ACT*45*-*1 *dopo la rottura.*

**Figura 3.32:** *Confronto delle modalità di cedimento dei provini nel caso numerico (sforzo di Von Mises in MPa) e nel caso sperimentale per i provini della serie ACT*45*.*

I parametri immessi nel modello sono gli stessi, ad eccezione della sequenza di laminazione a 45◦ , la quale deve essere tenuta in conto tramite l'opportuna modifica della scheda dedicata(Tab[.3.25\)](#page-103-0).

<span id="page-103-0"></span>**Tabella 3.25:** *Dati immessi nella scheda preposta alla definizione della sequenza di laminazione per il modello numerico di provino con laminazione a* 45◦ *.*

| Lamina   |       | Spessore Angolo Di Orientazione Del Materiale |
|----------|-------|-----------------------------------------------|
| Lamina A | 0.312 | $45^{\circ}$                                  |
| Lamina B | 0.312 | $\theta^{\circ}$                              |
| Lamina C | 0.312 | $45^{\circ}$                                  |
| Lamina D | 0.312 | $\theta^{\circ}$                              |
| Lamina E | 0.312 | $4.5^\circ$                                   |

<span id="page-103-1"></span>Il confronto risultante tra le curve forza-spostamento è mostrato in Fig[.3.33](#page-103-1)

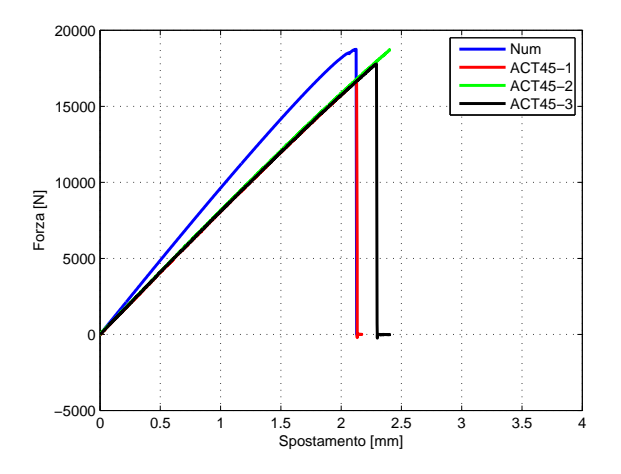

**Figura 3.33:** *Curve forza-spostamento numeriche e sperimentali per i provini della serie ACT*45*.*

Considerando sia lo spostamento che il valore di forza a rottura desumibili dai risultati in Fig[.3.33](#page-103-1) si ottengono gli errori relativi percentuali riportati in Tab[.3.26:](#page-103-2)

<span id="page-103-2"></span>**Tabella 3.26:** *Errori percentuali tra il modello numerico ed i dati sperimentali per i provini della serie ACT*45*.*

|                  | Provino Di Confronto Errore% Sullo Spostamento A Rottura Errore% Sulla Forza A Rottura |            |
|------------------|----------------------------------------------------------------------------------------|------------|
| ACT45-1          | $-0.093\%$                                                                             | $-12.28\%$ |
| $\text{ACT}45-2$ | $+6.95\%$                                                                              | $-5.23%$   |
| $ACT45-3$        | $+12.26\%$                                                                             | $-0.16%$   |

Dagli errori summenzionati risulta come, nel caso di laminazione a 45°, il modello numerico sovrastimi la forza a rottura rispetto alle prove sperimentali. Mentre in un caso (ACT45-2) la forza è stimata quasi con errore nullo, per ACT45-3 l'errore supera il 12%. Tale discrepanza è sempre dovuta alla grande escursione di valori che intercorre tra i dati sperimentali (lo scostamento relativo percentuale tra le

forze a rottura dei due provini più distanti è superiore al 12%) che contribuisce significativamente all'aumento degli errori relativi con il risultato numerico. Sebbene il vantaggio della conservatività non possa più dirsi mantenuto per questa sequenza di laminazione, si è comunque deciso, visti i risultati precedenti e quelli delle prove a flessione (che saranno illustrati nella prossima sezione) di mantenere i parametri del materiale invariati.

### **3.3.2 Prove numeriche di flessione a tre punti delle pelli**

Per simulare la prova di flessione a tre punti si è ritenuto di dover modellare, oltre al provino, anche i cilindri, sia quello mobile che i due che fungono d'appoggio. La necessità di modellare tali componenti deriva dal fatto che, per una riproduzione accurata della realtà sperimentale, non si può prescindere dall'inclusione degli effetti della curvatura dei supporti e della pressa(Fig[.3.34\)](#page-104-0).

<span id="page-104-0"></span>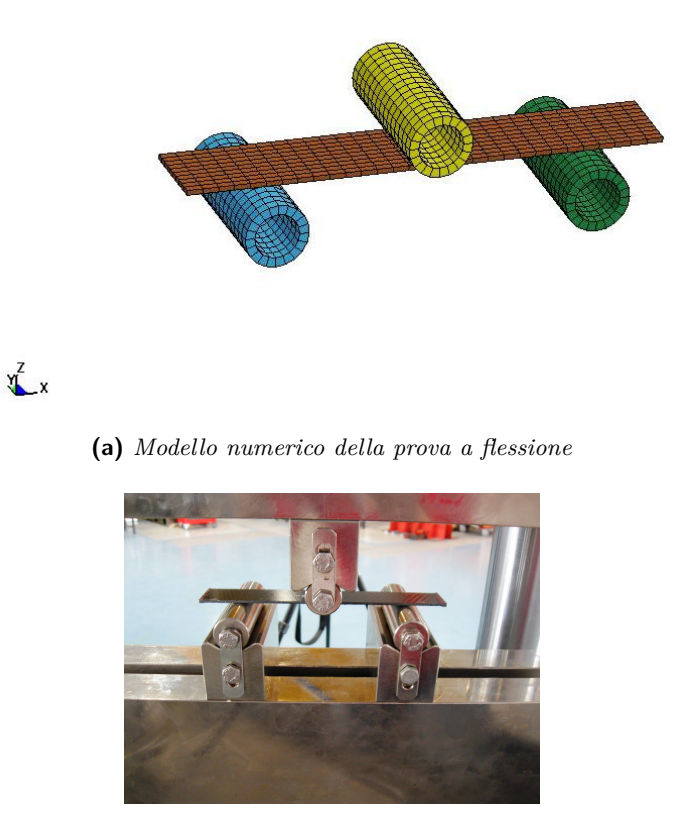

**(b)** *Prova a flessione sperimentale.*

**Figura 3.34:** *Raffronto del modello sperimentale con il modello numerico.*

### **Caratteristiche del modello numerico**

Il provino modellato è costituito da una piastra allungata di dimensioni 24*.*78x148*.*45 mm (Fig[.3.35\)](#page-105-0). Si riportano in Tab[.3.27](#page-105-1)

<span id="page-105-1"></span>**Tabella 3.27:** *Tabella riassuntiva delle caratteristiche di modellazione per i provini della serie ACF.*

| Modello di provino della serie ACF |                                           |  |
|------------------------------------|-------------------------------------------|--|
| Parametri                          | Valori                                    |  |
| Elementi                           | 150                                       |  |
| Nodi                               | 186                                       |  |
|                                    | Tipologia Elementi 8-Belytschko Leviathan |  |

Le caratteristiche del modello di provino a livello di tipologia e materiale sono le stesse adottate per il modello numerico di prove di trazione. Si sono dunque modellati provini che avessero le tre sequenze di laminazione già precedentemente illustrate.

Il provino non viene vincolato in quanto nella prova reale non sono presenti vincoli che ne guidino il percorso all'infuori dell'appoggio sui cilindri.

<span id="page-105-0"></span>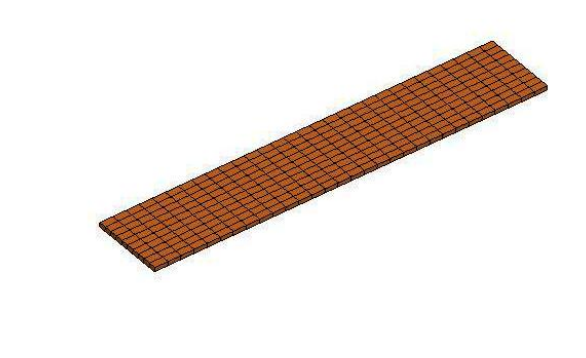

**Figura 3.35:** *Modello numerico del provino per le prove di flessione a tre punti sulle pelli.*

 $x^z$ 

Gli appoggi sono costituiti da cilindri di diametro pari a 20 mm e lunghezza 50 mm, in accordo con le dimensioni delle loro controparti reali. A differenza di queste ultime, si è scelto di modellarli cavi, con elementi shell di tipo 2, formulazione Belytshko-Tsay, raccomandata dal manuale del software.

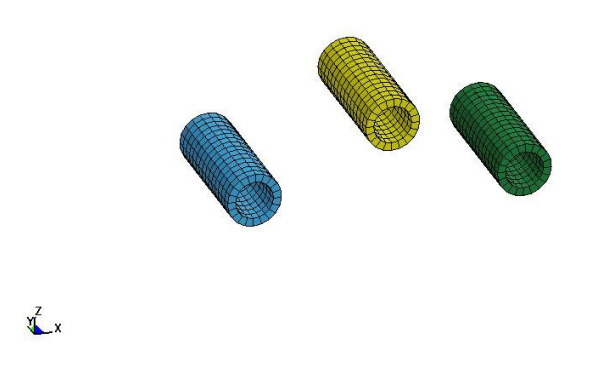

**Figura 3.36:** *Cilindri di supporto e schiacciamento del provino.*

Poichè nella realtà i cilindri sono in acciaio, è stata utilizzata la scheda predisposta alla simulazione di un materiale isotropo puramente elastico, nella quale sono state immesse le caratteristiche dell'acciaio stesso (Tab[.3.28\)](#page-106-0). Il modello di materiale adottato prevede un comportamento perfettamente elastico senza che venga mai raggiunto uno sforzo di snervamento. Questa scelta è stata operata perchè,durante la prova in laboratorio, i cilindri non vanno incontro ad alcuna deformazione plastica(Fig[.3.37\)](#page-107-0). Associata a tale scheda si trova quella relativa alle proprietà degli elementi shell dei cilindri, la quale permette di definire lo spessore, il fattore di taglio e la formulazione per l'integrazione degli elementi piastra utilizzati. Lo spessore degli elementi è stato impostato a 3 mm, in quanto è stato constatato che in questo modo non insorgono deformazioni e sforzi di grandezza rilevante (come mostrato in Fig[.3.37\)](#page-107-0), in accordo con quanto già detto a proposito della scelta del materiale.

<span id="page-106-0"></span>**Tabella 3.28:** *Parametri dell'acciaio immessi nella scheda per materiali elastici isotropi.*

| Parametro                                 | Valore               |
|-------------------------------------------|----------------------|
| Densità $\frac{\text{tonn}}{\text{mm}^3}$ | $7.89 \cdot 10^{-9}$ |
| Modulo Di Young [MPa]                     | 210000               |
| Coefficiente Di Poisson                   | 0.33                 |

L.

<span id="page-107-0"></span>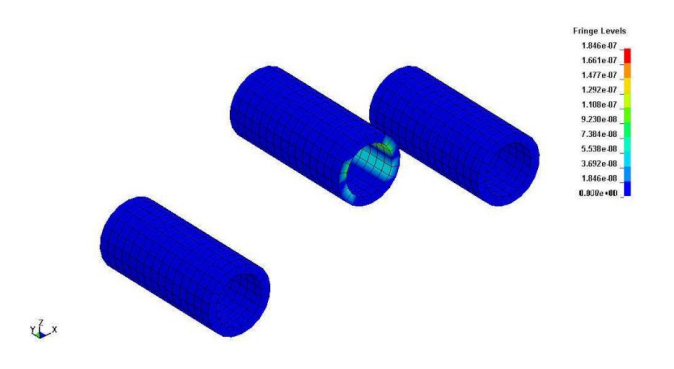

**Figura 3.37:** *Massimo Sforzo di Von Mises nei cilindri.*

I vincoli posti ai cilindri mediante SPC hanno previsto il blocco di tutti i gradi di libertà dei cilindri in appoggio e il rilascio del solo grado di libertà di traslazione lungo l'asse Z. Il contatto tra il provino e i cilindri è stato implementato tramite l'apposita scheda, imponendo ai coefficienti di attrito statico e dinamico FS ed FD valore nullo. Tale scelta è stata operata con l'intento di permettere al provino di scorrere sui cilindri di appoggio nello stesso modo in cui lo farebbe se questi ultimi potessero ruotare attorno al loro asse, movimento che viene consentito durante la prova sperimentale.

## **Risultati e confronti numerico-sperimentali per laminazione a** 0 ◦

Dai risultati dell'elaborazione del modello ad elementi finiti, si può osservare come la rottura del provino sia simile ai cedimenti riscontrati nel caso sperimentale: infatti il cedimento avviene in corrispondenza della mezzeria del provino, in corrispondenza dell'area di contatto del cilindro mobile con quest'ultimo (Fig[.3.38\)](#page-108-0).
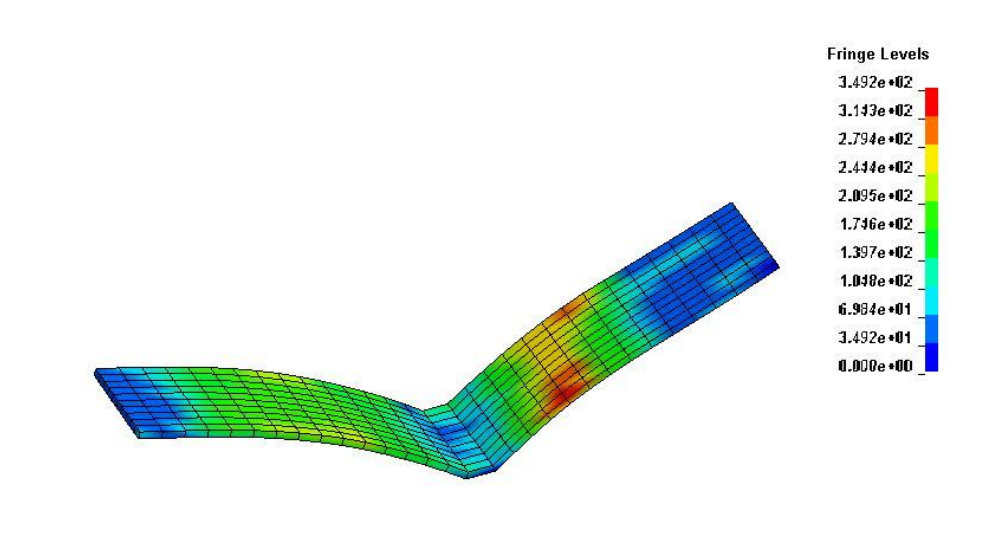

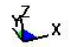

**(a)** *Risultato della simulazione per il provino avente laminazione* 0 ◦ *al momento della rottura. In figura è rappresentato lo sforzo di Von Mises in MPa.*

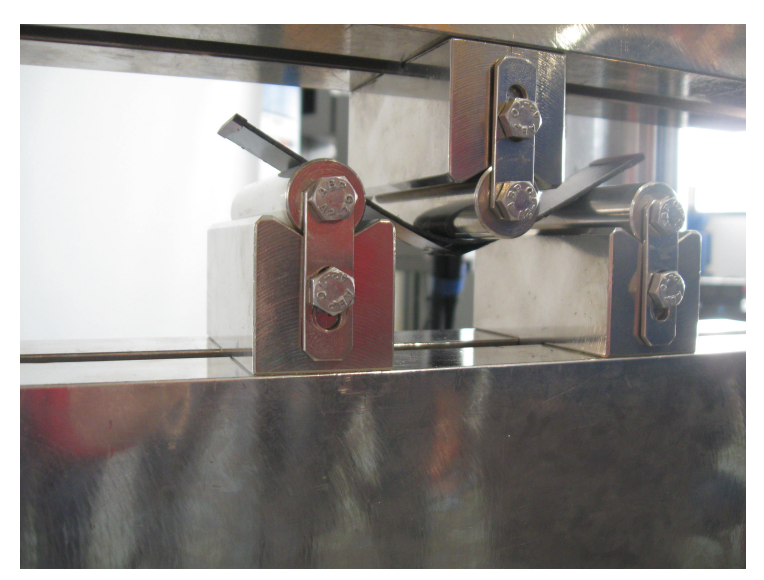

**(b)** *Provino ACF*0*-*2 *dopo il cedimento..*

**Figura 3.38:** *Raffronto del modello sperimentale con il modello numerico (sforzo di Von Mises in MPa) di prove a flessione a tre punti per i provini della serie ACF*0*.*

Il confronto tra le curve forza-spostamento è mostrato in Fig[.3.39:](#page-109-0)

<span id="page-109-0"></span>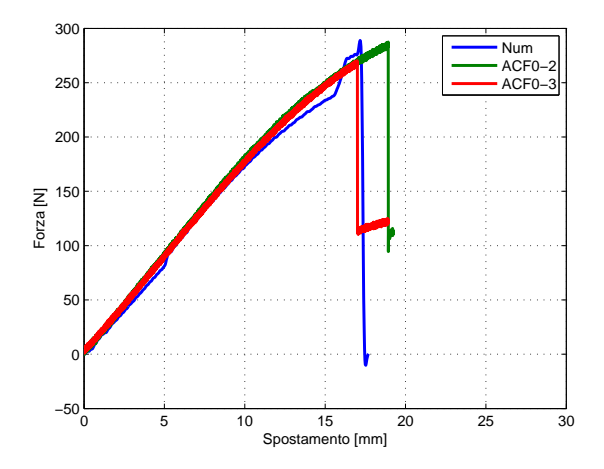

**Figura 3.39:** *Curve forza-spostamento numeriche e sperimentali per i provini della serie ACF*0*.*

Dai valori di forza e spostamento desumibili dalla Fig[.3.39](#page-109-0) si ottengono gli errori relativi percentuali riportati in Tab[.3.29:](#page-109-1)

<span id="page-109-1"></span>**Tabella 3.29:** *Errori percentuali tra il modello numerico ed i dati sperimentali per i provini della serie ACF*0*.*

|          | Provino Di Confronto Errore% Sullo Spostamento A Rottura Errore% Sulla Forza A Rottura |           |
|----------|----------------------------------------------------------------------------------------|-----------|
| $ACF0-2$ | $-1.11\%$                                                                              | $-6.88\%$ |
| $ACF0-3$ | $+10.18\%$                                                                             | $-0.52\%$ |

Dai risultati sopra riportati emerge una buona correlazione in termini di forze (errori contenuti entro lo scostamento dei valori di forza esibiti dai due provini) e spostamenti (gli errori sono inferiori allo scostamento sussistente tra i due provini, superioriore all' 11%). Si è pertanto deciso di accettare i risultati di questa correlazione.

#### **Risultati e confronti numerico-sperimentali per laminazione a** 90◦

Dai risultati dell'elaborazione del modello ad elementi finiti, si può osservare come la rottura del provino sia simile ai cedimenti riscontrati nel caso sperimentale: infatti il cedimento avviene in corrispondenza della mezzeria del provino, ovvero sull'area di contatto col cilindro (Fig[.3.40\)](#page-110-0).

<span id="page-110-0"></span>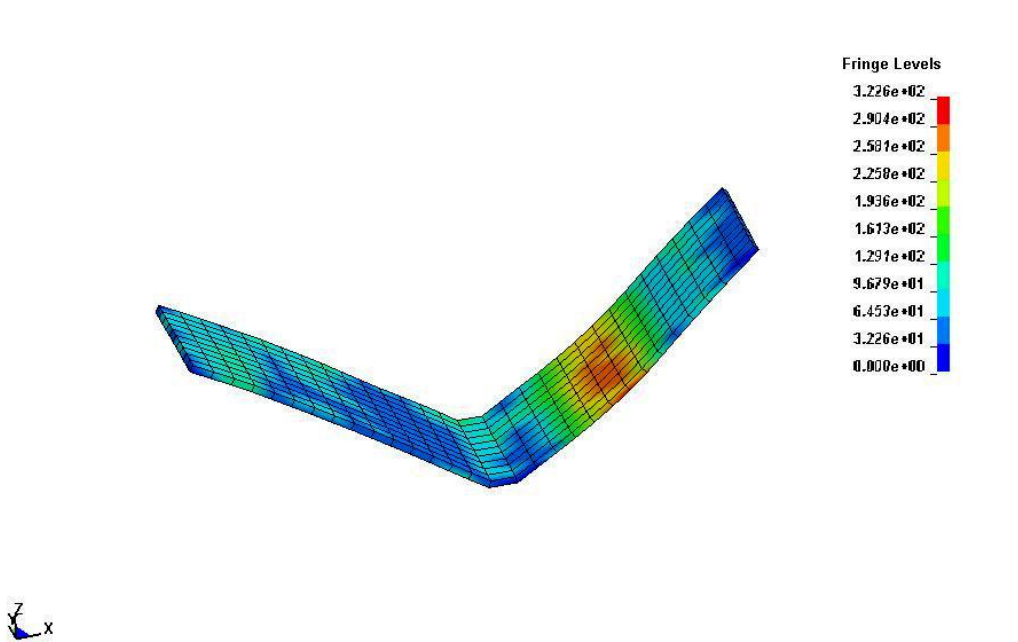

**(a)** *Risultato della simulazione per il provino avente laminazione* 90◦ *al momento della rottura. In figura è rappresentato lo sforzo di Von Mises in MPa.*

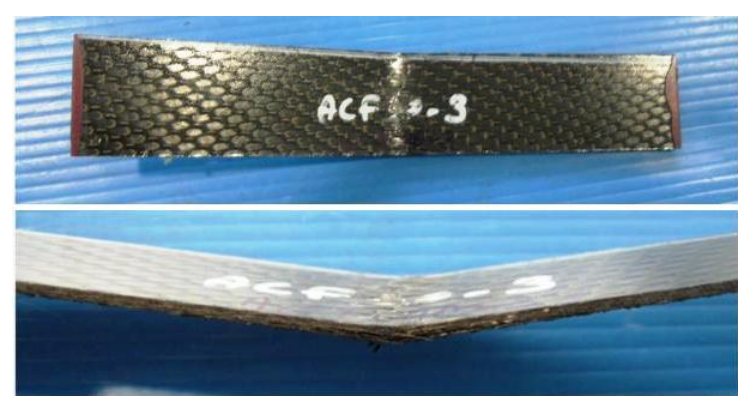

**(b)** *Provino ACF*90*-*2 *dopo il cedimento.*

**Figura 3.40:** *Raffronto del modello sperimentale con il modello numerico (sforzo di Von Mises in MPa) di prove a flessione a tre punti per i provini della serie ACF*90*.*

Il confronto tra le curve forza-spostamento è mostrato in Fig[.3.41:](#page-111-0)

<span id="page-111-0"></span>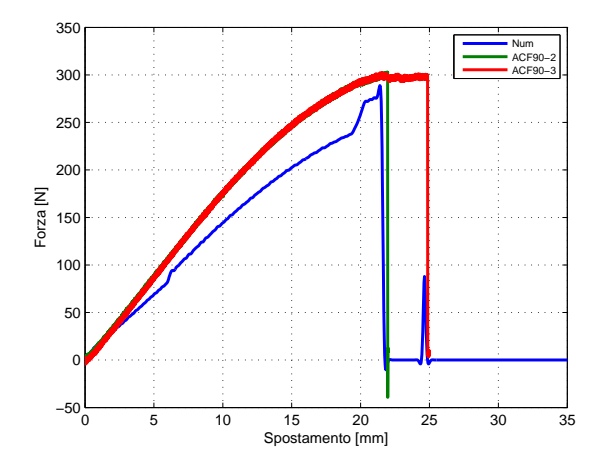

**Figura 3.41:** *Curve forza-spostamento numeriche e sperimentali per i provini della serie ACF*90*.*

Dai valori di forza e spostamento desumibili dalla Fig[.3.41](#page-111-0) si ottengono gli errori relativi percentuali riportati in Tab[.3.30:](#page-111-1)

<span id="page-111-1"></span>**Tabella 3.30:** *Errori percentuali tra il modello numerico ed i dati sperimentali per i provini della serie ACF*90*.*

|           | Provino Di Confronto Errore% Sullo Spostamento A Rottura Errore% Sulla Forza A Rottura |           |
|-----------|----------------------------------------------------------------------------------------|-----------|
| $ACF90-2$ | $+2.6\%$                                                                               | $+4.74\%$ |
| $ACF90-3$ | $+16.17\%$                                                                             | $+3.53\%$ |

Dai risultati sopra riportati emerge una correlazione accettabile in termini di forze (errori contenuti entro lo scostamento dei valori di forza esibiti dai due provini). Per gli spostamenti invece si evidenzia un errore di correlazione accettabile per ACF90-2, mentre lo spostamento a rottura di ACF90-3 risulta decisamente sottostimato, complice anche lo scostamento dei valori di spostamento di circa il 13*.*77% tra i due provini. Queste considerazioni, unite anche al fatto che il modello risulta comunque conservativo sia in forza che in spostamento, hanno portato ad accettare l'esito di questa correlazione.

#### **Risultati e confronti numerico-sperimentali per laminazione a** 45◦

Dai risultati dell'elaborazione del modello ad elementi finiti, si può osservare come la rottura del provino sia simile ai cedimenti riscontrati nel caso sperimentale: infatti il cedimento avviene in corrispondenza della mezzeria del provino, ovvero dove il cilindro mobile entra in contatto con quest'ultimo (Fig[.3.42\)](#page-112-0). Dai risultati dell'elaborazione del modello ad elementi finiti, si può osservare come la rottura del provino sia simile ai cedimenti riscontrati nel caso sperimentale: infatti il cedimento

avviene in corrispondenza della mezzeria del provino, ovvero dove il cilindro mobile entra in contatto con quest'ultimo (Fig[.3.42\)](#page-112-0).

<span id="page-112-0"></span>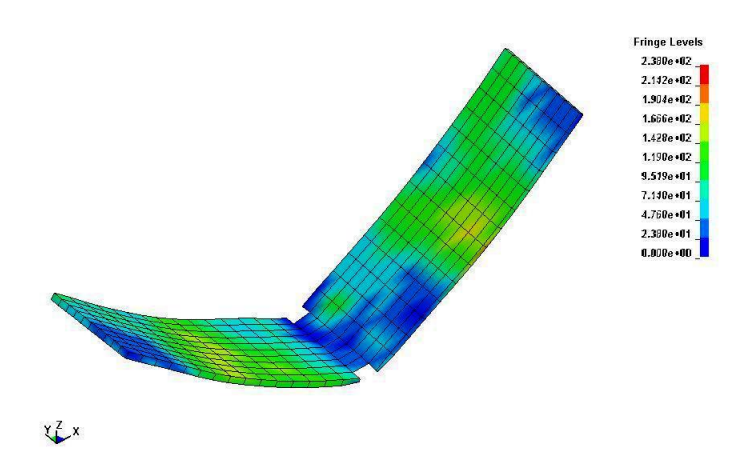

**(a)** *Risultato della simulazione per il provino avente laminazione* 45◦ *al momento della rottura. In figura è rappresentato lo sforzo di Von Mises in MPa.*

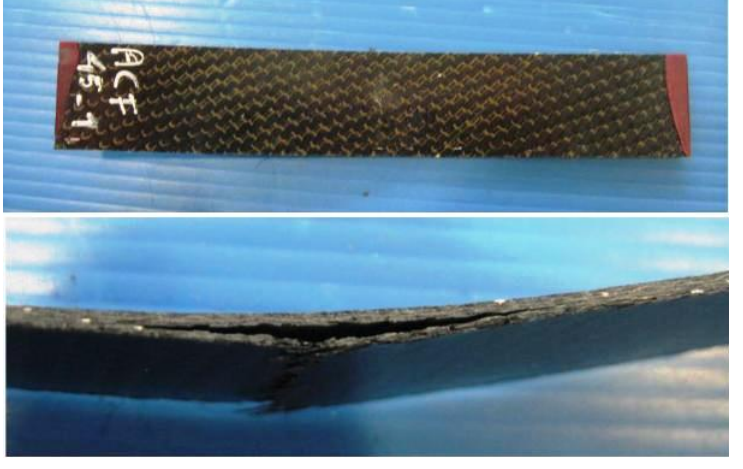

**(b)** *Provino ACF*45*-*1 *dopo il cedimento.*

**Figura 3.42:** *Raffronto del modello sperimentale con il modello numerico (sforzo di Von Mises in MPa) di prove a flessione a tre punti per il provino ACF*45*.*

Il confronto tra le curve forza-spostamento è mostrato in Fig[.3.43:](#page-113-0)

<span id="page-113-0"></span>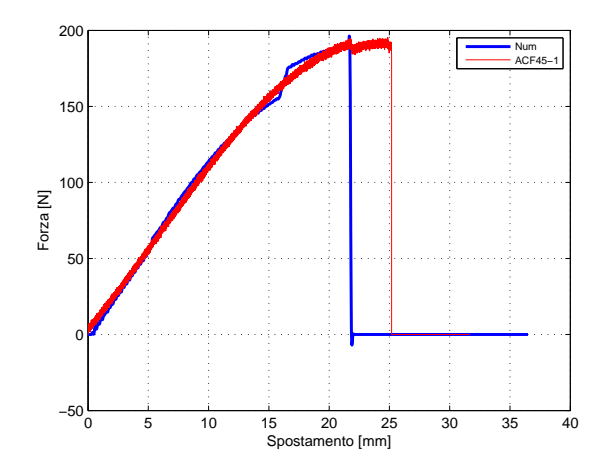

**Figura 3.43:** *Curve forza-spostamento numeriche e sperimentali per il provino ACF*45*.*

Dai valori di forza e spostamento desumibili dalla Fig[.3.43](#page-113-0) si ottengono gli errori relativi percentuali riportati in Tab[.3.31:](#page-113-1)

<span id="page-113-1"></span>**Tabella 3.31:** *Errori percentuali tra il modello numerico ed i dati sperimentali per il provino ACF*45*-*1*.*

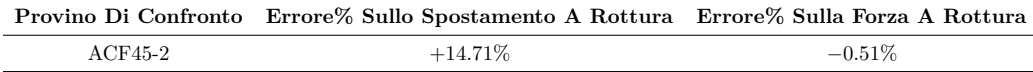

Dai risultati sopra riportati emerge una buona correlazione in termini di forza (errore quasi nullo), mentre per lo spostamento si ha una sottostima abbastanza marcata. Tuttavia, visti i risultati delle precedenti simulazioni e decidendo anche in questo caso di mantenere un certo margine di conservatività sullo spostamento, si è deciso di procedere comunque con il risultato ottenuto.

# **3.4 Elaborazione del modello numerico del sandwich**

Per disporre di un modello numerico atto a verificare la correttezza del modello di materiale riempitivo rispetto ai dati ricavati dalle prove sperimentali si è provveduto alla modellazione ad elementi finiti di queste ultime. Anche in questo caso si è fatto uso del software LSprepost per l'implementazione del modello e si è successivamente utilizzato il solutore esplicito LS-Dyna per eseguire la simulazione.

# **3.4.1 Caratteristiche del modello numerico**

Il modello numerico realizzato per simulare la prova consta di tre componenti principali: le pelli del pannello, il riempitivo dello stesso ed infine quattro cilindri

preposti all'appoggio e allo schiacciamento del provino. La descrizione dei modelli di queste tre parti verranno trattate separatamente.

#### **Modello numerico delle pelli**

Le pelli del provino sono delle piastre allungate di dimensione 280x70 mm (Fig[.3.44\)](#page-114-0).

**Tabella 3.32:** *Tabella riassuntiva delle caratteristiche di modellazione per le pelli dei provini della serie SND.*

|                    | Modello delle pelli per i provini della serie SND |
|--------------------|---------------------------------------------------|
| Parametri          | Valori                                            |
| Elementi           | 1260                                              |
| Nodi               | 1349                                              |
| Tipologia Elementi | 8-Belytschko Leviathan                            |

l modello di materiale è quello utilizzato per le simulazioni numeriche delle prove su tessuto in carbonio precedentemente menzionate. I parametri del materiale sono esattamente li stessi utilizzati per la caratterizzazione delle pelli, così come per la scheda utilizzata per definire la formulazione degli elementi e la sequenza di laminazione, la quale, in accordo con i provini utilizzati nelle prove sperimentali è riportata in Tab[.3.33.](#page-115-0)

<span id="page-114-0"></span>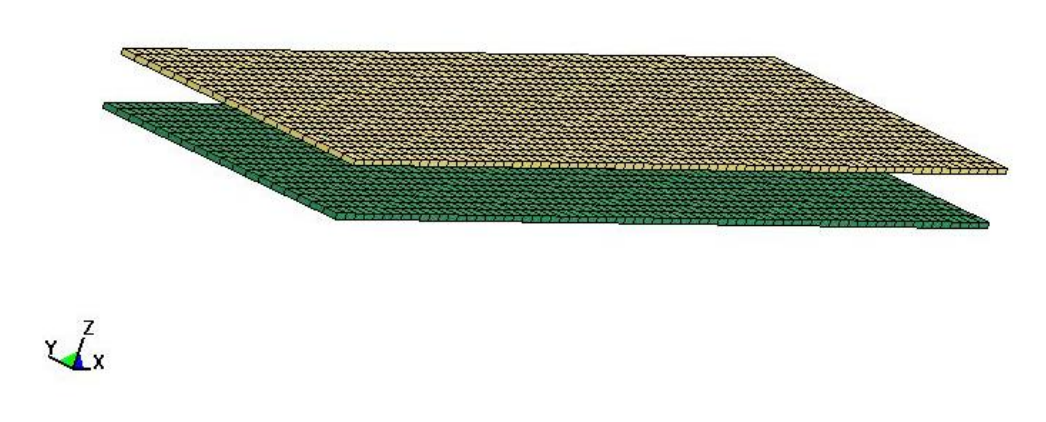

**Figura 3.44:** *Modello numerico delle pelli.*

#### **Capitolo 3**

| Lamina   |       | Spessore Angolo Di Orientazione Del Materiale |
|----------|-------|-----------------------------------------------|
| Lamina A | 0.312 | $\theta^{\circ}$                              |
| Lamina B | 0.312 | $45^{\circ}$                                  |
| Lamina C | 0.312 | $\theta^{\circ}$                              |
| Lamina D | 0.312 | $4.5^\circ$                                   |
| Lamina E | 0.312 | $0^{\circ}$                                   |

<span id="page-115-0"></span>**Tabella 3.33:** *Dati immessi nella scheda per la definizione della sequenza di laminazione delle pelli del provino sandwich.*

In accordo con quanto già affermato per le prove sulle pelli, lo spessore di ogni lamina è lo spessore del laminato diviso per cinque.

#### **Modello numerico del riempitivo**

Il riempitivo è stato modellato come un prisma di dimensioni 280x70 mm e spessore 12 mm(Fig[.3.45\)](#page-115-1). La tipologia degli elementi solidi è la 2, ovvero la formulazione ad integrazione piena (Tab[.3.34\)](#page-115-2).

<span id="page-115-2"></span>**Tabella 3.34:** *Tabella riassuntiva delle caratteristiche di modellazione per il riempitivo dei provini della serie SND.*

| Modello del riempitivo per i provini della serie SND |          |  |  |  |  |  |  |  |
|------------------------------------------------------|----------|--|--|--|--|--|--|--|
| Parametri                                            | Valori   |  |  |  |  |  |  |  |
| Elementi                                             | 3780     |  |  |  |  |  |  |  |
| Nodi                                                 | 5396     |  |  |  |  |  |  |  |
| Tipologia Elementi                                   | $\Omega$ |  |  |  |  |  |  |  |

<span id="page-115-1"></span>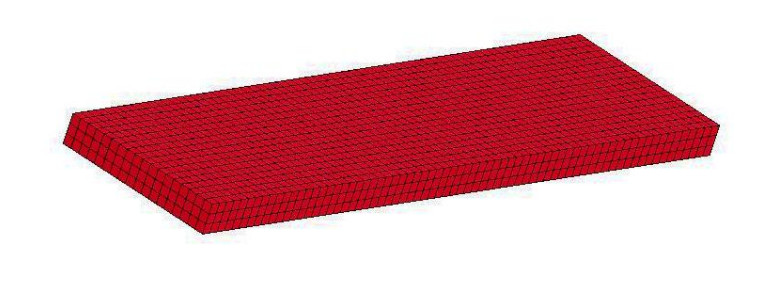

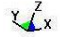

**Figura 3.45:** *Modello numerico del riempitivo.*

Il modello di materiale adottato per rappresentare il comportamento del riem-pitivo è quello della scheda preposta al trattamento dei materiali riempitivi <sup>[9](#page-116-0)</sup>, la quale permette, come già menzionato precedentemente, la rappresentazione di un materiale ortotropo strutturato con celle a pareti sottili di forma a nido d'ape.

La definizione della scheda richiede in ingresso parametri quali la densità, il modulo di elasticità, il coefficiente di Poisson, lo sforzo di snervamento per il materiale compattato, i moduli di elasticità (a taglio e non) nelle varie direzioni spaziali per la configurazione non compattata e, infine, sei curve sforzo-deformazione volumetrica (sia normali che a taglio) che permettano al solutore di tenere conto del comportamento a compressione del riempitivo stesso.

Data la mole dei dati necessari alla definizione del modello di materiale e l'impossibilità di eseguire i test necessari sul solo riempitivo per caratterizzarne il comportamento nelle varie direzioni e a taglio, si è eseguita una ricerca in letteratura di dati disponibili sull'uso di materiali riempitivi con caratteristiche analoghe a quello in carta aramidica (Nomex A1-32-13) presente nei provini testati. Tali informazioni sono state completate dai dati presenti sul datasheet provveduto dal produttore del riempitivo stesso. Dopo un'attenta attività di ricerca, le curve sforzo-deformazione volumetrica necessarie sono emerse dal lavoro svolto da Heimbs et al.[\[47\]](#page-186-0) nell'ambito della rappressentazione di interni di velivoli in sandwich. Le curve, riproposte in Fig[.3.46,](#page-117-0) sono state quindi digitalizzate ed inserite nella scheda del materiale Fig[.3.47.](#page-118-0)

<span id="page-116-0"></span><sup>9</sup> \*MAT\_HONEYCOMB

<span id="page-117-0"></span>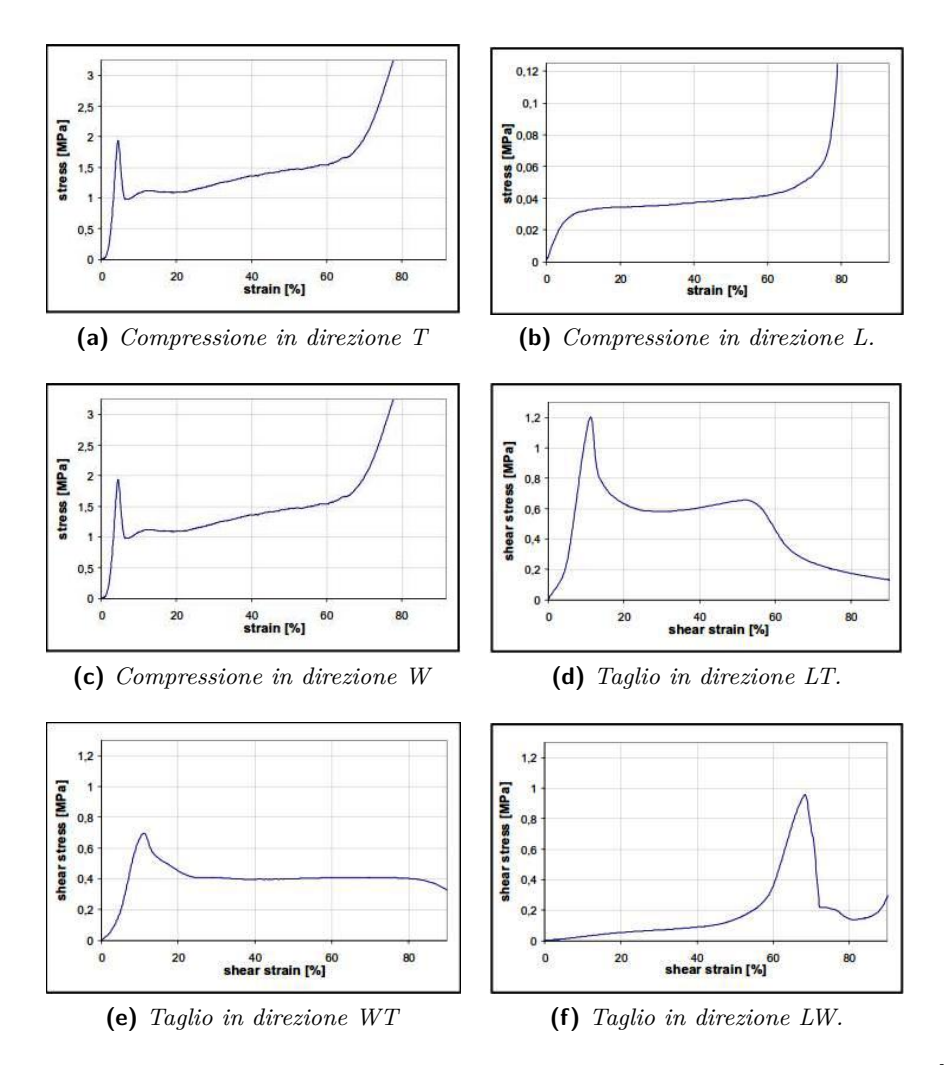

**Figura 3.46:** *Curve sforzo-deformazione volumetrica ottenute da Heimbs in [\[47\]](#page-186-0).*

<span id="page-118-0"></span>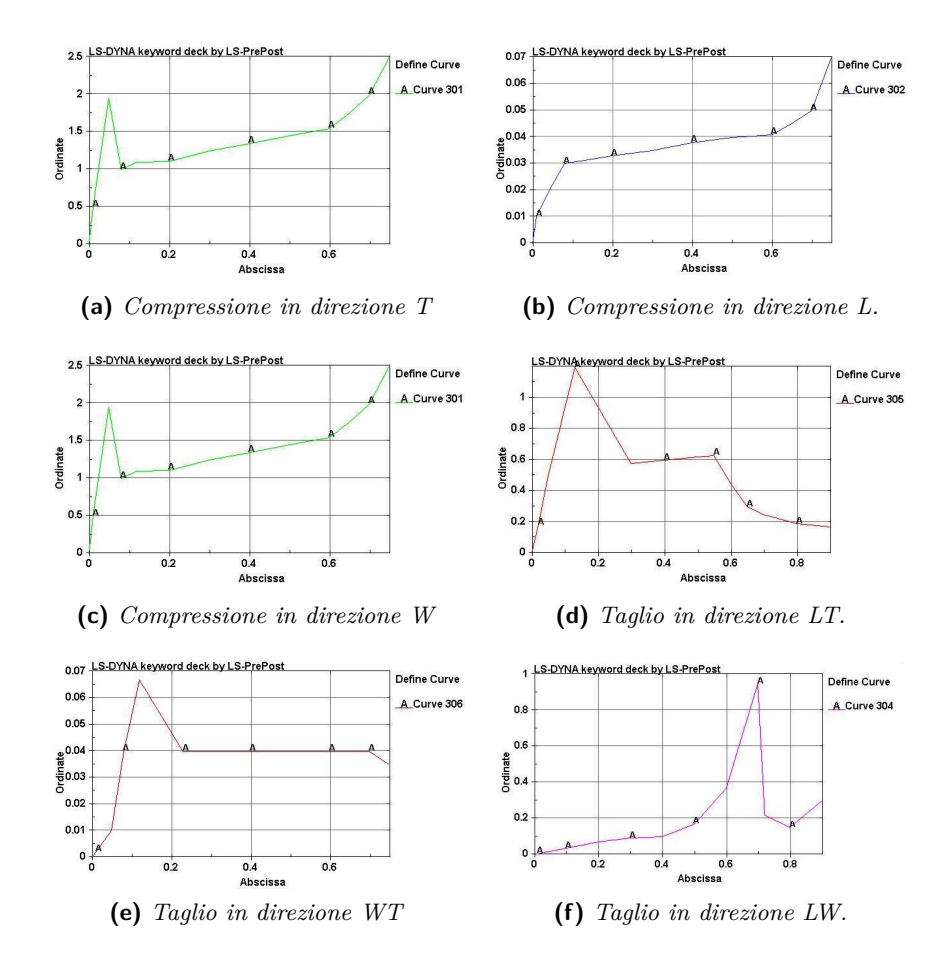

**Figura 3.47:** *Digitalizzazioni delle curve sforzo-deformazione volumetrica ottenute da Heimbs in [\[47\]](#page-186-0) inserite nella scheda \*MAT\_HONEYCOMB.*

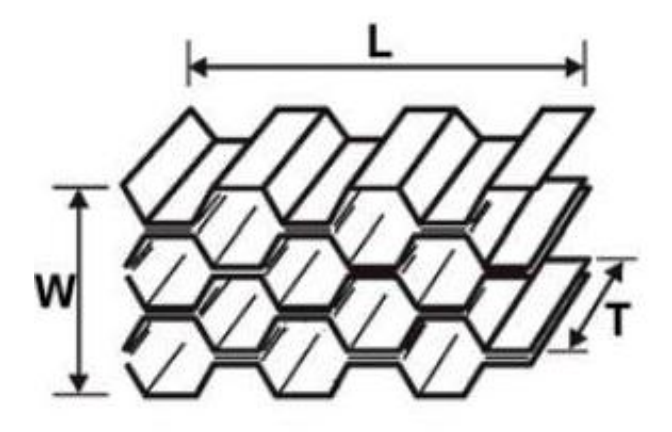

**Figura 3.48:** *Direzioni nello spazio per il materiale riempitivo.*

#### **Capitolo 3**

La densità e i moduli d'elasticità del materiale non compattato sono stati invece ricavati dal datasheet fornito dal produttore[\[24\]](#page-185-0).

Nonostante la quantità di dati raccolti, le ricerche bibliografiche non sono riuscite a produrre alcun risultato per quanto riguarda i valori di modulo di elasticità, coefficiente di Poisson e sforzo di snervamento del materiale compattato. In assenza di test sperimentati si è dovuto quindi procedere ad una calibrazione di tali valori, la quale ha richiesto un certo numero di simulazioni.

Questa prima attività di calibrazione si è tuttavia rivelata infruttuosa, conducendo nella totalità dei casi sia ad un mancato cedimento per un alto valore di forza, sia ad una deformata erronea rispetto al caso sperimentale(Fig[.3.49\)](#page-119-0). Oltre a ciò, è stata riscontrata la forte presenza di energia di hourglass associata alla deformazione degli elementi solidi rappresentanti il riempitivo.

Si è pertanto deciso di risolvere il primo problema associando alla scheda del materiale un'ulteriore scheda, denominata \*MAT\_ADD\_EROSION. Quest'ultima permette di provocare il cedimento degli elementi qualora i valori degli stessi parametri immessi siano superati. Tale misura è stata ritenuta necessaria in quanto, come osservato sperimentalmente, il riempitivo si comprime e si sfalda al momento del cedimento, dando alla deformata del provino rotto la caratteristica deformata illustrata in Fig[.3.49\(](#page-119-0)b).

Per contenere l'insorgere dell'energia di hourglass entro limiti accettabili, si è invece optato, in base a quanto consigliato nel manuale di LS-Dyna, di utilizzare una scheda \*CONTROL\_HOURGLASS impostando un controllo di tipo 2, formulazione Flangann-Belytshko.

<span id="page-119-0"></span>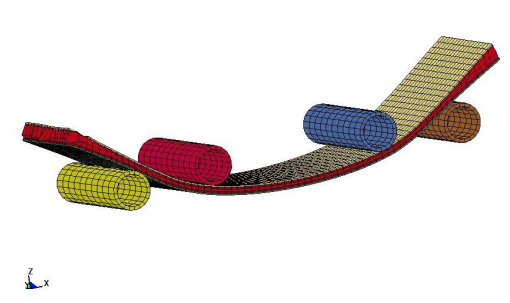

**(a)** *Cedimento del provino nel modello numerico prima dell'introduzione della scheda aggiuntiva.*

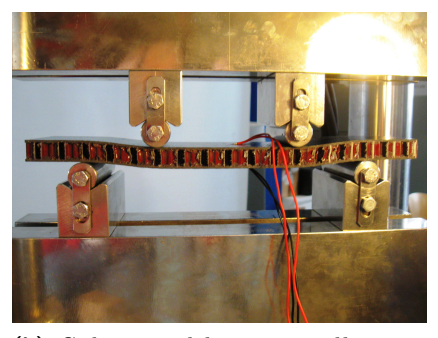

**(b)** *Cedimento del provino nella prova sperimentale.*

**Figura 3.49:** *Confronto delle modalità di cedimento tra il provino reale ed il modello numerico dello stesso prima dell'introduzione della scheda aggiuntiva.*

Dopo un certo numero di simulazioni si è pertanto deciso di settare i seguenti valori nella scheda \*MAT\_ADD\_EROSION:

| Parametro     | <b>Valore</b> |  |  |  |  |  |  |
|---------------|---------------|--|--|--|--|--|--|
| MXPRES [MPa]  | 11.54         |  |  |  |  |  |  |
| MNPRES [MPa]  | $-13.70$      |  |  |  |  |  |  |
| <b>EFFEPS</b> | 0.43          |  |  |  |  |  |  |
| <b>VOLEPS</b> | 0.52          |  |  |  |  |  |  |

**Tabella 3.35:** *Parametri immessi nella scheda \*MAT\_ADD\_EROSION per il riempitivo.*

L'incollaggio tra pelli e riempitivo è stato invece simulato tramite la condivisione dei nodi tra gli elementi shell (pelli) e gli elementi solidi (riempitivo).

#### **Modello numerico dei cilindri**

Sempre utilizzando la stessa filosofia di modellazione delle prove a flessione a tre punti sulle pelli si è deciso di modellare anche per questo caso i cilindri mobili e di appoggio della prova. Essi presentano le medesime caratteristiche geometriche, di materiale e di vincolo utilizzate precedentemente per le prove a flessione delle pelli.

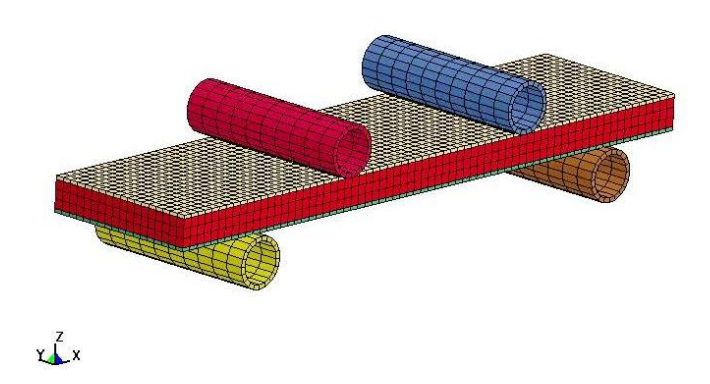

**Figura 3.50:** *Modello numerico completo della prova di flessione a* 4 *punti per materiale sandwich.*

#### **3.4.2 Risultati e confronti numerico-sperimentali**

Dai risultati del modello ad elementi finiti si può osservare come il cedimento del provino sia simile a quello riscontrato nel caso reale: la deformata è infatti piuttosto simile e presenta il caratteristico avvallamento nella zona compresa tra i due cilindri mobili riscontrato nelle prove sperimentali(Fig[.3.51\)](#page-121-0)

<span id="page-121-0"></span>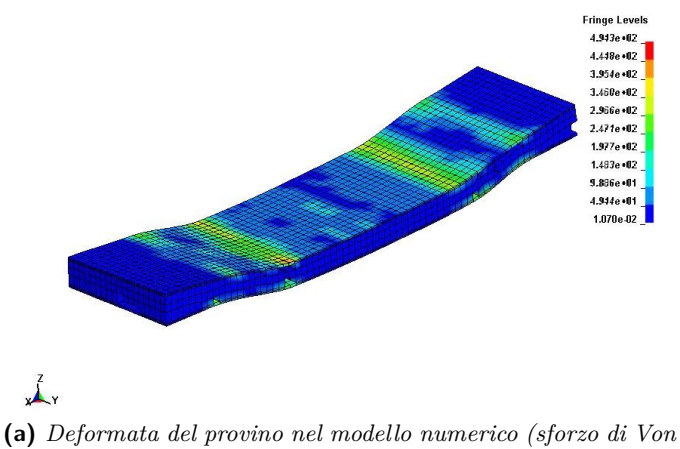

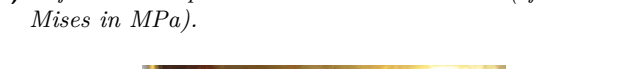

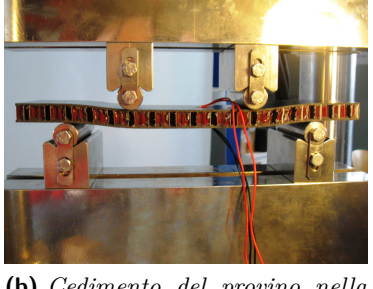

**(b)** *Cedimento del provino nella prova sperimentale.*

**Figura 3.51:** *Confronto delle modalità di cedimento tra il provino reale ed il modello numerico dello stesso dopo l'introduzione della scheda aggiuntiva.*

<span id="page-121-1"></span>La curva forza e spostamento ottenuta tramite la somma delle reazioni vincolari dei cilindri è illustrata in Fig[.3.52:](#page-121-1)

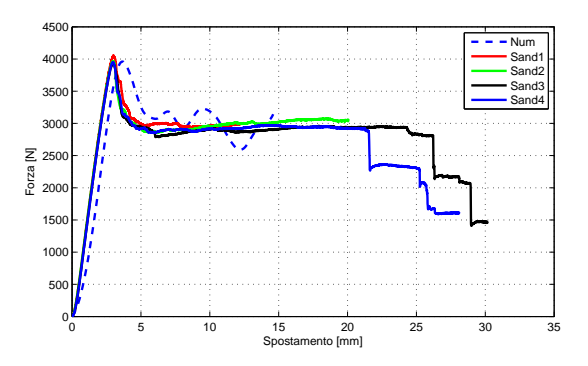

**Figura 3.52:** *Confronto delle curve forza-spostamento per i provini della serie SND.*

Dall'analisi dei valori di forza e spostamento illustrati in Fig[.3.52](#page-121-1) emergono gli errori relativi riportati in Tab[.3.36.](#page-122-0) Analogamente a quanto fatto per le precedenti correlazioni, si è deciso di prendere come riferimento per la correlazione lo spostamento e la forza massime, ovvero quelle prima che la curva assuma l'andamento di un plateau:

<span id="page-122-0"></span>**Tabella 3.36:** *Errori relativi percentuali sulle curve forza-spostamento rispetto al caso numerico per i provini della serie SND.*

|                  | Provino Di Confronto Errore% Sullo Spostamento A Rottura Errore% Sulla Forza A Rottura |           |
|------------------|----------------------------------------------------------------------------------------|-----------|
| SND1             | $-21.39\%$                                                                             | $+2.27\%$ |
| SND <sub>2</sub> | $-21.42\%$                                                                             | $-0.08\%$ |
| SND <sub>3</sub> | $-21.42\%$                                                                             | $-0.30\%$ |
| SND <sub>4</sub> | $-21.39\%$                                                                             | $-0.73%$  |

Dagli errori riportati in Tab[.3.36](#page-122-0) emerge come il modello fornisca un'ottima stima dei valori di forza a cedimento ma sovrastimi in modo piuttosto marcato lo spostamento in cui il cedimento stesso si presenti. Il plateau post cedimento si presenta piuttosto ondeggiante e non perfettamente piatto come nel caso sperimentale ma si mantiene nello stesso ordine di grandezza di quest'ultimo. Considerando la complessità del modello, comprendente anche le pelli precedentemente correlate, la mancanza di alcuni dati sperimentali alla quale si è dovuto sopperire tramite un'attività di calibrazione che ha coinvolto anche l'utilizzo di una scheda aggiuntiva, si è deciso di procedere con il risultato ottenuto.

# **Capitolo 4**

# **Descrizione delle prove sperimentali contro bersaglio rigido**

Le prove sperimentali contro bersaglio rigido sono state svolte presso il La.S.T.<sup>[1](#page-124-0)</sup> del Politecnico di Milano, utilizzando un surrogato di volatile realizzato in PERMAGEL**®**. In particolare, si possono distinguere quattro fasi nell'organizzazione delle prove:

- 1. Realizzazione dei surrogati di volatile in PERMAGEL**®**;
- 2. Assemblaggio del proiettile;
- 3. Montaggio del bersaglio rigido;
- 4. Preparazione dell'impianto sperimentale, lancio del proiettile ed analisi dei dati.

# **4.1 Realizzazione del surrogato di volatile**

Il PERMAGEL**®** è una gelatina balistica sintetica e non tossica, concepita in modo da simulare al meglio le caratteristiche tissutali di animali ed esseri umani durante le prove d'impatto. Il PERMAGEL**®** è costituito da un olio minerale combinato con un copolimero termoplastico in composizione variabile tra il 12% ed il 22% del suo peso. Trattasi quindi di un materiale diverso dalle gelatine utilizzate da Willbeck o in generale dalle gelatine animali utilizzate nelle prove di impatto volatili.

La gelatina PERMAGEL**®** permette la realizzazione di un surrogato avente le seguenti peculiarità:

1. Il materiale è riciclabile e può essere riutilizzato mediante un apposito processo di fusione;

<span id="page-124-0"></span><sup>1</sup>Laboratorio di Sicurezza dei Trasporti

- 2. É possibile imprimere la forma voluta al materiale mediante stampi mentre questo è fuso. Una volta solido, il materiale manterrà inalterate la sua forma e le sue caratteristiche per alcune ore, se conservato a temperatura ambiente;
- 3. I proiettili sono realizzati tramite una procedura semplice e standardizzata, che rende il processo veloce e ripetibile;
- 4. Possiede una densità pari a 0*.*80-0*.*85 g/cm<sup>3</sup> , molto simile ai valori dei prototipi di Willbeck[\[62\]](#page-187-0);
- 5. Possiede un comportamento fluido durante la fase d'impatto.

Il materiale grezzo si presenta come blocchi di dimensioni 15x30x45 cm. Per potere ottenere il proiettile in gelatina finale bisogna seguire un preciso procedimento che prevede come primo passo la fusione completa del PERMAGEL**®** mediante cottura ad una temperatura di 121◦C per un periodo di circa 6 ore. La temperatura viene raggiunta riponendo il gel in un apposito forno (Fig[.4.1\)](#page-125-0) in grado di riscaldare il materiale fino a circa 277*.*78◦C.

<span id="page-125-0"></span>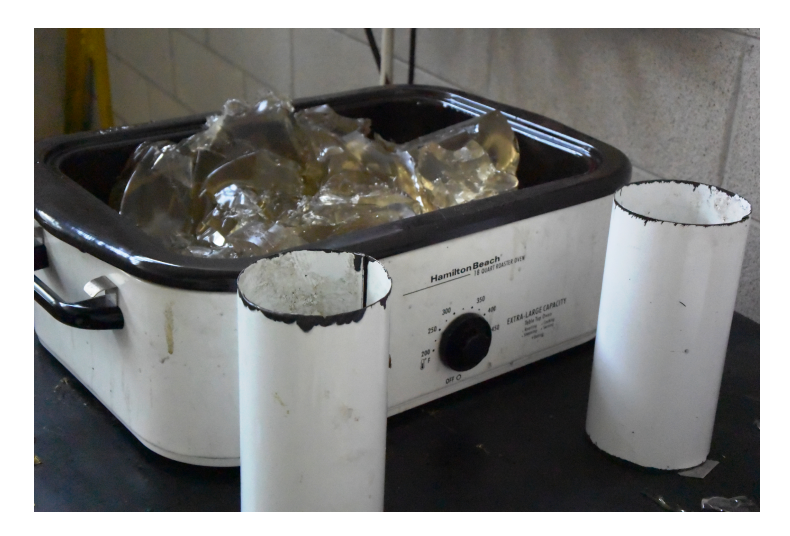

**Figura 4.1:** *PERMAGEL® pronto per la fusione mediante l'apposito forno.*

Terminata la fase di riscaldamento, necessaria a portare il gel allo stato liquido e a fare evacuare al contempo tutta l'aria in esso presente, è di vitale importanza verificare che tutta l'aria presente venga evacuata, al fine di assicurare l'assenza di porosità.

Terminata la fase di riscaldamento fino a fusione, è possibile procedere all'immissione di stampi cilindrici di diametro pari a 9*.*80 cm e lunghezza variabile, preventivamente oliati sia sulla superficie interna che esterna al fine di rendere più facile l'estrazione del gel una volta che questo si è solidificato. Terminato l'inserimento è necessario attendere la solidificazione del gel per circa 16 ore, al termine delle quali è possibile estrarlo dagli stampi.

Dopo l'estrazione dei cilindri in gelatina, questi ultimi debbono essere pesati ed eventualmente ridimensionati tramite asporto di materiale per ottenere un proiettile di massa pari a circa 1 kg utilizzata per i lanci. La lunghezza finale di ogni cilindro di gelatina risulta essere di circa 16-17 cm(Fig[.4.2\)](#page-126-0).

Da lavori precedenti si è riscontrata la tendenza del proiettile a modificare la sua geometria prima che si verifichi l'impatto contro il bersaglio: in particolare si denota un sostanziale allungamento e una marcata strizione del cilindro. Per evitare questo inconveniente si applicano ripetuti strati di nastro adesivo Pattex sul proiettile stesso(Fig[.4.3\)](#page-127-0), al fine di prevenire l'insorgere di deformazioni rilevanti. Si è inoltre osservato che il nastro cede a taglio al momento dell'impatto, spaccandosi longitudinalmente e staccandosi dal cilindro. Per tale motivo si ritiene che il nastro non alteri in modo significativo la dinamica dell'impatto.

Il PERMAGEL**®** può essere inoltre riutilizzato sia per quanto riguarda le parti asportate durante il ridimensionamento del proiettile, sia per quanto riguarda i resti dello stesso dopo l'attività di lancio: con un'accurata pulizia dai detriti depositatisi è infatti possibile riutilizzare la gelatina non alterata da altri fattori (per esempio bruciature) per una nuova prova.

<span id="page-126-0"></span>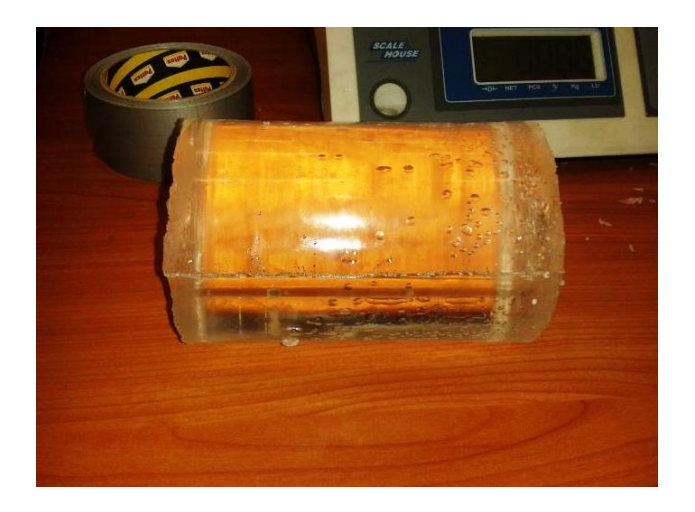

**Figura 4.2:** *Proiettile di forma cilindrica in PERMAGEL® prima dell'applicazione del nastro adesivo.*

<span id="page-127-0"></span>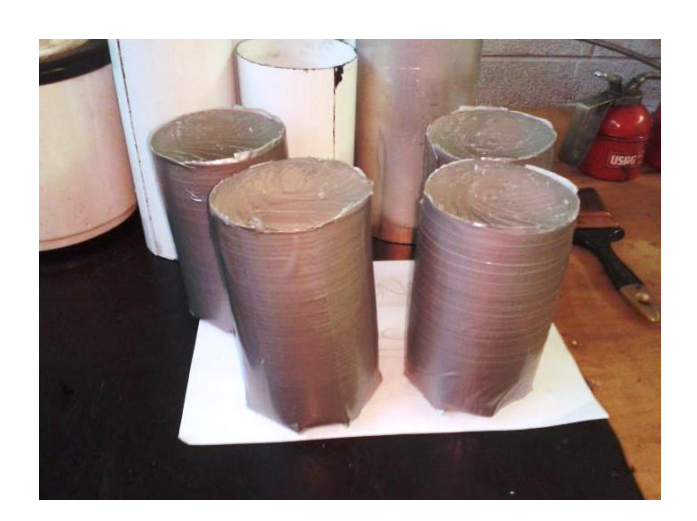

**Figura 4.3:** *Proiettile di forma cilindrica in PERMAGEL® dopo l'applicazione del nastro adesivo.*

# **4.2 Assemblaggio del proiettile**

Una volta preparato il proiettile cilindrico è necessario riporlo in un ulteriore involucro per evitare che incorra in danneggiamenti dovuti alla pressione dell'aria e all'attrito con le pareti della canna del lanciatore al momento del lancio. Per assolvere a questo importante compito, viene utilizzato un sabot cilindrico realizzato in CIBA (materiale poliuretanico), realizzato dal Laboratorio Modelli della Facoltà di Design del Politecnico di Milano. La scelta del CIBA è stata influenzata dal fatto che presenta, oltre a caratteristiche idonee a livello di resistenza, una bassa densità. La leggerezza del materiale è infatti un aspetto importante, in quanto,durante il lancio, oltre al cilindro in gel vengono eiettati verso il bersaglio detriti derivanti dalla rottura del sabot, i quali, potrebbero alterare significativamente i risultati della prova qualora in possesso di una massa significativa. Il diametro di tale sabot è quasi identico a quello della canna del lanciatore, in modo tale da permettere l'inserimento del proiettile assemblato in quest'ultima. Oltre alla protezione del cilindro in PERMAGEL**®** , l'utilizzo del sabot permette di migliorare l'aderenza tra proiettile e pareti della canna, garantendo al contempo un miglioramento sulla precisione del lancio.

Alla bocca d'uscita del lanciatore è presente una flangia imbullonata, avente diametro leggermente inferiore a quello della canna: la sua funzione è quella di fermare il sabot, e consentire al solo proiettile in gel di proseguire la propria traiettoria fino al punto di contatto con il bersaglio.

L'improvviso rilascio di aria ad alta pressione, necessario ad imprimere al proiettile l'accelerazione desiderata, potrebbe tuttavia rompere il sabot fin dal principio della corsa, privando dunque il proiettile in PERMAGEL**®** del suo involucro protettivo. Per evitare tale inconveniente si è utilizzato uno strato di balsa di diametro e spessore pari rispettivamente a 15 cm e 3 cm che viene incollato tramite un collante specifico al sabot. La scelta della balsa è dettata dalla bassa densità ed eccellente incollabilità, dalla buona resistenza e soprattutto dalla capacità di deformarsi in modo da distribuire il carico su tutta la superficie del sabot, evitando rotture dovute a forze concentrate. Inoltre, è possibile riutilizzare la balsa per più lanci consecutivi prima che questa si rompa e divenga così inutilizzabile.

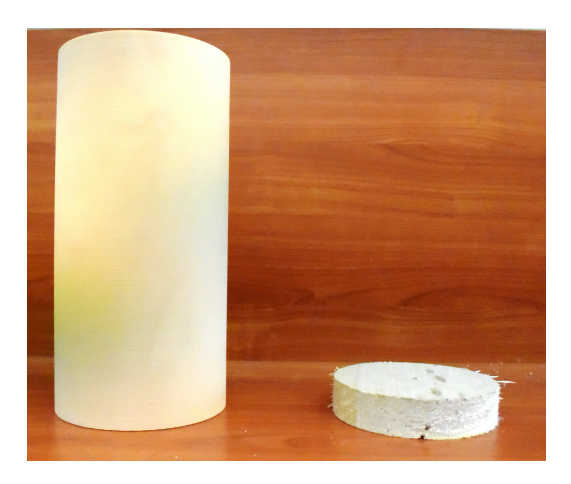

**Figura 4.4:** *Sabot (a sinistra) e strato di balsa (a destra) utilizzati per l'assemblaggio del proiettile.*

La procedura di assemblaggio del proiettile da immettere nel lanciatore prevede innanzitutto la lubrificazione tramite olio della superficie esterna del cilindro in gel foderato dal nastro e delle pareti dell'alloggiamento ad esso preposto nel sabot. Questa procedura permette di agevolare ulteriormente lo scorrimento relativo tra i due componenti alla bocca d'uscita del lanciatore. Seguono successivamente la deposizione del cilindro foderato nell'alloggiamento e l'incollaggio dello strato di balsa all'altra estremità del sabot tramite l'uso del collante specifico.

# **4.3 Descrizione del bersaglio**

Il bersaglio utilizzato in queste prove è una piastra rigida fissata tramite le celle di carico cilindriche ad un supporto composto da diversi elementi.

#### **4.3.1 Supporto del bersaglio**

La struttura di supporto del bersaglio rigido è costituita da un telaio in acciaio dotato di fazzoletti di metallo(Fig[.4.5\)](#page-129-0) e da una piastra in alluminio dello spessore di 30 mm, posto a circa due metri dall'imboccatura del cannone. Tale piastra è preposta alla giunzione con le celle di carico tramite imbullonatura.

<span id="page-129-0"></span>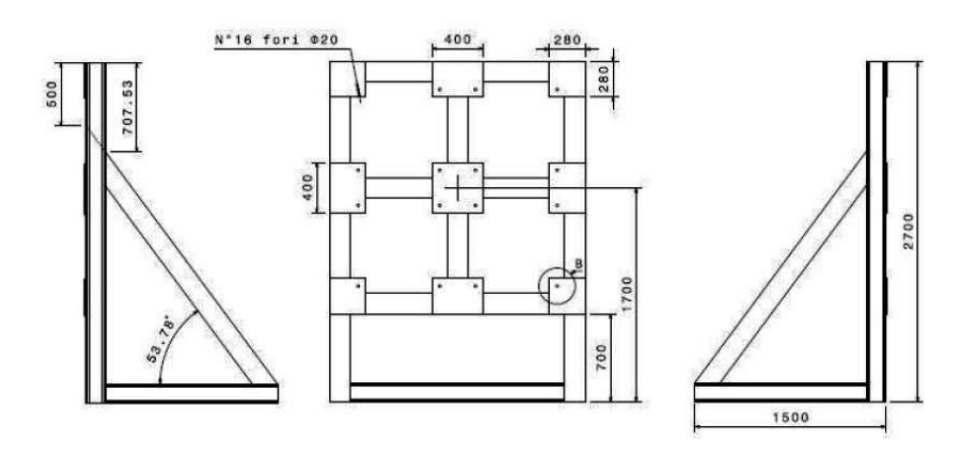

**Figura 4.5:** *Telaio in acciaio sostenente la piastra.*

# **4.3.2 Piastra rigida**

In questo studio è stato utilizzato un supporto già in uso presso il LaST, ovvero una piastra trapezoidale raccordata agli angoli spessa 60 mm(Fig[.4.6\)](#page-130-0). La struttura è realizzata in acciaio Fe360 e ha massa di circa 120 kg. Essa è dotata di fori per potere venire imbullonata alla lastra di supporto.

Le caratteristiche geometriche e meccaniche della piastra sono riportate in Tab[.4.1](#page-129-1)

| <b>Valore</b> |
|---------------|
| Fe360         |
| 7900          |
| 200000        |
| 235           |
| 360           |
| 0.28          |
| 60            |
| 570           |
| 620           |
| 295           |
| 120           |
|               |

<span id="page-129-1"></span>**Tabella 4.1:** *Caratteristiche meccaniche e geometriche della piastra utilizzata come bersaglio rigido.*

<span id="page-130-0"></span>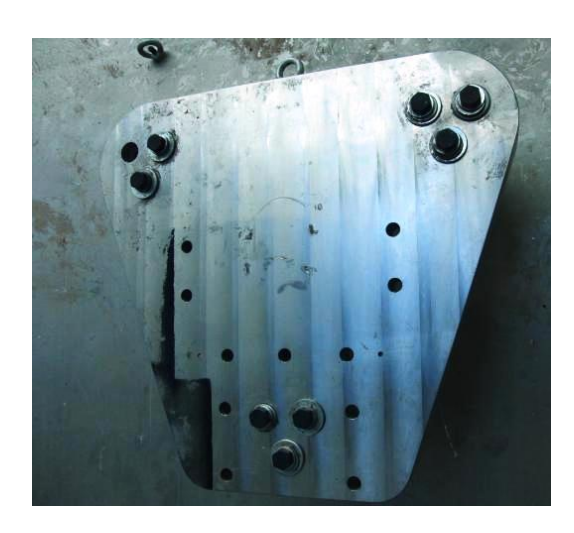

**Figura 4.6:** *Piastra utilizzata per le prove contro bersaglio rigido.*

# **4.4 Preparazione della prova sperimentale**

Per eseguire il lancio viene utilizzato un lanciatore appositamente progettato per le prove di birdstrike disponibile presso il La.S.T.(Fig[.4.7\)](#page-131-0). Tale lanciatore consta dei seguenti componenti:

- Il serbatoio ad aria, che viene caricato durante la fase di pressurizzazione;
- I manometri e le valvole, che permettono il controllo della pressione nel serbatoio;
- Il grilletto, il cui armamento deve essere effettuato manualmente prima dell'esecuzione della prova. Un pulsante situato all'esterno della camera ospitante il lanciatore permette il suo rilascio;
- Una lamina di ottone che funge da membrana separatrice tra il serbatoio contenente l'aria ad alta pressione e la canna del lanciatore;
- Due guarnizioni in gomma per prevenire eventuali perdite di pressione nell'area di collegamento tra la canna e il serbatoio;
- La canna, di lunghezza 9240 mm e diametro 150 mm;
- Una flangia circolare, avente diametro interno pari a 12*.*10 mm, da imbullonare alla bocca d'uscita del lanciatore per fermare il sabot e fare proseguire il proiettile di gel lungo la propria traiettoria.

<span id="page-131-0"></span>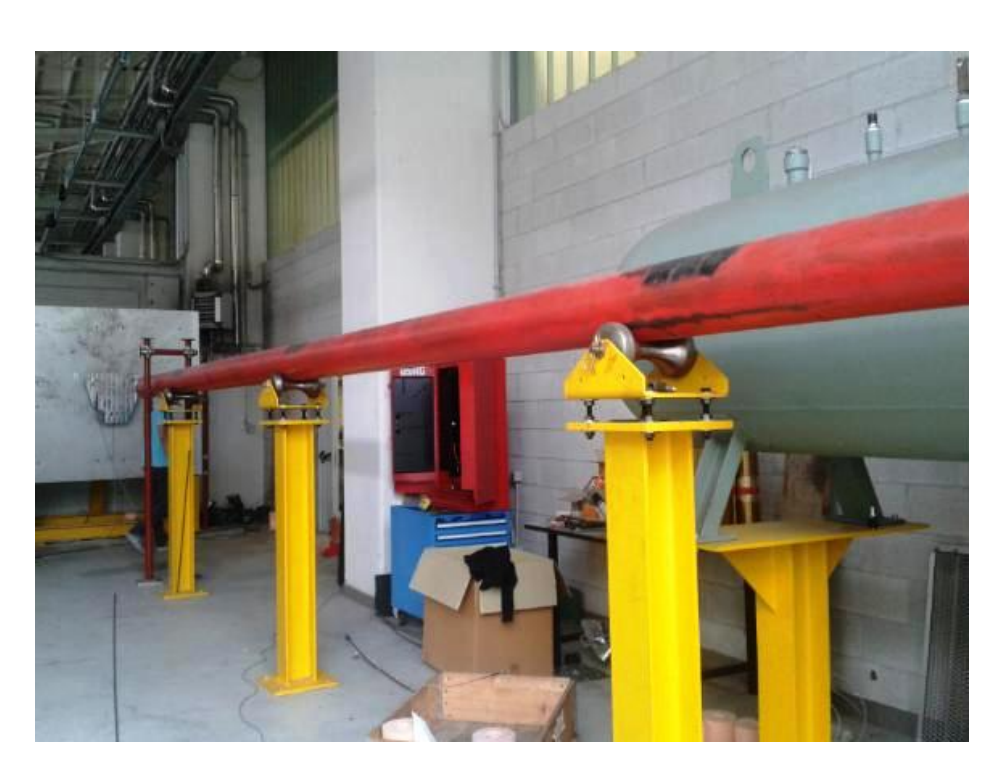

**Figura 4.7:** *Lanciatore utilizzato per le prove contro bersaglio rigido.*

Per approntare correttamente il lanciatore è necessario verificare e predisporre accuratamente ogni suo componente.

Dopo avere liberato la bocca d'uscita del lanciatore da eventuali detriti derivanti da lanci precedenti, vi si giunta, tramite viti mordenti, la flangia d'arresto per il sabot.

Successivamente, si procede all'apertura della canna e all'inserimento del proiettile assemblato. A tale fase segue l'armamento del grilletto. Si procede dunque alla preparazione della lamina in ottone.

Quest'ultima deve essere opportunamente forata per permettere il passaggio delle viti nella flangia di collegamento con il serbatoio. Tale operazione viene svolta a partire da fogli di ottone dello spessore di 0*.*10 mm, dai quali vengono tagliate,sagomate e forate le lamine stesse mediante un modello in legno (Fig[.4.8\)](#page-132-0). É importante che in questa fase la lamina sia ben tesa, senza intagli superficiali, crepe o fori che causerebbero perdite d'aria durante la messa in pressione del lanciatore. Lo spessore della lamina risulta un fattore cruciale per la gestione della pressione durante la fase di accumulo: una singola lamina troppo sottile porterebbe infatti ad una rottura prematura della stessa, avviando il lancio del proiettile prima che la pressione necessaria venga raggiunta. Al contrario, l'applicazione di una lamina troppo spessa potrebbe impedire al grilletto di avviarne il cedimento, permettendo così il raggiungimento di una pressione superiore a quella desiderata, portando al ritardo o, nel peggiore dei casi, impedendo il lancio.

<span id="page-132-0"></span>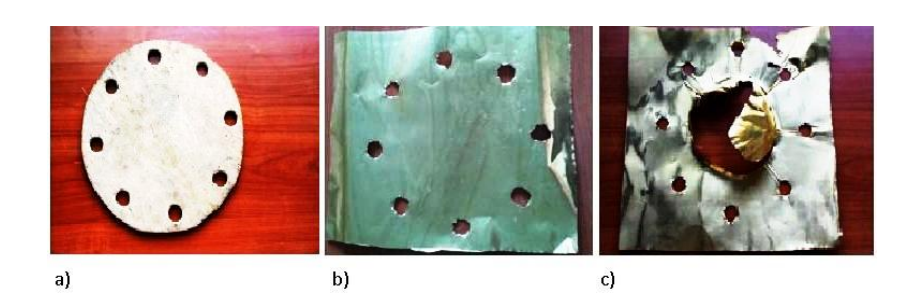

**Figura 4.8:** *(a) Modello per la sagomatura della lamina; (b) Lamina sagomata pronta per l'inserimento; (c) Lamina squarciata dopo l'utilizzo..*

Preparata la lamina, essa viene inserita tra le due guarnizioni in gomma, andando a separare l'area in pressione del lanciatore dalla canna. Effettuato il posizionamento, si procede alla chiusura dell'imboccatura ed al suo serraggio mediante viti imbullonate(Fig[.4.9\)](#page-132-1). É importante serrare più volte tali collegamenti, in modo tale da prevenire eventuali perdite d'aria durante la fase di messa in pressione del lanciatore.

<span id="page-132-1"></span>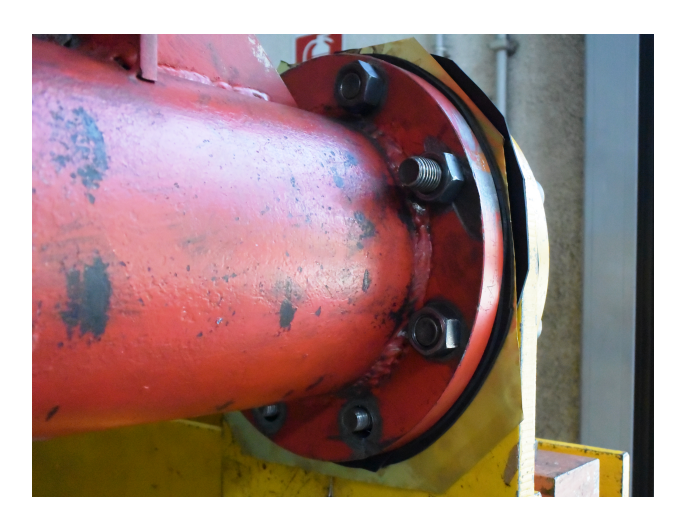

**Figura 4.9:** *Imboccatura del lanciatore dopo il serraggio mediante lamine.*

# **4.5 Sistema di misura ed acquisizione dati**

#### **4.5.1 Celle di carico**

Per la misurazione delle forze d'impatto vengono utilizzate tre celle di carico di tipo estensimetrico con fondoscala di 20 tonnellate. Le celle sono disposte a formare un triangolo equilatero di circa 400 mm, due in alto ai lati della piastra e due in basso in posizione centrale(Fig[.4.10\)](#page-133-0) .

<span id="page-133-0"></span>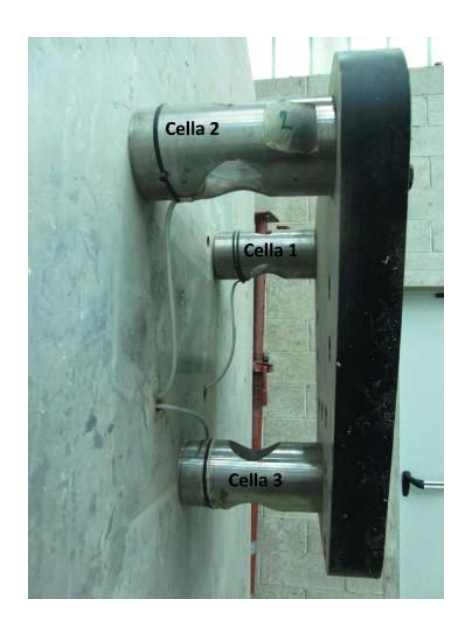

**Figura 4.10:** *Celle di carico giuntate alla piastra.*

### **4.5.2 Telecamera ad alta velocità e luci**

Per il calcolo della velocità del proiettile, avere un riscontro qualitativo con il fenomeno e valutarne la geometria e l'assetto, vengono utilizzati filmati ad alta velocità. La telecamera utilizzata è una Phantom v5*.*1(Fig[.4.11\)](#page-133-1). Il settaggio della telecamera viene impostato prima della prova e per l'attività sperimentale presente in questo lavoro prevede un rateo di acquisizione di circa 21017 frames al secondo, una risoluzione di 320x240 pixel .

<span id="page-133-1"></span>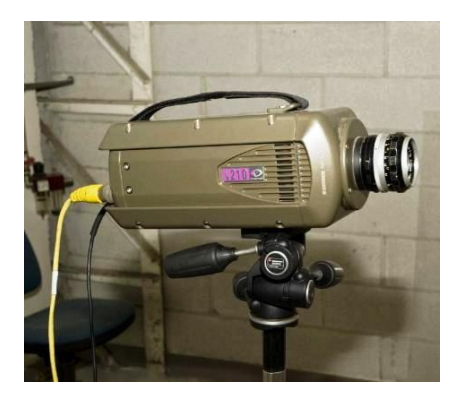

**Figura 4.11:** *Telecamera Phantomv*5*.*1 *utilizzata per le riprese ad alta velocità.*

Noti questi parametri è possibile calcolare la velocità del proiettile, previa misurazione del tratto che va dalla superficie del bersaglio sino all'inizio dell'inquadratura. Infatti, contando il numero di frames impiegati dal proiettile per toccare il bersaglio possibile ottenere il tempo di percorrenza della distanza summenzionata e di conseguenza la velocità del proiettile stesso. Per permettere alla telecamera di ottenre un'immagine nitida, si utilizzano quattro lampade: due alogene e due a led(Fig[.4.12.](#page-134-0)

<span id="page-134-0"></span>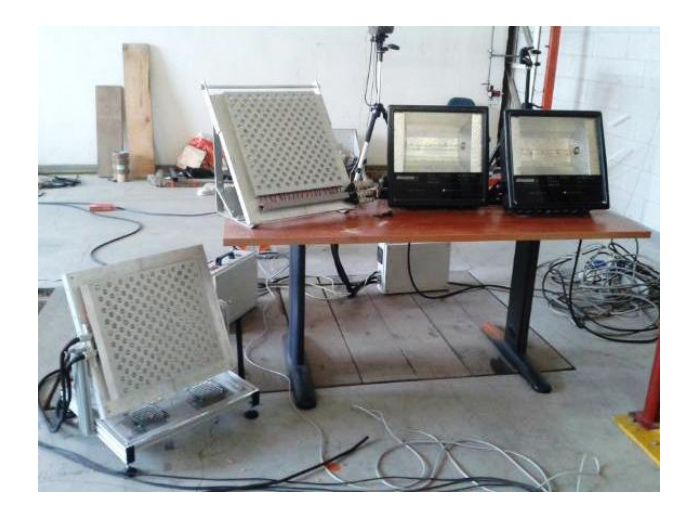

**Figura 4.12:** *Lampade alogene e a led per l'illuminazione della prova.*

#### **4.5.3 Sistema di acquisizione**

I segnali provenienti dalle celle di carico sono stati acquisiti mediante un sistema di acquisizione Strainbook 616 della Measurement Computing a 8 canali, con una frequenza di acquisizione di 100 KHz ed una durata di 4 secondi.

# **4.6 Analisi dei dati acquisiti**

Utilizzando la configurazione descritta sono state realizzate 3 prove valide d'impatto con volatile di massa 1*.*00 kg. Infatti, sebbene siano state preparate più prove, queste sono state compromesse da problemi dovuti al mancato cedimento delle lamine o inconvenienti durante l'acquisizione dei filmati e/o dei segnali provenienti dalle celle.

### **4.6.1 Filtraggio**

Il sistema di misura utilizzato possiede una banda passante adatta a rilevare il fenomeno in relazione alla frequenza di campionamento utilizzata.

Si è in seguito realizzato un filtro Butterworth del secondo ordine con frequenza di taglio pari a 2000 Hz, applicato al segnale tramite il comando FILTFILT del software per calcoli scientifici Matlab, che permette di ottenere in uscita un segnale filtrato del quarto ordine con sfasamento nullo.

La scelta della frequenza di taglio viene effettuata a seguito di un'analisi del segnale

proveniente dalle celle nel dominio delle frequenze. La trasposizione del segnale nel dominio delle frequenze avviene tramite l'algoritmo FFT. Da quest'analisi dei segnali emerge che le frequenze eccitate nel modello sono piuttosto alte, a partire dai 9000 Hz (Fig[.4.13\)](#page-135-0). Il modello numerico di seguito realizzato non è in grado di rappresentarle e ciò induce a pensare che tali frequenze siano legate a tutti i componenti dietro il bersaglio, cioè le celle ed il supporto. Il risultato riportato in Fig[.4.13](#page-135-0) è relativo alla prima prova effettuata ma è coerente per tutti i dati acquisiti.

<span id="page-135-0"></span>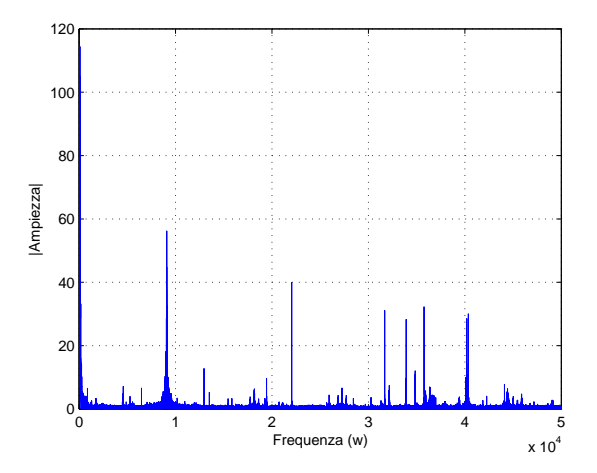

**Figura 4.13:** *Segnale in frequenza della somma delle forze registrate dalle celle di carico per la prova* 1*.*

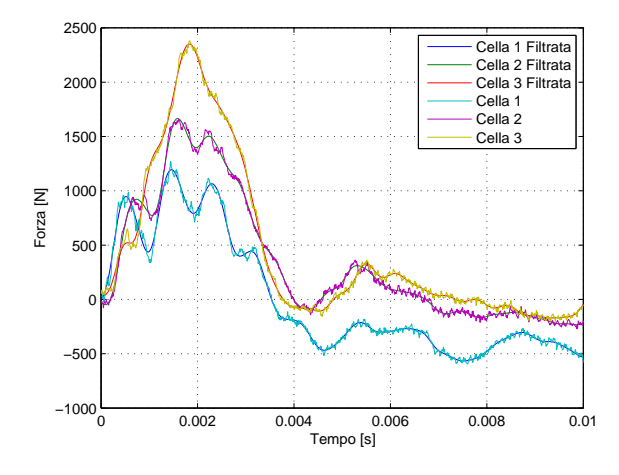

**Figura 4.14:** *Segnale delle celle di carico singole e corrispettivi filtrati a* 2000 *Hz per la prova* 1 *- velocità* 93*.*53 *m/s.*

## **4.6.2 Analisi dei filmati ad alta velocità**

Dall'analisi dei filmati è possibile ricavare diverse informazioni oltre alla velocità. In particolare, è possibile osservare la geometria e l'inclinazione del proiettile all'impatto con il bersaglio e il comportamento di quest'ultimo durante lo svolgersi del fenomeno. L'esito ottimale della prova prevede che il surrogato fuoriesca mantenendo una forma approssimativamente cilindrica ed un'inclinazione non eccessiva. In alcuni casi si osserva una scintilla dovuta all'aumento della temperatura locale di temperatura che illumina il punto di contatto.

É osservabile come il materiale fluisca al momento dell'impatto, in completo accordo con le ipotesi della teoria idrodinamica: il proiettile si deforma radialmente fino ad appiattirsi completamente al termine dell'impatto. Accade spesso che frammenti di CIBA o di lamina rimasti nella canna da lanci precedenti oppure appartenenti al proiettile in utilizzo, colpiscano il bersaglio rispettivamente prima e dopo l'impatto del proiettile. Tuttavia, l'intrinseca leggerezza di tali detriti impedisce a questi ultimi di alterare le misure delle forze d'impatto in modo significativo.

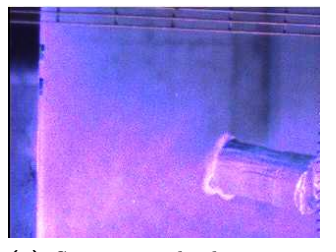

**(a)** *Surrogato che ha mantenuto la sua forma cilindrica*

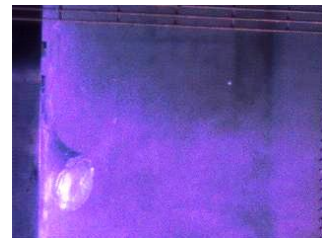

**(b)** *Momento dell'impatto tra il surrogato ed il bersaglio rigido.*

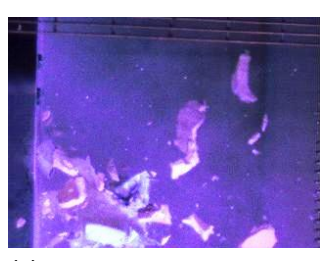

**(c)** *Detriti fuoriusciti dal lanciatore che impattano a loro volta contro il bersaglio.*

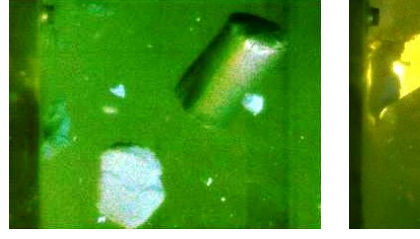

**(d)** *Surrogato avente un'eccessiva inclinazione.*

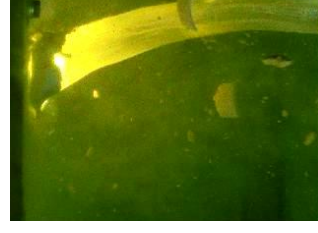

**(e)** *Scintilla con conseguente illuminazione del punto di contatto.*

**Figura 4.15:** *Analisi dei filmati ad alta velocità.*

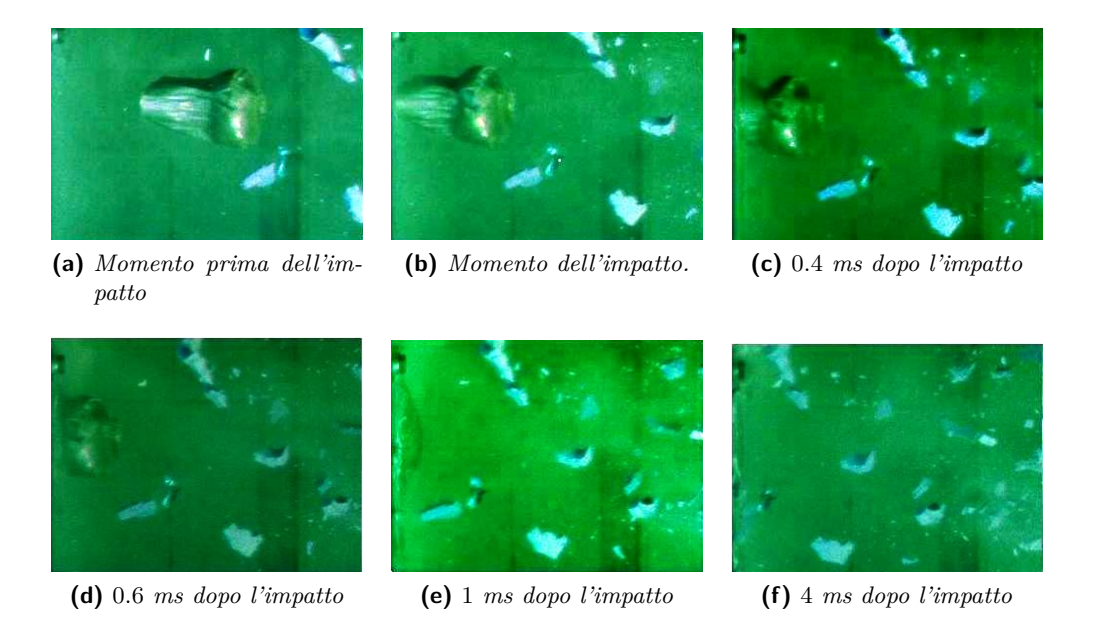

**Figura 4.16:** *Fasi dell'impatto del surrogato contro il bersaglio rigido.*

# **4.6.3 Analisi del proiettile dopo l'impatto**

Il proiettile in gel, come già detto, è recuperabile ed eventualmente riutilizzabile dopo l'impatto. Esso infatti tende a ricomporsi dopo l'impatto. La geometria del proiettile in gel dopo l'impatto varia da caso a caso a seconda dell'inclinazione assunta dal surrogato stesso durante il fenomeno: in caso di impatto perpendicolare il cilindro di gelatina si ricompone completamente, presentando una spaccatura laterale nel senso della sua lunghezza. Qualora invece l'assetto sia inclinato si riscontra la rottura in due o più parti del surrogato. Questo fenomeno è stato riscontrato per tutte le velocità testate. Nel caso in cui si sia verificata la scintilla, sono visibili le bruciature sulla parte anteriore del surrogato.

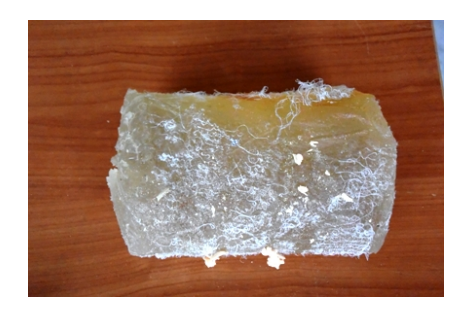

**Figura 4.17:** *Resti del surrogato a seguito dell'impatto.*

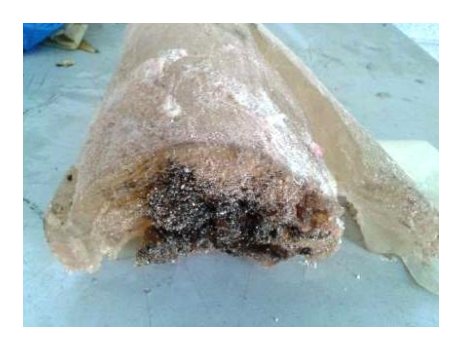

**Figura 4.18:** *Surrogato bruciato dalla scintilla scoccata durante l'impatto.*

# **4.7 Prove sperimentali effettuate**

Le prove sperimentali, come già detto, sono state effettuate utilizzando un bersaglio rigido già disponibile presso il LaST. Poichè in lavori precedenti è stata riscontrata la migliore ripetibilità delle prove per la configurazione del proiettile che prevede l'impiego di CIBA e balsa, si è optato per l'utilizzo di questi componenti durante la fase di assemblaggio del proiettile.

<span id="page-138-0"></span>Vengono di seguito riportati i risultati emersi dalle tre prove d'impatto ritenute valide effettuate(Fig[.4.19\)](#page-138-0). Si ricorda che i segnali riportati si riferiscono alla somma delle forze misurate dalle celle di carico.

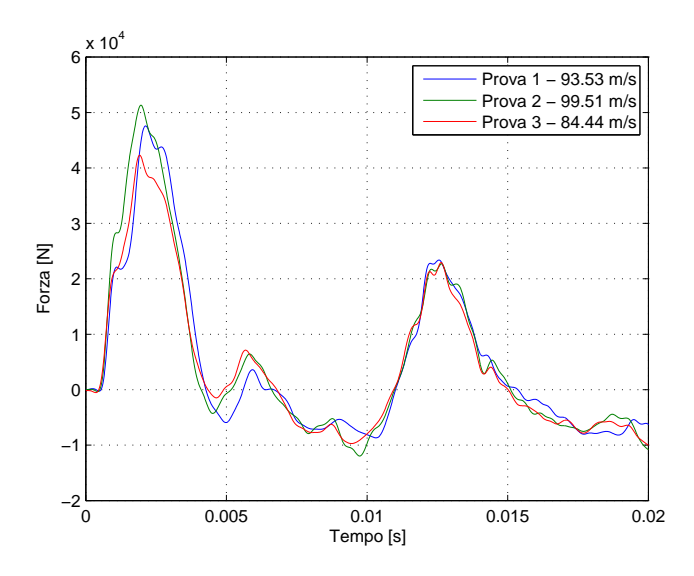

**Figura 4.19:** *Segnali della somma delle forze delle celle di carico per le tre prove valide.*

É immediatamente visibile come gli andamenti dei segnali siano coerenti per tutte le prove effettuate e come queste ultime risultino perciò ripetibili. Si può notare come tutti i segnali presentino un picco iniziale al momento dell'impatto, con valori di forza maggiori o minori a seconda della velocità d'impatto(Tab[.4.2\)](#page-139-0). Le intensità iniziano quindi a decadere con lo smorzarsi della dinamica del fenomeno nel tempo. Secondo la relazione [\(2.3\)](#page-38-0) la durata del fenomeno d'impatto dovrebbe assumere per le tre prove i valori riportati in Tab[.4.3.](#page-139-1)

<span id="page-139-0"></span>**Tabella 4.2:** *Valori di forza nel punto massimo dei picchi principali dei segnali.*

| Prova 1 | 47570 N |
|---------|---------|
| Prova 2 | 51330 N |
| Prova 3 | 42270 N |

<span id="page-139-1"></span>**Tabella 4.3:** *Tempi di durata del fenomeno d'impatto predetti dalla relazione enunciata da Barber e Willbeck.*

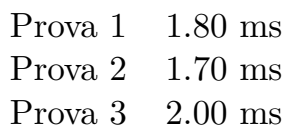

Questi valori sono tuttavia assai minori se confrontati con quelli ricavati misurando la durata di ciascun picco(Tab[.4.4\)](#page-139-2).

<span id="page-139-2"></span>**Tabella 4.4:** *Tempi di durata del fenomeno d'impatto dedotti dalla durata dei picchi principali.*

| Prova 1 | $3.70$ ms         |
|---------|-------------------|
| Prova 2 | $3.60$ ms         |
| Prova 3 | $3.90 \text{ ms}$ |

Per spiegare questa discrepanza sono stati innanzitutto visionati i filmati delle telecamere ad alta velocità e per ognuno è stato ricavato il numero di frames durante i quali avviene l'impatto(Ta[b4.5\)](#page-139-3).

<span id="page-139-3"></span>**Tabella 4.5:** *Frames occupati dalla durata del fenomeno d'impatto.*

| Prova 1 | 39 fr   |
|---------|---------|
| Prova 2 | 36 fr   |
| Prova 3 | $41$ fr |

I risultati ottenuti hanno quindi permesso di verificare sperimentalmente quanto formulato da Willbeck e Barber.

Infine, in tutte le prove è possibile osservare la presenza di un'oscillazione principale di circa 96 Hz e di un'oscillazione secondaria interna al picco principale avente frequenze comprese tra 1700 Hz e 2200 Hz a seconda della velocità della prova. Le distanze temporali tra i due picchi variano da prova a prova in un intervallo che va da 0*.*55 ms a 0*.*47ms e possono essere interpretati come il periodo di tempo tra l'impatto delle due estremità del surrogato. Si può dunque supporre che il PERMAGEL**®** si comporti come un corpo la cui massa viene concentrata sugli estremi. Questo fenomeno si manifesta in modo più o meno marcato per tutte le velocità.

# **Capitolo 5**

# **Modello numerico delle prove contro bersaglio rigido**

In questo capitolo si descrive il modello numerico delle prove su bersaglio rigido appena descritte e la sua validazione rispetto a queste ultime. Il modello prevede essenzialmente due componenti: la piastra bersaglio e il surrogato impattante. La modellazione ad elementi finiti è stata effettuata tramite il software di pre/postprocessing LsPrepost e le simulazioni sono state svolte tramite il solutore esplicito LS-Dyna, già utilizzato largamente in passato per lo studio di problemi di impatto volatile.

# **5.1 Modello numerico del volatile**

Il modello numerico del volatile è stato sviluppato utilizzando la formulazione SPH, la cui validità è stata dimostrata già in precedenti lavori [\[7\]](#page-184-0)[\[39\]](#page-186-1) [\[34\]](#page-186-2). La formulazione SPH, inizialmente sviluppata per applicazioni a problemi di astrofisica, è stata adottata con successo anche per la simulazione di flussi di fluido in-

comprimibile [\[38\]](#page-186-3) e risulta pertanto idonea per modellare il surrogato al momento dell'impatto, giacchè quest'ultimo assume il comportamento di un fluido incomprimibile, modellandolo come un insieme di particelle il cui numero e densità vengono selezionati per riprodurre la massa totale desiderata.

La densità e la distribuzione delle particelle nel volume è stata ottimizzata in lavori precedenti[\[7\]](#page-184-0) e permette di definire la massa del volatile tramite la massa della singola particella. Il volatile implementato in questo lavoro ha la massa di circa 1 kg.

#### **5.1.1 Equazione di stato e materiale**

Il materiale utilizzato per la realizzazione del modello, la cui formulazione è già implementata nel software, è rappresentato nella scheda \*MAT\_NULL. Tale scheda prevede che la parte deviatorica del vettore degli sforzi venga trascurata.

#### **Capitolo 5**

L'equazione di stato, che permette di contemplare gli effetti di compressibilità del materiale, è quella proposta da Grüneisen e si sostituisce alla precedente formulazione polinomiale. Per implementarla ed includerla nel modello è stata utilizzata un'apposita scheda[1](#page-143-0) . Tutti i parametri per la modellazione del volatile utilizzati nelle schede sinora illustrate sono stati tarati e ricavati da precedenti lavori [\[7\]](#page-184-0), con buoni risultati a livello di correlazione con prove sperimentali. La massa del volatile è determinata in base alla massa delle singole particelle.

#### **5.1.2 Geometria**

La geometria del modello, come già precedentemente detto, è un aspetto fondamentale da tenere in considerazione al fine di riprodurre gli andamenti reali delle forze d'impatto. Delle diverse geometrie studiate<sup>[2](#page-143-1)</sup>, quella ellissoidale(Fig[.5.1\)](#page-143-2) ha garantito i risultati migliori per lo studio d'impatto tra volatile e bersagli sia rigidi che deformabili[\[7\]](#page-184-0) ed è pertanto stata selezionata per questo lavoro.

Il diametro della sezione centrale del modello è pari a 101*.*5 mm e la sua lunghezza ammonta a 203 mm. Questi dati, uniti alla geometria ellissoidale, procurano un certo discostamento dal surrogato in PERMAGEL**®** utilizzato durante le prove sperimentali, avente invece forma cilindrica e lunghezza di 160 − 170 mm. Questa differenza porta a dei valori di tempo d'impatto teorici differenti tra prova numerica e sperimentale. Si è osservato tuttavia che i segnali acquisiti non riproducono fedelmente la durata dell'impatto. Dal momento che il modello numerico descritto, sia a livello di geometria che di equazione di stato, è già stato testato e validato già in diversi lavori precedenti[\[7\]](#page-184-0)[\[39\]](#page-186-1) [\[34\]](#page-186-2)si è scelto di non modificarlo e di ottenere un modello numerico che riproducesse al meglio il segnale sperimentale.

<span id="page-143-2"></span>

|    |   |   |   |         | ÷                                                                                         |                          |           |                             |                          |               |            |                 |               |        |           |  |  |
|----|---|---|---|---------|-------------------------------------------------------------------------------------------|--------------------------|-----------|-----------------------------|--------------------------|---------------|------------|-----------------|---------------|--------|-----------|--|--|
| V. |   |   |   |         |                                                                                           |                          |           |                             |                          |               |            |                 |               |        |           |  |  |
|    |   |   |   |         |                                                                                           | $\epsilon$               |           | $\ddot{\phantom{0}}$        | $\overline{\phantom{a}}$ | ÷             | - 20       |                 |               | ٠      |           |  |  |
|    | ۰ | ÷ |   | $\sim$  | $\label{eq:2.1} \mathbf{F}(\mathbf{r}) = \mathbf{F}(\mathbf{r}) - \mathbf{F}(\mathbf{r})$ |                          |           | $\cdot$ $\cdot$             | $\sim$                   | $\mathcal{L}$ | $\sim$     | $\cdot$ $\cdot$ | $\sim$ $\sim$ |        | $\bullet$ |  |  |
|    |   |   |   |         | $\sim$ $\sim$                                                                             |                          |           | $\blacksquare$ :            |                          | $\bullet$     | $\sim$     | $\mathcal{A}$   |               | $\sim$ |           |  |  |
|    | ٠ | ٠ | ٠ | $\cdot$ | ×                                                                                         | $\overline{\phantom{a}}$ | ×         | $\lambda$                   | $\blacksquare$           |               | $\epsilon$ | $\sim$          | $\lambda$     |        | ٠         |  |  |
|    |   |   |   |         | ٠                                                                                         | $\overline{\phantom{a}}$ | $\bullet$ | $\mathcal{A}_{\mathcal{A}}$ | ٠                        |               | the com-   | $\cdots$        |               |        |           |  |  |
|    |   |   |   |         |                                                                                           |                          |           |                             |                          |               |            |                 |               | ٠      |           |  |  |
|    |   |   |   |         |                                                                                           |                          |           |                             |                          |               |            |                 |               |        |           |  |  |
|    |   |   |   |         |                                                                                           |                          |           |                             |                          |               |            |                 |               |        |           |  |  |
|    |   |   |   |         |                                                                                           |                          |           |                             |                          |               |            |                 |               |        |           |  |  |

**Figura 5.1:** *Modello numerico del surrogato.*

# **5.2 Modello numerico del bersaglio**

Per la modellazione del bersaglio si è partiti da un modello CAD della piastra, successivamente modellato con elementi solidi (HEX) tramite il software di

<span id="page-143-0"></span><sup>1</sup> \*EOS\_GRUNEISEN

<span id="page-143-1"></span><sup>2</sup> cilindrica, cilindrica con calotte emisferiche ed ellissoidale
pre/post-processing Hypermesh (Fig[.5.2\)](#page-144-0).

<span id="page-144-0"></span>Il materiale associato alla piastra bersaglio possiede una legge costitutiva elastica. Poichè, come già specificato, la piastra reale è stata realizzata in acciaio, le proprietà del materiale sono state impostate utilizzando i dati già a disposizione (Tab[.4.1\)](#page-129-0) . La formulazione scelta per gli elementi solidi adottati è di tipo 1, ossia prevedente un'integrazione ridotta selettiva, la quale assume pressione costante in tutto l'elemento.

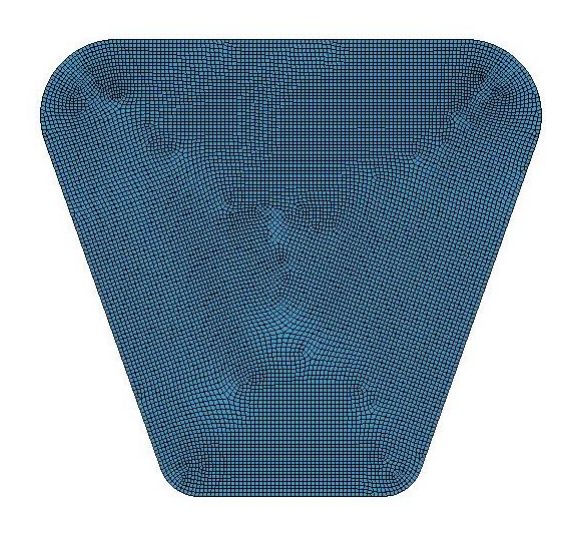

**Figura 5.2:** *Modello numerico del bersaglio.*

Per questo lavoro si è scelto di non modellare fisicamente le celle di carico, le quali vengono rappresentate tramite dei vincoli d'incastro. Le tre porzioni della superficie della piastra che nel bersaglio reale sono collegate alle celle di carico(Fig[.5.3\)](#page-145-0), vengono isolate tramite un set di nodi e vincolate a terra utilizzando l'apposita scheda[3](#page-144-1) , con la quale si bloccano tutti i gradi di libertà sia rotazionali che traslazionali degli elementi in questione.

La modellazione del contatto tra il modello di volatile e la piastra è stata implementata in un algoritmo richiamato tramite la scheda di contatto tra nodi e superficie<sup>[4](#page-144-2)</sup>, che permette di modellare l'interazione tra gli elementi solidi della piastra ed i nodi SPH. La formulazione scelta per il contatto e consigliata dal manuale del software per trattare i casi di contatti tra materiali metallici e *soft bodies* è di tipo 1, ovvero "soft constraint formulation", la quale permette di determinare la rigidezza delle molle del contatto a partire dalle masse nodali dei corpi coinvolti. Poichè durante le prove sperimentali è stata riscontrata la presenza di un sottile strato di PERMAGEL**®**, residuo sul bersaglio, indice della presenza di attrito non trascurabile, si è scelto di includere sia dell'attrito statico che dinami-

<span id="page-144-1"></span><sup>3</sup> \*BOUNDARY\_SPC\_SET

<span id="page-144-2"></span><sup>4</sup> \*CONTACT\_AUTOMATIC\_NODES\_TO\_SURFACE

<span id="page-145-0"></span>co (rispettivamente tramite l'utilizzo dei coefficienti FS ed FD) nell'algoritmo di contatto(Tab[.5.1\)](#page-145-1).

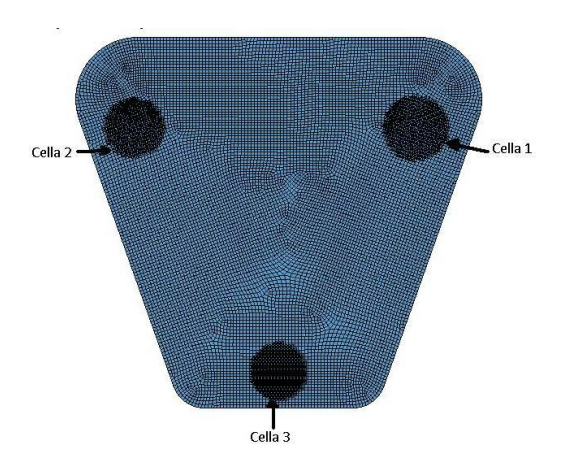

**Figura 5.3:** *Zone del bersaglio vincolate a terra.*

<span id="page-145-1"></span>**Tabella 5.1:** *Parametri impostati nella scheda di contatto.*

| Parametro Valore |     |
|------------------|-----|
| SOFT             |     |
| FS               | 0.2 |
| FD               | 0.2 |
|                  |     |

#### **5.2.1 Analisi dei risultati**

I segnali in uscita dal modello sono stati campionati a 100 KHz, come nelle prove sperimentali.

Tramite la scheda per l'impostazione della velocità iniziale<sup>[5](#page-145-2)</sup> è successivamente possibile impostare la direzione e la velocità desiderate per il set di nodi che compongono il surrogato del volatile.

Dopo avere eseguito la simulazione viene controllato che lo sforzo di Von Mises nella piastra bersaglio non superi il valore di snervamento del materiale, al fine di escludere la presenza di dissipazioni energetiche non presenti nel caso sperimentale, specialmente in prossimità dei vincoli e dell'area impattata. Successivamente, vengono sommate le reazioni vincolari in direzione parallela alla traiettoria del proiettile. Dall'analisi dei dati emerge come i valori massimi di forza derivanti dal modello numerico sovrastimino quelli misurati sperimentalmente.

Prima di procedere ad un confronto bisogna dunque verificare che il fenomeno simulato sia lo stesso, tramite un'analisi in frequenza dei dati raccolti.

<span id="page-145-2"></span><sup>5</sup> \*INITIAL\_VELOCITY\_GENERATION

Da queste analisi si evidenzia una banda passante più estesa per il segnale numerico rispetto a quello sperimentale. Per poter porre a confronto i due segnali è dunque necessario filtrare progressivamente quello numerico in modo che la sua banda passante sia comparabile con quella sperimentale.

Il filtraggio che permette di porre a confronto in modo corretto i segnali si è rivelato essere un filtro di Butterworth del secondo ordine a sfasamento nullo con frequenza di taglio pari a 1000 Hz. A titolo esemplificativo per tutte e tre le prove effettuate si riporta in Fig[.5.4](#page-146-0) l'analisi relativa alla prova 1.

<span id="page-146-0"></span>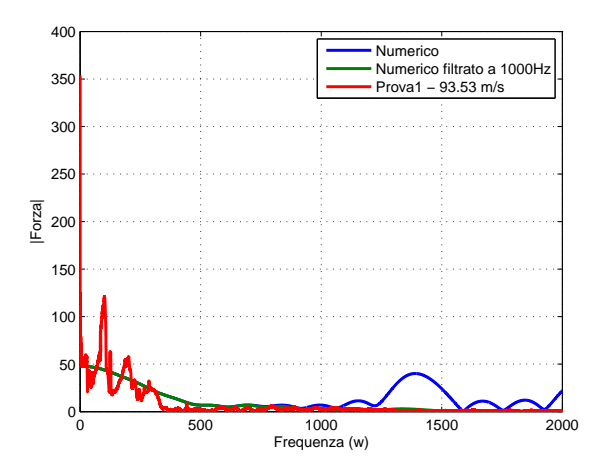

**Figura 5.4:** *Analisi FFT per il segnale numerico e sperimentale della prova* 1*.*

Successivamente al filtraggio dei dati numerici è stato quindi possibile confrontare questi ultimi con i risultati sperimentali. Il confronto viene operato sull'andamento della forza massima e quello ottenuto nelle simulazioni numeriche. Si può notare come sia il caso sperimentale che quello numerico presentino un andamento crescente con la velocità(Fig[.5.5\)](#page-147-0). Si nota in particolare come le simulazioni numeriche conducano ad una sovrastima del picco sperimentale con un errore medio percentuale del 17*.*44%, risultato ritenuto accettabile per questo tipo di studi: si ritiene la correlazione numerico-sperimentale soddisfacente.

<span id="page-147-0"></span>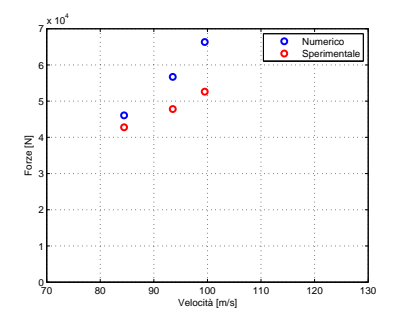

**Figura 5.5:** *Andamento della forza massima al variare della velocità per le tre prove effettuate.*

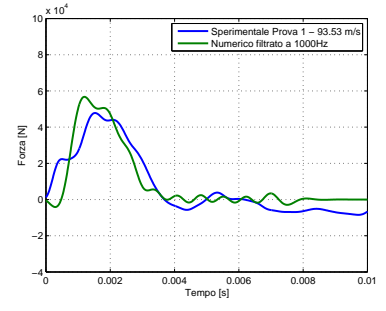

**(a)** *Segnali numerico filtrato a* 1000 *Hz e sperimentale per la prova* 1*.*

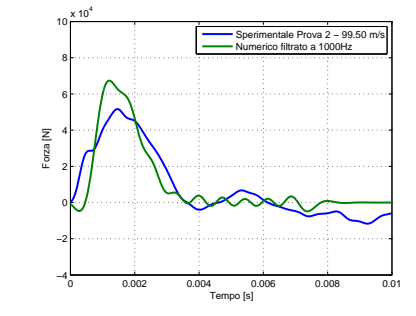

**(b)** *Segnali numerico filtrato a* 1000 *Hz e sperimentale per la prova* 2*.*

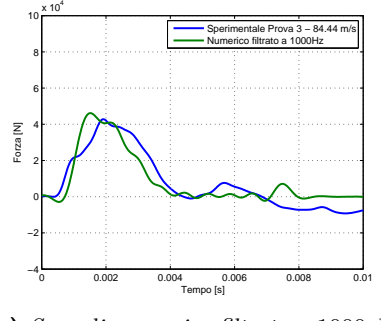

**(c)** *Segnali numerico filtrato a* 1000 *Hz e sperimentale per la prova* 3*.*

**Figura 5.6:** *Segnali numerici filtrati a* 1000*Hz e sperimentali delle tre prove effettuate*

#### **Analisi delle forze di contatto**

Un ulteriore confronto che può essere condotto per validare ulteriormente il modello utilizzato consiste nella confronto tra le forze di contatto scambiate tra

bersaglio e proiettile nel modello numerico con i segnali ottenuti dalle celle di carico e filtrati a 2000Hz. Da un punto di vista fisico il valore numerico rappresenta le forze di contatto che agiscono tra volatile e bersaglio al momento dell'impatto e che non sono state quindi filtrate dalla dinamica della struttura. Appare subito evidente come tali valori sovrastimino quelli sperimentali, i quali invece, essendo stati acquisiti dalle celle di carico, contengono una percentuale di risposta strutturale che tende a smorzare il fenomeno.

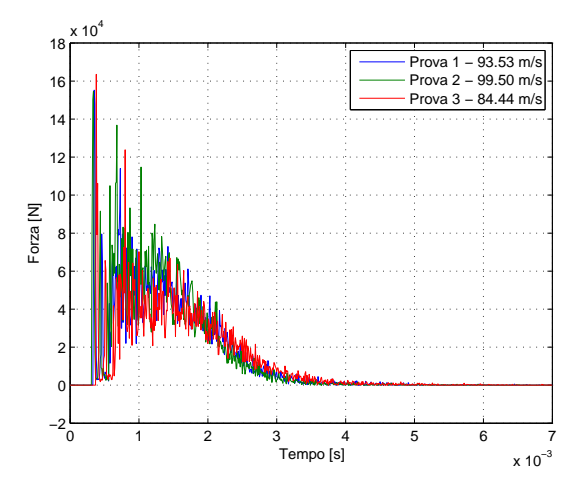

**Figura 5.7:** *Forze al contatto numeriche per le tre prove effettuate.*

**Capitolo 6**

# **Progettazione del supporto per le prove su pannello**

La realizzazione delle prove d'impatto volatile contro pannello sandwich richiede la predisposizione di un supporto ad hoc in grado di sostenere e mantenere in posizione il pannello stesso durante il lancio. Al contempo, tale supporto deve essere facilmente montabile e resistente alle forze che si vengono a generare durante l'impatto, cercando di mantenere al minimo il livello d'intrusività durante la prova. Il supporto è stato progettato in acciaio con caratteristiche analoghe a quelle della piastra contro cui si sono effettuate le prove contro bersaglio rigido (Tab[.4.1\)](#page-129-0). Le componenti principali del supporto sono riportate in Fig[.6.1](#page-151-0)

<span id="page-151-0"></span>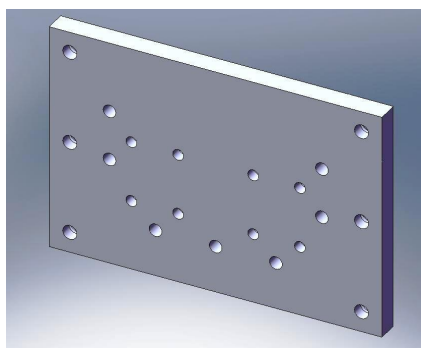

**(a)** *Piastra d'interfaccia con il resto del supporto.*

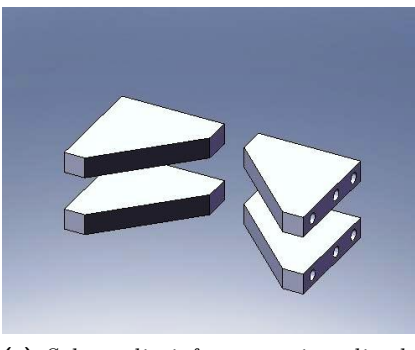

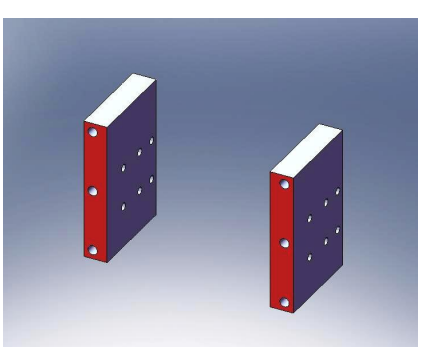

**(b)** *Sostegni per l'appoggio del pannello.*

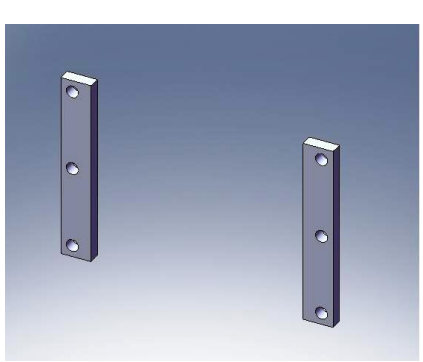

**(c)** *Solette di rinforzo per impedire la flessione dei sostegni.* **(d)** *Lastre forate per il vincolamento del pannello.*

**Figura 6.1:** *Componenti del supporto per la messa in posizione del pannello.*

La piastra d'interfaccia è progettata in modo tale da potere essere vincolata alla piastra in acciaio utilizzata precedentemente come bersaglio rigido tramite giunzioni bullonate smontabili. Il pannello poggia su due sostegni giuntati tramite viti mordenti alla piastra d'interfaccia. Essi hanno un'altezza di circa 300 mm, in modo tale da permettere l'imbozzamento del pannello stesso a seguito del carico d'impatto. Per evitare la flessione di tali sostegni causata dai carichi d'impatto agenti sul pannello, sono state concepite quattro solette di rinforzo, le quali vengono giuntate su entrambi i lati sia alla piastra d'interfaccia che ai sostegni, per evitare giochi, possibili fonti di vibrazioni indesiderate.

Sono infine posizionati sugli appoggi delle lastre di metallo forate, deputate a mantenere il pannello in posizione. Il serraggio tra il pannello ed il supporto può venire regolato in base a quello delle viti mordenti che passano attraverso le lastre superiori e i supporti. Per altri dettagli tecnici circa il supporto, si rimanda alle tavole disponibili in Appendice.

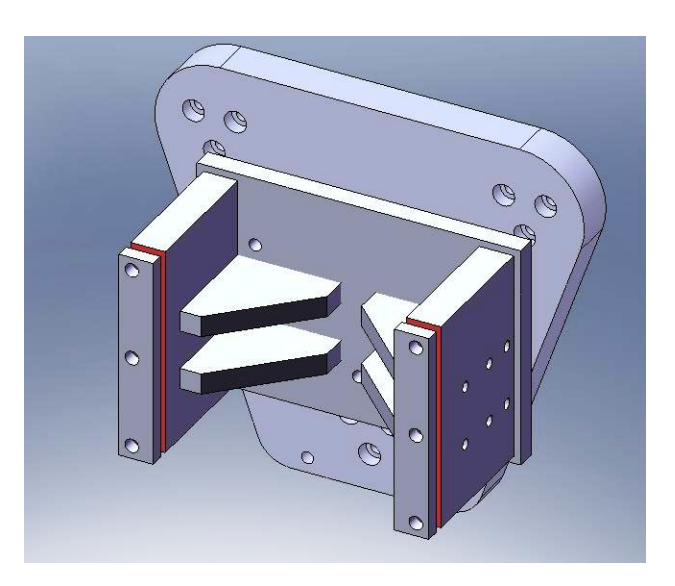

**Figura 6.2:** *Supporto assemblato.*

Grazie alla correlazione soddisfacente ottenuta con il modello numerico di surrogato utilizzato nelle prove contro bersaglio rigido, si è deciso validare il supporto progettato simulando numericamente l'impatto tra quest'ultimo ed il surrogato stesso tramite il software LS-Dyna.

Dopo la modellazione della geometria tramite CAD, si è quindi effettuata la modellazione delle singole parti ed è stato approntato il modello numerico del supporto tramite il software di pre/post-processing LsPrepost(Fig[.6.3\)](#page-153-0). I collegamenti tra-mite viti sono stati simulati grazie ad un'apposita scheda<sup>[1](#page-152-0)</sup>, che ha permesso di collegare i nodi dei diversi fori comunicanti tramite elementi rigidi privi di massa, vincolando tra loro tutti i componenti della struttura. Quest'ultima è stata vincolata a terra nei nodi circostanti i fori preposti al collegamento tra la piastra d'interfaccia ed il resto del supporto (Fig[.6.4\)](#page-153-1).

<span id="page-152-0"></span><sup>1</sup> \*CONSTRAINED\_RIGID\_BODY

<span id="page-153-0"></span>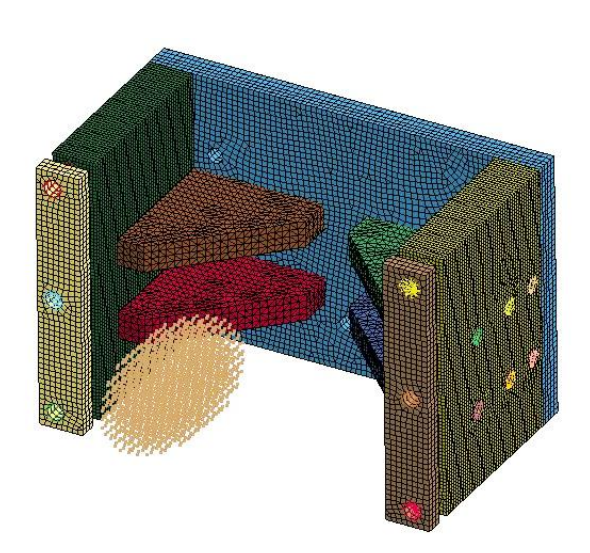

**Figura 6.3:** *Supporto dopo la modellazione e l'applicazione degli elementi rigidi di collegamento.*

<span id="page-153-1"></span>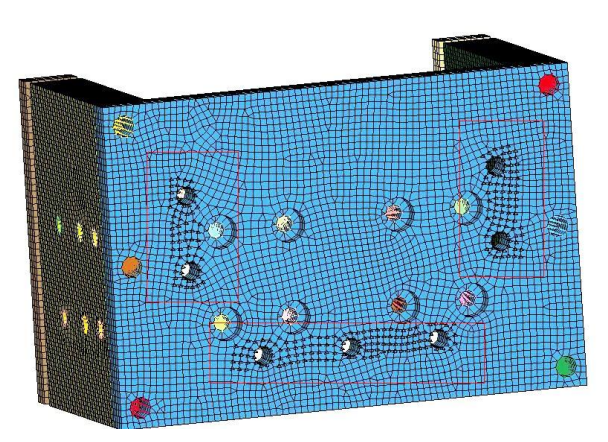

**Figura 6.4:** *Nodi vincolati a terra del supporto.*

La velocità d'impatto scelta per la simulazione di validazione è stata 130 m/s. Questa scelta è stata effettuata per garantire un certo margine di conservatività rispetto alle velocità d'impatto desiderate per la prova contro il pannello, tipicamente nell'intervallo tra i 70 e gli 80 m/s.

La simulazione dell'impatto del modello di surrogato contro il supporto ha permesso di ottenere uno sforzo di Von Mises al di sotto del limite di snervamento del materiale, ad eccezione di una piccola area in prossimità dello spigolo di una soletta di rinforzo(Fig[.6.5\)](#page-154-0), in cui il valore di sforzo risulta comunque di poco superiore ai 200 MPa.

<span id="page-154-0"></span>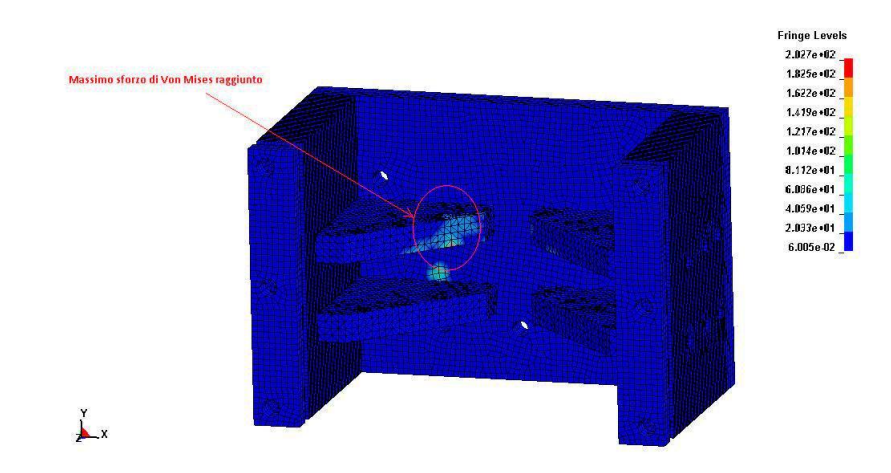

**Figura 6.5:** *Sforzo di Von Mises in MPa sul supporto alla massima intensità raggiunta durante la simulazione.*

Nonostante lo sforzo di Von Mises ecceda i limiti consentiti in una piccola area del supporto, alla luce della velocità del surrogato impostata (quasi il doppio di quelle previste nella prova reale) e degli sforzi contenuti in tutte le restanti parti della struttura, si è deciso di validare il risultato progettuale conseguito e di procedere alla sua realizzazione.

## **Capitolo 7**

# **Descrizione delle prove sperimentali contro pannello sandwich**

Dopo la progettazione e la realizzazione del supporto, si è potuto procedere all'esecuzione della prova sperimentale d'impatto contro il pannello sandwich preposto per l'attività. L'attività di prova è stata svolta presso il LaST del Politecnico di Milano, utilizzando lo stesso lanciatore impiegato per effettuare le prove su bersaglio rigido.

## **7.1 Descrizione del pannello**

<span id="page-156-0"></span>Il pannello sandwich utilizzato per la prova ha pelli di tessuto composito in fibra di carbonio standard e riempitivo a nido d'ape in carta aramidica (Nomex). Essi misura 240x381 mm, con spessore totale e di ogni pelle rispettivamente di 13mm e 1*.*56 mm (Fig[.7.1\)](#page-156-0). Ogni pelle è composta da cinque lamine di tessuto e reca una sequenza di laminazione [0◦*/*45◦*/*0 ◦*/*45◦*/*0 ◦ ].

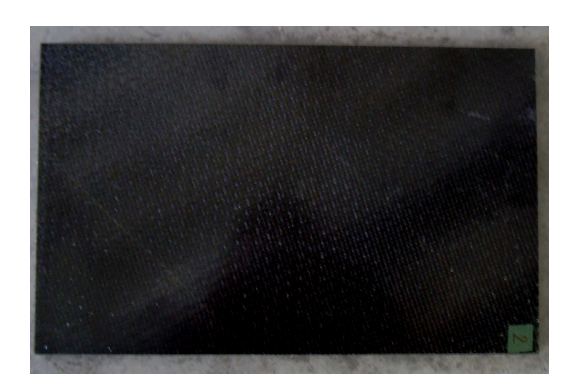

**Figura 7.1:** *Pannello sandwich testato.*

## **7.2 Descrizione del bersaglio e preparazione della prova**

Le procedure per l'ottenimento del surrogato di volatile, l'assemblaggio del proiettile, l'impianto luci e le impostazioni del sistema di acquisizione dati per le celle di carico e della telecamera ad alta velocità sono del tutto analoghe a quelle utilizzate nelle prove d'impatto contro la piastra d'acciaio effettuate precedentemente. Unica variante nell'impianto sperimentale è la struttura di supporto, la quale comprende, oltre al telaio, alla lastra d'alluminio e alla piastra rigida sostenuta dalle celle di carico, anche il supporto appositamente progettato per il sostenimento del pannello sandwich(Fig[.7.2\)](#page-157-0)

<span id="page-157-0"></span>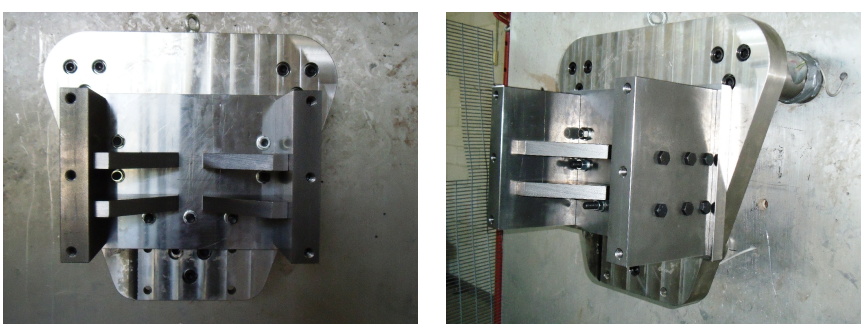

**(a)** *Vista frontale.* **(b)** *Vista laterale.*

**Figura 7.2:** Supporto per il sostenimento del pannello sandwich.

L'assemblaggio della piastra in acciaio con il supporto è stato possibile tramite collegamento con giunzioni smontabili. Effettuati tutti i preparativi circa l'approntamento del proiettile, il caricamento del lanciatore, la disposizione della telecamera ad alta velocità e del sistema di acquisizione, si è proceduto all'inserzione del pannello sandwich deputato alla prova nelle apposite guide costituite dalle lastre superiori forate e dalle lastre di supporto su cui il pannello stesso poggia(Fig[.7.3\)](#page-158-0). Dopo l'inserimento si è provveduto dunque al serraggio delle guide, avendo cura di non di non vincolare in modo eccessivo il pannello stesso. Tale precauzione è stata adottata per non introdurre distribuzioni di sforzo indesiderate nel pannello e per permettere a quest'ultimo di imbozzarsi senza venire trattenuto e/o rompersi in corrispondenza delle aree di vincolo al momento dell'impatto.

<span id="page-158-0"></span>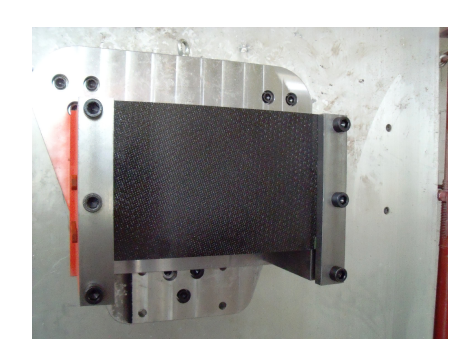

**Figura 7.3:** *Supporto con pannello sandwich inserito.*

### **7.3 Analisi dei dati acquisiti**

Le prove effettuate sono state due:

- Sulla sola struttura di supporto del pannello, al fine di verificare il corretto funzionamento dell'apparato di prova. La velocità raggiunta durante questo lancio è stata 81*.*86 m/s.
- Sul pannello sandwich fissato alla struttura di supporto. La velocità raggiunta durante questa prova è stata 80*.*19 m/s.

In entrambe, il surrogato ha colpito la struttura bersaglio senza inclinarsi in modo eccessivo e mantenendo la propria forma cilindrica.

#### **7.3.1 Filtraggio**

Il sistema di misura utilizzato, come nel caso delle prove contro bersaglio rigido, possiede una banda passante adatta a rilevare il fenomeno in relazione alla frequenza di campionamento utilizzata.

Si è, come nel caso delle prove contro bersaglio rigido, eseguito un filtraggio sul segnale realizzando in ambiente Matlab un filtro di Butterworth del secondo ordine con frequenza di taglio pari a 2000Hz. Tale filtro è stato applicato tramite il comando FILTFILT, che permette di ottenere in uscita un segnale filtrato al quarto ordine con sfasamento nullo. Anche in questo caso, la scelta della frequenza di taglio viene operata facendo un'analisi in frequenza del segnale ottenuto dalle due prove. Come mostrato in Fig[.7.4](#page-159-0) per la prova contro il pannello, le frequenze eccitate si trovano a valori piuttosto elevati, di circa 9000Hz: la presenza del pannello non altera significativamente il contenuto in frequenza del segnale rispetto al caso contro il bersaglio rigido.

<span id="page-159-0"></span>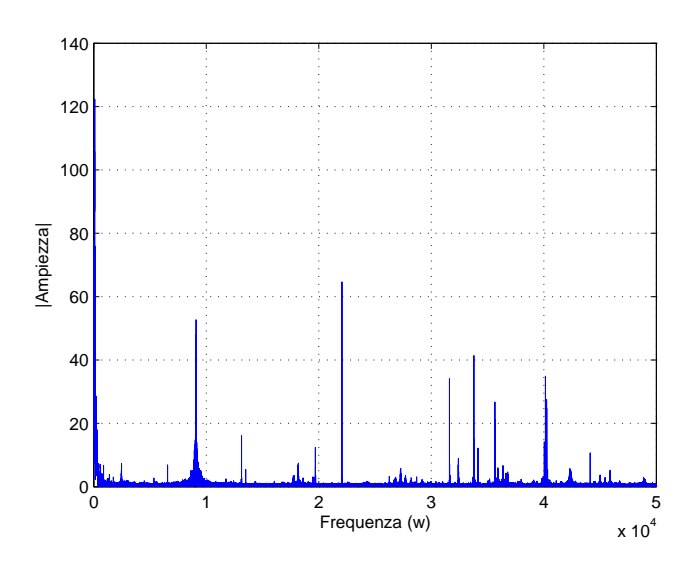

**Figura 7.4:** *Segnale sperimentale della prova contro il pannello sostenuto al supporto trasposto nel dominio delle frequenze.*

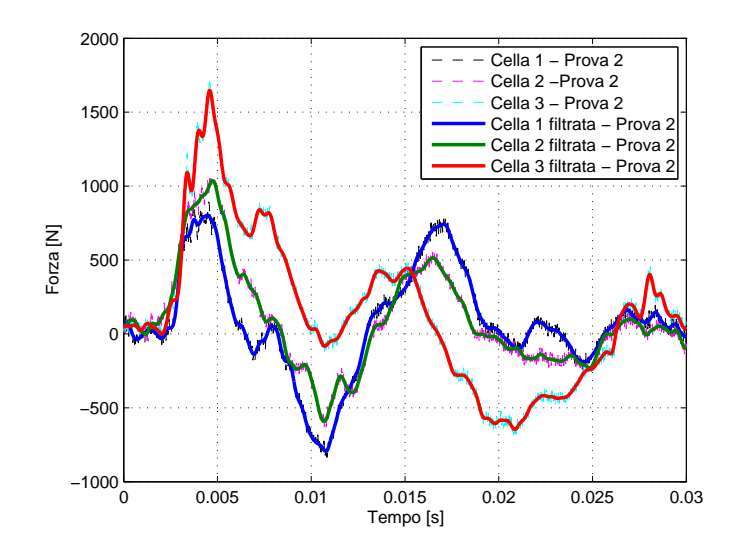

**Figura 7.5:** *Segnali sperimentali delle singole celle di carico prima e dopo il filtraggio a* 2000 *Hz.*

Se si confrontano i valori di forza ottenuti dalla somma dei segnali delle celle di carico per la prova contro il pannello, emerge come il valore di picco della forza sia pari a 33820 N (Fig[.7.6\)](#page-160-0), inferiore a quanto ottenuto alla velocità di 84*.*44 m/s contro la piastra rigida. É stato ipotizzato che tale decremento sia causato

sia dall'assorbimento di energia da parte del pannello, sia dalla velocità inferiore (80*.*19 m/s) raggiunta dal surrogato di proiettile durante l'impatto.

<span id="page-160-0"></span>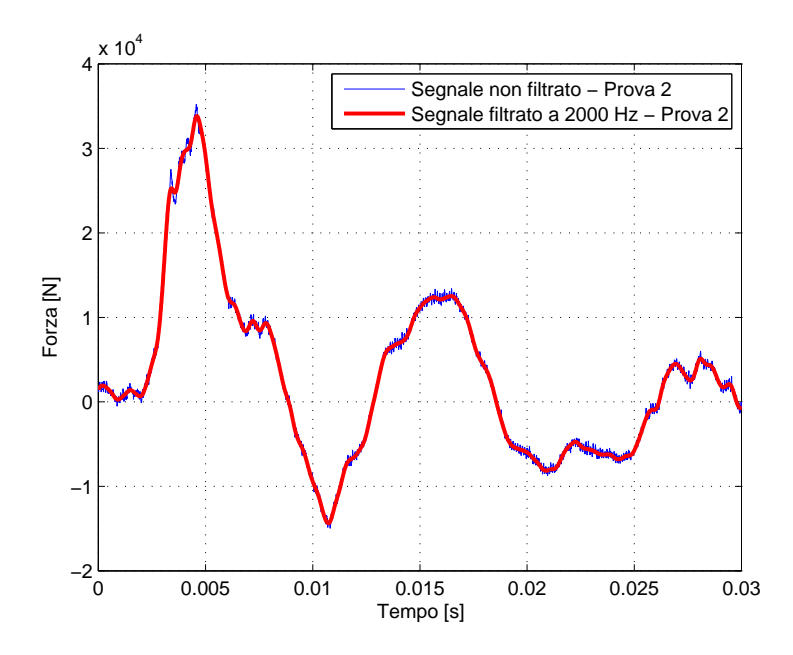

**Figura 7.6:** *Somma dei segnali emessi dalle celle di carico per la prova contro il pannello sandwich.*

#### **7.3.2 Analisi dei filmati ad alta velocità**

In modo analogo a quanto effettuato per le prove contro bersaglio rigido, l'esito della prova ed il numero di frames necessario al calcolo della velocità vengono visionati tramite i filmati della telecamera ad alta velocità. Dall'analisi di questi filmati è emerso come il proiettile, una volta impattato contro il pannello(Fig[.7.7\(](#page-161-0)a)), tenda a danneggiarlo in maniera significativa nell'area d'impatto, rendendone visibili i frammenti (area evidenziata in verde nella Fig[.7.7\(](#page-161-0)b)). Successivamente, la forza d'impatto sfila il pannello dalle guide in cui era stato posto e lo spinge contro il fondo del supporto(Fig[.7.7\(](#page-161-0)c)). Proseguendo ulteriormente nella visione del filmato, è possibile osservare come il PERMAGEL**®** costituente il surrogato fluisca durante la fase d'impatto (Fig[.7.7\(](#page-161-0)d)) , anche qui in accordo con le ipotesi della teoria idrodinamica.

<span id="page-161-0"></span>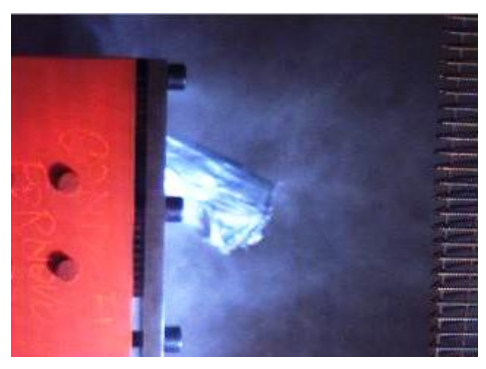

**(a)** *Momento dell'impatto tra il surrogato ed il pannello.*

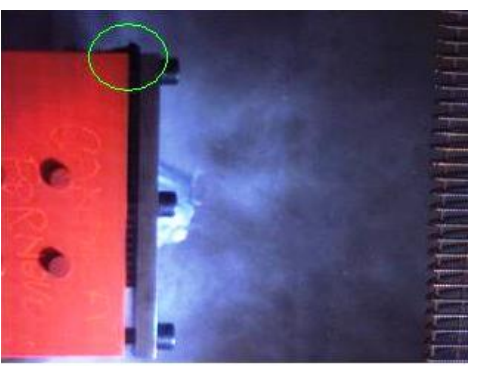

**(b)** *Pannello sfaldato durante la fase d'impatto.*

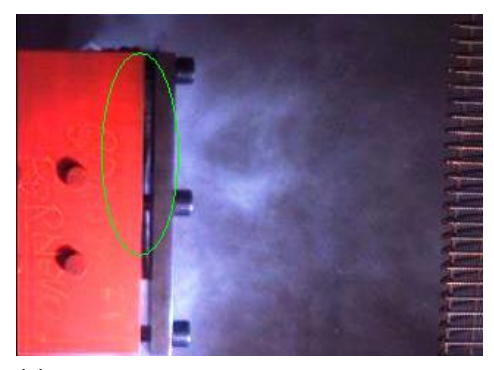

**(c)** *Pannello sradicato a causa della forza d'impatto.*

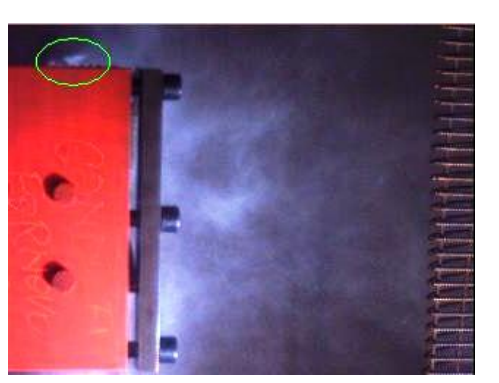

**(d)** *Parti fluide del proiettile visibili nelle fasi finali dell'impatto.*

**Figura 7.7:** Filmati ad alta velocità documentanti l'impatto tra il proiettile ed il pannello.

Le velocità più basse raggiunte durante le prove hanno permesso al surrogato di recuperare quasi del tutto la propria forma, mantenendo quasi intatto perfino il proprio involucro di nastro adesivo, il quale ha riportato solo una lacerazione (Fig[.7.8\(](#page-162-0)a)). L'impatto con il pannello e la sfaldatura di quest'ultimo mentre il PERMAGEL**®** fluiva durante il fenomeno ha provocato l'inglobamento di alcuni frammenti e schegge di carbonio appartenenti al tessuto in pelle(Fig[.7.8\(](#page-162-0)b)), le quali sono visibili sotto forma di macchie nere all'interno della gelatina oppure sparse in superficie sull'estremità anteriore del surrogato.

<span id="page-162-0"></span>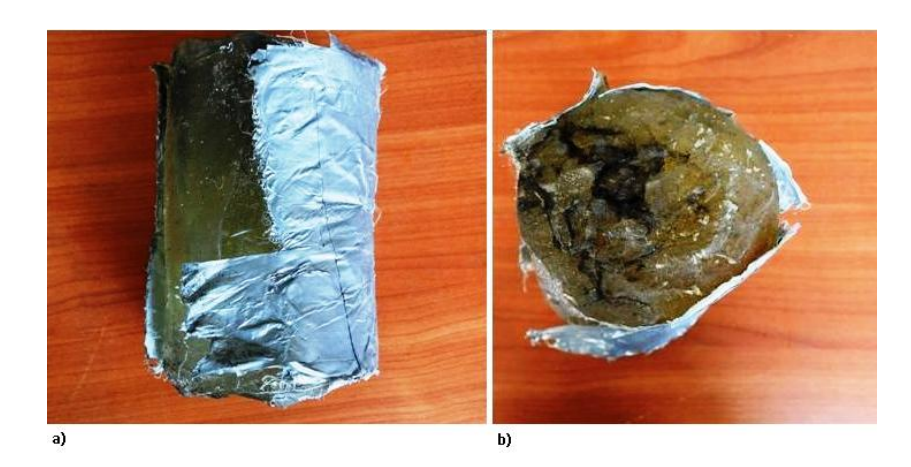

**Figura 7.8:** *Surrogato dopo l'impatto contro il pannello sandwich.*

#### **7.3.3 Analisi del pannello dopo l'impatto**

Il pannello sandwich recuperato dopo l'impatto presenta una serie di danneggiamenti estesi e diversificati a causa dell'impatto con un corpo fluido, i quali coinvolgono tutte le aree del pannello stesso.

#### **Danneggiamenti frontali**

Il pannello dopo l'impatto si presenta piegato sulla sua mezzeria, formando un angolo di circa 150◦ con il piano d'appoggio.

La superficie esposta frontalmente all'impatto risulta essere quella con i danneggiamenti più evidenti(Fig[.7.9.](#page-162-1) La zona centrale, entrata in contatto per prima con il surrogato al momento dell'impatto, soggetta alle forze di maggiore intensità, è distaccata quasi del tutto dal resto del pannello, presentando le pelli imbozzate ed il riempitivo completamente schiacciato(Fig[.7.10\)](#page-163-0).

<span id="page-162-1"></span>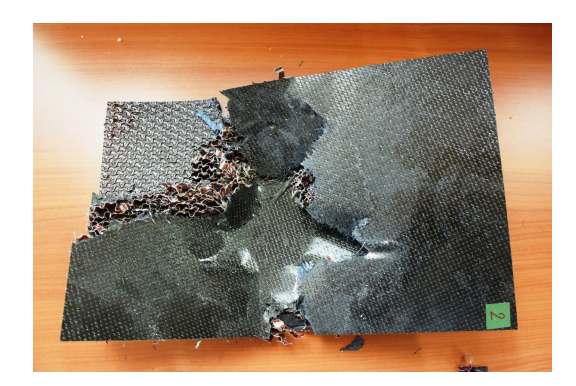

**Figura 7.9:** *Vista frontale del pannello dopo l'impatto.*

<span id="page-163-0"></span>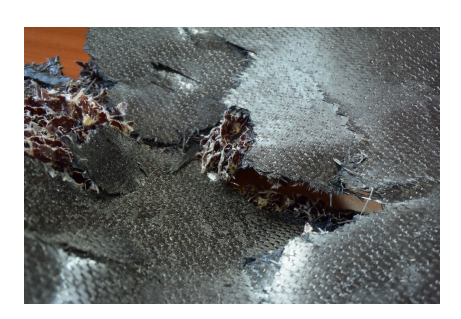

**Figura 7.10:** *Zona centrale del pannello, corrispondente all'area d'impatto. Notare la spaccatura di pelli e riempitivo compattato.*

<span id="page-163-1"></span>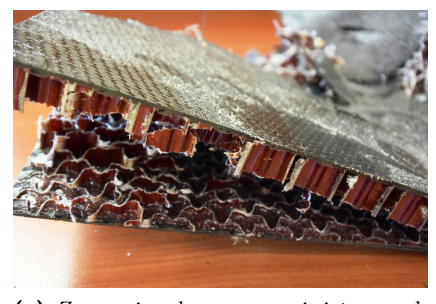

**(a)** *Zona in basso a sinistra sulla superficie frontale del pannello sandwich.*

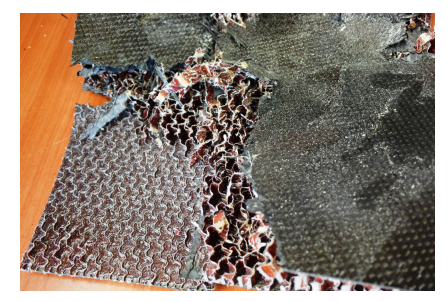

**(b)** *Zona in basso a sinistra sulla superficie frontale del pannello sandwich.*

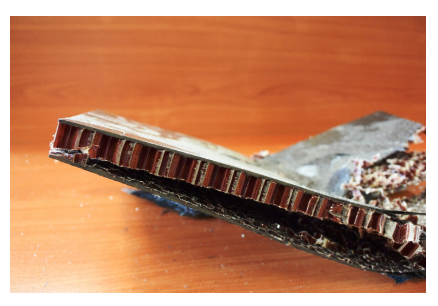

**(c)** *Pelle inferiore distaccata nella zona destra del pannello sandwich.*

**Figura 7.11:** *Danneggiamenti del pannello sandwich sulla sua superficie frontale.*

Nella parte in basso a sinistra del pannello, la pelle inferiore, insieme ad una parte del riempitivo ad essa incollato, si sono distaccate dal resto del pannello, che invece rimane integro in tale  $zona(Fig.7.11(a))$  $zona(Fig.7.11(a))$  $zona(Fig.7.11(a))$ . Al contrario, sempre nella parte sinistra del pannello ma in alto, la pelle superiore ed il riempitivo sono mancanti, completamente strappate durante la fase d'impatto(Fig[.7.11\(](#page-163-1)b)).

Nella parte destra invece il pannello presenta un totale distaccamento della pelle inferiore mentre la parte superiore appare essere rimasta in buono stato, probabilmente perchè non coinvolta nell'impatto quanto le altre zone (Fig[.7.11\(](#page-163-1)c)).

#### **Danneggiamenti posteriori**

Il retro del pannello si presenta visibilmente piegato(Fig[.7.12\(](#page-164-0)a)), con pieghe delle pelli in corrispondenza delle zone maggiormente flesse, in accordo con quanto constatato per la faccia anteriore. Nella parte destra emerge una spaccatura estesa delle pelli in concomitanza con quella riscontrata nell'analisi visiva della superficie frontale. Tuttavia, sulla superficie posteriore, è visibile un'estesa area di pelle delaminata circondante la spaccatura(Fig[.7.12\(](#page-164-0)b)). Nella parte sinistra, visibilmente meno danneggiata, emergono delle cricche che coinvolgono tutta la pelle inferiore e che si estendono, seguendo la direzione delle fibre, fino all'estremità laterale del pannello.

<span id="page-164-0"></span>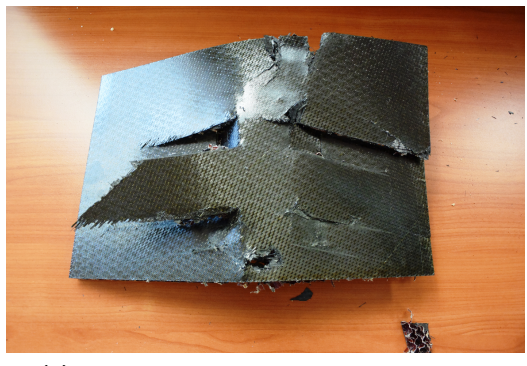

**(a)** *Lato posteriore del pannello sandwich.*

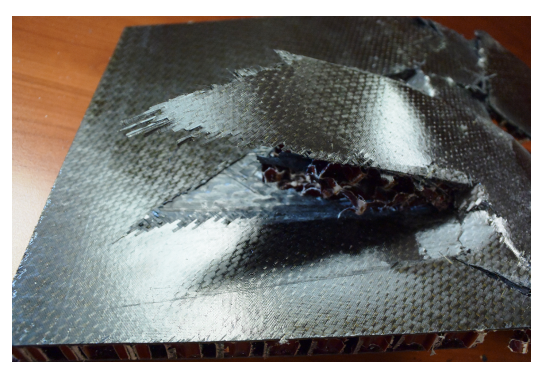

**(b)** *Zona destra sul lato posteriore del pannello sandwich.*

**Figura 7.12:** *Danneggiamenti del pannello sandwich sulla sua superficie posteriore.*

## **Capitolo 8**

## **Conclusioni e sviluppi futuri**

Il presente lavoro di tesi è stato condotto con l'obiettivo di condurre le attività preliminari allo studio di prove di impatto con volatile contro strutture sandwich tramite l'utilizzo di un surrogato in PERMAGEL**®**. Tali attività, di carattere sia sperimentale che numerico, hanno compreso anche l'effettuazione della prova d'impatto stessa su un pannello sandwich e la diesamina dei risultati sperimentali da questa ottenuti.

Grazie all'effettuazione di prove a trazione statica monoassiale e di flessione a tre punti sul tessuto in carbonio HEXPLY 8552S 37% AGP280 costituente le pelli e successivi test di flessione a quattro punti sul materiale sandwich completo (con riempitivo a nido d'ape in carta aramidica Nomex HEXWEB A1-32-13), è stato possibile elaborare un modello numerico del materiale stesso che ne riproducesse in modo soddisfacente il comportamento.

É stato in seguito svolto uno studio sulle prove d'impatto tra surrogato di volatile ed una piastra rigida. Tali prove, sono state successivamente riprodotte numericamente e correlate con i dati sperimentali ottenuti, ricavando un modello numerico correlato.

In vista dell'allestimento della prova contro la struttura sandwich, è stato progettato un supporto in acciaio per la messa in posizione del pannello, di cui si è effettuata una validazione tramite una simulazione numerica con carichi d'impatto superiori a quelli previsti, al fine di garantire un certo margine di conservatività.

Realizzato il supporto si è infine svolta con successo l'attività sperimentale d'impatto tra il surrogato di volatile ed un pannello sandwich appositamente predisposto. L'analisi visiva eseguita sul pannello dopo la prova ha rivelato la presenza di danneggiamenti di diversa natura.

### **8.1 Conclusioni**

Con questo lavoro di tesi è stato possibile sviluppare un modello numerico di tessuto composito in carbonio a partire da dati sperimentali che riproducesse correttamente il comportamento fino a cedimento del materiale per diverse sequenze di laminazione. Le proprietà del materiale sono state studiate tramite prove statiche di trazione e di flessione a tre punti, che hanno permesso una caratterizzazione del comportamento e delle modalità di rottura.

A causa dell'impossibilità di effettuare prove di caratterizzazione per il solo materiale riempitivo, sono state successivamente effettuate prove di flessione statica a quattro punti su provini sandwich completi. L'attività di calibrazione del modello numerico del riempitivo a nido d'ape è stata dunque compiuta sfruttando dati derivanti da ricerche bibliografiche[\[47\]](#page-186-0)[\[24\]](#page-185-0). Pur avendo recuperato la maggiore parte dei dati necessari, la mancanza di informazioni circa alcuni parametri caratterizzanti richiesti dal solutore ad elementi finiti utilizzato, ha reso necessaria l'aggiunta di una specifica scheda per ottenere un comportamento accettabile del materiale. I risultati finali hanno dunque garantito una buona stima del valore di forza, sebbene a livello di spostamento l'errore sia risultato essere piuttosto marcato. Tenendo tuttavia conto della complessità del modello e dell'assenza di dati specifici a cui si è dovuto sopperire tramite un'attività di calibrazione più specifica, si è deciso di considerare accettabile il risultato ottenuto.

Sempre nell'ottica della validazione dell'impianto sperimentale preposto alla prova d'impatto contro strutture sandwich, si è proceduto alla verifica dell'affidabilità della teoria idrodinamica alla base del fenomeno fisico di impatto con volatile e la semplicità nell'utilizzo di un surrogato in gelatina balistica come sostitutivo dello stesso volatile reale.

In seguito alle prove realizzate su piastra rigida sono state analizzate e poste in evidenza le problematiche relative alla misurazione del tempo d'impatto del surrogato e alla dinamica della struttura.

L'implementazione numerica di un modello SPH per il surrogato di gelatina si mostra adatta a rappresentare correttamente il comportamento fisico di quest'ultimo al momento dell'impatto, confermandone la validità in questo tipo di studi.

Forti dell'affidabilità del modello di volatile validato con queste prove, è stata quindi condotta la progettazione e la validazione della struttura necessaria al sostenimento del pannello sandwich durante la prova. Quest'attività ha permesso di mettere in luce come, in condizioni sovradimensionate rispetto a quelle raggiunte durante la prova, la struttura sia sufficientemente robusta e adatta alla sopportazione dei carichi d'impatto agenti durante il fenomeno.

Infine, si è effettuata la prova d'impatto contro un pannello sandwich avente caratteristiche analoghe ai provini modellati. Lo svolgimento della prova ha permesso di riscontrare sperimentalmente le capacità a livello di assorbimento d'energia di quest'ultimo. L'analisi visiva del pannello dopo l'impatto, ha contribuito a verificare la presenza di danneggiamenti che vanno dalla delaminazione fino al distaccamento parziale o totale di intere parti.

### **8.2 Sviluppi futuri**

Il fenomeno d'impatto con volatile risulta un problema altamente complesso, in cui le variabili in gioco sono molteplici. Questa considerazione assume ancora più significato se le strutture ad essere coinvolte in tale fenomeno sono complesse e disomogenee, come il pannello sandwich in questa sede caratterizzato e testato. Viene dunque intuitivo pensare a possibili sviluppi sia dal punto di vista della caratterizzazione del comportamento del materiale stesso, sia per quanto concerne le modalità di prova utilizzate nei test d'impatto e lo sviluppo di un modello numerico di questi ultimi.

La presente tesi ha potuto provvedere ad una caratterizzazione del materiale tramite dati raccolti attraverso prove statiche ed ha posto le basi per ulteriori studi atti a migliorarne ulteriormente il modello tramite, ad esempio, l'inclusione degli effetti del rateo di deformazione dovuti all'applicazione istantanea di ingenti carichi, fenomeno studiabile tramite l'esecuzione di opportune prove dinamiche sul materiale.

Sempre riguardo a possibili sviluppi sulla riproduzione del comportamento del sandwich in esame, sarebbe possibile svolgere prove sperimentali mirate alla caratterizzazione del solo riempitivo in carta aramidica, le quali permetterebbero una calibrazione del modello numerico ancora più aderente alla realtà sperimentale.

Per quanto concerne le prove d'impatto, sia su bersaglio rigido che su struttura sandwich, una possibilità di miglioramento potrebbe consistere nella sincronizzazione delle acquisizioni del filmato ad alta velocità e delle forze registrate dalle celle di carico.

Questo accorgimento permetterebbe una migliore interpretazione dei dati in termini di tempo di impatto, fornendo importanti informazioni circa il rateo di crescita del picco e la sua estensione temporale.

In ultimo, ma non per importanza, si potrebbe procedere alla modellazione dell'intera prova d'impatto contro il pannello sandwich effettuata sperimentalmente in questo lavoro.

Tale attività numerica potrebbe infatti partire dal presente lavoro di tesi per riprodurre il fenomeno non solo in termini di forze registrate, ma anche a livello di meccanismi dei danneggiamento sperimentati dal pannello stesso durante l'impatto, rendendo dunque possibile la previsione dei risultati sperimentali con l'utilizzo del solo modello numerico, con conseguente risparmio di tempo e risorse legati alle elaborate prove sperimentali altrimenti necessarie.

# **Appendice - Disegni tecnici**

Vengono di seguito riportati i disegni tecnici realizzati per la produzione della struttura di sostegno per il pannello sandwich.

### **Appendice - Disegni tecnici**

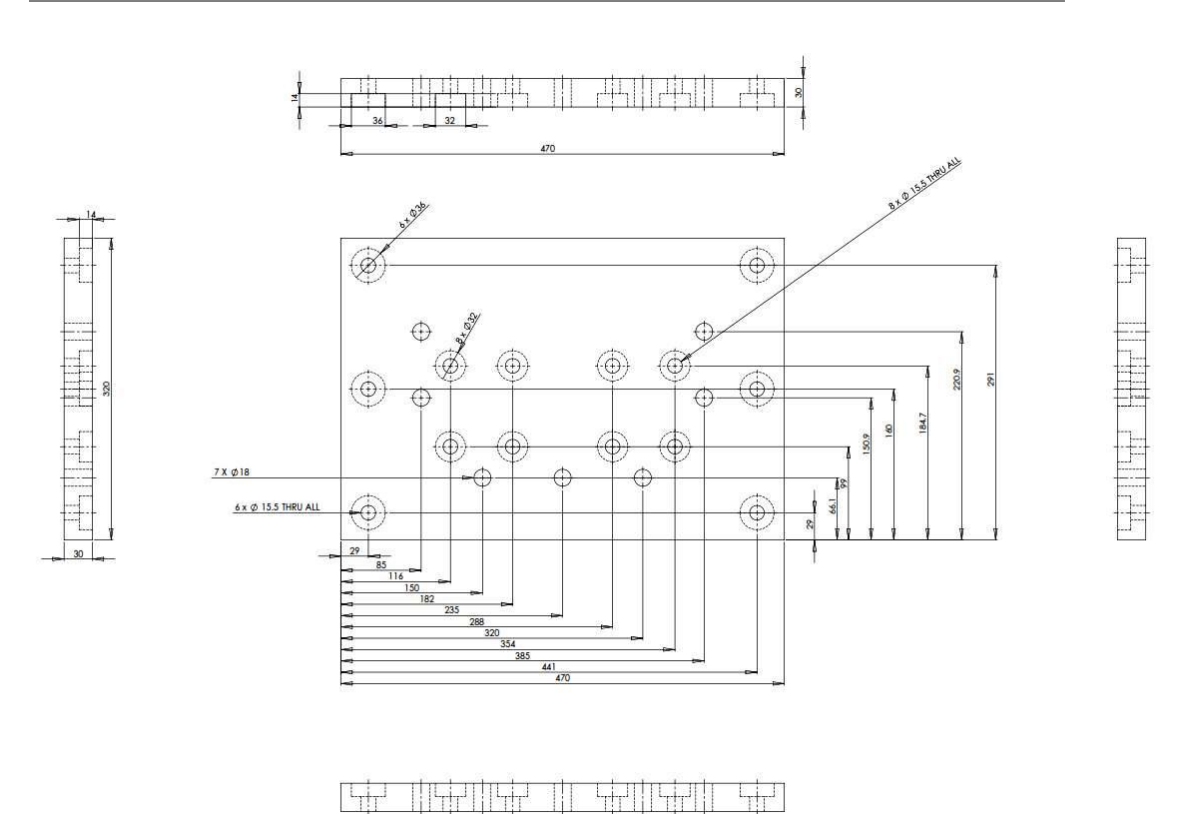

**Figura 8.1:** *Piastra d'interfaccia.*

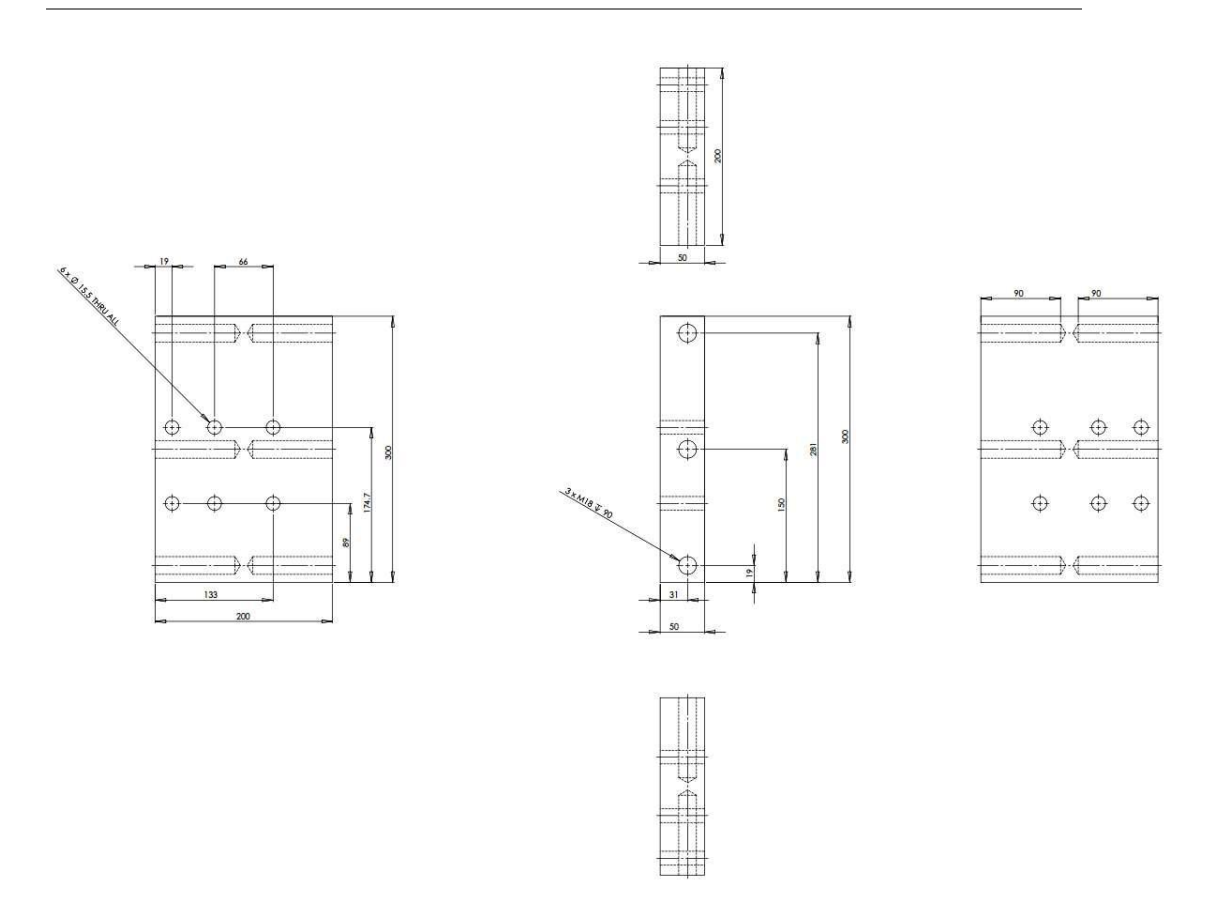

**Figura 8.2:** *Piastre d'appoggio inferiori.*

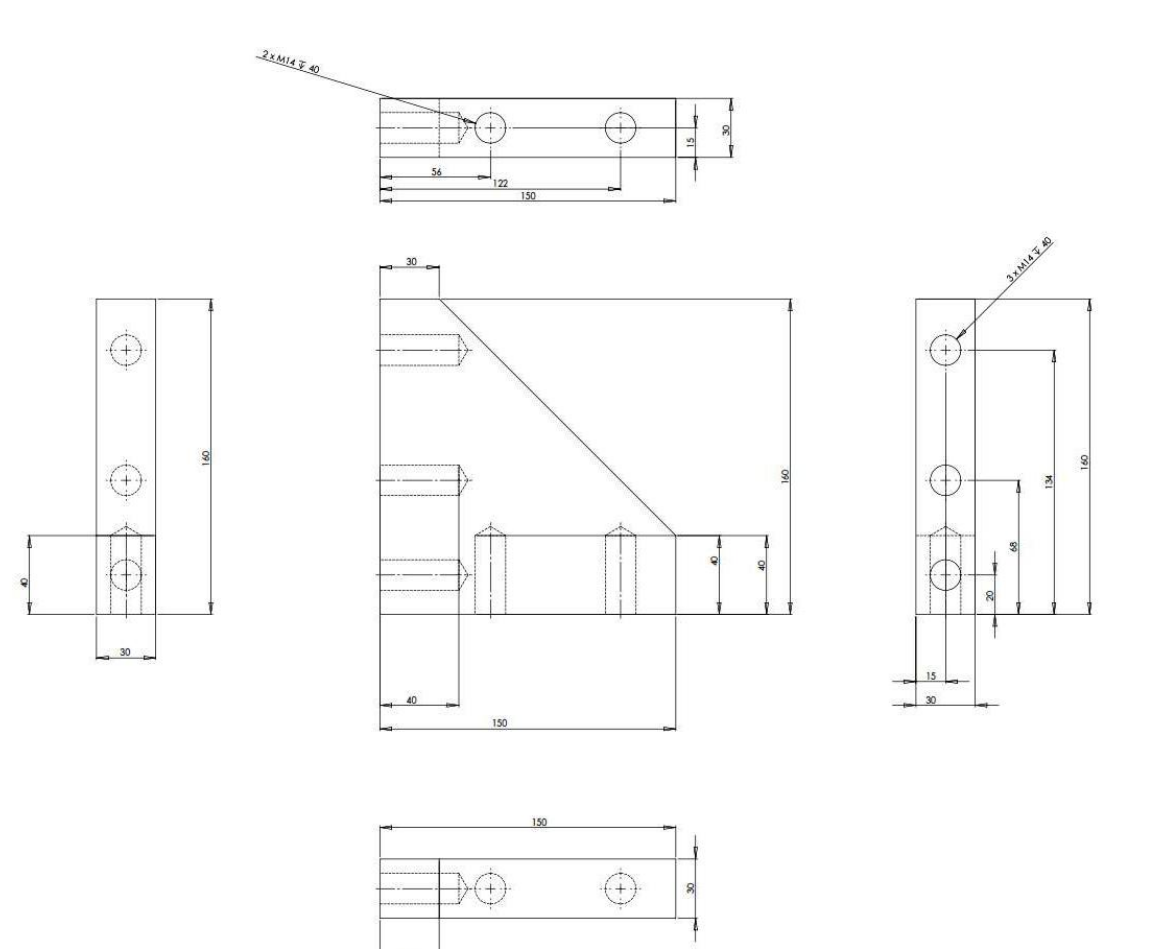

**Figura 8.3:** *Soletta di rinforzo.*

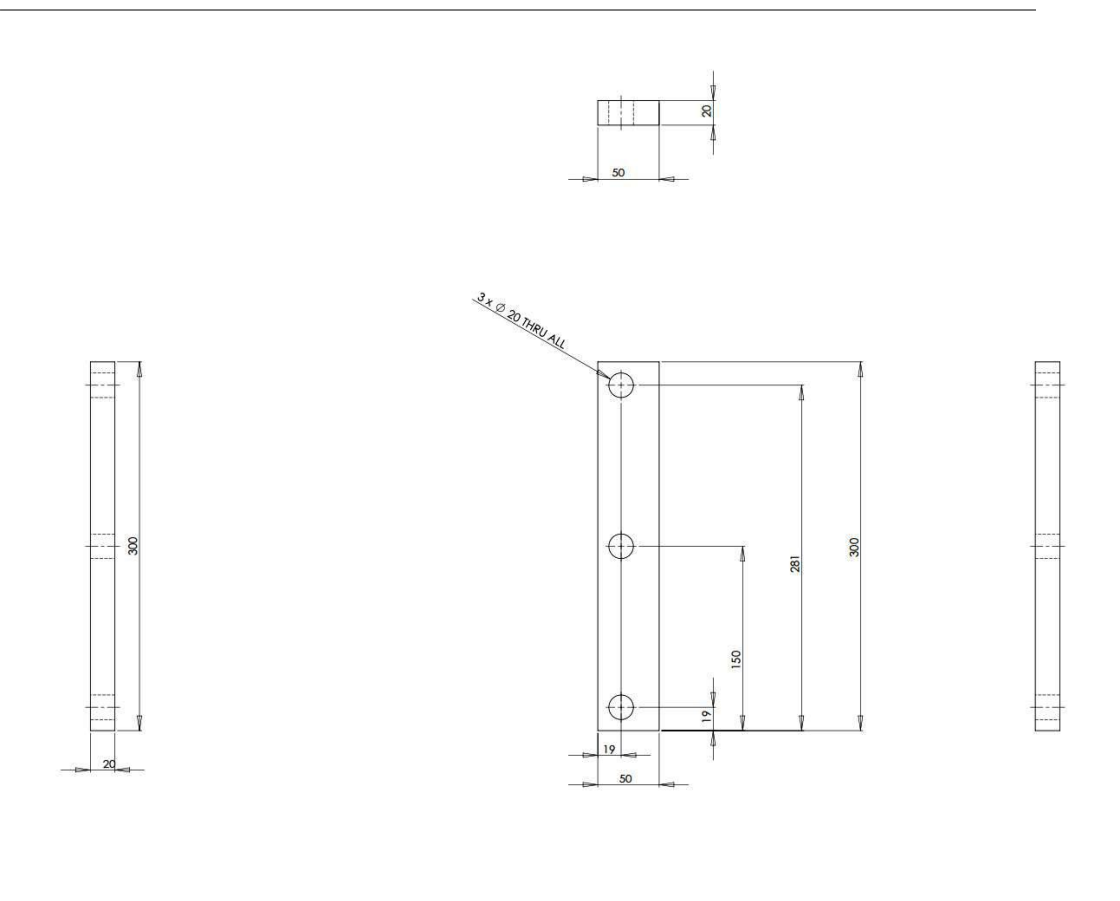

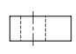

**Figura 8.4:** *Lastra superiore.*

## **Nomenclatura**

- *α* Parametro per ottenere lo sforzo di soglia.
- *β* Parametro calcolato per la determinazione dei moduli di rigidezza a compressione e a taglio del riempitivo.
- $\epsilon_{eff}$  Vettore delle deformazioni effettive per la teoria del danneggiamento.
- $\epsilon_{f11}$  Deformazione limite nominale nella direzione orientata a 0<sup>°</sup> rispetto alla direzione di carico.
- $f_{f22}$  Deformazione limite nominale nella direzione orientata a  $90^\circ$  rispetto alla direzione di carico.
- $\epsilon_{hop}$  Deformazione media nella barra di Hopkinson.
- $\epsilon_{ij}^{dev}$ Deformazione deviatorica nel riempitivo.
- $\epsilon_l$  Deformazione longitudinale.
- $\epsilon_t$  Deformazione trasversale.
- $\epsilon_v$  Deformazione volumetrica.
- *γ* Deformazione a taglio.
- *γ*<sup>0</sup> Parametro di Grüneisein
- *λ* Parametro per la determinazione dello sforzo nel riempitivo  $\sigma_{ij}^n$ .
- *µ* Fattore di compressione nell'equazione di stato polinomiale.
- *ν* Coefficiente di Poisson
- *ω*11*<sup>c</sup>* Parametro di danneggiamento relativo alla comprensione nella direzione orientata a 0 ◦ rispetto alla direzione di carico.
- *ω*11*<sup>t</sup>* Parametro di danneggiamento relativo alla trazione nella direzione orientata a 0 ◦ rispetto alla direzione di carico.

#### **Nomenclatura**

taglio.

*ω*22*<sup>c</sup>* Parametro di danneggiamento relativo alla comprensione nella direzione orientata a 90◦ rispetto alla direzione di carico. *ω*22*<sup>t</sup>* Parametro di danneggiamento relativo alla trazione nella direzione orientata a 90◦ rispetto alla direzione di carico. *ρ* Densità del proiettile.  $\sigma_{11}$  Sforzo a trazione per lamina monodirezionale o tessuto orientato a 0° rispetto alla direzione di carico. *σ*<sup>22</sup> Sforzo a trazione per lamina monodirezionale o tessuto orientato a 90◦ rispetto alla direzione di carico. *σef f* Vettore degli sforzi effettivi in una lamina monodirezionale soggetta a danneggiamento.  $\sigma_{ij}^{n\text{trial}}$ *ij* Componente dello sforzo nel riempitivo in fase non compattata in direzione ij da confrontare con i valori derivanti dalle curve immesse dall'utente.  $\sigma_{ij}^n$ Componente dello sforzo nel riempitivo in fase non compattata in direzione ij. *σ<sup>l</sup>* Sforzo longitudinale. *σpelli* Sforzo massimo a flessione delle pelli del provino sandwich.  $\sigma_t$  Sforzo trasversale. *σ<sup>y</sup>* Sforzo di snervamento. *τ* Sforzo di taglio per lamina monodirezionale o tessuto. *θ* Angolo d'inclinazione del proiettile rispetto alla traiettoria d'impatto. *A* Area della sezione media del provino. *a* Fattore di correzione per *γ*<sup>0</sup> nell'equazione di stato di Grüneisein. *Ahop* Sezione della barra di Hopkinson. *b* Larghezza del provino. *C* Tensore di rigidezza effettivo. *c* Spessore del solo riempitivo.

*ω*<sup>12</sup> Parametro di danneggiamento in direzione parallela a quella del carico di

*c*<sup>0</sup> Velocità del suono nel materiale di cui è composto il proiettile.

- *C<sup>i</sup>* Coefficienti polinomiali per l'equazione di stato polinomiale.
- *d* Sforzo massimo di taglio a rottura del provino sandwich.
- *E* Modulo di rigidezza della barra di Hopkinson.
- $E_{11}$  Modulo di rigidezza in direzione orientata a  $0^{\circ}$  rispetto alla direzione di applicazione del carico.
- *E*<sup>22</sup> Modulo di rigidezza in direzione orientata a 90◦ rispetto alla direzione di applicazione del carico.
- *Ecom* Modulo di rigidezza a compressione del riempitivo compattato.
- *e<sup>c</sup>* Indice di cedimento elaborato per il modo II tramite il criterio di Hashin.
- *e<sup>d</sup>* Indice di cedimento elaborato per il modo IV tramite il criterio di Hashin.
- *e<sup>f</sup>* Indice di cedimento elaborato per il modo I tramite il criterio di Hashin.
- *Eun ii* Modulo di rigidezza a compressione del riempitivo non compattato.
- *E<sup>i</sup>* Energia interna iniziale.
- *e<sup>m</sup>* Indice di cedimento elaborato per il modo III tramite il criterio di Hashin.
- *F* Forza agente sulla barra di Hopkinson.
- $f_{11}$  Indicatore di cedimento per la direzione orientata a  $0^{\circ}$  rispetto alla direzione di carico per il criterio di Hashin includente gli sforzi effettivi della lamina danneggiata.
- *f*<sub>11</sub> Indicatore di cedimento per la direzione orientata a 90<sup>°</sup> rispetto alla direzione di carico per il criterio di Hashin includente gli sforzi effettivi della lamina danneggiata.
- *Favg* Forza media d'impatto.
- *Fmax* Carico massimo registrato nella cella di carico prima della rottura.
- *f<sup>s</sup>* Indicatore di cedimento in direzione parallela a quella del carico di taglio per il criterio di Hashin inlcudente gli sforzi effettivi.
- $F_s^{ult}$ *<sup>s</sup>* Sforzo massimo di taglio a rottura del provino sandwich.
- *G* Modulo di rigidezza a taglio.
- $G_{ii}^{un}$ *ij* Modulo di rigidezza a taglio del riempitivo non compattato.
- *h* Spessore del provino.
- *H*<sup>0</sup> Tensore di cedevolezza per lamina monodirezionale.

#### **Nomenclatura**

- *k* Costante tipica del materiale di cui è composto il proiettile secondo Willbeck.
- *L* Distanza tra i due appoggi.
- *l* Lunghezza misurata del proiettile.
- *lef f* Lunghezza effettiva del proiettile.
- *M* Tensore dei parametri di danneggiamento
- *m* Massa del corpo impattante.
- *m<sup>i</sup>* Parametri descriventi lo sviluppo dei diversi modi di cedimento a seconda della direzione di carico.
- *n* Passo temporale.
- *P* Forza massima a rottura impressa al provino.
- *p* Sforzo volumetrico nel riempitivo.
- *P max* Forza massima a rottura impressa al provino sandwich.
- *P*<sup>0</sup> Pressione atmosferica.
- *P<sup>H</sup>* Pressione di Hugoniot.
- *P<sup>S</sup>* Pressione di ristagno.
- *Q* Quantità di moto scambiata tra bersaglio e corpo impattante.
- *S* Distanza tra gli interassi dei due cilindri d'appoggio.
- *S<sup>c</sup>* Sforzo limite a taglio per lamina monodirezionale.
- *s trial ef f* Sforzo nel riempitivo in fase compattata da confrontare con lo sforzo di snervamento immesso dall'utente.
- *s trial ij* Componente dello sforzo nel riempitivo in fase compattata in direzione ij da confrontare con lo sforzo di snervamento immesso dall'utente.
- *S<sup>i</sup>* Parametri della curva urto-velocità della particelle nell'equazione di stato di Grüneisein.
- *t* Spessore della singola pelle del provino in sandwich / Spessore del provino in composito.
- *T<sup>S</sup>* Tempo di squash-up del proiettile.
- *u*<sup>0</sup> Velocità del proiettile prima dell'impatto.
- $u_{p_t}$  Velocità iniziale del bersaglio.
- *u<sup>p</sup>* Velocità iniziale del proiettile
- $u_{s_t}$  Velocità dell'onda d'urto nel bersaglio.
- *u<sup>s</sup>* Velocità dell'onda d'urto che percorre il proiettile per tutta la sua lunghezza.
- *V* Volume relativo.
- *v* Componente della velocità del proiettile normale al bersaglio.
- *v* Volume del riempitivo non completamente compattato.
- *v<sup>f</sup>* Volume del riempitivo completamente compattato.
- *X<sup>c</sup>* Sforzo limite a compressione in direzione delle fibre per lamina monodirezionale.
- *X<sup>t</sup>* Sforzo limite a trazione in direzione delle fibre per lamina monodirezionale.
- *Y<sup>c</sup>* Sforzo limite a compressione in direzione perpendicolare alle fibre per lamina monodirezionale.
- *Y<sup>t</sup>* Sforzo limite a trazione in direzione perpendicolare alle fibre per lamina monodirezionale.

## **Lista degli acronimi**

**ALE** Lagrangiano-Euleriano Arbitrario.

**ASTM** American Society for Testing and Materials.

**CFRP** Carbon Fiber Reinforced Plastic.

**CS** Certification Specifications.

**EASA** European Aviation Safety Agency.

**FAA** Federal Aviation Administration.

**FAR** Federal Aviation Regulation.

**FEM** Finite Element Method.

**LaST** Laboratorio per la Sicurezza dei Trasporti.

**LSTC** Livermore Software Technology Corporation.

**LVDT** Linear Variable Differential Transducer.

**MTS** Material Testing System.

**RTV** Room Temperature Vulcanizing.

**SPC** Single Point Constraint.

**SPH** Smooth Particle Hydrodynamics.

## **Bibliografia**

- [1] Federal Aviation Administration. *Aeronautics And Space, sezioni 23.775,25.631,33.76,25*. 2014.
- [2] Federal Aviation Administration. «Wildlife Strikes To Civil Aircraft In The United States,1990-2013». In: (2014).
- [3] European Aviation Safety Agency. *Certification Specifications For Large Aeroplanes CS-25 (Revised)*. 2015.
- [4] Alessandro Airoldi e Benedetta Cacchione. «Modelling Of Impact Forces And Pressures In Lagrangian Bird Strike». In: (2006).
- [5] John P. Barber et al. «Characterization Of Bird Impacts On A Rigid Plate». In: (1975).
- [6] Johnson F. Alastair e Martin Holzapfel. «Modelling Soft Body Impact On Composite Structures». In: (2003).
- [7] Marco Anghileri, Luigi L.M. Castelletti e Valerio Mazza. «Birdstrike: Approaches To Analysis Of Impacts With Penetrations». In: (2005).
- [8] Marco Anghileri et al. «A Strategy To Design Bird-Proof Structures». In: *7 th LS-DYNA World Conference* (2009).
- [9] Federal Aviation Authorities. *Joint Aviation Requirements, sezione 25.631*. 2005.
- [10] John P. Barber, Henry Taylor e James Willbeck. «Bird Impact Forces And Pressures On Rigid And Compliant Targets». In: (1978).
- [11] R.A. Brockman e T.W.Held. «Explicit Finite Element Method For Transparency Impact Analysis». In: (1991).
- [12] Richard Budgey. «The Development Of A Substitute Artificial Bird By The International Bird Strike Research Group For Use In Aircraft Component Testing». In: *International Bird Strike Committee* (2000).
- [13] Antonios Challita e John P. Barber. «The Scaling Of Bird Impact Loads». In: (1979).
- [14] S. Charoenphan, L.C. Bank e M.E. Plesha. «Use Of LS-Dyna Shell Elements In The Analysis Of Composite Plates With Unbalanced And Unsymmetric Layups». In: *6 th LS-DYNA World Conference* (2006).

## **BIBLIOGRAFIA**

- [15] Livermore Software Technology Corporation. *LS-DYNA Keyword User's Manual Volume II - Material Models*. 2014, pp. 281–289.
- [16] John Henry Cutler, Ivan Koppel e Jeremy Liber. *Understanding Aircraft Structures*. A cura di Blackwell Publishing Limited. 2005, p. 14.
- [17] Cristina Dondi. «Analisi Di Bird Impact Su Bersaglio Rigido». Politecnico Di Milano, 2014.
- [18] Sebastien Freissinet. *Worries About New Composite Made Airplane*. 2011. url: <http://www.1001crash.com/index-page-composite-lg-2.html>.
- [19] Carla Friedman. *Eastern Airlines Flight 375 Crashes*. 2010. url: [http :](http://worldhistoryproject.org/1960/10/4/eastern-air-lines-flight-375-crashes) [//worldhistoryproject.org/1960/10/4/eastern-air-lines-flight-](http://worldhistoryproject.org/1960/10/4/eastern-air-lines-flight-375-crashes)[375-crashes](http://worldhistoryproject.org/1960/10/4/eastern-air-lines-flight-375-crashes).
- [20] Lu G. e Yu T. *Energy Absorption Of Structures And Materials*. A cura di Cambridge Woodhead Publishing Ltd. 2003, pp. 268–286.
- [21] A.G. Hanssen et al. «A Numerical Model For Bird Strike Of Aluminium Foam-Based Sandwich Panels». In: (2004).
- [22] Reza Hedayati e Saeed Ziaei-Rad. «Foam Core Effect On The Integrity Of Tailplane Leading Edge During Birdstrike Event». In: (2011).
- [23] Sebastian Heimbs. «Computational Methods For Bird Strike Simulations: A Review». In: *EADS-European Aeronautic And Space Company Innovation Works* (2011).
- [24] Hex-Web. «A1 And A10 High Strength Aramid Honeycomb Product Data». In: (2007).
- [25] Weihoung Hou et al. «Ballistic Impact Experiments Of Metallic Sandwich Panels With Aluminium Foam Core». In: (2010).
- [26] M.A. Lavoie et al. «Birds' Substitute Test Results And Evaluation Of Available Numerical Methods». In: *International Journal Of Impact Engineering* (2009).
- [27] M.A. Lavoie et al. «Validation Of Available Approaches For Numerical Bird Strike Modelling Tools». In: *International Review Of Mechanical Engineering* (2007).
- [28] Christian Linder. «An Arbitrary Lagrangian-Eulerian Finite Element Formulation For Lagrangian Dynamics And Finite Strain Plasticity Models». In: (2003).
- [29] Jun Liu et al. «Dynamic Response Of Bird Strike On Aluminum Honeycomb Based Sandwich Panels». In: (2014).
- [30] John O. Hallquist for Livermore Software Technology Corporation. *LS-DYNA Theory Manual*. 2006, pp. 19.52–19.55.
- [31] Gibson LJ. e Ashby MF. *Cellular Solids: Structure And Properties, 2nd ed.* A cura di Cambridge University Press. 1997, pp. 309–343.
- [32] R.H. Mao, S.A. Meguid e T.Y.Ng. «Transient Three Dimensional Finite Element Analysis Of A Bird Striking A Rotating Fan Blade». In: *International Journal Of Mechanics And Material Design* (2008).
- [33] A. Matzenmiller, J.Lubliner e R.L.Taylor. «A Constitutive Model For Anisotropic Damage In Fiber-Composites». In: *Mechanics Of Materials 20* (1994).
- [34] S.C. McCallum e C. Costantinou. «The Influence Of Bird-Shape In Bird-Strike Analysis». In: *5 th LS-DYNA World Conference* (2004).
- [35] M.A. McCarhty et al. «Modelling Of A Bird Strike On An Aircraft Leading Edge Made From Fiber Metal Laminates». In: (2004).
- [36] S.A. Meguid, R.H. Mao e T.Y.Ng. «FE Analysis Of Geometry Effects Of An Artificial Bird Striking An Aeroengine Fan Blade». In: *International Journal Of Impact Engineering* (2007).
- [37] M.Guida et al. «Evaluation And Validation Of Multi-Physics FE Methods To Simulate Bird Strike On A Wing Leading Edge». In: (2008).
- [38] J. J. Monaghan. «Simulating Free Surface Flows With SPH». In: *Journal Of Computational Physics* (1994).
- [39] Giovanni Moretti. «Attivitá Numerica E Sperimentale Finalizzata Allo Sviluppo Di Un Surrogato (Proiettile In Gelatina Balistica) Per Prove A Dimensioni Reali Di Impatto Volatile». Politecnico Di Milano, 2011.
- [40] E. Niering. «Simulation Of Birdstrike On Turbine Engines». In: (1990).
- [41] Ismet Odac, Cenk Kilicaslan e Alper Tasdermirci. «Projectile Impact Testing Of Glass Fiber-Reinforced Composite And Layered Corrugated Aluminium And Aluminium Foam Core Sandwich Panels: A Comparative Study». In: (2012).
- [42] Lars Olovsoon e M'amhed Souli. «ALE And Fluid-Structure Interaction Capabilities In LS-DYNA». In: (2004).
- [43] *Rotor Blade Materials*. 2010. url: [http://cesarvandevelde-constructiel](http://cesarvandevelde-constructieleer.blogspot.it/2010/11/rotor-blade-materials.html)eer. [blogspot.it/2010/11/rotor-blade-materials.html](http://cesarvandevelde-constructieleer.blogspot.it/2010/11/rotor-blade-materials.html).
- [44] Giuseppe Sala et al. *Tecnologie E Materiali Aerospaziali*. 2011. Cap. 34-36.
- [45] K. Schweizerhof et al. «Crashworthiness Analysis With Enhaced Composite Material Models In LS-DYNA - Merits And Limits». In: *LS-DYNA World Conference* (1998).
- [46] M. Selezneva et al. «Modeling Bird Impact On A Rotating Fan: The Influence Of Bird Parameters». In: *11th LS-DYNA World Conference* (2010).
- [47] S.Heimbs, P.Middendorf e M.Maier. «Honeycomb Sandwich Material Modelling For Dynamic Simulations Of Aircraft Interior Components». In: *9 th LS-DYNA Users Conference* (2006).
- [48] M. Shkolnikov. «Honeycomb Modelling For Side Impact Moving Deformable Barrier (MDB)». In: *International LS-DYNA Users Conference* (2004).

## **BIBLIOGRAFIA**

- [49] I. Smojver e D. Ivancevic. «Numerical Simulation Of Bird Strike Damage Prediction In Airplane Flap Structure». In: (2009).
- [50] M. Souli e J. Gabrys. «Fluid Structure Interaction For Bird Impact Problem: Experimental And Numerical Investigation». In: *Computer Methods In Engineering And Science* (2012).
- [51] Christian Stoker. «Development Of The Arbitrary Lagrangian-Eulerian Method Lagrangian Bird Strike». In: (1999).
- [52] David W. Stresing, Wieslaw K. Binienda e Vikram Dhruva. «Analysis Of High Energy Impact On Lightweight Composite Sandwich Structures». In: (2001).
- [53] The Telegraph. «Major Bird Strikes Incidents». In: (2013).
- [54] American Society for Testing e Materials International. *Standard Test Method for Core Shear Properties of Sandwich Constructions by Beam Flexure, Designation C 393*. 2006.
- [55] American Society for Testing e Materials International. *Standard Test Method for Flexural Properties of Polymer Matrix Composite Materials, Designation D 7264*. 2007.
- [56] American Society for Testing e Materials International. *Standard Test Method for In Plane Shear Response of Polymer Matrix Composite Materials by Tensile Test of a* ±45◦ *Laminate , Designation D 3518 (Reapproved)*. 2007.
- [57] American Society for Testing e Materials International. *Standard Test Method for Tensile Properties of Polymer Matrix Composite Materials, Designation D 3039 (Reapproved)*. 2005.
- [58] Cheng-Ho Tho e Michael R. Smith. «Accurate Bird Strike Simulation Methodology For BA609 Tiltrotor». In: (2011).
- [59] Jack R. Vinson. *The Behavior Of Sandwich Structures Of Isotropic And Composite Materials*. 1999, p. 10.
- [60] W.Goldsmith e JL Sackman. «Experimental Study Of Energy Absorption In Impact On Sandwich Plates». In: (1992).
- [61] James Willbeck e James L. Rand. «Impact Behaviour Of Low Strength Projectile». In: (1977).
- [62] James Willbeck e James L. Rand. «The Development Of A Substitute Bird Model». In: *Journal Of Engineering For Power* (1981).